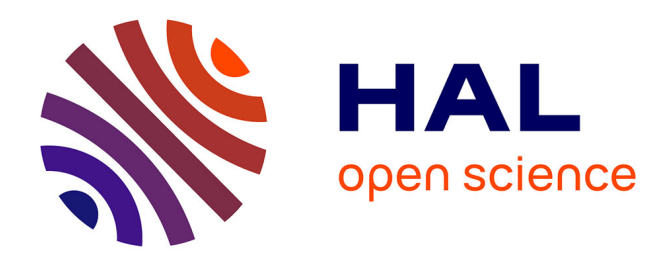

# **De la physique de l'interaction laser-tissu biologique à l'imagerie élémentaire médicale**

Marine Leprince

## **To cite this version:**

Marine Leprince. De la physique de l'interaction laser-tissu biologique à l'imagerie élémentaire médicale. Imagerie médicale. Université de Lyon, 2021. Français. NNT : 2021LYSE1017. tel-03365342

# **HAL Id: tel-03365342 <https://theses.hal.science/tel-03365342>**

Submitted on 5 Oct 2021

**HAL** is a multi-disciplinary open access archive for the deposit and dissemination of scientific research documents, whether they are published or not. The documents may come from teaching and research institutions in France or abroad, or from public or private research centers.

L'archive ouverte pluridisciplinaire **HAL**, est destinée au dépôt et à la diffusion de documents scientifiques de niveau recherche, publiés ou non, émanant des établissements d'enseignement et de recherche français ou étrangers, des laboratoires publics ou privés.

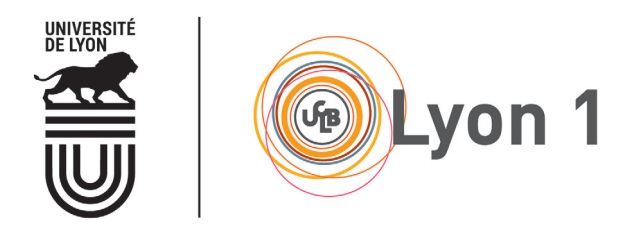

N◦ d'ordre NNT : 2021LYSE1017

# Thèse de Doctorat l'Université de Lyon

opérée au sein de l'Université Claude Bernard Lyon 1

> École Doctorale 52 Physique et Astrophysique

Spécialité de doctorat Discipline : Physique

Soutenue publiquement le 29/01/2021, par : Marine Leprince

# De la physique de l'interaction laser-tissu biologique à l'imagerie élémentaire médicale

Devant le jury composé de :

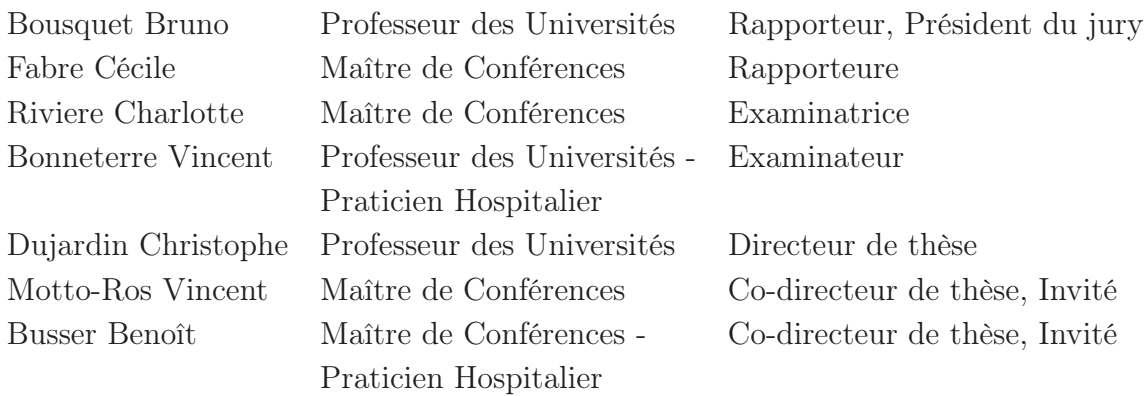

## Université Claude Bernard–LYON 1

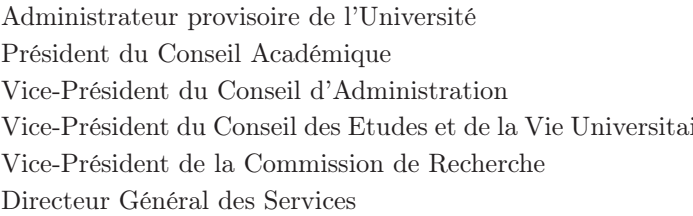

- M. Frédéric FLEURY
- M. Hamda BEN HADID
- M. Didier REVEL
- vire M. Philippe CHEVALLIER
	- M. Jean-François MORNEX
	- M. Pierre ROLLAND

## COMPOSANTES SANTÉ

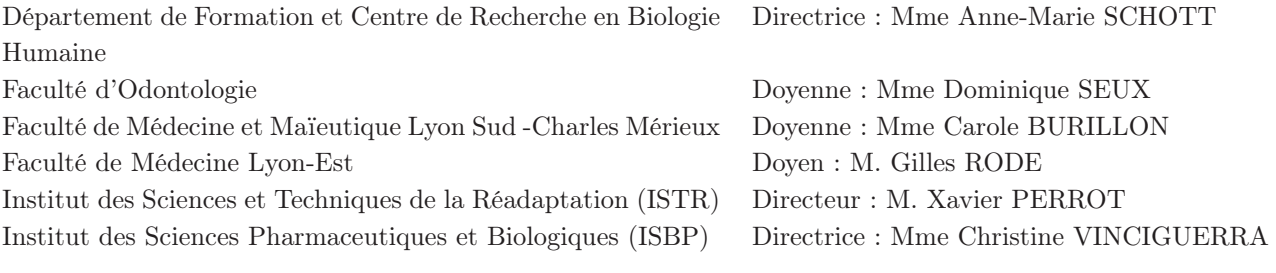

## COMPOSANTES & DÉPARTEMENTS DE SCIENCES & TECHNOLOGIE

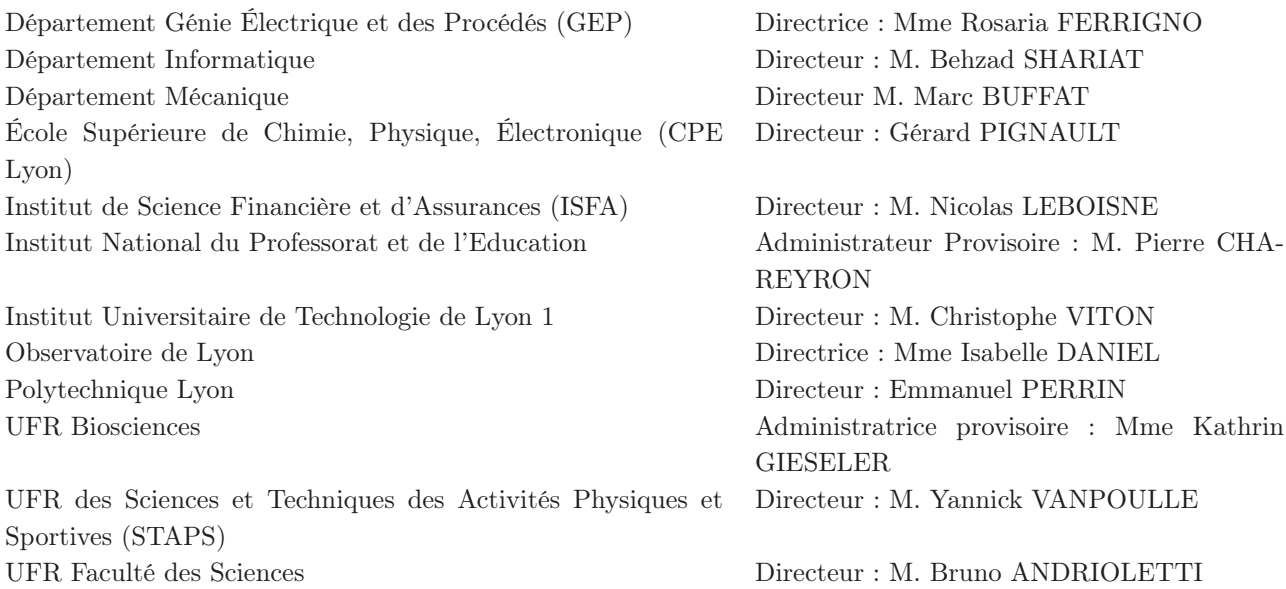

# Remerciements

Ces trois années de thèses (ainsi que mon stage de master 2 ne l'oublions pas !) ont été une expérience incroyable tant sur le plan humain que professionnel. Cela est et restera des souvenirs exceptionnels. Je vais me servir de ces quelques lignes pour remercier toutes les personnes qui m'ont permis d'aller au bout de cette thèse malgré les quelques moments difficiles.

Je tenais à remercier dans un premier temps mes encadrants. Ils ont sû être patients, pédagogues et positifs quelles que soient les situations. Christophe, merci pour ton aide et ta vision extérieure au sujet. Je tiens à te remercier surtout pour la rédaction (que ce soit pour les corrections ou pour le moral) ! Sans toi, je n'imagine même pas à quoi ressemblerait ce manuscrit >.< Vincent, merci pour tout ce que tu m'as appris, les gentilles moqueries (et les fous rires qui vont avec) et ton super instrument de compète ! À Benoît, mon super pharmacien-biologiste, qui m'a tant appris sur les tissus pulmonaires et les particules exogènes qui vont avec ! Sans sa précieuse aide, je n'aurais pas les résultats que j'ai aujourd'hui.

Je remercie chaleureusement l'ILM et plus particulièrement l'équipe SpectroBio qui m'a accueilli pendant ces trois années (et demi). Les pauses café, les gâteaux et les fous rires me manqueront. Plus sérieusement, leur aide, que ce soit moral ou sur les manips, m'a permis de passer ces trois ans de thèse dans une super ambiance. Et notamment merci à Clothilde pour son aide pour les manips, les sécurités et le matériel ainsi qu'à Franck pour son aide dans le labo de chimie (où j'ai dû mettre les pieds une dizaine de fois). Je n'oublie pas non plus Luke, Philippe, Fabien, Driss, Jérôme, Serge, Guillaume pour toutes les discussions enrichissantes que nous avons pu avoir.

Je remercie bien évidemment les doctorants du bureau qui m'ont fait rire, m'ont remonté le moral quand ça n'allait pas et surtout qui m'ont donné tant d'idée recette pour les repas (notamment le taboulé libanais) ! Je remercie plus particulièrement Mister cake (il se reconnaîtra) pour son offre de chocolat et de gâteau quotidien. A Mathilde, qui m'a soutenue dans les moments difficiles mais qui a aussi été là dans les bons moments ! A Lina, ma co-doctorante de manip ! Celle qui se plaignait avec moi quand ça ne marchait pas et qui se félicitait quand tout fonctionnait. Abdul-Aziz, bon courage à toi qui est aussi sur la dernière ligne droite !

Je remercie l'IAB pour m'avoir permis de finir ma thèse. Je remercie plus particulièrement Lucie pour m'avoir montré comment étaient préparés mes échantillons et surtout pour le nombre d'échantillons incalculables que tu m'as préparé pour que je puisse avancer dans ma thèse.

Je n'oublierai pas de remercier toutes les personnes qui ont contribué aux forums en ligne sur les différents sujets LateX sans qui je n'aurai pas une thèse telle qu'est aujourd'hui. Merci à vous ! (#Humour)

Pour finir, je remercie ma famille pour m'avoir soutenu durant ces trois années. Leur fierté d'avoir maintenant une docteure dans la famille même s'ils ne comprennent pas ce que j'ai fait ! Je les remercie d'avoir cherché à comprendre et d'avoir voulu aider même si ça n'a pas servi ;-). Je remercie mes amis pour m'avoir permis de m'évader de cette thèse quand il fallait souffler un peu et de m'avoir fait rire (car c'est bon pour le moral ! c'est bon, bon ...). Et je remercie surtout mon futur mari, mon compagnon depuis plusieurs années, l'homme qui m'a aidé, relevé dans les moments difficiles, qui a stressé avec moi. Merci d'avoir tout fait quand je passai mes journées, mes week-ends à rédiger... Sans lui, je ne pense pas que je serai arrivée au bout de cette expérience.

Merci à vous tous qui m'avez permis de présenter ces super résultats ! J'ai tant appris humainement et scientifiquement. Je ne vous remercierai jamais assez...

# Table des matières

# Chapitre 1 Introduction générale  $\overline{a}$

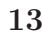

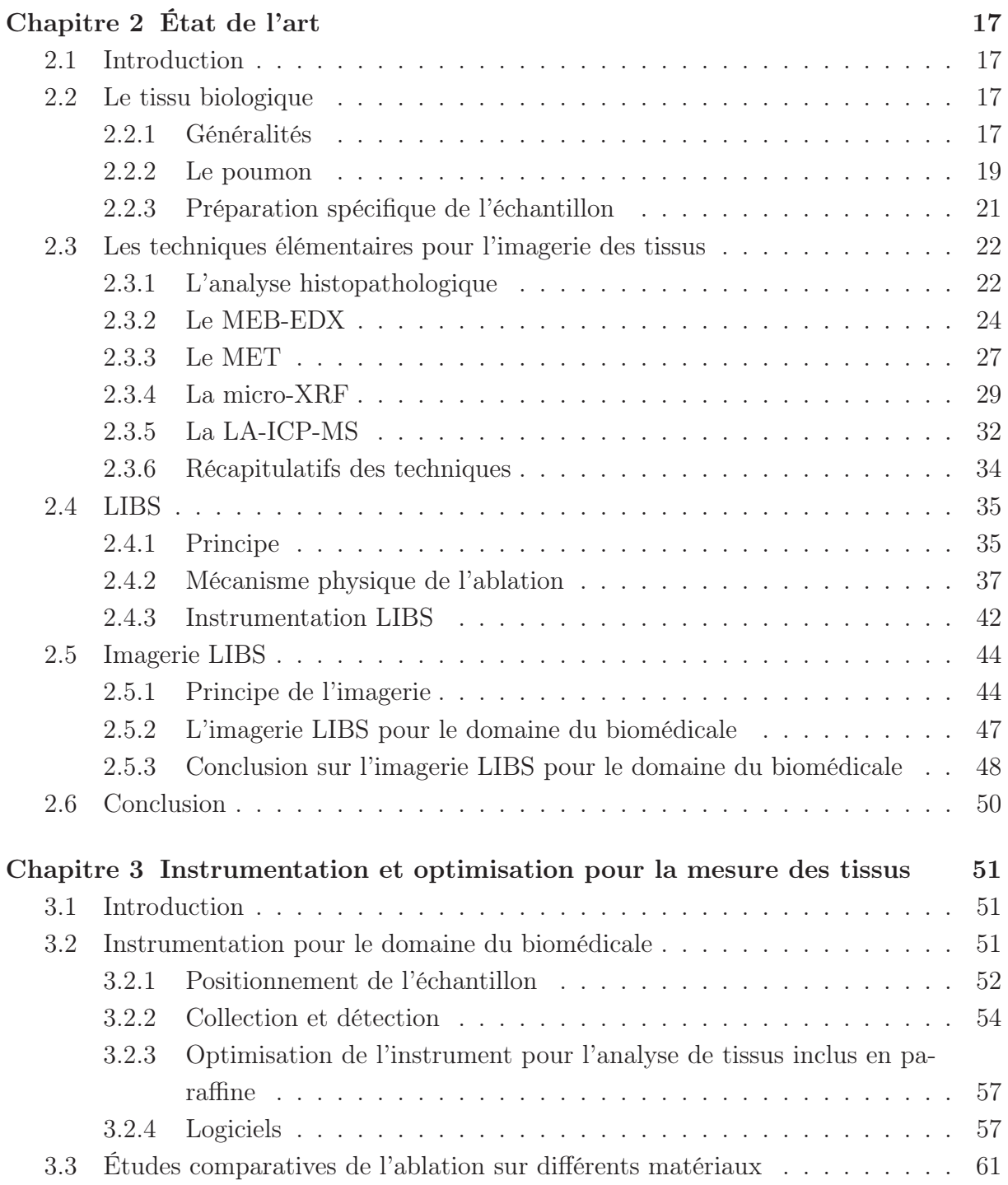

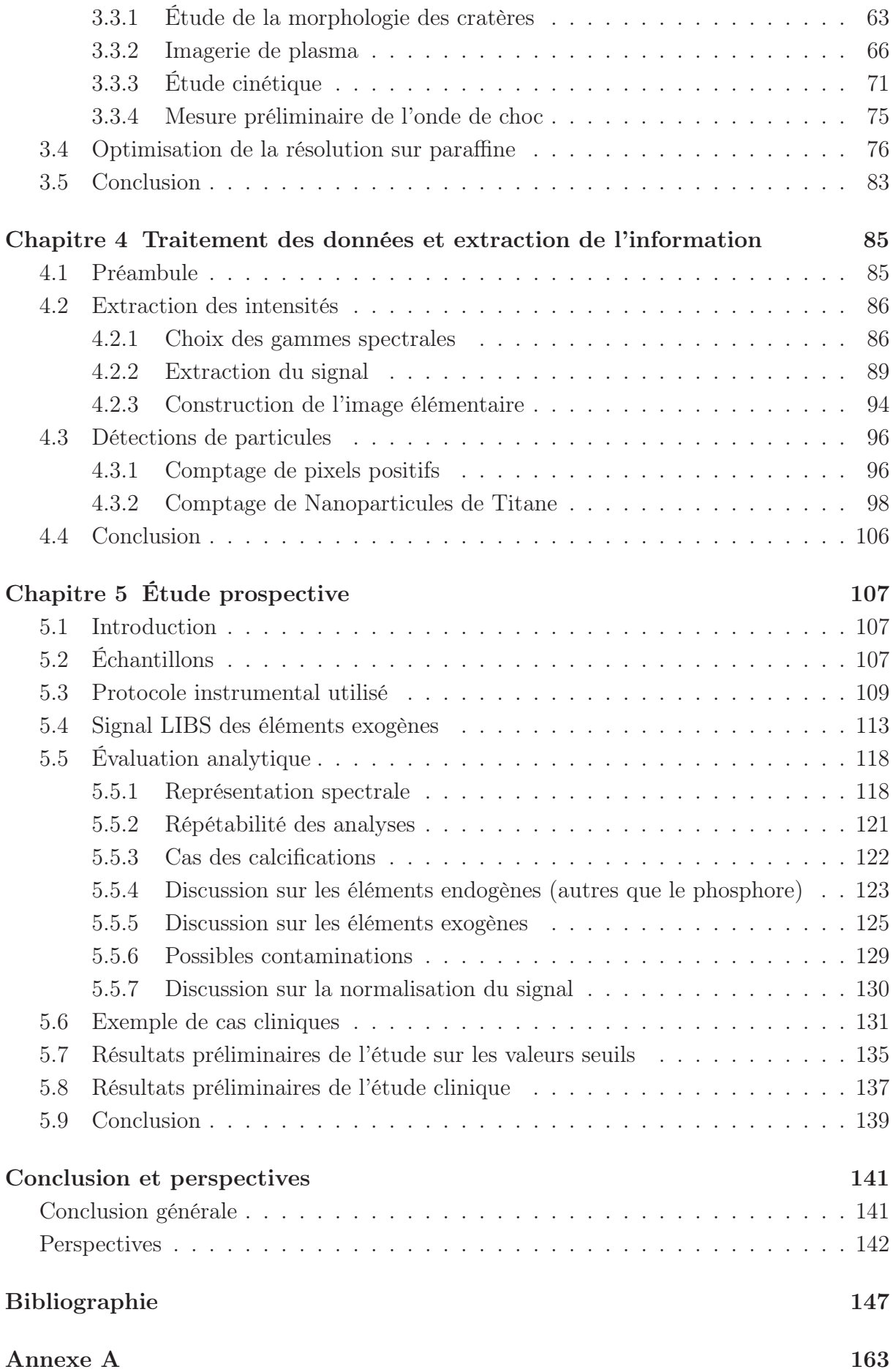

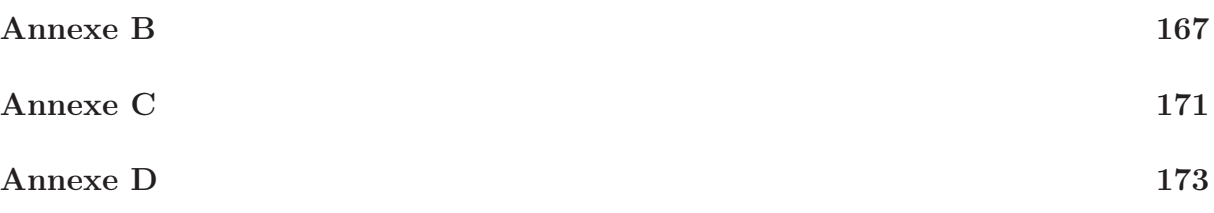

# Abbréviations

ANR : Agence Nationale de la Recherche

BPCO : Bronchopneumopathie chronique obstructive

BTP : Bâtiment et Travaux Publics

CCD : Charged coupled device

CHU : Centre Hospitalier Universitaire

EDX : Energy-dispersive X-ray

HES : Hématéine-Éosine-Safran

iCCD : Intensified charged coupled device

ILM : Institut Lumière Matière

IR : Infrarouge

LA-ICP-MS : Laser Ablation Inductively Coupled Plasma Mass Spectrometry

LIBS : Laser Induced Breakdown Spectroscopy

LOD : Limit of detection (Limite de détection)

MCP : Microchannel plate

MEB : Microscopie électronique à balayage

MET : Microscopie électronique à transmission

MOS : Metal oxyde semiconductor

Nd :YAG : Neodymium-doped yttrium aluminium garnet

PID : Pneumopathies Interstitielles Diffuses

SNR : Signal to Noise Ratio

u.a. : Unité arbitraire

UV : Ultraviolet

XRF : X-Ray Fluorescence

# Chapitre 1

# Introduction générale

Aujourd'hui, un grand nombre de pathologies sont dues à la présence et/ou l'accumulation dans l'organisme d'éléments endogènes ou exogènes. Les éléments endogènes sont les éléments que l'on trouve naturellement au sein de l'organisme. Les éléments exogènes sont ceux non naturellement présents. Dans certains cas, le lien entre ces pathologies et la présence anormale d'élément peut être établi. On peut citer par exemple le chrome qui peut induire des cancers pulmonaires ou le cobalt qui peut provoquer des problèmes cardiaques.

Une partie des éléments exogènes provient de l'exposition environnementale et/ou professionnelle aux poussières et aux particules métalliques. En effet, certaines activités génèrent des particules de différentes tailles et de différentes compositions. C'est le cas par exemple lors de la découpe de pièce en béton (BTP) ou lors d'activités d'ordres privées (Figure 1.1). Cependant, ces particules exogènes peuvent induire des pathologies dites idiopathiques. Une maladie idiopathique est une maladie qui n'a pas de cause connue, ce qui est relativement fréquent avec le poumon [1-3]. On retrouve parmi ces maladies pulmonaires idiopathiques la fibrose pulmonaire idiopathique ou le sarcoïdose.

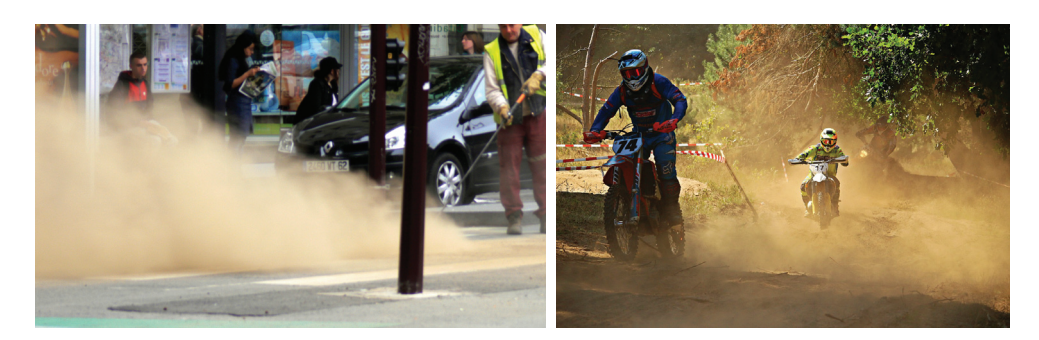

Figure 1.1 – Poussières émises lors d'activités professionnelles et/ou personnelles (source internet).

Afin de mieux comprendre ces maladies, les médecins ont besoin de déterminer la distribution de ces particules au sein des tissus biologiques mais aussi de connaître leur composition. Aujourd'hui, le protocole standard appliqué en histopathologie<sup>1</sup> consiste à

<sup>1.</sup> L'histopathologie : Utilisation des techniques de l'histologie (étude au microscope des tissus vivants)

#### CHAPITRE 1. INTRODUCTION GÉNÉRALE

faire la coloration d'une coupe fine de tissu inclus en paraffine déposée sur une lame puis de l'observer au microscope optique. Cette technique est limitée tant en terme de sensibilité qu'en terme de caractérisation chimique et cristalline. En effet, seules les particules supérieures à 150 nm sont visibles en microscopie optique [4]. Par ailleurs, cette technique ne permet la détection que d'un élément à la fois (coloration spécifique par élément) et n'est pas efficace à 100% car la réaction chimique entre le colorant et l'élément à détecter n'est pas toujours totale [5]. De plus, lors de la suspicion de présence de plusieurs éléments, cette technique devient chronophage en raison de la répétition de la manipulation.

Pour pallier ces inconvénients, les cliniciens explorent des techniques d'imagerie élémentaire telles que la LA-ICP-MS (Spectrométrie de masse à plasma à couplage inductif par ablation laser) [6-8], la  $\mu$ -XRF (micro-fluorescence X) [9-11], le MEB-EDX (Microscopie électronique à balayage couplée à la spectroscopie de rayons X à dispersion d'énergie) [12, 13] et le TEM-EDX (Microscopie électronique à transmission couplée à la spectroscopie de rayons X à dispersion d'énergie) [14, 15].

Bien que ces techniques se montrent performantes, elles ont plusieurs limitations qui freinent leur développement. Ces techniques ne permettent pas toujours d'analyser l'ensemble de la surface. La distribution des éléments sur la zone analysée n'est ainsi pas forcément représentative de la distribution globale. De plus, elles ne sont pas compatibles avec les analyses histopathologiques (non optique) et ne sont pas toujours déployables en laboratoire médical. Pour répondre à ces besoins de détection et de caractérisation, nous proposons d'utiliser l'imagerie élémentaire LIBS (Laser Induced Breakdown Spectroscopy).

La LIBS, ou spectroscopie de plasma induit par laser, est une technique de spectroscopie optique basée sur l'ablation laser de l'échantillon à analyser. Elle est née dans les années 1960 suite à l'invention du laser [16]. Son principe est le suivant : à l'aide d'une impulsion laser, on ablate puis on génère un plasma. Le rayonnement du plasma est caractéristique de tous les éléments présents dans la portion de l'échantillon ablatée. Les premières démonstrations d'imagerie LIBS ont été réalisées dans les années 1990 [17, 18]. Cependant, la particularité de l'ablation de tissus biologiques n'ont permis d'effectuer les premières cartographies qu'au début des années 2010 [19, 20]. Au début de ma thèse, cette technique permettait d'obtenir des pas d'analyse (résolution) de 60  $\mu$ m avec une sensibilité de l'ordre du ppm pour certains éléments du tableau périodique [21, 22].

De plus, son montage tout optique lui permet d'être compatible avec les analyses de routine en milieu médical (obtenu par microscopie optique).

Les premiers résultats d'imagerie au sein de l'équipe portaient sur la détection de nanoparticules de gadolinium au sein d'un rein de souris (injecté au préalable à l'animal). Ils étaient effectués sur des coupes fraîches de tissus avec un pas d'analyse de 100 μ<sup>m</sup> [19]. Après un travail sur la préparation des échantillons, il a été montré la possibilité

pour étudier les tissus prélevés par biopsie ou sur une pièce opératoire, ou encore au cours d'une autopsie. Source Larousse

d'analyser des tissus biologiques inclus en résine époxy avec une résolution de 10  $\mu$ m [23]. Les premières images de tissus inclus en paraffine ont été réalisées en amont de cette thèse. Il a été montré la faisabilité d'analyser des tissus inclus en paraffine ainsi que la détection à l'aveugle d'éléments exogènes au sein des tissus. Cependant, contrairement à la résine epoxy, l'analyse LIBS sur paraffine n'a pu être obtenu avec un pas d'échantillonage inférieur à 60  $\mu$ m [21, 22]. La mise en paraffine de coupe histologique étant la méthode standardisée, il a fallu adapter la méthode à l'échantillon plutôt que l'échantillon à la méthode afin d'améliorer la résolution des images et les sensibilités de détection.

Dans le cadre de cette thèse, il fallait donc améliorer l'analyse LIBS sur les tissus inclus en paraffine dans le but d'obtenir des résolutions similaires à celles obtenues sur les tissus inclus en résine. Ce travail s'inscrit dans le cadre du projet ANR (Agence Nationale de la Recherche) Medi-LIBS qui est porté par l'Institut des Biosciences Avancées (IAB) de Grenoble et le Centre Hospitalier Universitaire Grenobles Alpes (CHUGA).

Le Chapitre 2 décrit les tissus biologiques et notamment les tissus pulmonaires qui correspondent aux tissus principalement analysés durant les trois ans de ma thèse. Une description des techniques de routines utilisées en milieu médical est donnée afin de comprendre les avantages et inconvénients de celles-ci. Un recensement des techniques d'imagerie élémentaire couramment utilisées est présenté. Enfin, la technique LIBS et notamment l'imagerie LIBS de tissus biologiques est discutée plus en détail.

Le Chapitre 3 porte sur les particularités de l'analyse LIBS sur paraffine. Cinq matériaux dont la paraffine sont étudiés et comparés dans le but d'identifier les différents paramètres d'ablation et d'acquisition permettant de diminuer le pas de mesure et d'améliorer le rapport signal sur bruit. Les résultats ont conduit à l'optimisation de la résolution sur paraffine. On décrit au préalable l'instrument LIBS utilisé durant ma thèse.

Le Chapitre 4 concerne l'analyse du signal. En particulier, il explique comment le signal est extrait afin d'obtenir une cartographie LIBS. La composition chimique des particules à détecter n'étant pas connu à l'avance dans le cas de tissu pulmonaire inclus en paraffine, il a fallu réfléchir à des gammes spectrales permettant la détection d'un maximum d'éléments à la fois sans perte de sensibilité. Le traitement des données à partir des cartographies élémentaires a permis le développement de deux méthodologies décrites dans ce chapitre.

Le Chapitre 5 décrit l'étude clinique qui a été menée suite aux résultats encourageant obtenus. Les échantillons choisis pour cette étude ainsi que le protocole instrumental mis en place pour cette étude sont présentés. L'analyse effectuée dans le cadre d'une vaste campagne est présentée, permettant de valider l'imagerie LIBS pour ce type de diagnostic.

Cette thèse se termine par une conclusion générale rappelant les différents résultats obtenus et dans laquelle je propose différentes perspectives à ces travaux.

# Chapitre 2

# État de l'art

# 2.1 Introduction

Dans ce chapitre, nous allons introduire les différentes notions qui permettront de comprendre les aboutissants de ma thèse.

Pour cela, dans un premier temps, nous donnerons une description des tissus biologiques et plus particulièrement des tissus pulmonaires. En effet, les tissus biologiques analysés durant ma thèse sont majoritairement des tissus pulmonaires. Il est important de comprendre le fonctionnement du poumon et de connaître sa composition lorsque l'on fait de l'imagerie élémentaire.

Par la suite, nous aborderons les différentes techniques utilisées pour le diagnostique médicales et notamment les techniques d'imagerie élémentaire. Nous expliquerons les avantages et inconvénients de chacune des techniques puis nous montrerons différents résultats obtenus avec ces techniques dans le cas d'échantillons biomédicaux.

L'imagerie LIBS étant la technique utilisée tout au long de ma thèse, son fonctionnement sera détaillée puis nous énoncerons les avancées réalisées dans le domaine biomédical.

# 2.2 Le tissu biologique

### 2.2.1 Généralités

Étant l'objet principal de l'étude, il est important de rappeler brièvement quelques éléments fondamentaux sur les tissus biologiques. Il existe quatre types de tissus biologiques. Chaque tissu a un rôle et une composition différente (Figure 2.1(a)). Nous trouvons le tissu épithélial qui est un tissu de revêtement. Il permet de séparer l'intérieur de l'extérieur du corps, d'un organe, d'un conduit ou d'un canal. Nous avons en second le tissu conjonctif, qui est un tissu assez varié. Il se compose notamment des éléments du sang (hématies, globules blancs, etc.), de l'os, du cartilage ou de la graisse. Pour finir, nous avons le tissu musculaire et le tissu nerveux.

Les tissus biologiques sont composés de dizaines de milliers de cellules. Ces cellules dites eucaryotes possèdent un noyau (Figure 2.1(b)). Le noyau contient le matériel gé-

### CHAPITRE 2. ÉTAT DE L'ART

nétique (ADN) entouré du cytoplasme puis de la membrane de la cellule. Au sein du cytoplasme se trouvent différents éléments tels que : des mitochondries, des ribosomes, des réticulums endoplasmiques, un appareil de Golgi, etc. Tous ces éléments ont pour but de transmettre l'information du noyau vers l'extérieur de la cellule ou de simplement répondre aux "ordres" du noyau.

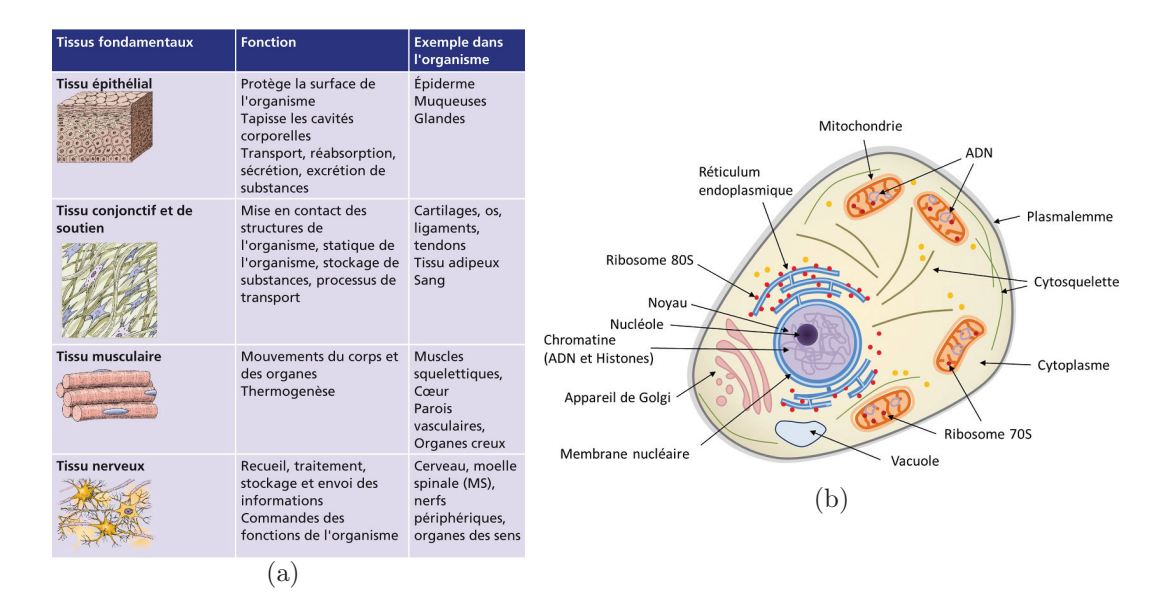

FIGURE  $2.1 - (a)$  Types de tissus biologiques dans l'organisme humain [24] (b) Composition générale d'une cellule [25]

Les compositions chimiques des différentes cellules sont assez similaires. Cependant, la concentration en élément chimique peut varier en fonction de l'activité de la cellule. Les éléments présents au sein des tissus sont soit sous forme de molécules, soit sous forme d'électrolytes ou de gaz. Pour l'essentiel, on trouve pour :

- Les molécules : du phosphore, carbone, hydrogène et oxygène.
- Les électrolytes : En majorité du calcium, potassium, magnésium, sodium, hydrogène, chlore et phosphore.
- Les gaz présents dans les tissus : hydrogène, carbone, oxygène et azote.

Si l'on rapporte la quantité de ces éléments chimiques à un corps humain de 70kg, quatre éléments (C, H, O, N) représentent 97% en masse du corps humain [26]. Deux autres éléments minoritaires (Ca et P) représentent 2,5% de la masse totale du corps. Les autres éléments sont présents sous forme de traces (moins de 1% de la masse totale du corps). Les proportions des éléments majoritaires, minoritaires et des traces sont données dans la Figure 2.2.

Outre les quatre éléments majoritaires, on retrouve en quantité importante le calcium et le phosphore. Le calcium est présent à plus de 99% dans les os [27] sous forme d'hydroxyapatite  $(Ca_{10}(PO_4)_6(OH)_2)$ . Le reste est dispersé au sein des différents tissus. Quand au phosphore, il est présent sous différentes formes. Une grande quantité est présente dans

les os (85 % du phosphore) et on retrouve le reste dans toutes les cellules (notamment dans l'ADN ou les membranes). Cette présence du phosphore dans toutes les cellules permet d'utiliser cet élément comme un marqueur de la quantité tissulaire lors des analyses de tissus biologiques inclus en paraffine.

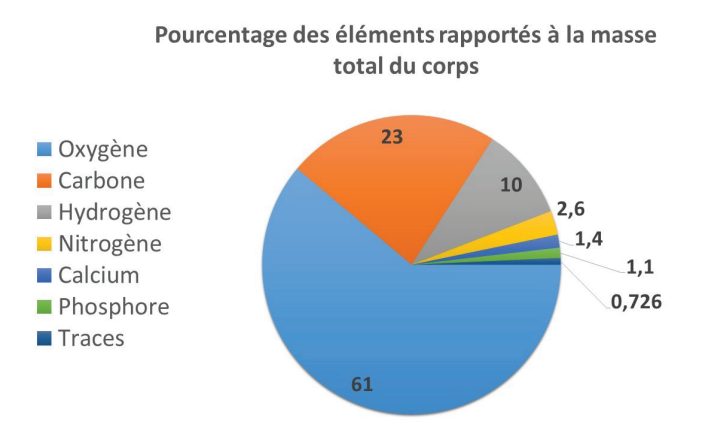

Figure 2.2 – Pourcentages massiques des éléments majoritaires

### 2.2.2 Le poumon

Dans le cadre de ma thèse, les tissus biologiques analysés sont essentiellement des tissus pulmonaires. Comme on peut le voir sur la Figure 2.3(a), un poumon est composé de différentes parties : des conduits pour transporter l'air, du tissu pour faire l'échange de gaz de l'extérieur vers les vaisseaux sanguins et ces derniers pour transporter l'oxygène dans le corps. Les conduits pour le transport de l'air sont la trachée, les bronches et les bronchioles.

L'échange de gaz  $(O_2 \text{ et } CO_2)$  entre l'intérieur et l'extérieur se fait dans les sacs alvéolaires (Figure 2.3(b)). L'oxygène présent dans l'alvéole passe à travers le tissu pulmonaire puis est diffusé dans le sang via le réseau de capillaires. Le mécanisme inverse permet l'évacuation du gaz carbonique. Les alvéoles sont essentiellement composées d'air.

Le volume total du poumon est de 5500 ml en moyenne pour un adulte et de 995 ml dégonflé [26]. Le volume d'air présent dans les alvéoles est en moyenne de 2945±74 ml soit plus de la moitié du volume d'air total présent dans tout le poumon.

Le poids moyen d'un poumon adulte est de 1000g. Sa composition en élément est donnée dans le Tableau 2.1. Les éléments présents dans le poumon ont une concentration différente de celle représentative du corps général.

Les poumons est un lieu d'échanges de gaz, de poussières et autres particules de l'air. Tous ces contaminants aériens peuvent venir se déposer dans les alvéoles. Sachant que la bronche droite est plus large et a un trajet plus verticale que la bronche gauche [28], lors de l'inhalation, les corps étrangers sont plus facilement dirigés vers le poumon droit. Les poussières inhalées ont une composition chimique différente selon le type d'expositions ainsi qu'une taille non définie. Ces corps étrangers peuvent induire des pathologies selon leur composition mais aussi leur quantité. Une surcharge, même en quantité infime, peut

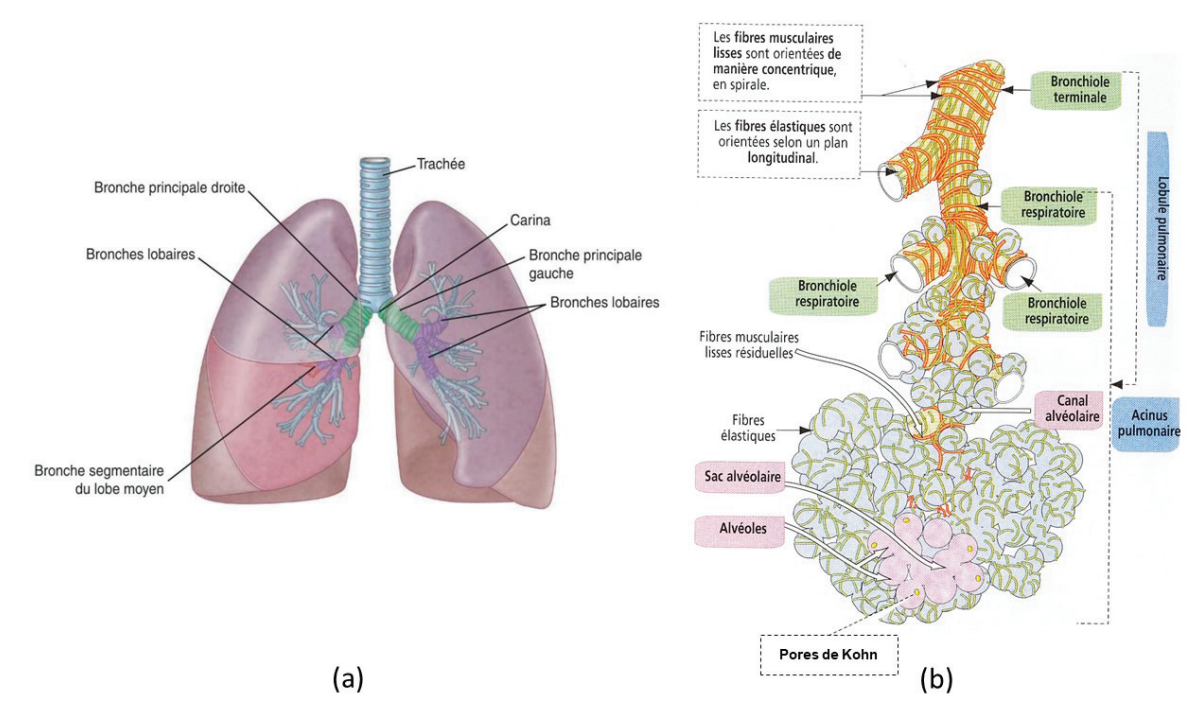

Figure 2.3 – (a) Structure globale du poumon. [28] (b) Structure d'une alvéole pulmonaire. [29]

| <b>Éléments</b>           | Poids $(g)$ |  |  |
|---------------------------|-------------|--|--|
| Aluminium                 | 0.012       |  |  |
| Azote                     | 28          |  |  |
| Calcium                   | 0.087       |  |  |
| Carbone                   | 100         |  |  |
| Chlore                    | 2.6         |  |  |
| $\overline{\text{Cuire}}$ | 0.0012      |  |  |
| Fer                       | 0.36        |  |  |
| Hydrogène                 | 10          |  |  |
| Magnésium                 | 0.071       |  |  |
| Oxygène                   | 740         |  |  |
| Phosphore                 | 0.78        |  |  |
| Potassium                 | 1.9         |  |  |
| Silicium                  | N.D.        |  |  |
| Sodium                    | 1.8         |  |  |
| Souffre                   | 2.2         |  |  |
| Titane                    | 0.0024      |  |  |
| Zinc                      | 0.011       |  |  |
| Zirconium                 | N.D.        |  |  |

Table 2.1 – Composition élémentaire d'un poumon référence adulte [26]. N.D.= non déterminé.

générer des pathologies. On peut citer en exemple la silicose induite par la présence de silicium ou la bérylliose par la présence de béryllium. Le chrome et le nickel, quant à eux, sont reconnus pour être des agents cancérigènes pour les poumons. Il existe de nombreux autres cas de maladies induites par des éléments exogènes. Il en résulte un besoin d'analyse élémentaire quantitative et à haute sensibilité. Notre objectif est de démontrer la pertinence de l'imagerie LIBS pour répondre à ce besoin.

## 2.2.3 Préparation spécifique de l'échantillon

Pour analyser les tissus biologiques, il est évidemment nécessaire de préparer les échantillons [30]. Après la biopsie, le tissu est fixé afin d'immobiliser sa structure dans un état le plus proche de son vivant et de le conserver sur de très longues durées (plusieurs années). Pour cela, le tissu est trempé dans du formol dilué ou du formaldéhyde entre 24h et 48h. Ce bain agrège et dénature légèrement les protéines et macromolécules. De plus, les lipides et glucides non associés à des protéines ne sont pas fixés [31, 32]. Le tissu doit être ensuite déshydraté afin de le fixer dans la paraffine qui est hydrophobe. Pour ce faire, on trempe le tissu dans des bains à concentration volumique d'alcool croissant (de 50% à 100%) afin de retirer progressivement l'eau. Un dernier bain dans le xylène est effectué pour la mise en paraffine. Une fois déshydraté, on réalise l'inclusion (Figure 2.4). Les étapes de préparations étant longues (plusieurs heures), elles sont automatisées [31, 33]. Cette méthode de préparation est aujourd'hui standardisée et utilisée pour toutes les préparations de biopsies dans le monde [31-34]. Cette standardisation du procédé est à considéré dans le cadre de cette étude, puisque le cahier des charges nous impose d'utiliser ces échantillons.

Une fois le bloc prêt, le surplus de paraffine ne permettant pas au tissu de se trouver à la surface est enlevé. Pour cela, le bloc est coupé à l'aide d'un microtome <sup>1</sup> jusqu'à obtenir une surface plane, le tissu étant apparent en surface (Figure 2.4).

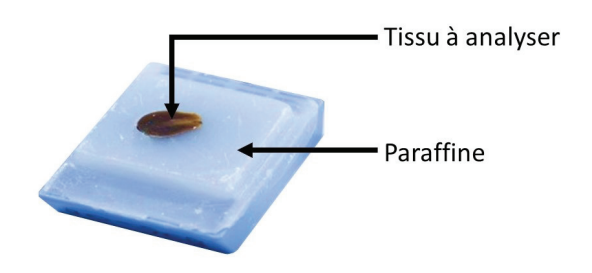

Figure 2.4 – Exemple de bloc de tissu inclus en paraffine

<sup>1.</sup> Instrument permettant de faire des coupes fines de tissu inclus en paraffine ou congelé. Les épaisseurs de coupe peuvent aller de 1 à  $50\mu$ m selon les constructeurs.

# 2.3 Les techniques élémentaires pour l'imagerie des tissus

L'objectif des paragraphes suivants est de décrire les techniques d'analyses existantes afin de positionner les atouts de l'imagerie LIBS dans ce cadre d'application.

### 2.3.1 L'analyse histopathologique

Afin de pouvoir poser un diagnostic, les médecins effectuent des analyses histopathologiques sur biopsies de la partie anatomique supposée "malade". Cette analyse se fait à l'aide d'une coupe fine de tissu inclus en paraffine colorée. Comme expliqué dans la section §2.2.3, l'inclusion permet de conserver l'échantillon dans un état proche de son origine. Un fois le bloc obtenu, à l'aide d'un microtome, on réalise une coupe fine du bloc d'une épaisseur comprise entre 3 et 10 μm. Cette coupe est ensuite déposée dans un bain d'eau tiède afin de l'étirer et la transférer sur une lame de microscope. On laisse sécher au moins 2 heures afin de retirer l'excédent d'eau. On peut ensuite observer cette coupe au microscope.

Les tissus observés directement au microscope optique ne présentent pas ou peu de contraste. On les colore afin de détecter plus facilement les différents éléments constitutifs du tissu. Les colorants étant en solution aqueuse, on déparaffine la lame [32, 35] puis on la réhydrate. Pour cela, on plonge la lame dans un bain de xylène puis dans des bains d'alcool à concentration volumique décroissante (de 100% à 70%). On finit en rinçant les lames dans de l'eau distillée. Une fois l'étape de réhydratation effectuée, on colore la coupe en trempant la lame dans des colorants. Chaque colorant permet de mettre en avant des composants différents des cellules. Les colorations standards colorent principalement : les noyaux, les cytoplasmes et les fibres de collagènes. En routine, on utilise les colorations HE (hématoxyline-éosine) ou HES (hématoxyline-éosine-safran). Elles permettent d'observer la morphologie du tissu. Cependant, les anatomopathologistes ont parfois besoin de colorations spéciales pour mettre en avant d'autres détails dans les tissus. Elles sont faites en supplément de la coloration de routine. Une liste des colorations histologiques standards est donnée dans le Tableau 2.2.

Il existe des colorations qui font appel à des réactions chimiques : les colorations histochimiques. Elles sont basées sur des réactions biochimiques qui permettent de mettre en évidence différents constituants (lipides, glucides, protéines, acides nucléiques, métaux, etc). Parmi les colorations histochimiques les plus utilisées, on trouve par exemple le noir de Soudan qui colorent les lipides, la coloration de Perls qui révèle la présence du Fer ou la Rhodanine qui met en avant le Cuivre.

Une fois ces colorations effectuées, l'anatomopathologiste analyse les coupes à l'aide d'un microscope optique standard.

Une autre technique de coloration consiste à utiliser des réaction antigènes-anticorps, c'est l'immunohistochimie. Il existe au moins 3 méthodes de coloration qui sont expliquées dans la Figure 2.5.

| Coloration             | Composant(s)                                               | Noyau         | Cytoplasme | Collagène | Type de<br>coloration |
|------------------------|------------------------------------------------------------|---------------|------------|-----------|-----------------------|
| HE                     | Hématoxyline -<br>éosine                                   | Bleu          | Rouge      | Rouge     | Standard              |
| <b>HES</b>             | Hématoxyline -<br>éosine - safran                          | Bleu<br>Rouge |            | Jaune     | Standard              |
| Azan                   |                                                            | Rouge         | Rouge      | Bleu      | Spéciale              |
| Trichrome de<br>Masson | fuchsine acide -<br>ponceau - orange G<br>- bleu d'aniline | Brun/noir     | Rouge      | Bleu      | Spéciale              |
| Van Grieson            | Acide picrique -<br>fuchsine acide                         | Brun/noir     | Jaune      | Rouge     | Spéciale              |

Table 2.2 – Colorations histologiques standards des tissus. [31, 32]

La première méthode est la méthode dite directe. Un anticorps primaire couplé à un marqueur (souvent fluorescent) se fixe à son antigène. La seconde méthode est dite indirecte. Un anticorps secondaire couplé à un marqueur vient se fixer à l'anticorps primaire. Que ce soit la méthode directe ou indirecte, l'observation des composants marqués est faite à l'aide d'un microscope à fluorescence. La troisième méthode utilise un complexe enzyme-immunoglobuline. Un anticorps secondaire sert de pont entre un premier anticorps et un troisième anticorps. Le troisième anticorps ou immunoglobuline est dirigé vers une enzyme particulière. Le produit de réaction colore le composant ciblé et le rend ainsi visible. On peut ensuite observer le tissu au microscope optique.

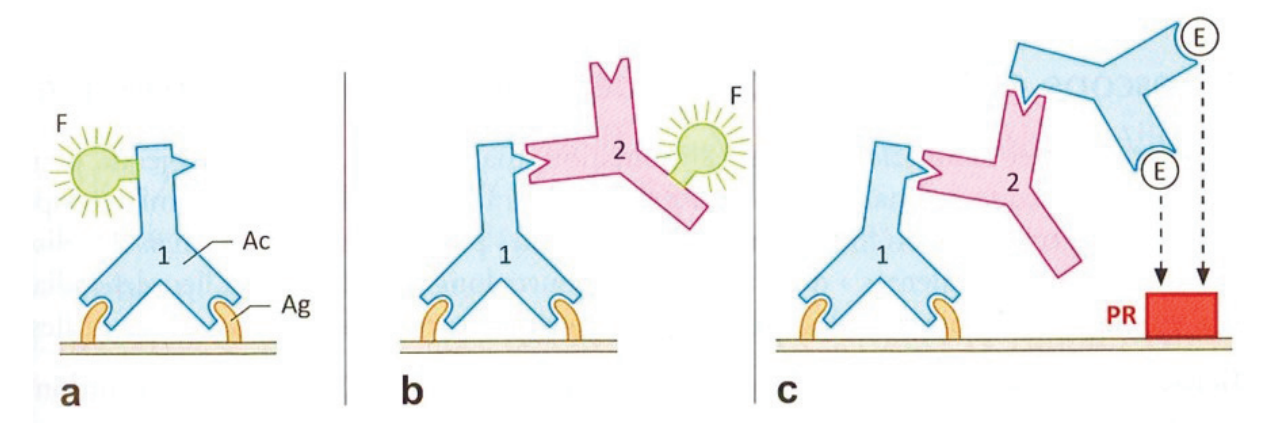

Figure 2.5 – Ac : Anticorps, Ag : Antigène, F : marqueur fluorescent, E : Enzyme, PR : Produit de réaction, 1 : Anticorps primaire, 2 : Anticorps secondaire. (a) Immunofluorescence directe. - (b) Immunofluorescence indirecte. - (c) Complexe enzyme-immunoglobuline. [32]

Cependant, ces méthodes présentent parfois des lacunes. Il n'est pas possible de détecter des particules inférieures à 150 nm pour le cas des microscopes optiques possédant les meilleurs pouvoirs de résolution [4]. La détection des métaux nécessite des colorations spécifiques et qui ne révèlent pas forcément toutes les particules à détecter et la réaction entre les particules et le colorant n'est pas toujours positive. Nous pouvons également ajouter

#### CHAPITRE 2. ÉTAT DE L'ART

que l'analyse histopathologique des coupes fines ne permet pas de donner la composition élémentaire des particules analysées. Cette analyse est la technique actuelle utilisée en standard. Pour autant, elle ne permet pas de faire des analyses élémentaires, encore moins de la détection de trace.

Pour répondre à ce besoin de détection, les médecins ont exploré l'utilisation de techniques d'imagerie élémentaire. Ces techniques permettent de détecter des nanoparticules (biodistribution) et de faire de la caractérisation chimique/élémentaire. Parmi toutes celles existantes aujourd'hui, quatre sont majoritairement utilisées : le LA-ICP-MS, le MEB-EDX, le TEM-EDX et la  $\mu$ -XRF. Nous allons, dans la suite de ce document, expliquer chaque technique de façon générale, puis exposer leurs limitations dans l'analyse de tissu biologique/médical.

### 2.3.2 Le MEB-EDX

#### 2.3.2.1.Fonctionnement du MEB-EDX

Le microscope électronique a été développé en 1932 par Knoll et Ruska [36] et le système de balayage a été introduit en 1937 par le physicien Von Ardenne [37].

Le microscope électronique à balayage scanne la surface d'un échantillon avec un faisceau très fin d'électrons. L'interaction des électrons avec le matériau induit l'émission d'électrons (majoritairement rétrodiffusés et secondaires) et d'une fluorescence X. Les électrons collectés permettent de reconstruire une image de la surface analysée alors que la fluorescence X permet de donner des informations sur la composition chimique. Le montage d'un microscope électronique est résumé dans la Figure 2.6.

Aujourd'hui, les appareils ont des pouvoirs séparateurs allant de 0,5 nm à 5 nm en fonction de la source d'électron [39]. Cela signifie que l'on peut distinguer deux points séparés d'une distance allant de 0,5nm à 5nm. Cela permet de facilement distinguer les nanoparticules au sein des tissus. Cependant, de telles résolutions ne permettent pas d'analyser de grande surface notamment, dans notre problématique, toute la surface d'un tissu (généralement de l'ordre du mm<sup>2</sup>).

Les rayons X émis sont détectés pour les éléments ayant un numéro atomique supérieur à celui du Bore (Z>4) ainsi que pour des concentrations d'au moins 0,1% massique [37, 40]. Cette technique permet de faire de l'analyse élémentaire. On peut aussi bien obtenir la composition d'un point précis de l'échantillon comme obtenir une image élémentaire de la partie observée. Un exemple de ces deux types de caractérisation est donné dans la Figure 2.7.

La préparation des échantillons biomédicaux pour l'analyse MEB est globalement similaire à la préparation histologique standard. Cependant, la paraffine s'évapore dans le vide secondaire. Pour cela, on la substitue par de la résine. On intègre des agents chimiques tel que l'osmium afin d'améliorer l'image. La surface observée doit être parfaitement plane. En effet, la topographie influence le contraste de l'image.

L'utilisation de MEB environnemental permet de s'affranchir d'une préparation spécifique de l'échantillon (inclusion en résine). L'ajout d'un gaz (généralement de la vapeur

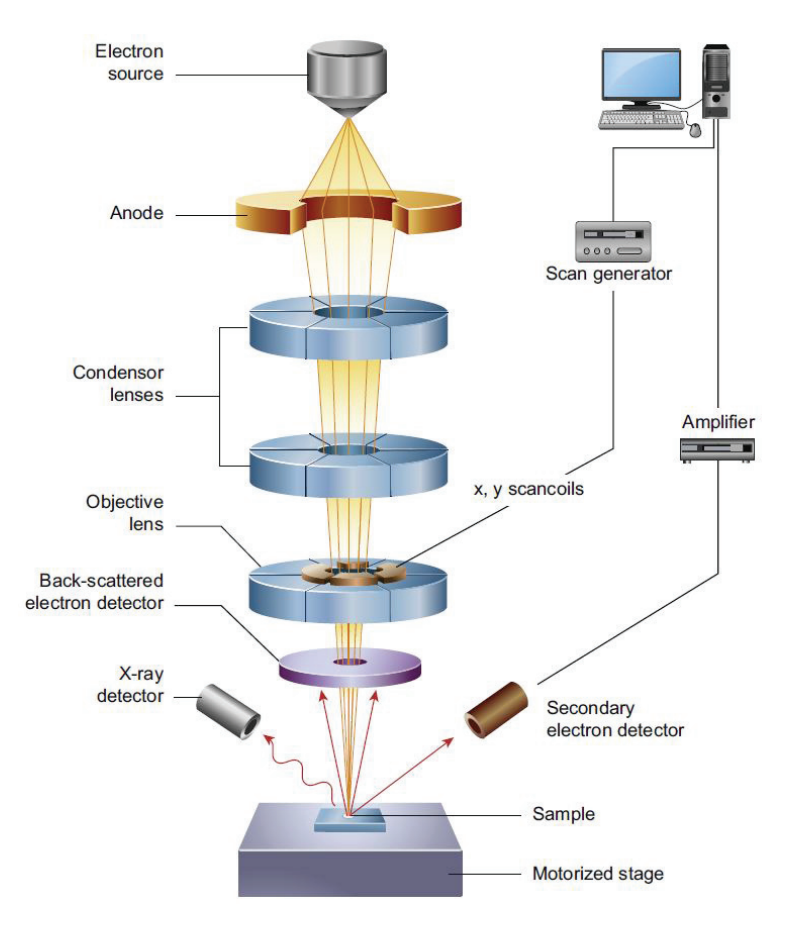

Figure 2.6 – Montage d'un MEB [38]

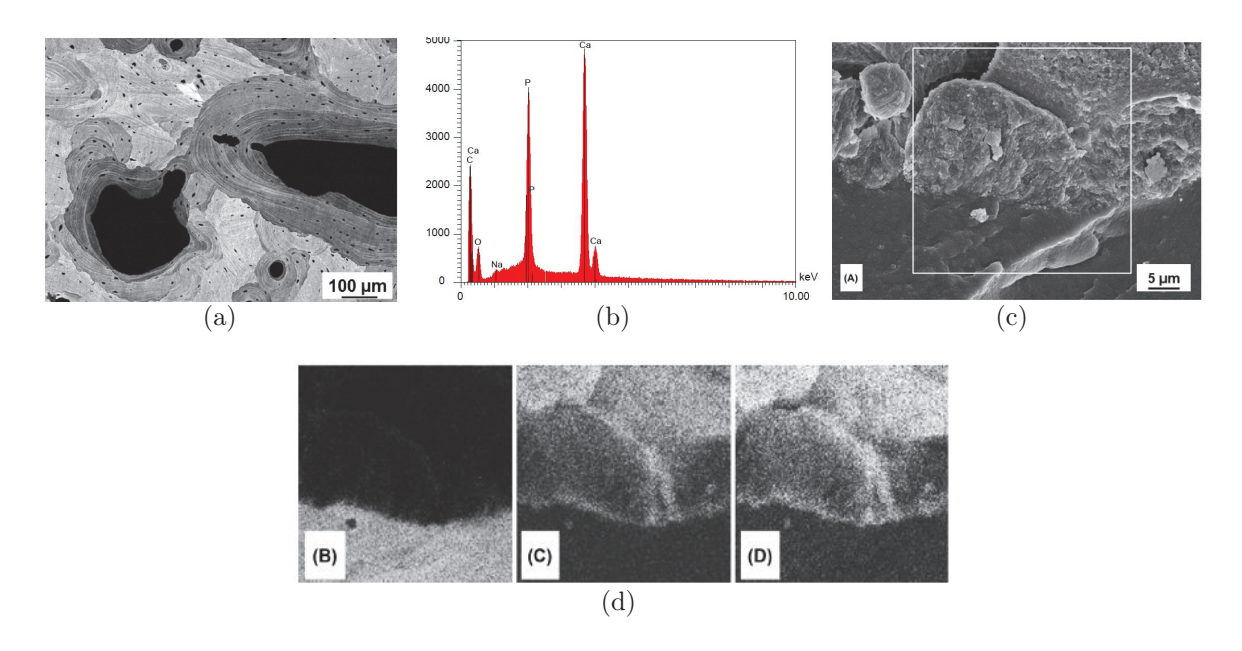

Figure 2.7 – Analyse MEB-EDX [37] (a) Image des électrons rétro-diffusés de la surface révélant des zones avec différents degrés de minéralisation. - (b) Spectre EDX de la figure (a) montrant la présence des éléments C, O, P, Na et Ca. - (c) Image en électrons secondaire d'un stent en silicone avec incrustation minérale. (d) Micro-analyses élémentaires du Si(B), Ca(C) et P(D) de la zone définie dans la figure (c).

### CHAPITRE 2. ÉTAT DE L'ART

d'eau) et d'une atmosphère à pression partielle (inférieur à 10 Torr) permet d'effectuer de l'analyse de matériaux humides ou ne supportant pas le vide secondaire. Cependant, l'utilisation de ce type de microscope électronique ne permet pas d'obtenir un bon contraste et d'accéder aux bonnes résolutions à fort grossissement (détails inférieurs à 100 nm non résolus) [41].

#### 2.3.2.2.Le MEB-EDX pour le domaine du biomédicale

Le MEB-EDX est une des techniques utilisées pour la détection des particules et la caractérisation chimique. Majoritairement, le MEB sert à la détection de particules inférieures au seuil de détection par microscopie optique [42]. Dans l'article de Viel et al. [43], l'analyse EDX a permis de donner la composition de particules sur des échantillons post mortem prélevés sur des personnes décédées par intoxications médicamenteuses (laxatifs et lavements au phosphate de sodium). Sur la Figure 2.8, des particules de tailles comprises entre 0,5 et 100 μm sont visibles. Les spectres EDX ont permis de conclure que ces particules correspondaient à des précipités de phosphate de sodium.

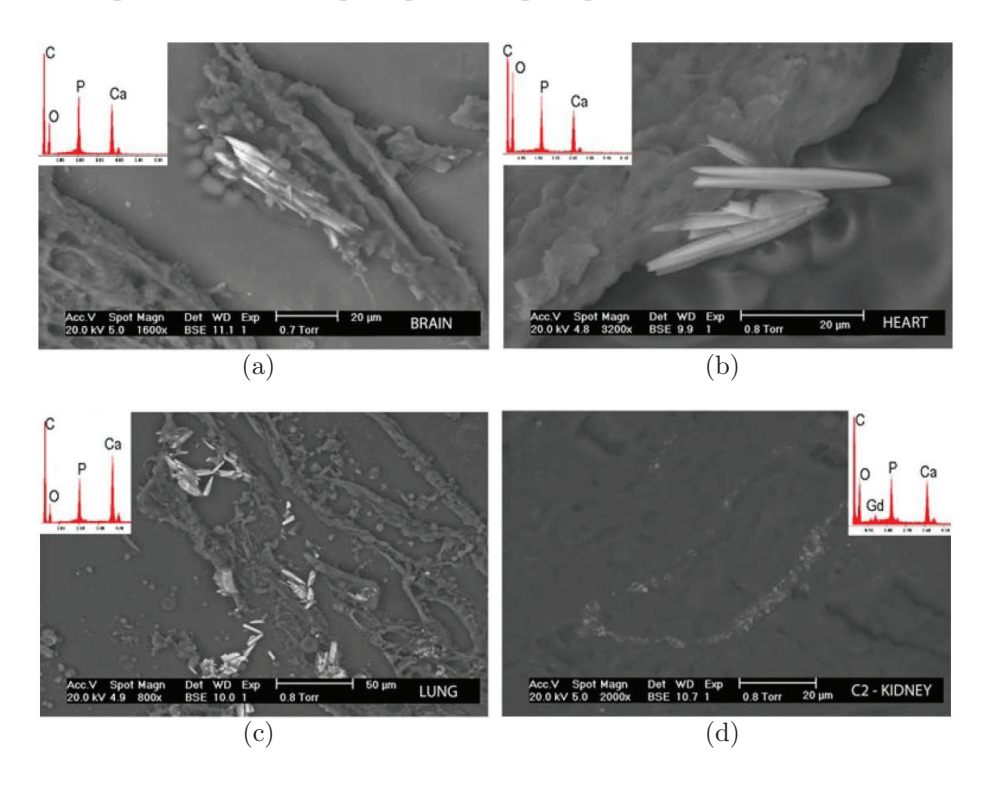

Figure 2.8 – Images de différents tissus analysés en MEB par électrons rétro-diffusés [43]. Le cadre blanc est le spectre EDX des particules visibles dans chaque images. (a) Tissu du cerveau. (b) Tissu du coeur. (c) Tissu de poumon. (d) Tissu du rein.

Les maladies pulmonaires liées aux expositions professionnelles sont souvent diagnostiquées à l'aide du MEB-EDX [42, 44]. Un exemple de résultat de tissu pulmonaire avec identification de particules est montré dans la Figure 2.9 ou dans l'article de Fassina et al. [45]. Dans ces études, le MEB-EDX a permis d'identifier et de caractériser des particules mais aussi d'établir une corrélation entre les maladies pulmonaires et les particules détectées.

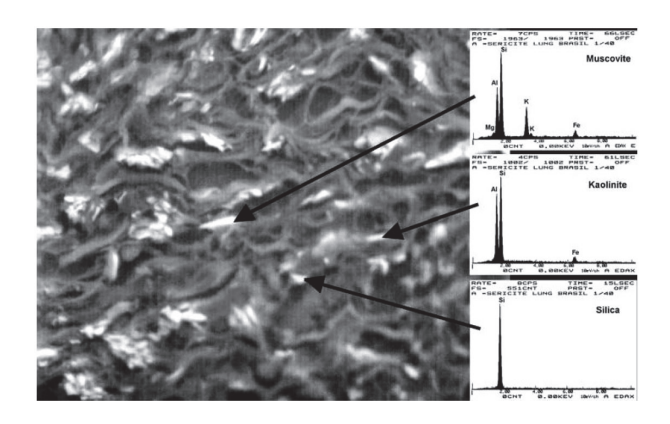

Figure 2.9 – Identification de particules au sein de tissu pulmonaire pour le diagnostique dans le cas d'une pneumoconiose [42]. Image MEB en électrons rétro-diffusés. L'analyse EDX a permis de donner la composition chimique de 3 particules : silice, muscovite et kaolinite.

Cette technique s'applique aussi à certains cas de particules inorganiques. Dans l'article de Kitamura et al. [12] a été mis en évidence un facteur de risque entre l'inhalation de particules inorganiques et les cas de fibrose idiopathique pulmonaire. De la même façon, Lowers et al. [46] utilisent le MEB pour déterminer la composition de 13000 particules inorganiques dans les tissus pulmonaires et ainsi les classifier.

Le MEB-EDX permet bien d'obtenir la biodistribution des particules au sein des tissus et leur composition. Cependant, la surface analysée (0,01 mm<sup>2</sup> en moyenne) est bien inférieure à la surface globale de tissu analysable (quelques mm<sup>2</sup> à cm<sup>2</sup>) rendant le risque de non représentativité élevé. De plus, la taille de l'échantillon est limitée par le sas du microscope électronique (dépend du fabricant). Par ailleurs, la détection d'éléments avec un Z (numéro atomique) inférieurà4n'est pas possible avec les détecteurs actuels. Enfin, seuls les éléments avec une concentration massique supérieure à 0,1% sont détectables mais il est possible de quantifier un élément après calibration avec un matériau référence.

### 2.3.3 Le MET

#### 2.3.3.1.Fonctionnement du MET

Le montage du microscope électronique à transmission (MET) se rapproche de celui du MEB. Une source d'électrons est focalisée sur l'échantillon à l'aide d'électro-aimant. La différence avec le MEB réside dans le fait que l'échantillon n'est pas balayé par le faisceau. Le faisceau traverse l'échantillon puis son image est directement visualisée sur une caméra ou affichée sur une plaque électro-phosphorescente. Ce fonctionnement lui permet d'avoir des grossissements allant de 2000 fois à 1 million de fois [38], ce qui permet, pour les meilleurs instruments, d'avoir une résolution inférieure à l'Angström [38, 47]. Cependant, ce fort grossissement ne permet pas d'avoir une visualisation globale de la surface de l'échantillon (inférieur au mm<sup>2)</sup>.

Grâce au MET, il est possible d'obtenir des informations sur la cristallographie, la structure mais aussi la morphologie des particules au sein des échantillons. Dans le cas de

l'analyse biologique, les informations telles que la morphologie ou la cristallographie des particules dans les tissus peuvent avoir de l'importance (exemple des fibres d'amiantes dans les poumons). Il est possible d'ajouter un détecteur de rayons X à l'instrument afin de faire de la caractérisation chimique. Ce détecteur est le même que pour le MEB et ses limitations sont identiques ( $Z < 4$  et concentration supérieure à  $0.1\%$  massique).

La préparation des échantillons pour le MET est différente du MEB. En effet, le vide étant plus important  $(10^{-4}$  à  $10^{-7}$  Pa) que dans un MEB, il faut des échantillons qui supportent ce vide. Dans le cas des échantillons biologiques, cela nécessite une préparation de l'échantillon différente des routines médicales [48] mais qui reste relativement proche de celle utilisée pour le MEB-EDX. Afin que le faisceau puisse traverser l'échantillon, celui-ci doit être transparent aux électrons et possède donc généralement une épaisseur l'ordre de 100 nm [38, 49]. De plus, on dépose la coupe sur une grille spécifique qui possède un diamètre de 3mm au plus large [49].

#### 2.3.3.2.Le MET pour le domaine du biomédicale

Le MET est généralement utilisé pour imager des particules au sein des tissus. Il est rare d'observer des zones étendues de tissus en MET (centaine de  $\mu$ m<sup>2</sup> généralement). Le MET est majoritairement utilisé pour la caractérisation de particules au sein des tissus pulmonaires comme indiqué dans le livre de Tomashefski [50]. Vuyst et Gevenois [42] ont montré que le MET est utilisé pour la détection et la caractérisation de particules dans le cas de maladies pulmonaires liées au travail ou à l'environnement (Figure 2.10). Pour l'analyse de ces particules, il utilise une analyse EDX.

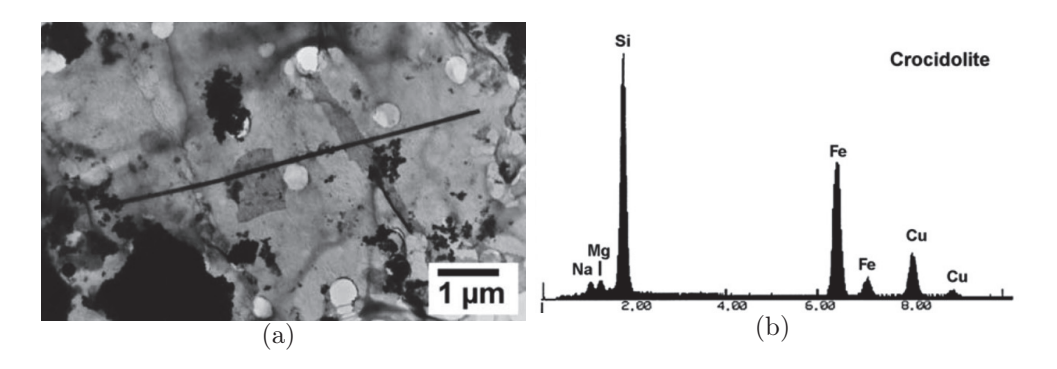

Figure 2.10 – (a) Image par microscopie électronique à transmission d'une fibre d'amiante crocidolite récupérée dans le tissu pulmonaire d'une personne travaillant dans le ciment. (b) Spectre rayon X de la composition chimique d'une fibre d'amiante crocidolite. [42]

Le MET est utilisé à fort grossissement afin de caractériser les particules. Pour cela, les surfaces analysées sont à l'échelle de la cellule. Belade et al. [51] ont étudié les nanoparticules de TiO<sup>2</sup> et de noir de carbone dans les lignées cellulaires épithéliales et fibroblastes de poumons humains (Figure 2.11(a)). La biodistribution de nanoparticules d'or au sein d'un modèle de poumon en 3D a été observée par Durantie et al. [52]. Ils ont regardé où se distribuaient les nanoparticules seules et celles agrégées au sein des cellules épithéliales (Figure 2.11(b)).

Le MET permet d'obtenir les informations précises sur la distribution spatiale des particules et leur composition de la même façon que le MEB. Il permet, contrairement au MEB, d'obtenir des informations sur la cristallisation des particules. Cependant, la surface analysée est faible (lié au fort grossissement initiale) et la limite de taille liée à la grille ne permet pas d'imager des tissus avec une surface supérieure au cm<sup>2</sup>. De plus, la préparation de l'échantillon est contraignante (inclusion en époxy et coupe ultra-fine) et n'est pas compatible avec les techniques de routines en milieu hospitalier (inclusion en paraffine et coupe fine). Il est par ailleurs difficilement concevable d'utiliser le MET pour analyser des grandes séries d'échantillons (le temps de préparation des échantillons est long ainsi que le temps d'analyse). De plus, La caractérisation des particules est limitée aux capacités du détecteur à rayons X. En effet, les détecteurs ne permettent pas de détecter les éléments ayant un numéro atomique inférieur à 4 et supérieur à 92.

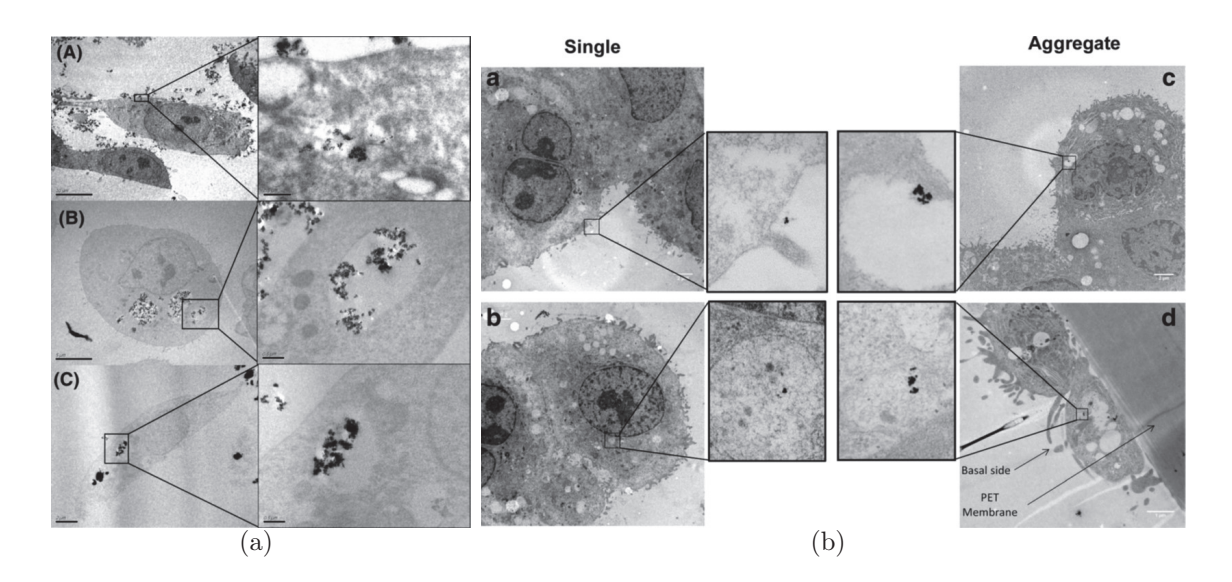

Figure 2.11 – (a) Image MET de la distribution de nanoparticules de noir de carbone au sein de fibroblastes humain. [51] (b) Images MET de la biodistribution de nanoparticules d'or seules ou agrégées au sein de cellules épithéliales de poumon humain. [52]

## 2.3.4 La micro-XRF

Depuis les années 50, le XRF ou Spectrométrie de fluorescence des rayons X est une méthode multiélémentaire devenue standard dans le domaine scientifique [53]. L'analyse XRF est une analyse élémentaire non destructive. Un faisceau de photons X est focalisé sur un échantillon. Après que différents mécanismes physiques ont eu lieu suite à l'interaction entre les rayons X et le matériau, on effectue une analyse spectrale des rayons X réémis par fluorescence.

#### 2.3.4.1.Fonctionnement du XRF

Il existe 2 types de source à rayons X : les tubes à rayons X et les sources synchrotrons. Dans le cas des XRF à l'aide d'un tube X, il est rare de faire de l'imagerie. Le mon-

#### CHAPITRE 2. ÉTAT DE L'ART

tage se compose généralement de la source qui va directement émettre en direction de l'échantillon.

Suite à l'interaction entre les rayons X et l'échantillon, on récupère les rayons X réémis par l'échantillon. En XRF, les spectres rayons X peuvent être soit en fonction de l'énergie dispersée soit en fonction de la longueur d'onde. Selon que l'on souhaite un spectre en dispersion d'énergie ou un spectre en longueur d'onde, le détecteur de rayons X est différent. Dans le cas de l'imagerie, l'échantillon est placé dans un porte échantillon qui peut se déplacer en XYZ. La taille du spot est généralement de 25 à 100  $\mu$ m [54]. La taille du spot définie le pas d'analyse. En effet, un spot de  $25 \mu m$  signifie que le pas d'analyse sera de 25μm. Pour la majorité des matériaux, il n'y a aucune détérioration après analyse. Cependant, dans le cas des matériaux organiques, il existe une détérioration du matériau [55-58].

Dans le cas des synchrotrons-XRF, il est possible de faire de l'analyse ponctuelle comme de l'imagerie. Dans les deux cas, on focalise un faisceau de rayons X monochromatiques sur l'échantillon. Dans le cas de l'imagerie, le porte-échantillon est monté sur une platine XYZ sensible. La taille du spot est généralement comprise entre 100 nm et 1  $\mu$ m et la majorité des analyses se réalisent à 200 nm [54, 55, 59]. Les surfaces analysées sont comprises généralement entre la centaine de  $\mu$ m<sup>2</sup> et le cm<sup>2</sup>. La surface dépendra en partie de la taille de spot choisie.

Généralement, les analyses à l'aide d'un tube X permettent d'obtenir une information plus globale de l'échantillon alors que les analyses par synchrotron permettent de faire de l'imagerie plus résolue.

Les échantillons peuvent être analysés sous différentes formes (solides, liquides, poudres, etc.) [60, 61]. Dans le cas des tissus biologiques, les tissus analysés sont des coupes fines de tissus de quelques dizaines de μm d'épaisseur. Les tissus peuvent être inclus ou non en paraffine ou résine. L'inclusion dépend en partie des conditions d'analyse (air ou vide). De plus, il est possible de quantifier des éléments en calibrant l'instrument au préalable avec des matériaux de référence [61].

La limite de détection est de l'ordre de la dizaine de ppm [55, 60, 61]. Que ce soit pour le rayonnement synchrotron ou une source de rayons X, l'acquisition d'un spectre est de l'ordre de la ms [55, 61].

#### 2.3.4.2.La micro-XRF pour le domaine du biomédicale

Dans le papier de Feng et al. [62], des coupes de cerveaux de rats ont été analysées par μ-XRF afin d'étudier la biodistribution du cuivre, zinc et fer dans le cas de la maladie d'Alzheimer. Elles ont été analysées avec un spot de  $30 \mu m$  soit un pas d'analyse de  $30 \mu m$  $\mu$ m. Une autre étude animale a été menée par Veith et al. [9]. Ils ont cherché à comprendre la biodistribution de nanoparticules de  $CeO<sub>2</sub>$  dans des poumons de rats après inhalation. La Figure 2.12(a) montre un exemple des résultats obtenus. Pour cette étude, la taille du spot ainsi que le pas était de  $25\mu$ m. Ces deux études ont fait leurs analyses XRF sur des instruments de laboratoire à l'air et sur coupe de tissu non inclus.

La plupart des analyses en  $\mu$ -XRF pour le biomédicale se font sur synchrotron. Une étude sur les maladies cérébrales a été effectuée au Stanford Synchrotron Radiation Lightsource (SSRL) par Lins et al. [11]. Des coupes fines de cerveaux non incluses ont été analysées avec un spot de  $2\mu$ m $\times$  $2\mu$ m et un pas de  $1\mu$ m afin de détecter les éléments endogènes (P, S, Cl, K, Ca, Fe, Cu et Zn) en surdose dans le cas de ces maladies. Les images obtenues sont représentées dans la Figure 2.12(b). Ces images ont permis de comprendre la biodistribution des éléments endogènes dans le cerveau dans les cas des maladies cérébrales.

Outre les cerveaux, d'autres types de tissus ont été analysés. Une première étude a porté sur la biodistribution du zinc pour comprendre le fonctionnement des transporteurs de Zinc dans le cas de maladie de peau [63]. Ils ont analysé des coupes fines de tissus frais au Japan Synchrotron Radiation Research Institute (JASRI, Hyogo, Japan). Ils ont utilisé un faisceau de  $0.8 \times 0.6$   $\mu$ m<sup>2</sup> et un pas de 1  $\mu$ m. Dans la deuxième étude, ils ont étudié l'épiderme de peau et les ganglions lymphatiques de personnes tatoués [64]. Ils ont notamment étudié la distribution des particules de tatouages au sein des tissus. Les analyses ont été faites à l'European Synchrotron Radiation Facility (ESRF, Grenoble) avec un spot de  $10\times10\mu$ m<sup>2</sup> et un pas de  $8\mu$ m. Une analyse pour comprendre les cancers de la prostate a été faite au Photon Factory (KEK) avec un spot de  $6\times5\mu m^2$  et des pas de  $5$  et  $2\mu$ m [65]. Des analyses de tissus pulmonaires pour des maladies liées aux poussières environnementales ont été faites par Gianoncelli et al. [10].

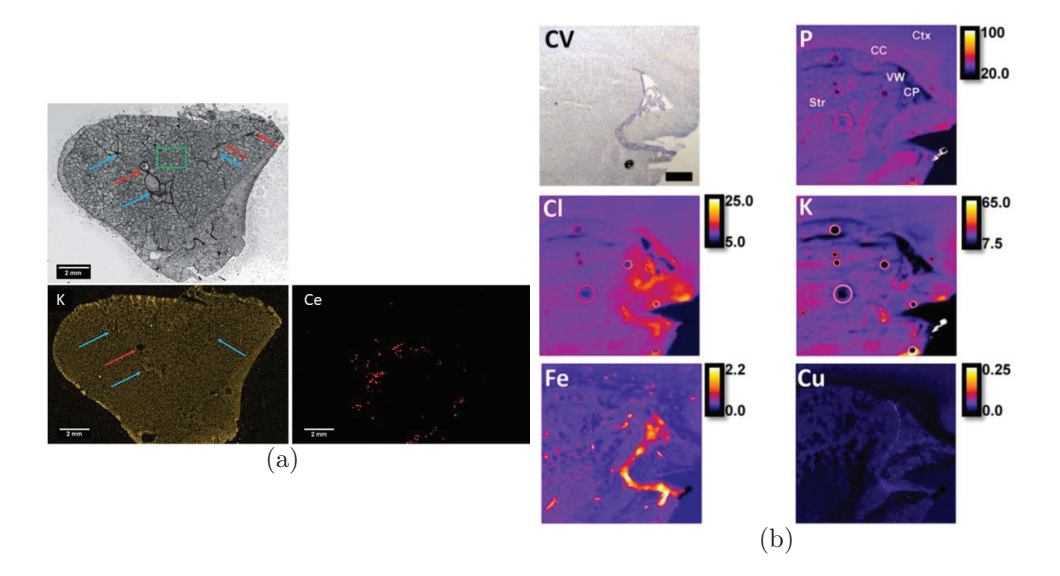

FIGURE 2.12 – (a) Image HES d'un poumon de rat et images élémentaires en  $\mu$ -XRF de K (élément endogène représentant la structure du tissu) et du Ce (élément présent dans les nanoparticules inhalées) [9]. (b) Image HES de cerveau de rat et images élémentaires des éléments endogènes (P, Cl, K, Fe et Cu) [11].

La μ-XRF permet d'obtenir la biodistribution des particules au sein des tissus ainsi que leur composition. Cependant, la surface analysée est généralement petite (de l'ordre du mm<sup>2</sup>, rarement du cm<sup>2</sup>) et la détection des éléments avec un Z inférieur à 4 n'est pas possible. La taille du spot étant petite, il permet d'avoir des pas d'analyse micromé-

#### CHAPITRE 2. ÉTAT DE L'ART

triques voir nanométriques (jusqu'à 200 nm en synchrotron) en imagerie. De plus, il est possible d'obtenir des cartographies avec quantifications des éléments après calibration de l'instrument via des matériaux références.

## 2.3.5 La LA-ICP-MS

L'ICP-MS s'est développé dans les années 1980 [66-69]. L'utilisation de l'ablation laser pour l'analyse des échantillons solides par ICP-MS s'est développée peu après [68].

Un faisceau laser (fs ou ns) est focalisé sur un échantillon. La matière est ablatée, vaporisée puis acheminée vers la torche ICP. La matière ablatée est alors atomisée puis ionisée. Les ions sont alors transportés dans un spectromètre de masse. Dans le cas de l'imagerie LA-ICP-MS, on scanne la surface de l'échantillon avec le faisceau laser.

#### 2.3.5.1.Fonctionnement de la LA-ICP-MS

On place l'échantillon dans une cellule d'ablation. Cette cellule est composée d'une platine XYZ et équipée d'un flux de gaz porteur afin de transporter la matière ablatée vers la torche ICP. Les gaz utilisés sont généralement de l'Argon et de l'Hélium [54, 67, 68]. Un laser à impulsion ultracourt (fs) est focalisé sur un échantillon afin de l'ablater.

La torche ICP est générée dans un tube en quartz composé de cylindre concentriques. Ces cylindres permettent l'apport de la matière ablatée et le flux d'Argon nécessaire pour la torche plasma. Une décharge électrique permet de générer le plasma. La matière est alors ionisée dans la torche et transmise à un spectromètre de masse grâce à une différence de potentiel. Afin de s'affranchir des espèces neutres qui augmentent le bruit de fond, des optiques ioniques sont utilisées.

Pour séparer les ions issus du plasma, différents types de spectromètres de masse sont utilisés [66-70] :

- Le spectromètre à quadripôle : c'est l'analyseur le plus répandu et meilleur marché. Il permet de travailler dans un vide peu poussé  $(10^{-2}$  à  $10^{-3}$  Pa). Cet analyseur a un pouvoir de résolution suffisamment important (2500) pour détecter les isotopes d'un même élément mais pas suffisant pour différencier des atomes isobares. La gamme spectrale reste faible par rapport aux autres analyseurs mais permet de réaliser une analyse sur toute sa gamme en quelques minutes seulement (en mode semi quantitatif).
- Spectromètre à secteurs magnétiques et électrostatiques : Le secteur électrostatique est un condensateur cylindrique qui permet de dévier les ions en fonction de leur énergie cinétique. Il existe 2 types de configuration. La première (Mattauch-Herzog) permet d'obtenir une résolution 2 fois supérieure au quadripôle. La seconde configuration (Nier-Johnson) permet d'obtenir une "haute-résolution" (supérieur à 10000). Cette dernière configuration permet de résoudre des interférences polyatomiques mais pas les interférences isobariques. Cependant, cette augmentation de résolution est au détriment de la sensibilité. Ces deux configurations nécessitent un vide plus poussé (de l'ordre de 10-7 à 10-8 Pa).

- Spectromètre à Temps de Vol (ou Time-of-Flight TOF) : Cet analyseur permet une séparation des ions dans le temps afin de sélectionner les énergies cinétiques. Il permet l'acquisition de plus de 10000 spectres par seconde. Il a un pouvoir de résolution de 500 à 2000 ce qui lui permet de séparer les ions isotopiques mais pas les ions isobariques. Pour fonctionner, l'analyseur doit se trouver dans un vide entre 10-5 et 10-6 Pa.

Un fois que l'analyseur a séparé les ions, un détecteur permet de mesurer le signal et le reporter sur un spectre.

Afin d'avoir un pas de mesure très faible (environ  $10\mu$ m) et assez de matière pour être détectée, plusieurs tirs sont nécessaires [71] afin d'accumuler suffisamment de matière. La vitesse de scan de la surface typique est généralement comprise entre 10 et  $500 \mu m.s^{-1}$  [72]. Dû à la faible vitesse d'analyse (lié à l'accumulation de matière), il faut compter plusieurs heures pour analyser un échantillon d'une surface de l'ordre du cm<sup>2</sup>. Cette technique présente l'avantage d'être quantitative (après calibration) avec une détection de l'ordre du ppm voir du ppt [67, 68].

### 2.3.5.2.La LA-ICP-MS pour le domaine du biomédicale

La majorité des analyses LA-ICP-MS pour le biomédicale sert à rechercher la biodistribution d'éléments (exogènes et/ou endogènes). Dans l'article de Cruz-Alonso et al. [6], des nanoclusters d'or ont été utilisés comme marqueurs pour les métallothionéines. Des tissus rétiniens post-mortem ont été inclus en paraffine puis des coupes de  $5 \mu m$ d'épaisseur ont été déposées sur des lames. Ces coupes ont été déparaffinées avant d'être analysées par LA-ICP-MS.

Plusieurs études sur des tissus cancéreux ont été réalisées par LA-ICP-MS. Parmi celles-ci, une étude consistait à comprendre la distribution des éléments endogènes à différentes étapes de l'évolution d'un mélanome [8]. Cette étude a été réalisée sur des biopsies de mélanomes de souris coupées en coupe de 8μm d'épaisseur. Deux autres études ont montré la biodistribution d'un traitement anticancéreux à base de gadolinium au sein de tumeurs [7, 73]. Des coupes de tissu frais d'épaisseur 10μm (pour la première étude) et <sup>7</sup>μm (pour la seconde étude) ont été faites. Les analyses ont été réalisées en se focalisant sur le gadolinium (lié au médicament) et des éléments endogènes tels que le zinc, le phosphore, le carbone ou le cuivre.

La possibilité d'effectuer de la quantification a été démontrée dans les articles de Bishop et al. [74] et de Konz et al. [75]. Ils ont pu quantifier des éléments endogènes et exogènes au sein de coupe fine de tissus (humain ou souris). La possibilité de faire de l'imagerie avec un pas d'analyse inférieure au micromètre a été prouvée dans l'article de Van Malderen et al. [76]. Ils ont pu imager la distribution du zinc d'un tissu intestinal de souris avec une résolution de  $0.6 \mu$ m. La limite de détection de l'élément mesuré (le zinc) est inférieure à 10 ppm. Comme on peut le voir sur la Figure 2.13, les détails sont plus facilement détectables pour une résolution sub-micrométrique. Dans l'article de Marillo-Sialer et al. [77], il est montré la possibilité de réaliser de l'imagerie 3D en couplant les analyses ICP-MS à la  $\mu$ -tomographie.

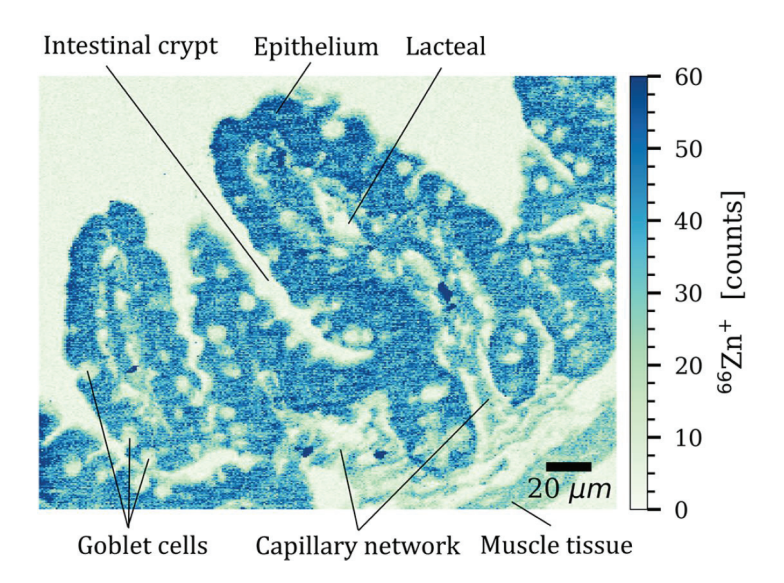

Figure 2.13 – Image élémentaire du zinc d'un tissu intestinal de souris analysé par LA-ICP-MS avec un pas de  $0.6 \mu m$  [76].

## 2.3.6 Récapitulatifs des techniques

Chaque technique permet d'obtenir la biodistribution des particules au sein des tissus. Cependant, le MEB, le MET et la  $\mu$ -XRF ne permettent pas d'imager de grandes surfaces du tissu (inférieur au cm<sup>2</sup>). La biodistribution observée sur une partie du tissu est donc local et n'est pas forcément représentative de celle du tissu. L'avantage est néanmoins de pouvoir caractériser la morphologie des contaminants. Les analyses par microscopie électronique demandent une préparation de l'échantillon qui n'est pas compatible en routine. La paraffine ne supportant pas le vide, les échantillons doivent être inclus en résine. Les deux autre techniques exigent que les échantillons soient parfaitement plans. Les échantillons nécessitent ou non un déparaffinage selon les conditions d'analyses. Le Tableau 2.3 récapitule les caractéristiques des quatre techniques.

Ces techniques demandent des préparations de l'échantillon spécifiques ou entraînent la dégradation totale ou partielle de l'échantillon. Même si la LA-ICP-MS paraît être une technique répondant au besoin de détection et caractérisation des particules au sein des tissus, elle présente des inconvénients non négligeables. En effet, afin d'obtenir des limites de détection au ppm, il faut accumuler du signal, ce qui nécessite une accumulation de tirs et donc une forte dégradation de l'échantillon. Cela se traduit aussi par une augmentation du temps d'analyse (plusieurs heures). De plus, son montage ne permet pas d'être parfaitement compatible avec les analyses de routine (spectrométrie de masse et non optique).

Nous proposons de s'affranchir des contraintes liées à ces techniques en utilisant l'imagerie LIBS pour l'analyse de tissu biologique. Avec cette technique, nous proposons d'imager des tissus biologiques sur une grande surface avec des pas d'analyses de l'ordre du  $\mu$ m.

De plus, nous montrerons que cette technique d'imagerie permet la détection de la majorité des éléments du tableau périodique, et ceux, même pour les plus légers tels que l'hydrogène ou le béryllium. Son montage tout optique permet d'être complémentaire aux méthodes anatomopathologiques de routines (analyse par microscopie optique).

|                     | <b>MEB-EDX</b>       | <b>MET-EDX</b>  | $\mu$ -XRF      | <b>LA-ICP-MS</b>   |  |
|---------------------|----------------------|-----------------|-----------------|--------------------|--|
| <b>Éléments</b>     | $Z > 4$ et $Z < 92$  | $Z>4$ et $Z<92$ | $Z>4$ et $Z<92$ | Tous les éléments  |  |
| détectables         |                      |                 |                 |                    |  |
| Analyse             | Possible             | Possible        | Possible        | Possible           |  |
| quantitative        |                      |                 |                 |                    |  |
| Condition           | Vide secondaire ou   | Vide            | Vide ou         | Atmosphère         |  |
| d'analyse           | atmosphère contrôlée | secondaire      | atmosphère      | contrôlée          |  |
| Résolution          | quelques nm          | quelques nm     | centaines de nm | dizaine de $\mu$ m |  |
| Temps acquisition   |                      |                 |                 |                    |  |
| d'un spectre        | ms                   | ms              | ms              | ms                 |  |
| Limite de détection | $0,1\%$              | $0,1\%$         | ppm             | ppm voir ppb       |  |
| Préparation         | Oui                  | Oui             | Oui             | Oui                |  |
| de l'échantillon    |                      |                 |                 |                    |  |

Table 2.3 – Tableau récapitulatif des différentes techniques d'analyses ponctuelles élémentaires utilisées dans le domaine du biomédicale.

# 2.4 LIBS

## 2.4.1 Principe

La technique LIBS, ou en français Spectroscopie de Plasma Induit par Laser, existe depuis l'invention des lasers dans les années 60 [16, 78-80]. C'est une technique d'analyse élémentaire permettant de voir en théorie tous les éléments du tableau périodique, même les plus légers tels que l'hydrogène ou le béryllium. Les analyses s'effectuent à atmosphère ambiante et l'on peut aussi bien analyser des matériaux solides, liquides que gazeux. Malgré une physique complexe, le principe de la LIBS est simple. Cette simplicité lui permet aujourd'hui de se retrouver aussi bien sur Mars [81] qu'au fond des océans [82]. Elle est présente dans de nombreux domaines d'applications. Nous pouvons entre autre citer la biologie [83, 84], la géologie [85] ou même l'industrie [86]. La LIBS a connu un réel essor à partir des années 2000 comme on peut le constater par le nombre de publications croissant (Figure 2.14). La recherche a été effectué sur la base de recherche de ISI Web of science pour les termes "LIBS" et "Laser Induced Breakdown Spectroscopy" sur la période 2000-2020.

La LIBS consiste à analyser l'émission de lumière issue d'un plasma généré par l'interaction d'un laser avec un matériau. Pour cela, un laser à impulsion est focalisé sur la surface d'un matériau (solide ou liquide). La densité d'énergie est telle que l'interaction entre le laser et le matériau permet d'ablater une partie du matériau puis de créer un plasma. On collecte la lumière émise par le plasma et on l'analyse via un spectromètre.
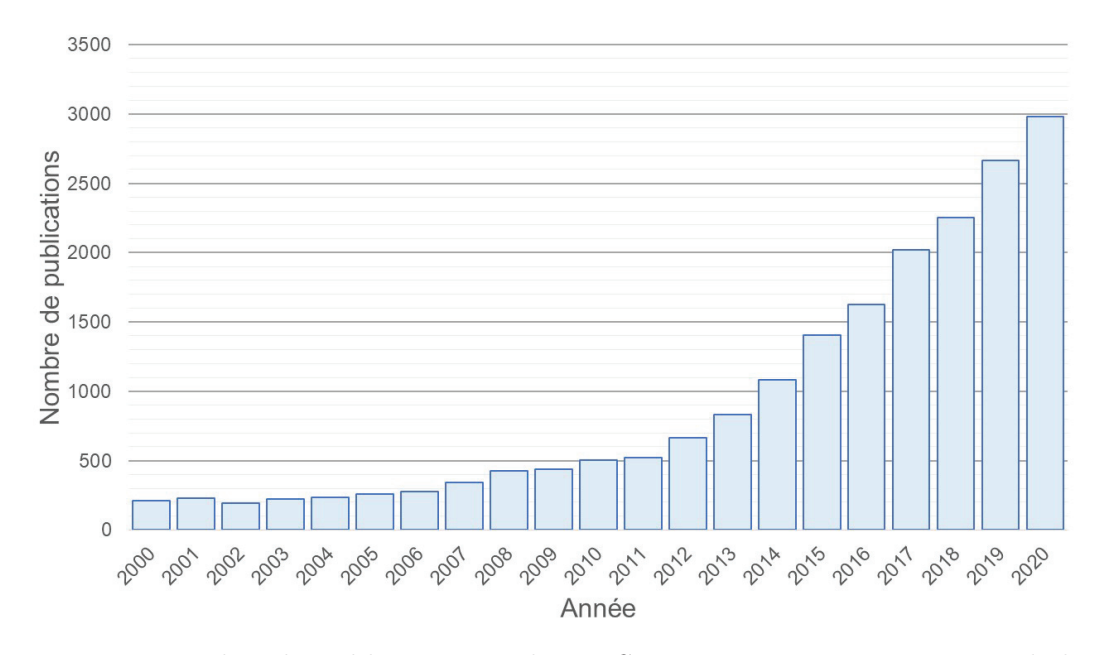

Figure 2.14 – Nombre de publication sur la LIBS entre 2000 et 2020. Extrait de la base de donnée ISI Web of science.

On focalise une impulsion laser ( $\geq$ ns) monochromatique à la surface d'un matériau à l'aide d'optiques. Suite à différents mécanismes physiques (présentés dans la section suivante), la matière est arrachée, atomisée puis un plasma est généré. Ce plasma est composé d'atomes et d'ions excités qui émettent des photons lors de leur désexcitation et de leur refroidissement. Ces photons sont collectés et envoyés dans un spectromètre optique. On récupère un spectre d'émission optique résolu en temps spécifique à la composition élémentaire du matériau. De ce spectre, les raies d'émission sont identifiées et corrélées aux éléments (cf Figure 2.15).

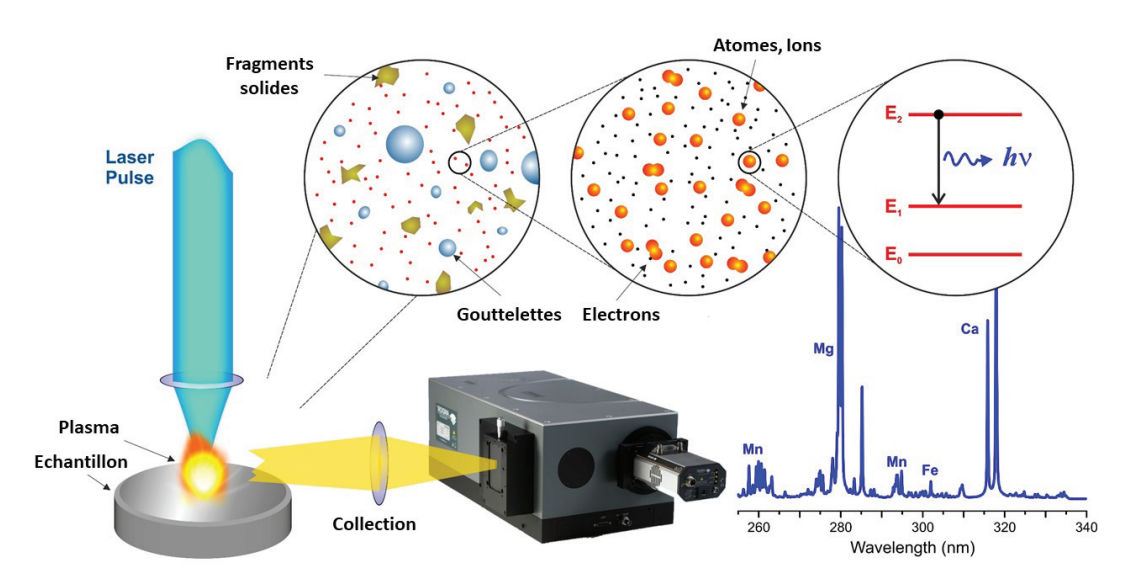

Figure 2.15 – Principe de l'ablation Laser [87].

Cette technique est peu destructive. En effet, on retire une fraction de matière lors de

l'ablation (de l'ordre du ng [88]). La figure 2.16 explique les phénomènes physiques principaux lors d'une analyse LIBS. Dans un premier temps, le laser interagit avec l'échantillon. La grande quantité de photons apportés par l'impulsion laser fait fondre le matériau puis l'évapore. Un plasma est généré depuis la plume d'évaporation. Le changement de phase liquide-vapeur étant très court (de l'ordre de la ps), cette expansion de gaz créée une onde de choc qui vient "souffler" la surface du matériau. En parallèle, la diffusion thermique propage la chaleur autour du cratère en formation. À la fin de l'interaction laser-matériau, la plume du plasma continue de s'expandre avant de commencer à refroidir puis disparaît. Nous pouvons citer 4 mécanismes qui détériorent l'échantillon : l'ablation (enlève de la matière), l'onde de choc ("souffle" la surface), la diffusion thermique (fait fondre le matériau) et le plasma (interaction plasma-échantillon).

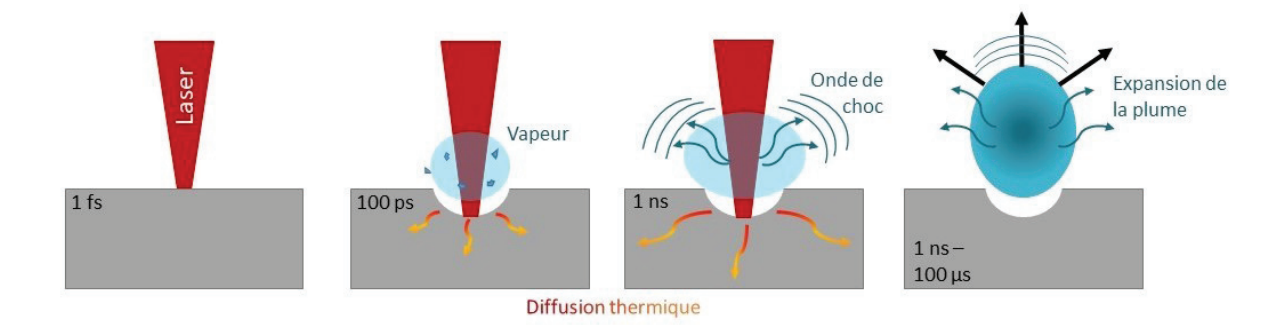

Figure 2.16 – Phénomènes liés à la création du plasma

#### 2.4.2 Mécanisme physique de l'ablation

#### 2.4.2.1.L'ablation laser

Les plasmas induits par laser et les différents mécanismes physiques sont le sujet de beaucoup d'études dans des domaines différents [89-93]. Les mécanismes physiques sont dépendants des propriétés physiques du matériau analysé mais aussi des caractéristiques de l'impulsion laser. Les temps caractéristiques qui surviennent dès le début de l'interaction laser-matériau sont les suivantes [93-95] :

- 1 fs : Absorption des photons.
- 10 fs : Thermalisation des électrons.
- 1 ps : Refroidissement des électrons et transferts d'énergie vers les ions et les atomes.
- 10 ps : Diffusion thermique dans le matériau. Début de l'ablation et évaporation.
- 100 ps : Fonte du matériau.
- 1 ns : Émission de photons du plasma.
- 40 ns : Génération de l'onde de choc.
- environ 10  $\mu$ s : Disparition du plasma.

On constate que dans le cas de l'impulsion ns, les mécanismes d'ablation se terminent bien avant la fin de l'impulsion.

Une impulsion laser ns est focalisée à la surface d'un échantillon. Une partie de la lumière est réfléchie à la surface du matériau et l'autre pénètre celui-ci. La réflectivité du matériau dépend en partie de la polarisation et de l'angle d'incidence de la lumière mais aussi de l'indice de réfraction du matériau et de sa diffusivité. La longueur de pénétration de la lumière au sein du matériau est définie par  $l_p = 1/\alpha$  avec  $\alpha$  le coefficient d'absorption du matériau en <sup>m</sup><sup>−</sup><sup>1</sup>. Pour que le processus d'ablation ait lieu, il faut que l'énergie déposée soit supérieure à une énergie seuil. Cette énergie seuil est spécifique au matériau analysé. Les fluences seuils typiques pour les métaux sont comprises entre 1 et 10  $J/cm^2$ , pour les isolants inorganiques entre  $0.5$  et  $2 \text{ J/cm}^2$  et pour les matériaux organiques entre 0.1 et 1  $J/cm<sup>2</sup>$  [93].

Le choix d'une impulsion ns plutôt que fs a beaucoup été justifié dans la littérature [93, 95-97]. L'ablation fs est beaucoup plus nette et efficace qu'une ablation ns comme il est montré sur la Figure 2.17(a). Cependant, le plasma fs est moins intense et plus court qu'un plasma induit par laser ns. Lors de l'impulsion fs, l'impulsion laser est terminée avant que le plasma ne soit généré. Dans le cas de l'impulsion ns, le plasma interagit avec le laser. Cela apporte de l'énergie au plasma et donc augmente sa température. Comme on peut le voir sur la Figure 2.17(b), le rapport du signal ns/fs est minimum 2 à 3 fois plus intense dans l'air.

Cette absorption d'énergie génère principalement un échauffement local [93, 99]. Dans le cas où la taille du faisceau laser est bien supérieure à la longueur d'absorption, que l'énergie est homogène et la diffusion latérale de chaleur est négligée, on peut décrire l'équation de diffusion de la chaleur à une dimension comme :

$$
\rho c_p(T) \frac{\partial T}{\partial t} = \frac{\partial}{\partial x} (\kappa(T) \frac{\partial T}{\partial x}) + S(x, t)
$$
  
avec  $S(x, t) = (1 - R(T))W(t)e^{-\alpha(T)x}$ 

avec  $\rho$  la densité du matériau,  $c_p(T)$  la capacité thermique du matériau, T sa température, t le temps, x la position,  $\kappa$  la conductivité thermique,  $R(T)$  la réflectivité,  $W(T)$  l'évolution dans le temps de la puissance du faisceau laser et  $\alpha$  le coefficient d'absorption à la longueur d'onde du laser du matériau. S(x,t) est la fonction de chaleur pour un temps t et une position x.

Cet échauffement de la matière induit une liquéfaction puis une évaporation. La partie évaporée est appelée plume d'expansion. Dans le cas des impulsions ns, Perez et al. [100] ont montré que 3 mécanismes étaient impliqués dans le processus d'ablation : la fragmentation, l'explosion de phase et la nucléation hétérogène de vapeur à la limite solide-liquide. Sur la partie droite de la Figure 2.18, la partie I est composée d'un mélange de gaz et de gouttelettes liquides en expansion rapide (qui composent en partie la plume d'expansion). La partie II est composée de bulles de gaz au sein de matière fondue. Cette partie s'expand plus lentement que la partie I. La partie III contient des cavités en formation dans un mélange solide-liquide.

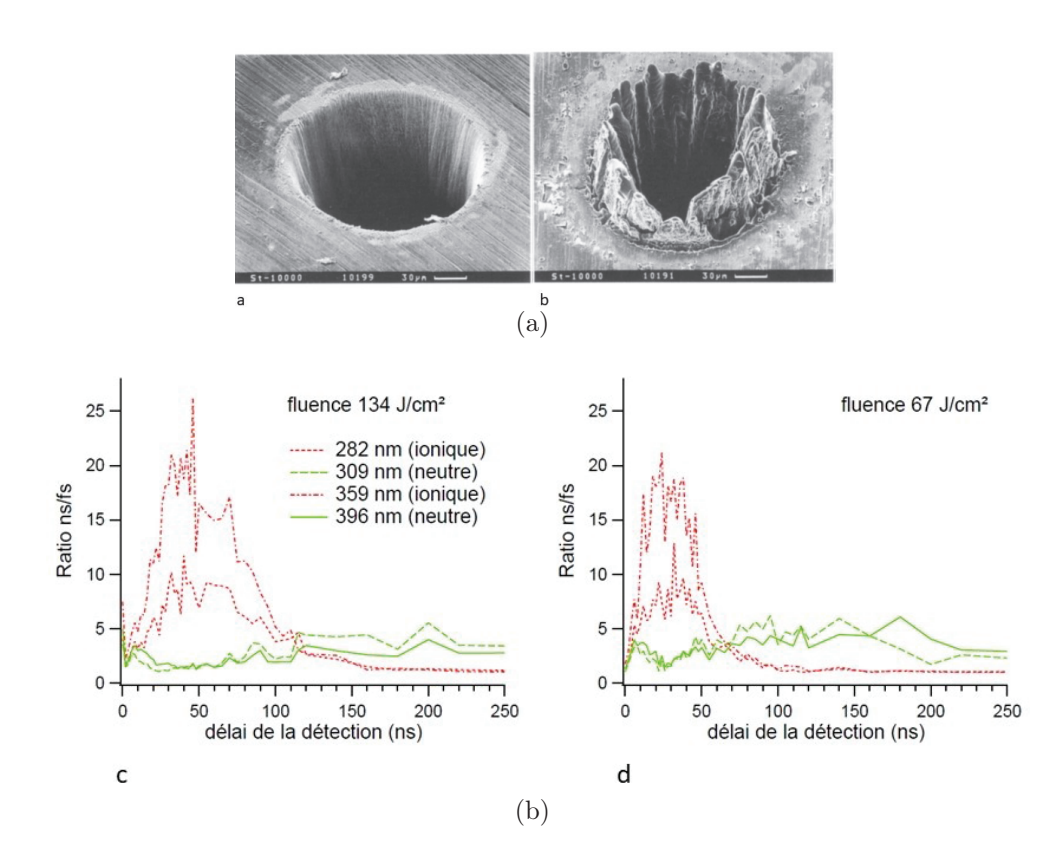

FIGURE 2.17 – (a) Cratère post ablation laser dans un pièce d'acier de 100  $\mu$ m avec a) un laser impulsion 200 fs, 120  $\mu$ J, fluence F=0.5 J.cm<sup>2</sup> à 780nm b) un laser impulsion 3.3 ns, 1 mJ, fluence  $F = 4.2$  *J.cm*<sup>2</sup> à 780nm [98].

(b) Ratio  $I_{ns}/I_{fs}$  de l'intensité de 4 raies de l'aluminium en régime nanoseconde (800nm, 7ns) et femtoseconde (800nm, 100fs), pour une fluence de 134 J/cm<sup>2</sup> c) et 67 J/cm<sup>2</sup> d). Temps d'intégration : 10 ns, 1 tir/spectre [94].

#### CHAPITRE 2. ÉTAT DE L'ART

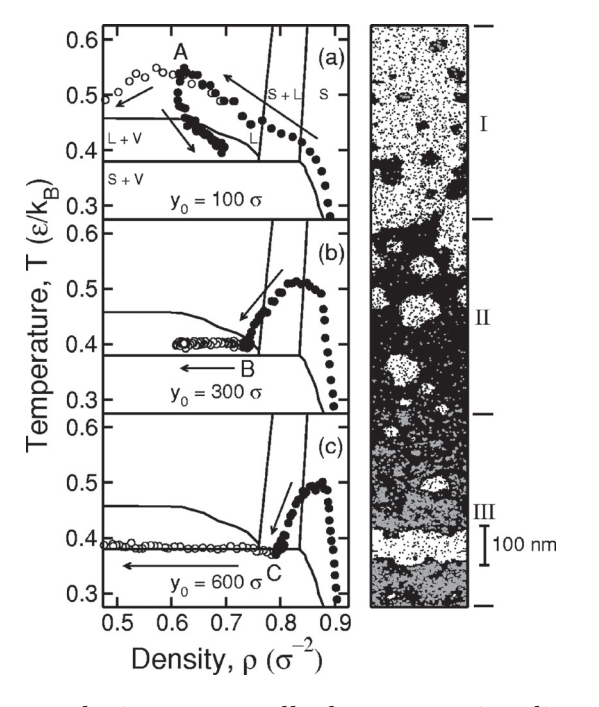

Figure 2.18 – À gauche : évolution temporelle du système irradié en fonction de la densité et de la température pour différentes profondeurs  $y_0$  sous la surface d'origine. Cercles blancs : branche macroscopique ; cercles noirs : branche dense ; la branche gazeuse est hors de portée. Les flèches indiquent l'écoulement du temps. S : solide ; L : liquide ; V : vapeur. À droite : Arrêt sur image de la simulation correspondant à une fluence= $1,25F_{th}$ = $J/cm^2$ , une FWMH=2,5ns et un temps t=12,5ns. Seule la région d'ablation proche de la surface est représentée [100].

#### 2.4.2.2.Le plasma induit par laser

La vapeur quittant le matériau est composée proportionnellement d'espèces neutres et ionisées selon l'équation de Saha [101]. En se ionisant, la vapeur devient un plasma. L'impulsion laser étant toujours actif, le plasma interagit avec ce dernier. L'interaction laser-plasma fait intervenir deux mécanismes principaux [94, 99, 102, 103] : Le Bremsstrahlung inverse et la photoionisation.

- Le Bremsstrahlung inverse consiste en l'absorption d'un photon par un électron libre au voisinage d'atomes neutres ou d'ions. L'énergie absorbée est convertie en énergie cinétique de l'électron. Une des conséquences de cette accélération est l'ionisation en cascade. L'électron étant suffisamment accéléré, il entre en collision avec un atome permettant de l'ioniser. Un nouvel électron libre est généré, qui peut à son tour absorber un photon et ainsi ioniser un autre atome. Ce phénomène est favorisé aux longueurs d'onde élevées.
- La photoionisation correspond à l'absorption par un atome d'un photon d'énergie suffisamment importante pour le ioniser. Ce phénomène est donc favorisé avec les faibles longueurs d'onde.

Ces mécanismes font que le plasma s'opacifie au laser. L'énergie du laser réchauffe ainsi le plasma. Une longueur d'onde IR n'a pas les mêmes mécanismes d'ablation et d'interaction avec le plasma qu'une longueur d'onde dans l'UV [104-106]. Cela dépend notamment de l'absorption optique du matériau [93, 95] et de l'absorption du plasma [104, 106].

Le plasma, se trouvant très rapidement à très haute pression (∼ 10<sup>5</sup> bar) et à haute température ( $\sim 10^5$  K) et un changement de phase se faisant en parallèle, génère une onde de choc qui se propage dans l'espace.

Une fois l'impulsion laser terminée, le plasma se refroidit. En parallèle, il s'expand pendant 3μs environ avant de diminuer en taille jusqu'à disparaître. Les différents mécanismes responsables du refroidissement sont :

- L'émission spontanée : un atome/ion va émettre un photon en descendant à un niveau inférieur.
- Le Bremsstrahlung : c'est le rayonnement de freinage des électrons. L'électron va perdre de l'énergie en passant à proximité d'un atome ou d'un ion. Ce rayonnement est continu (part du X pour aller jusqu'aux micro-ondes).
- La recombinaison radiative : Un électron libre va se recombiner à un ion/atome en libérant un photon.

L'onde de choc permet de limiter le refroidissement du plasma. En effet, elle permet de confiner le gaz ambiant ainsi que le plasma. Ce confinement confère au plasma toutes ses propriétés analytiques.

Dans un premier temps, le spectre est presque continu et intense (Bremsstrahlung) et on nomme ce phénomène le continuum. Quand l'intensité du continuum décroît, les raies ioniques apparaissent suivies par les raies atomiques. Plus tardivement, la recombinaison

#### CHAPITRE 2. ÉTAT DE L'ART

des espèces chimiques induit l'émission de raies moléculaires. Ceci est schématisé dans la Figure 2.19. Afin d'obtenir des spectres avec le meilleur rapport signal sur bruit, le choix d'acquisition en temps résolu permettant de s'affranchir du continuum est préféré. On parle alors de délai et de porte d'acquisition dans le cas de l'utilisation d'un détecteur iCCD (intensified charge coupled device).

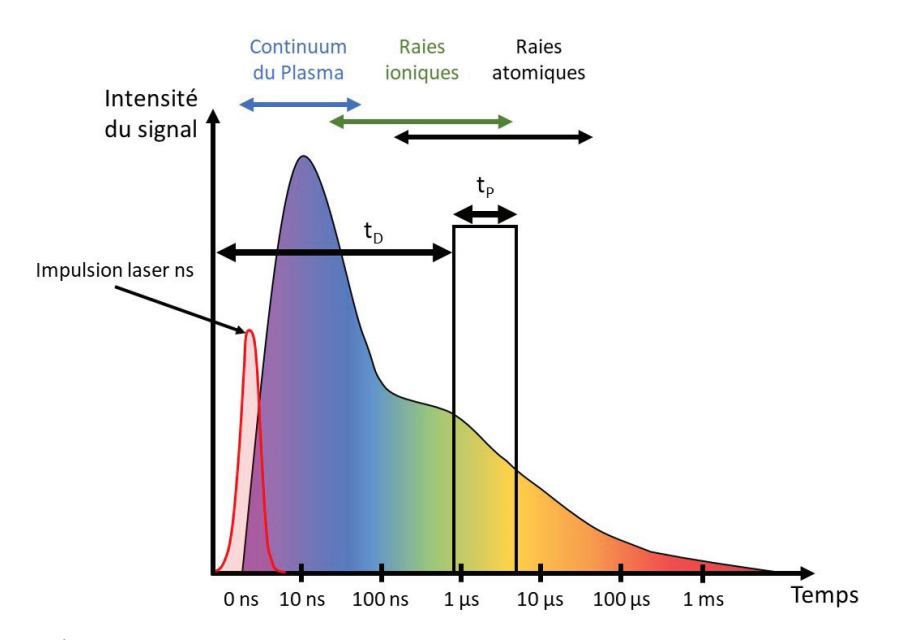

FIGURE 2.19 – Évolution temporelle de l'émission du plasma.  $t_D$  correspond au délai avant acquisition du signal et  $t_P$  la durée de la porte d'acquisition du signal.

#### 2.4.3 Instrumentation LIBS

Le système utilisé au sein du laboratoire permet de faire de l'analyse LIBS standard et de l'imagerie LIBS. Afin de s'adapter aux différents besoins, plusieurs configurations ont été développées. Plusieurs revues ont été faites [83, 84, 107-109] permettant de mettre en avant cette pluralité de systèmes disponibles. Je vais présenter dans cette partie les différents éléments possibles composant un système LIBS.

#### 2.4.3.1.Laser

Les lasers utilisés actuellement pour l'analyse LIBS sont des lasers à impulsion courte (≥ns). Aujourd'hui, la majorité des instruments sont configurés avec des lasers à impulsion ns mais avec des longueurs d'onde variables. Il est reporté dans le tableau 2.4 une liste non exhaustive des différents lasers rencontrés dans les montages LIBS actuels. Comme il est reporté dans la revue de Jolivet et al. [108], les lasers Nd :YAG à 1064nm sont les plus utilisés même si de nombreux montages utilisent le laser Nd :YAG à sa quatrième harmonique ( $\lambda$ =266 nm). Les lasers utilisés ont généralement un taux de répétition compris entre 10 Hz et 100 Hz. D'autres lasers pouvant travailler aux kHz sont utilisés, c'est le cas notamment des lasers Titane :Saphir ou Ti : $Al_2O_3$ .

| Type de laser        | Longueurs d'onde       | Durée d'impulsion |
|----------------------|------------------------|-------------------|
| Nd:YAG (Solide)      | $1064 \text{ m}$       | $6-15$ ns         |
| Nd:YAG (Solide)      | 532 nm, 355 nm, 266nm  | $4-8$ ns          |
| Excimer $(Gaz)$      | 308nm, 248 nm, 194 nm, | $20$ ns           |
| $CO2$ (Gaz)          | $10600$ nm             | $200$ ns          |
| $Ti: Al2O3$ (Solide) | $650 - 1100$ nm        | $50$ fs           |

Table 2.4 – Spécificités des lasers utilisés pour la LIBS [110]

#### 2.4.3.2.Spectromètres et détecteurs

Afin de pouvoir obtenir un spectre, la lumière doit être séparée spectralement avant d'être envoyée sur le détecteur d'une caméra. Il existe plusieurs spectromètres avec pour chacun un montage optique différent. Les 3 spectromètres utilisés sont : Le Czerny-Turner, l'Echelle et le Paschen-Runge [111]. Le Czerny-Turner a l'avantage d'avoir une bonne sensibilité grâce à une grande ouverture de leur fente d'entrée. Néanmoins, leur gamme spectrale reste limitée. On peut compenser cette faible largeur spectrale en utilisant plusieurs spectromètres afin de couvrir une gamme spectrale plus large. La résolution est de l'ordre du pm et est ajustable grâce aux différents réseaux de diffraction. Le spectromètre Echelle permet d'avoir une gamme spectrale étendue (de 200 nm à 1100 nm selon les modèles) mais sa fente d'entrée limitée (50  $\mu$ m maximum) ne permet pas d'avoir une grande sensibilité. Le Paschen-Runge permet d'avoir une gamme spectrale étendue (110 nm jusqu'à 800 nm). Ce montage possédant plusieurs détecteurs, il est possible d'ajuster la sensibilité de chaque détecteur en fonction de la gamme de détection choisie.

Afin de pouvoir obtenir un spectre, il faut utiliser un détecteur à la sortie du spectromètre. Les 2 détecteurs principaux utilisés sont les CCD (charge coupled device) et les iCCD (intensified-CCD).

- La CCD [112] : un pixel est composé d'une cellule MOS (metal oxide semiconductor) qui convertit un photon en pair électron-trou. À l'aide d'une tension, on fait migrer ces électrons d'un pixel à l'autre (Figure 2.20(a)). Toutes ces étapes se font rapidement (de l'ordre de la milliseconde). La matrice CCD est une suite de registres positionnés les uns à côté des autres. À la fin de tous les registres verticaux se trouvent un registre horizontal. Le registre horizontal récupère les signaux de chaque registre vertical puis les envoie vers un amplificateur. On peut lire la valeur en tension de chaque pixel et les convertir en signal numérique. La remise à zéro de tous les registres prend quelques ms.
- L'intensified-CCD (iCCD) : dans le cas de la caméra CCD intensifiée, un MCP (microchannel plate), une photocathode et un écran fluorescent accompagnent la CCD (Figure  $2.20(b)$ ). Son fonctionnement est le suivant : un photon interagit avec la photocathode qui le transforme en électron par photoémission. À l'aide d'une différence de potentiel, on attire l'électron à travers le MCP. Le MCP multiplie les électrons le long de son trajet. Les nuages d'électrons sortant de chaque microtube

sont envoyés sur l'écran fluorescent puis sur la caméra CCD. L'avantage de cette caméra est qu'elle permet de faire des images sur des temps très courts (de l'ordre de la dizaine de ns pour les meilleurs iCCD) grâce au contrôle de la tension sur le MCP.

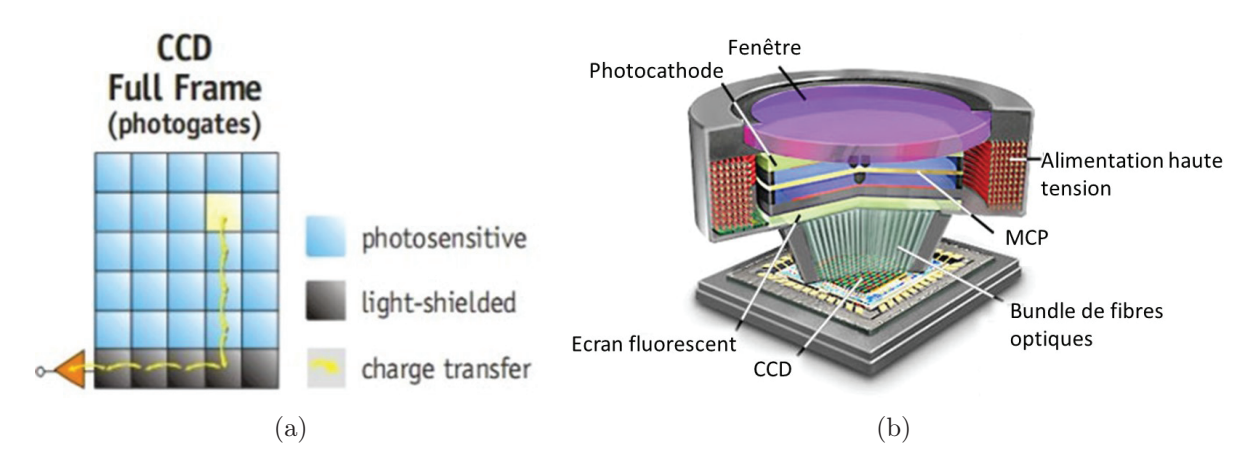

Figure 2.20 – (a) Fonctionnement d'une dalle CCD (adapté de [112]). (b) Composant d'une iCCD (source Andor Technologies).

A l'aide de l'iCCD, il est possible de faire de l'acquisition du signal en temps résolu avec une résolution de 5 ns.

## 2.5 Imagerie LIBS

#### 2.5.1 Principe de l'imagerie

Les premières cartographies en LIBS ont été réalisées dans la fin des années 90 [108, 113]. Il a été montré la possibilité de réaliser des analyses micrométriques [114], au kHz [115] mais aussi sur de grande surface ainsi que de la cartographie 3D [116]. L'arrivée sur le marché, au début des années 2000, d'instruments plus performants (tels que les caméras iCCD) a permis le développement de l'imagerie LIBS.

L'imagerie LIBS se base sur le fonctionnement de la LIBS classique. Elle offre la possibilité de créer des cartographies de la distribution des éléments au sein des matériaux. Tous les éléments du tableau périodique sont analysables. Les développements instrumentaux font qu'il est possible aujourd'hui de faire de l'imagerie micrométrique. La sensibilité de la technique permet de faire de la détection au ppm pour la majorité des éléments analysés et cela sous atmosphère ambiante. Il est possible de travailler sur des surfaces allant du mm<sup>2</sup> au cm<sup>2</sup>. L'analyse de surface de l'ordre du cm<sup>2</sup> peut générer des cartographies contenant des millions de spectres et cela en seulement quelques heures [88].

#### 2.5.1.1.Fonctionnement de l'imagerie LIBS

Afin de pouvoir obtenir une image par la suite, il est nécessaire d'analyser toute la surface. Pour cela, on analyse la surface de l'échantillon point par point. L'espace entre

chaque tir définit le pas d'analyse. Il existe deux façons de balayer la surface de l'échantillon : en scan continu ou en pas à pas. Le scan continu consiste à placer l'échantillon sous le faisceau du laser puis à le déplacer entre chaque tir. Il est possible de déplacer le faisceau du laser en laissant l'échantillon fixe [117]. On répète cet enchaînement sur une certaine distance x puis on fera un pas en y avant de reprendre l'enchaînement. La Figure 2.21 résume le principe du scan en imagerie LIBS.

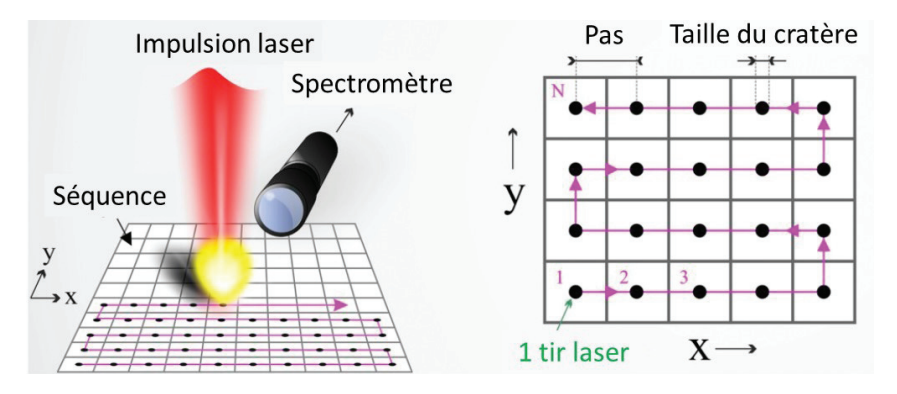

Figure 2.21 – Principe du scan de l'échantillon en imagerie LIBS. Adapté de [108].

Il est important que l'échantillon soit parfaitement plan. En effet, on doit garder les mêmes conditions d'analyses sur toute la surface de notre échantillon. L'article de Jantzi et al. [30] cite les préparations les plus adaptées selon le type d'échantillon à analyser.

Pour chaque point on récupère un spectre LIBS. Pour construire une image élémentaire, on extrait le signal de la raie d'émission de l'élément désiré. On construit un pixel de l'élément à l'aide du signal extrait sur le spectre correspondant à l'emplacement du pixel. On construit pixel par pixel la cartographie afin d'obtenir une image.

#### 2.5.1.2.Performances de l'imagerie LIBS

L'analyse LIBS est dépendante des paramètres choisis par l'opérateur. Chaque acquisition est optimisée selon les besoins de l'analyse et du type d'échantillons. Les performances de l'analyse correspondent à un compromis entre le pas d'analyse et la sensibilité.

L'optimisation de l'analyse passe par le contrôle des processus d'ablation et de génération du plasma. De l'ablation laser dépend fortement la limite de détection et le pas d'analyse. Pour une meilleure répétabilité tir à tir, il est nécessaire d'éviter le recouvrement des tirs [88]. De la taille du cratère dépend fortement le pas d'analyse mais aussi l'intensité du signal. La sensibilité liée au plasma généré et donc à l'énergie laser,à l'ablation laser mais aussi à la focalisation [118]. Un compromis entre l'énergie, la focalisation et le pas d'analyse doit être fait pour optimiser l'analyse. Les Figures 2.22(a) et 2.22(b) montrent que l'augmentation du pas d'analyse (taille de cratère) est au détriment de la sensibilité.

L'optimisation du signal dépend aussi des paramètres instrumentaux choisis. Ils sont dépendants du laser mais aussi du spectromètre optique, de la caméra et de divers paramètres d'acquisitions. Les paramètres laser à optimiser sont l'énergie laser et la focalisation. L'énergie laser est liée à la quantité de matière arrachée. Plus on apporte d'énergie,

#### CHAPITRE 2. ÉTAT DE L'ART

plus la matière vaporisée est importante. Cependant, on augmente la taille du cratère [118] et donc le risque de recouvrement tir à tir. La focalisation du laser détermine en partie la taille du cratère comme illustré sur la Figure 2.22(c). Pour une majorité d'échantillons, il est conseillé de focaliser le laser à la surface ou légèrement en dessous.

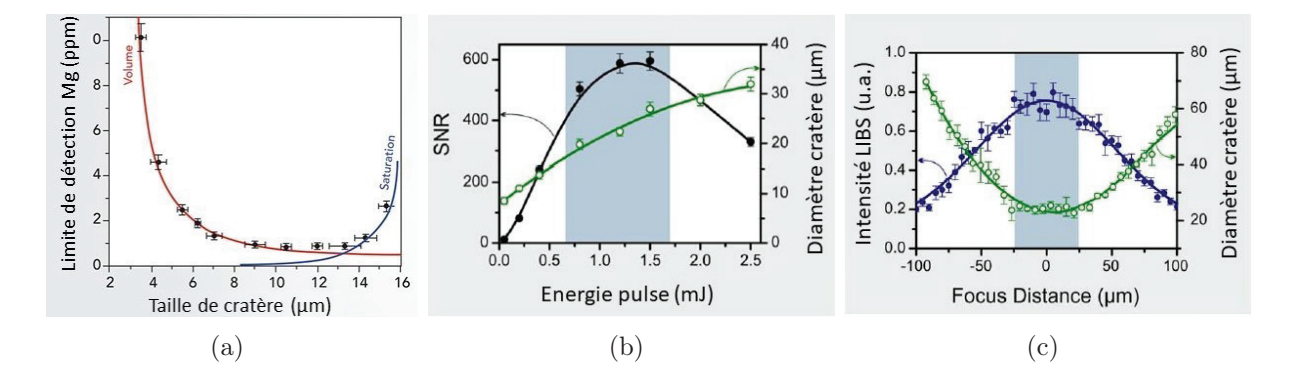

Figure 2.22 – (a) Influence de la taille du cratère sur la sensibilité du Mg. Pour les tailles de cratère supérieures à 10  $\mu$ m, on a un recouvrement des cratères. Adapté de [88]. (b) Influence de l'énergie laser sur la sensibilité et la taille du cratère. Adapté de [118]. (c) Influence de la focalisation du faisceau laser par rapport au signal LIBS et à la taille du cratère. Adapté de [118].

Il est possible de réaliser plusieurs tirs au même endroit pour acquérir un spectre. Les tirs multiples permettent d'augmenter la sensibilité mais cela au détriment de la résolution spatiale. En effet, en faisant plusieurs tirs, on arrache plus de matière et donc on augmente la taille du cratère.

L'environnement de mesure influe sur le plasma et son émissivité. Il est possible d'ajouter un gaz neutre tel que l'hélium ou l'argon mais aussi à pression plus faible [119]. Le flux de gaz apporté sur la zone d'analyse favorise le confinement du plasma. Une variation du débit n'a aucune influence sur le signal [90, 120]. Outre le confinement du plasma, l'apport du gaz permet de limiter l'interaction du plasma avec les éléments de l'atmosphère. En effet, la recombinaison des éléments du plasma avec l'oxygène ou l'azote réduit la durée de vie et l'émission de signal optique.

Une étape importante dans l'optimisation de l'imagerie LIBS est la préparation des échantillons. Il est important que la surface des échantillons soit parfaitement plane pour garder les mêmes conditions d'analyse tir à tir.

Les performances de l'imagerie LIBS sont définies selon 4 axes principaux : La résolution, la sensibilité, la vitesse et la répétabilité.

La résolution est définie comme l'espace entre chaque tir laser. Afin d'obtenir des cartographies ayant suffisamment d'information, il faut un maximum de tir au sein de la surface à analyser et donc un espace tir à tir le plus petit possible. Aujourd'hui, à l'ILM, la résolution optimale obtenue en imagerie LIBS est de 10 μm (distance tir à tir) [108]. Cette résolution est possible sur une grande majorité de matériaux et plus particulièrement les matériaux durs. La sensibilité correspond à la concentration limite

détectée pour un élément. Il est important d'avoir une sensibilité permettant de détecter de faibles concentrations notamment lors de la recherche d'éléments sous forme de trace dans le matériau. Aujourd'hui, il est possible de détecter les éléments avec une concentration de l'ordre du ppm lors d'analyses monotirs [88]. La vitesse dépend de la cadence du laser mais aussi du temps d'acquisition d'un spectre. Le temps d'acquisition est lié au plasma (acquisition optimale dans le temps du signal) mais surtout du capteur utilisé. Dans le cas des caméras iCCD, le temps d'acquisition dépendra essentiellement du choix fait pour le délai et la porte d'acquisition du signal. Le temps d'acquisition est généralement de la milliseconde. En imagerie, la vitesse est donc essentiellement régie par la cadence du laser. Aujourd'hui, il est possible d'analyser avec des lasers fonctionnant au kHz [115, 121] mais avec l'aide de CCD non matricielle (ligne). La répétabilité est divisée en deux parties : la répétabilité tir à tir et la répétabilité dans le temps. La répétabilité tir à tir est importante afin d'avoir les mêmes conditions d'analyse sur toute la cartographie. La répétabilité dans le temps permet de s'assurer que les résultats d'une cartographie, si la cartographie est analysée une seconde fois, sont toujours identiques dans le temps.

#### 2.5.2 L'imagerie LIBS pour le domaine du biomédicale

L'imagerie pour le biomédical s'est développée dans les années 2010. Le besoin d'étudier la distribution des éléments (endogènes ou exogènes) au sein des tissus biologiques ou humains s'est accru ces dernières années. Plusieurs revues ont déjà été réalisées sur le sujet [83, 84, 108, 113, 122] permettant de mettre en avant le développement de l'imagerie LIBS pour le biomédicale.

Les premières cartographies LIBS en biologie ont été réalisées sur des végétaux en 2007 par Galiovà et al. [123]. Ils ont montré la distribution du Plomb dans une feuille de *Helianthus annuus*. Le pas d'analyse était alors de 500μm et la feuille analysée était séchée. De nombreuses améliorations ont permis dès 2016 de travailler sur feuille fraîche [124]. Dès 2017, Krajcarova et al. ont réalisé des cartographies avec un pas d'analyse de  $50\mu$ m [125]. La possibilité de faire du 3D sur des végétaux a été démontrée en 2016 par Peng et al. [126].

Les premiers travaux de l'équipe de l'ILM réalisés sur tissu animal ont commencé en 2011. Suite au besoin de voir la biodistribution de nanoparticules de Gd au sein du rein après injection, notre équipe a analysé des tissus de rein de souris frais. La résolution spatiale était à ce moment là de  $100\mu$ m. En 2014, avec une préparation spécifique des échantillons biologiques (inclusion en résine), l'équipe a pu réaliser des analyses avec une résolution spatiale de 20 $\mu$ m [118]. En 2015, le papier de Sancey et al. [127] a démontré qu'il était possible de réaliser des cartographies de rein de souris avec un pas d'analyse de seulement  $10\mu$ m. La possibilité de faire de l'imagerie 3D en LIBS sur des tissus d'animaux a été prouvé en 2016 [23]. Sur la Figure 2.23, on constate l'amélioration de la résolution entre les premières analyses à  $100 \mu m$  et les dernières réalisées avec un pas d'analyse de  $10 \mu m$ .

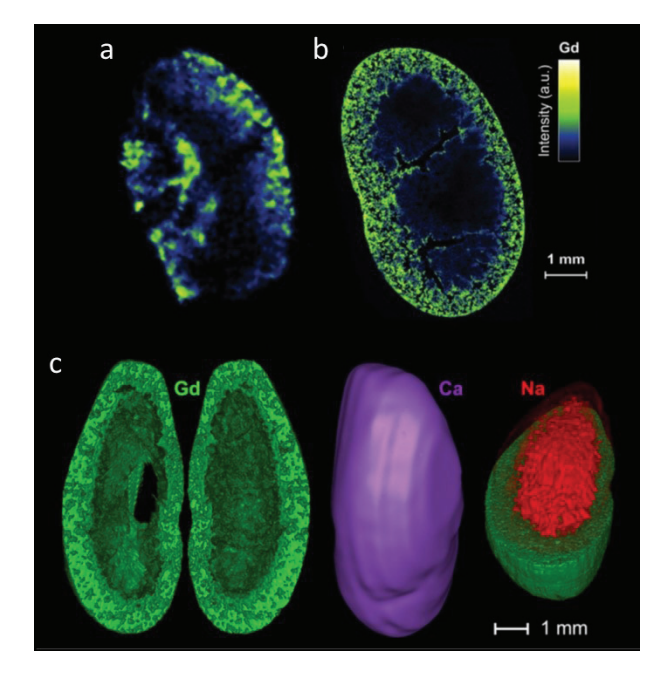

Figure 2.23 – Biodistributions du gadolinium dans un rein de souris. (a) Cartographie d'une coupe fraîche réalisée avec un pas d'analyse de 100 μm [30]. (b) Cartographie de tissu inclus en résine Epoxy réalisée avec un pas d'analyse de 10 μm [30]. (c) Cartographie 3D de tissu inclus en résine epoxy réalisée avec un pas d'analyse de 100  $\mu$ m [23].

L'imagerie de tissu humain a été réalisée pour la première fois par Bonta et al. en 2016 [128] (Figure 2.24(a)). A l'aide d'un système couplé LIBS/LA-ICP-MS, ils ont analysé une tumeur pulmonaire afin d'étudier la distribution des éléments après injection d'un traitement anticancéreux. Les analyses ont été réalisées sur du tissu frais à 40μm de résolution. Les premières analyses effectuées sur des tissus inclus en paraffine ont été mises au point dans notre équipe en 2017 [21, 22]. Ces analyses ont été réalisées avec une résolution de  $60\mu$ m (Figure 2.24(b)). Les analyses sur tissus frais et inclus en paraffine ont conduit à une diminution de la résolution.

## 2.5.3 Conclusion sur l'imagerie LIBS pour le domaine du biomédicale

Obtenir la biodistribution des éléments ainsi que leur caractérisation est nécessaire pour poser un diagnostic ou pour comprendre le fonctionnement d'un nouveau traitement. De part son montage tout optique compatible avec les méthodes d'analyses standards, sa sensibilité, son analyse à atmosphère ambiante et sa résolution spatiale, l'imagerie élémentaire LIBS est parfaitement adaptée à l'analyse de tissu inclus en paraffine. La détection de tous les éléments, même les plus légers, avec une sensibilité au ppm est un avantage non considérable face aux techniques concurrentes.

Tous ces paramètres font de la LIBS un bon candidat pour l'analyse biomédicale de tissus complémentaires aux méthodes de routines.

Cependant, le pas d'analyse a fortement augmenté entre l'inclusion en résine et l'inclusion en paraffine. En effet, alors que l'analyse de tissu inclus en résine époxy se fait

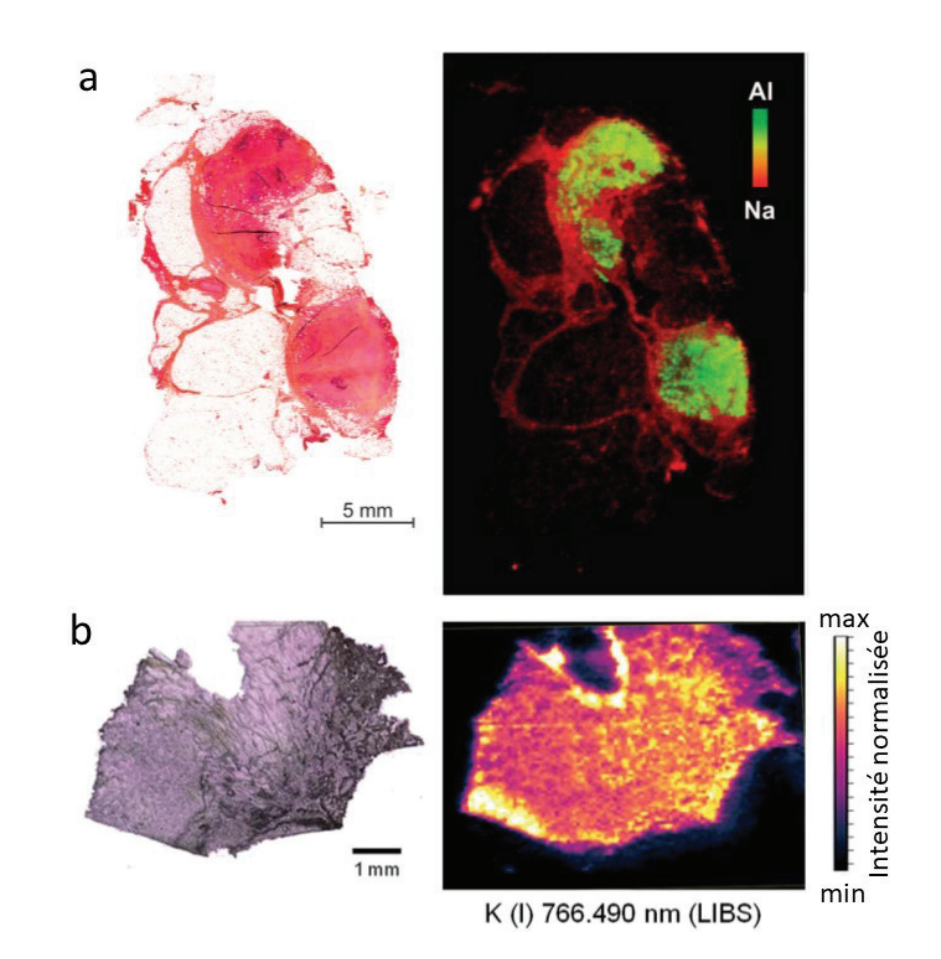

Figure 2.24 – (a) Coupe histopathologique d'un granulome cutanée et l'image multiélémentaire LIBS sur un bloc de tissu inclus en paraffine à 60μm de pas d'analyse. En vert est représenté l'aluminium (élément exogène) et en rouge est représenté le sodium (structure du tissu). [21] (b) Coupe fraîche de mésothéliome pleural malin (épaisseur20 μm observée au microscope) et image élémentaire LIBS représentant le potassium avec un pas d'analyse de 40  $\mu$ m. [128]

avec un pas d'analyse optimal  $(10 \mu m)$ , l'analyse sur tissu inclus en paraffine se fait avec un pas de 60  $\mu$ m.

L'objectif de cette thèse est de comprendre et d'optimiser l'analyse par imagerie LIBS de tissu inclus en paraffine afin d'avoir une analyse qui soit similaire à celle réalisée sur tissu inclus en résine époxy. Nous souhaitons à terme obtenir le même pas d'analyse et la même sensibilité sur paraffine que sur époxy. Pour cela des études de l'ablation sur la paraffine et d'autres matériaux sont conduites afin d'optimiser l'analyse sur paraffine.

## 2.6 Conclusion

Les tissus pulmonaires possèdent une structure aérée et une composition élémentaire assez variée. Par son contact avec l'air extérieur, le poumon peut accumuler des particules. Selon la taille et la composition de ces particules, des maladies pulmonaires peuvent se déclarer.

Afin de réaliser un diagnostic, les anathomopathologistes font l'analyse par microscopie optique de coupe fine de tissu coloré inclus en paraffine. Cette technique est un standard international. Cependant, les limites de résolution des microscopes ne permettent pas de détecter les particules de taille nanométrique. De plus, la coloration étant spécifique à un élément, il n'est pas possible de faire de la caractérisation multi-élémentaire. Pour répondre à ce besoin, les cliniciens se sont tournés vers les techniques d'imagerie élémentaire. Ces techniques permettent d'obtenir la biodistribution des particules au sein des tissus et de les caractériser chimiquement. Elles ont chacune des avantages et des inconvénients et grâce à l'imagerie LIBS, nous pouvons passer outre ces inconvénients.

L'imagerie LIBS est une technique d'imagerie élémentaire de spectroscopie par ablation laser. Sa sensibilité de l'ordre du ppm et sa résolution spatiale micrométrique en fait un parfait candidat. De plus, son montage tout optique lui permet d'être compatible avec les techniques histopathologiques de routine.

# Chapitre 3

# Instrumentation et optimisation pour la mesure des tissus

## 3.1 Introduction

Nous allons expliquer en détail l'instrument LIBS développé au sein de l'ILM et notamment comment celui-ci est optimisé pour l'analyse d'échantillon biologique. Pour piloter l'instrument et extraire des cartographie, deux logiciels développés par Vincent Motto-ros vont être détaillés.

Une fois la partie technique décrite, nous expliquerons les résultats obtenus après avoir réalisés des études comparatives du signal et de l'ablation sur différents matériaux dont la paraffine. Le but de ces études est de comprendre d'où peut venir les différences observées entre les matériaux, tant sur le signal que sur le cratère.

La dernière partie explique l'étude d'optimisation de l'analyse LIBS sur paraffine. À terme, nous souhaitons obtenir une optimisation de la résolution et du signal LIBS pour l'analyse de tissu inclus en paraffine.

## 3.2 Instrumentation pour le domaine du biomédicale

Comme déjà mentionné, une analyse LIBS repose sur un nombre important de paramètres expérimentaux (propriétés du faisceau laser, focalisation, échantillon, détection, etc.). Il est ainsi indispensable d'optimiser au mieux ces paramètres retenus pour réaliser de manière optimale l'imagerie LIBS des tissus inclus en paraffine.

Le système LIBS présent à l'ILM est composé d'un laser Nd-Yag (Centurion, Quantel) à sa longueur d'onde fondamentale (1064 nm). Il possède une cadence de 100 Hz et une impulsion d'une durée de 8 ns. L'énergie d'une impulsion est autour de 25 mJ à la sortie du laser. L'impulsion laser est ensuite élargi par un élargisseur de faisceau puis atténuée en énergie selon les besoins de l'analyse. A l'aide d'une succession de miroirs, le faisceau est dirigé sur un objectif ×15 (modèle LMM-15X-P01, Thorlabs). Le faisceau laser étant fixe, l'échantillon est déplacé durant l'analyse à l'aide d'une platine XYZ. Pour que l'échantillon soit placé à la bonne hauteur afin d'être au point focal de l'objectif, le contrôle s'effectue à l'aide d'un pointeur laser dirigé vers la surface ainsi que d'une caméra qui permet de

visualiser la surface. On a la possibilité d'imager toute la surface de notre échantillon à l'aide d'une caméra couplée à un objectif champ large. L'image champ large nous aide à programmer la zone à analyser de l'échantillon. En cours d'analyse, une caméra CCD (Charge Coupled Device) permet de prendre l'image en temps réel du plasma. De plus, les analyses peuvent être effectuées à atmosphère ambiante ou sous flux d'argon. Le système intègre aussi un montage permettant de réaliser des analyses Raman ponctuel fonctionnant à 735nm. La lumière émise par le plasma est collectée puis envoyée sur deux spectromètres de type Czerny-Turner couplés à des caméras iCCD (intensified Charge Coupled Device). Le système est représenté sur la Figure 3.1.

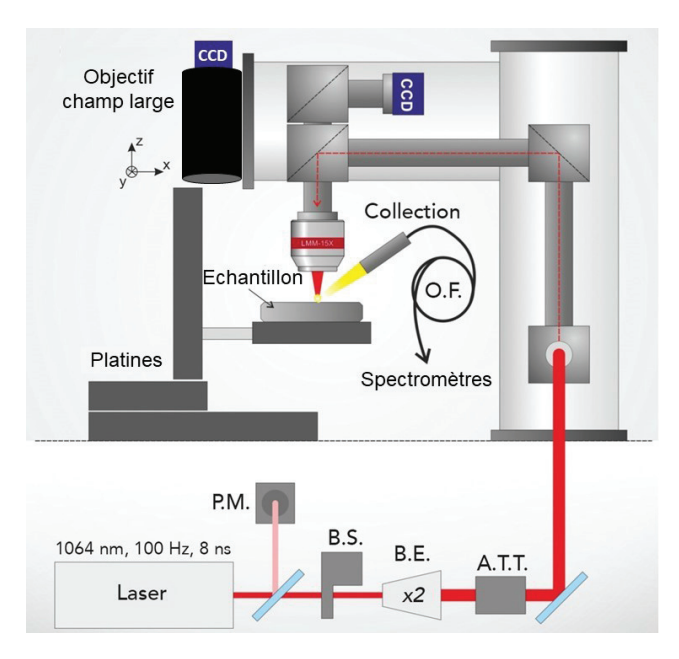

Figure 3.1 – Montage LIBS du laser au plasma. PM : Puissance-mètre - BS : Obturateur de faisceau - BE : Élargisseur de faisceau - ATT : Atténuateur (adapté de [88])

Nous allons détailler plus spécifiquement chaque partie de l'instrument en commençant par la partie concernant le positionnement de l'échantillon puis nous expliquerons comment est collecté et détecté le signal émis par le plasma.

#### 3.2.1 Positionnement de l'échantillon

L'énergie de l'impulsion laser est mesurée à l'aide d'un puissance-mètre. Pour faire cette mesure, on place un miroir semi-réfléchissant sur le chemin optique pour séparer le faisceau dans deux directions. Un obturateur est placé sur le chemin optique et donne la possibilité de bloquer les impulsions laser en cas de besoin. Il permet d'une part de sécuriser la zone d'analyse en bloquant les faisceaux laser à la fin d'une analyse, d'autre part, il nous permet de faire de l'analyse à 20 Hz en laissant passer un tir sur cinq. L'analyse à 20 Hz est utilisée pour un mode tir à tir et non pour l'imagerie. Le mode tir à tir n'a cependant pas été utilisé pendant ma thèse.

Souhaitant obtenir un spot laser avec le plus petit diamètre possible, on utilise un élargisseur de faisceau. En élargissant le faisceau, nous pouvons couvrir toute la surface de la pupille d'entrée de l'objectif (soit 8 mm) afin d'obtenir la meilleure ouverture numérique possible (et donc un diamètre de spot le plus petit possible). De plus, en élargissant le faisceau, on diminue la fluence du faisceau arrivant sur les optiques ce qui permet de les protéger d'une possible ablation (le seuil d'ablation du matériau de l'optique n'est pas dépassé).

On utilise un atténuateur afin de pouvoir ajuster l'énergie à nos besoins expérimentaux. Il est composé d'une lame demi-onde et d'un polariseur permettant de faire varier l'énergie du laser entre 10 μJ et 10 mJ. Le faisceau laser est ensuite focalisé sur l'échantillon à l'aide d'un objectif ×15. Cet objectif possède une réflectance supérieur à 96% pour la longueur d'onde du laser (1064nm). Il utilise un système de surface réfléchissante (dépôt d'argent) permettant de s'affranchir des aberrations chromatiques. Son ouverture numérique à 0.3 nous permet d'obtenir un spot de l'ordre de  $4$  à  $5 \mu$ m de rayon au point focal. La distance de travail se situe à 23.8mm. La Figure 3.2 regroupe les informations concernant l'objectif.

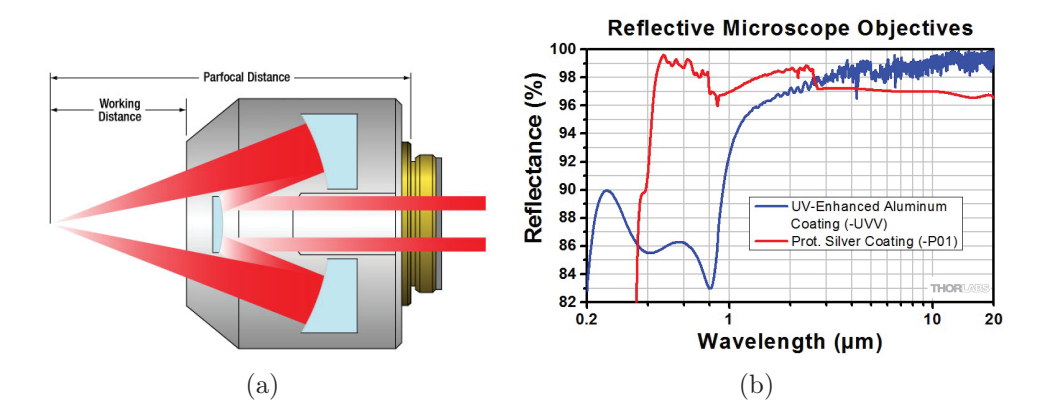

Figure 3.2 – Informations concernant l'objectif Thorlabs LMM-15X-P01 [129] (a) Fonctionnement de l'objectif. (b) Réflectance de l'objectif en fonction de la longueur d'onde.

Un flux d'Argon est ajouté au niveau de la zone d'ablation. Le flux est apporté à l'aide d'un tube. Ce tube est monté sur un support permettant d'ajuster sa position afin d'être dirigé parfaitement sur la partie de l'échantillon ablaté. Un débit-mètre permet d'ajuster le flux d'Argon. Des études ont montrés que l'apport d'un flux d'Argon permet d'obtenir un meilleur signal. Il a été démontré que le changement de débit ne modifiait pas le signal [90, 120].

Pour que l'ablation soit optimale, il faut que la surface de l'échantillon soit placée au point de focalisation du faisceau. Pour ajuster la position de l'échantillon, une platine XYZ pilotée par l'ordinateur est utilisée. Les platines sont constituées d'un porte échantillon et de moteurs de la marque PI pouvant se déplacer sur une distance de 10 cm pour les trois axes. La vitesse maximum de déplacement sur les axes X et Y est de 10 mm/seconde et de 3 mm/seconde pour l'axe Z. Les moteurs ayant une précision inférieure au micromètre (sur les trois axes), il nous est possible d'analyser les échantillons avec des pas d'analyse allant de 5 μm à 100 μm. Pour contrôler le bon placement de l'échantillon en hauteur, un pointeur

laser est dirigé sur la surface de l'échantillon. Lors de la préparation d'un échantillon, il est possible que la surface ne soit pas horizontale, et ainsi que des parties soient hors point focale. Pour compenser cette différence de hauteur, le support de la platine permet de bouger l'échantillon selon deux angles afin de pouvoir ajuster cette l'horizontalité. A l'aide de la caméra couplée à un objectif champ large, la zone d'acquisition de l'échantillon est définie. Le logiciel pilote la platine ainsi que la caméra couplée à l'objectif champ large afin de placer l'échantillon sous l'objectif et réaliser l'image.

#### 3.2.2 Collection et détection

On focalise un tir laser sur l'échantillon ce qui va ablater de la matière de l'échantillon et générer un plasma. Pour obtenir un spectre, il faut collecter les photons émis par le plasma. L'étendue spectrale de l'analyse peut couvrir un large domaine allant de l'IR à l'UV. Les photons émis par le plasma sont collectés à l'aide de deux voies optiques couplées à deux spectromètres que nous allons détailler.

Pour la collecte des photons, deux voies optiques sont ainsi installées. La première voie de collection (visible-IR) utilise une fibre optique. Une lentille convergente couple les photons dans une multi-fibre optique circulaire (bundles) placé avec un angle 45◦ par rapport à la surface de l'échantillon. La fibre optique permet de transmettre de l'UV à l'IR en limitant les pertes par absorption. La sortie de la fibre est directement couplée à la fente d'entrée d'un premier spectromètre. Cependant, la fibre optique absorbe fortement en dessous de 220 nm, or nous souhaitons détecter des éléments endogènes et exogènes qui possèdent des raies d'émission en dessous de 220 nm (ex : zinc, bore, phosphore, carbone). Pour cela, une seconde voie de collection, dite "directe" est dédiée à la partie UV. Elle est composée d'une lentille convergente en CaF<sup>2</sup> et d'un miroir en aluminium traité pour l'UV. La lentille de collection est montée dans un tube permettant d'ajuster la focalisation sur la fente d'entrée d'un second spectromètre en fonction de la gamme spectrale à détecter. Ce montage est optimisé dans la collecte des photons émis dans l'UV (>180 nm). En effet, l'atmosphère notamment l'oxygène absorbe fortement en dessous de 200 nm [130, 131]. Une photographie des voies de collection est représentée Figure 3.3.

Les spectromètres installés sont du type Czerny-Turner. Le spectromètre couplé à la voie de collection "directe" est un Shamrock 303 de chez Andor Technologies. Il est composé d'une tourelle de 3 réseaux (1200, 1800 et 2400 traits/mm et de blaze 300 nm chacun) permettant de choisir la résolution du spectre et donc la largeur spectrale analysée. Le second spectromètre est un Shamrock 500 de chez Andor Technologies. Il est composé d'une tourelle de 3 réseaux (600, 1200 et 1800 traits/mm et de blaze 300 nm chacun). Les tourelles des deux spectromètres sont optimisées pour l'analyse UV. Souhaitant détecter un maximum d'éléments à la fois lors de nos analyses tout en gardant une bonne résolution, nous avons choisi de paramétrer notre spectromètre Shamrock 303 avec le réseau 1800 traits/mm. Il permet de travailler avec une gamme spectrale de largeur  $\simeq 40$  nm et une résolution de 6 pm. Le shamrock 500 est configuré pour les prochaines analyses avec

le réseau 600 traits/mm qui permet d'obtenir une largeur spectrale de  $\simeq 80$  nm et une résolution de 150 pm.

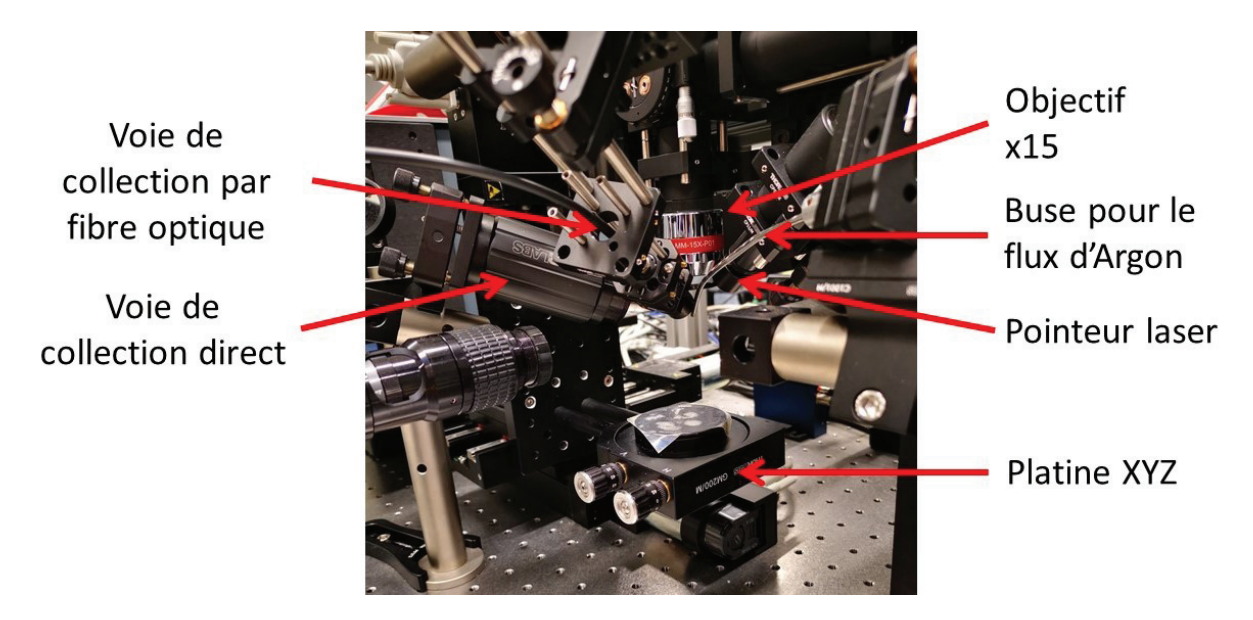

Figure 3.3 – Photographie des voies de collection.

Le plasma étant transitoire, le signal émis évolue dans le temps. Comme expliqué précédemment, le plasma émet dans les premiers temps un signal continu et intense que l'on nomme continuum. En refroidissant, les raies d'émission ionique puis atomique apparaissent. A mesure que le temps passe, le plasma refroidit et son signal diminue. La Figure 3.4 représente l'évolution temporelle du signal LIBS d'un matériau composé d'aluminium dans le temps. On voit sur la Figure 3.4 que le signal est optimal (meilleur rapport signal sur bruit) à partir d'un certain temps après l'impulsion laser (délai) et pendant une certaine durée (porte d'acquisition). Le délai et la porte d'acquisition dépend du type d'échantillon analysé.

Pour pouvoir acquérir ce signal optimisé, il nous faut faire des acquisitions en fonction du temps. Dans ce but, des caméras iCCD (iStar, Andor Technologies) sont installées sur les spectromètres. Elles permettent de faire de l'acquisition sélective en temps résolu. Les caméras iCCD permettent de faire des images sur des temps très courts (de l'ordre de la dizaine de ns) grâce au contrôle de la tension sur le MCP.

Afin d'acquérir un signal résolu dans le temps, l'acquisition du signal par les caméras est déclenchée pendant un certain temps (défini par l'opérateur) après l'impulsion laser grâce à un couplage entre le laser et les caméras. De plus, ces caméras donnent la possibilité d'amplifier le signal (gain compris entre 0 et 4096). Les détecteurs choisis pour les deux caméras sont sensibles dans l'UV. Le choix de travailler dans l'UV est lié aux raies d'émission des éléments à analyser dans le cadre de cette étude. Il est donc important que les caméras mais aussi les voies de collection soient optimisées pour ces gammes spectrales.

Un vue globale de l'instrument dans son ensemble est montrée en Figure 3.5.

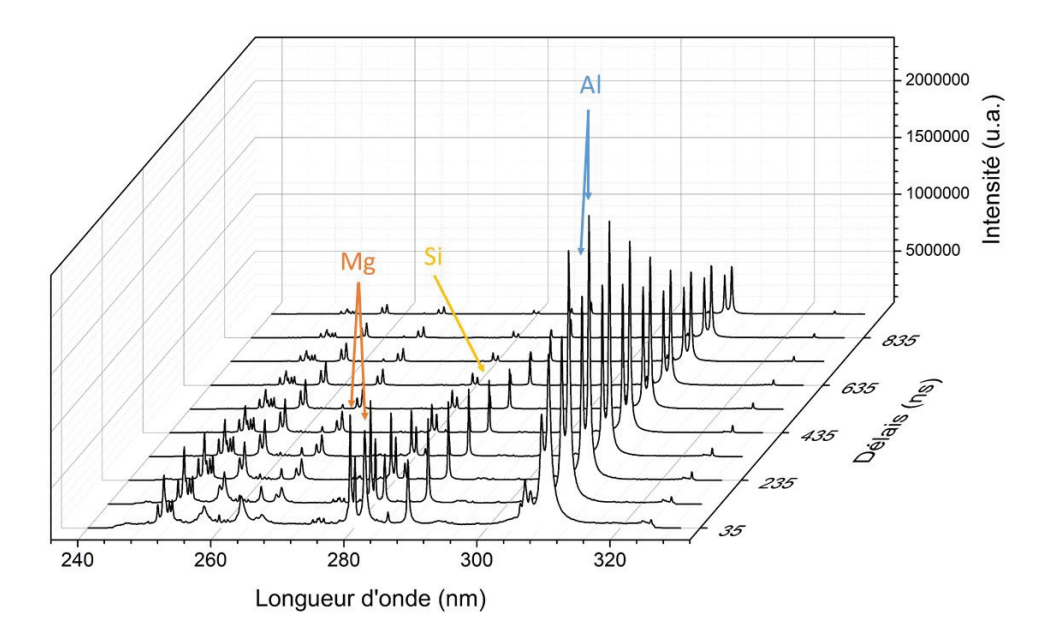

Figure 3.4 – Évolution dans le temps du signal d'un matériau composé d'aluminium.

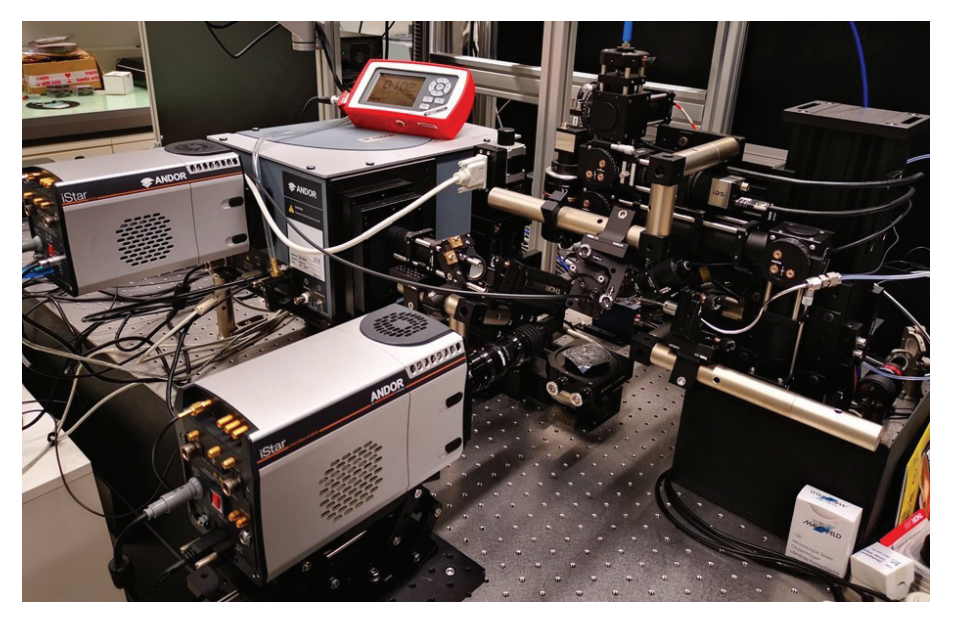

Figure 3.5 – Photo de l'instrument LIBS dans son ensemble.

## 3.2.3 Optimisation de l'instrument pour l'analyse de tissus inclus en paraffine

L'instrument est composé d'éléments fixes et d'éléments modulables. Les éléments fixes sont constitué d'éléments avec des paramètres précis et non modifiables. Lors de nos analyses, il faut s'accommoder de ces éléments, quelques soient la nature de nos échantillons. Ces éléments sont recensés dans le Tableau 3.1.

| Elément fixe                  | Propriétés                         |
|-------------------------------|------------------------------------|
| Objectif Thorlabs LMM-15X-P01 | Objectif de microscope $\times 15$ |
| Longueur d'onde du laser      | $1064$ nm                          |
| Fréquence du laser            | $100$ Hz                           |
| Durée d'impulsion             | 8 ns                               |

Table 3.1 – Tableau récapitulatif des éléments fixes de l'instrument.

Les éléments modulables, quand à eux, nous permettent d'optimiser l'instrument pour nos analyses sur tissus inclus en paraffine. Les éléments ajustables ainsi que leurs propriétés sont recensés dans le Tableau 3.2.

| Élément modulable                    | Propriétés                                                                   |
|--------------------------------------|------------------------------------------------------------------------------|
| Énergie du laser                     | $10 \mu J$ à $10 \mathrm{mJ}$                                                |
| Espace entre chaque tir              | $5 \mu m$ à $100 \mu m$                                                      |
| Position de l'échantillon            | Platine ajustable en x, y et z                                               |
| Réseaux des spectromètres            | Spectromètre 500 :                                                           |
|                                      | $600$ traits/mm, 1200 traits/mm et 2400 traits/mm                            |
|                                      | Spectromètre 303 :                                                           |
|                                      | $1200 \text{ traits/mm}, 1800 \text{ traits/mm}$ et $2400 \text{ traits/mm}$ |
| Délais de détection des caméras iCCD | de la ns à la ms                                                             |
| Porte d'acquisition des caméras      | 1 à 10 $\mu$ s                                                               |
| Gain des caméras                     | $0$ à $4096$                                                                 |

Table 3.2 – Tableau récapitulatif des éléments modulables permettant l'optimisation de l'instrument pour l'analyse de tissus inclus en paraffine.

Dans la suite de ce chapitre, chaque élément modulable a été ajusté à l'aide des différentes études réalisées afin d'optimiser l'analyse des tissus inclus en paraffine.

### 3.2.4 Logiciels

#### 3.2.4.1.Logiciel de l'instrument LIBS

Un logiciel de contrôle de l'expérience développé à l'ILM sous LabView (National Instruments) a pour objectif principal d'automatiser la mesure.

Il nous permet de contrôler individuellement chaque partie de l'instrument permettant d'avoir une meilleure répétabilité. En effet, chaque partie (laser, flux d'argon, placement de l'échantillon) à une influence sur l'analyse.

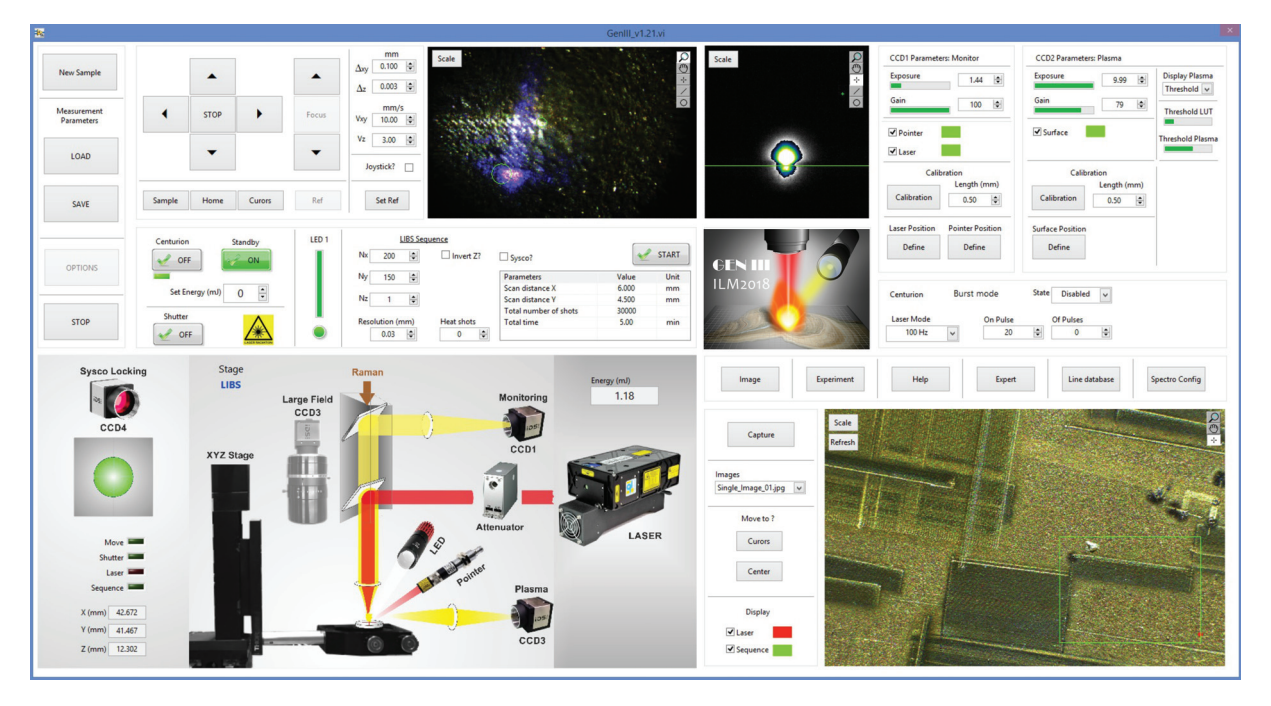

Figure 3.6 – Capture écran du logiciel de pilotage de l'instrument LIBS.

La Figure 3.6 montre l'interface utilisateur du logiciel. Chaque bloc permet de contrôler une partie spécifique de l'instrument.

Le logiciel pilote le laser et notamment l'activation du pompage de la cavité. Ce contrôle permet de sécuriser l'instrument pour l'opérateur et de limiter le vieillissement du laser. L'énergie est ajustée à l'aide de l'atténuateur et du puissance-mètre au début de l'analyse.

Il est possible d'ajouter un flux d'Argon lors de l'analyse. Ce flux est géré par un débit-mètre piloté par le logiciel. L'opérateur a la possibilité d'activer le flux d'argon et d'ajuster sont débit.

Comme expliqué plus haut, afin que l'ablation soit optimale, l'échantillon doit être placé au point focal tout le long de l'analyse. Le logiciel permet de manipuler la platine XYZ et d'ajuster la hauteur de l'échantillon avant et pendant l'analyse si la focalisation n'est pas optimale. L'image perçu par la caméra de contrôle est affichée en continu en haut de l'écran du logiciel.

Le logiciel permet deux modes de mesure : imagerie LIBS (100 Hz) ou tir à tir (20 Hz). Pour les deux modes, des onglets permettent d'accéder de l'un à l'autre. En mode imagerie, les paramètres tels que la distance entre chaque tir d'analyse et la taille de la cartographie sont à définir. Une partie du logiciel permet de renseigner ces informations. En mode tir à tir, un espace dédié permet de définir le nombre de pulse à effectuer par session de tir.

Une fois que l'analyse est finie, le logiciel coupe automatiquement le flux d'Argon et met le laser en veille. On a la possibilité de faire une capture image de la surface de l'échantillon après analyse. Cette capture post-analyse permet d'étudier la surface de l'échantillon si besoin.

Lors de la mise en place de l'échantillon dans le cas de mes analyses LIBS, les paramètres clefs prioritaires sont le bon placement de l'échantillon et la séquence LIBS afin d'indiquer la taille de la cartographie. La vérification du placement de l'échantillon se fait à l'aide du pointeur laser et de la caméra permettant de visualiser la surface de l'échantillon. En déplaçant l'échantillon, on s'assure qu'il est parfaitement plan. Ensuite, à l'aide de l'image obtenue avec la caméra champ large, on ajuste la taille de la cartographie.

#### 3.2.4.2.Logiciel de traitement des spectres LIBS

Pour étudier les spectres obtenus, il faut un logiciel permettant de les lire et d'extraire les données. Cependant, les logiciels actuels utilisés en LIBS ne permettent pas de traiter un nombre important de spectre rapidement (plusieurs milliers de spectre à la fois) et de générer des cartographies. Ils sont adaptés pour l'analyse de spectre seul. Un logiciel a été développé à l'ILM par V. Motto-Ros sous LabView pour répondre à ce besoin.

Dans un premier temps, les fichiers contenant les spectres sont convertis dans un format propre à l'environnement LabVieW. En effet, LabVieW est optimisé dans la lecture de fichiers propres à National Instruments. Le format choisi est le TDMS (Technical Data Management Streaming) qui est un format de fichier binaire et hiérachisé (source : National Instruments).

Une fois les fichiers convertis, les données sont lues et le spectre moyen (moyenne de tous les spectres) est affiché. Ce spectre permet d'avoir une vue globale des différents éléments présents au sein de l'échantillon. Cependant, seuls les éléments en concentration importantes sont visibles.

Une capture écran de la partie du spectre typique est montrée dans la Figure 3.7.

A l'aide de ce spectre moyen, on sélectionne les raies des éléments pour lesquelles on souhaite extraire le signal. Une explication détaillée de la sélection des raies et de l'extraction du signal est donnée dans le §4.2. Par la suite, on lance le calcul pour l'extraction du signal afin de générer les cartographies élémentaires liées aux raies pré-sélectionnées.

Un fois les cartographies obtenues, le logiciel affiche la cartographie liée à l'élément sélectionné dans la liste des éléments extraits. Cette liste est sur la partie gauche de l'écran (Figure 3.8). Pour chaque pixel de la cartographie, le spectre qui lui est associé est affiché à côté de la cartographie. Il permet de confirmer ou non si l'intensité extraite est bien liée à une raie sur le spectre.

Les cartographies sont affichés directement sur le logiciel. Il est possible d'effectuer directement des traitements d'image simples ou soit les enregistrer en image texte et les analyser via d'autres applications. Les traitements d'image possibles depuis le logiciel sont : ajustement du contraste de la cartographie (en ajustant les seuils d'intensités), création de masque et montage d'images multi-élémentaires.

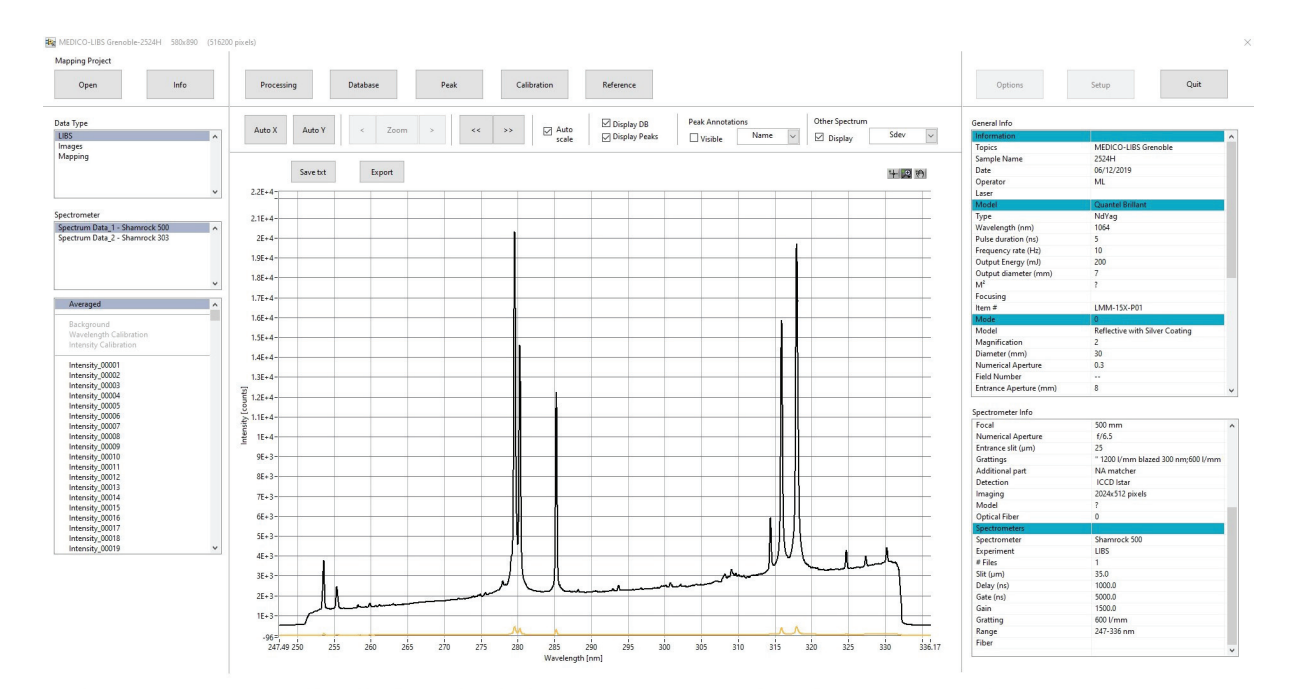

Figure 3.7 – Capture écran de la partie spectre du logiciel LasMap.

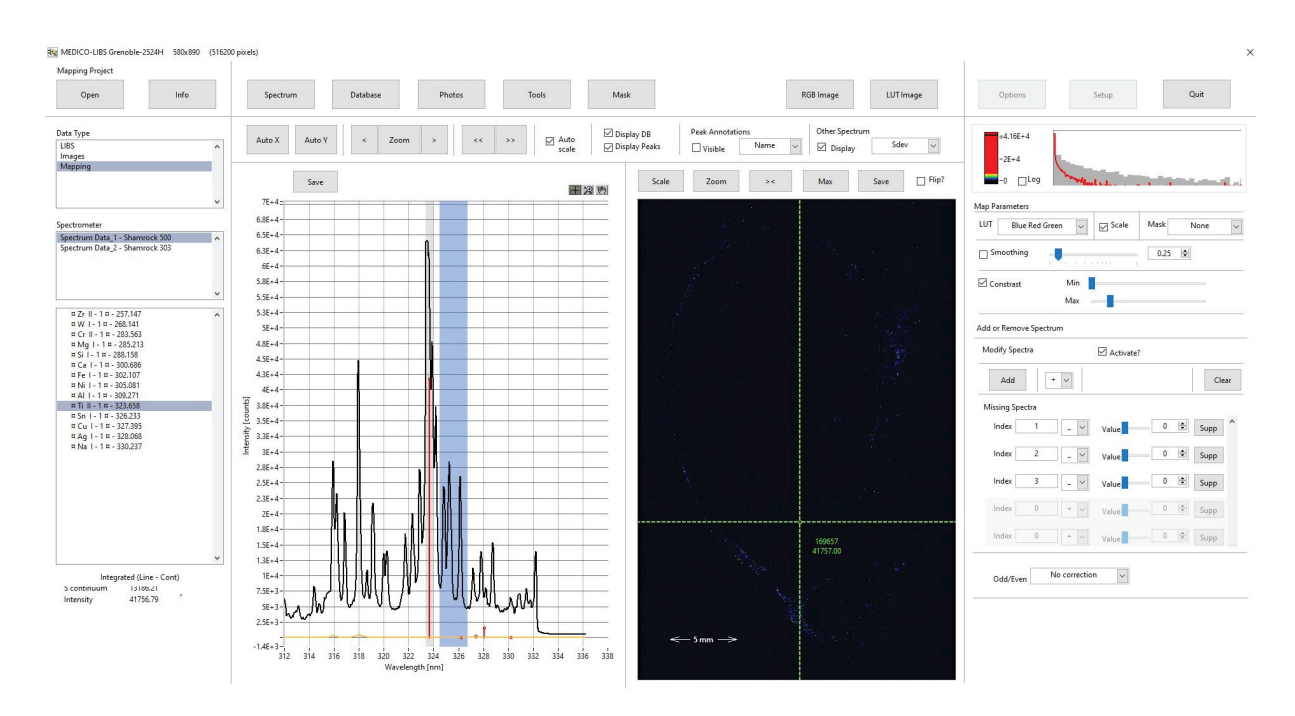

Figure 3.8 – Capture écran de la partie cartographie du logiciel LasMap.

## 3.3 Études comparatives de l'ablation sur différents matériaux

L'inclusion en paraffine des tissus biologiques est un standard dans le milieu médical à l'échelle internationale. Cependant, comme il a été mentionné plus haut, la paraffine est un matériau difficile à analyser et il est important d'identifier les paramètres qui influencent le signal et la résolution spatiale.

La résolution spatiale est intrinsèquement liée au diamètre du cratère (Figure 3.9). En effet, plus le diamètre du cratère est petit, plus l'espace tir à tir est réduit. En imagerie LIBS, la répétabilité de l'analyse passe par un non recouvrement des cratères [17, 128, 132-134]. Cependant, si l'on réduit la distance tir à tir à une distance inférieur au diamètre du cratère, on se retrouve dans le cas d'un recouvrement de tir. Ce recouvrement de tir réduit la répétabilité de l'analyse [135, 136].

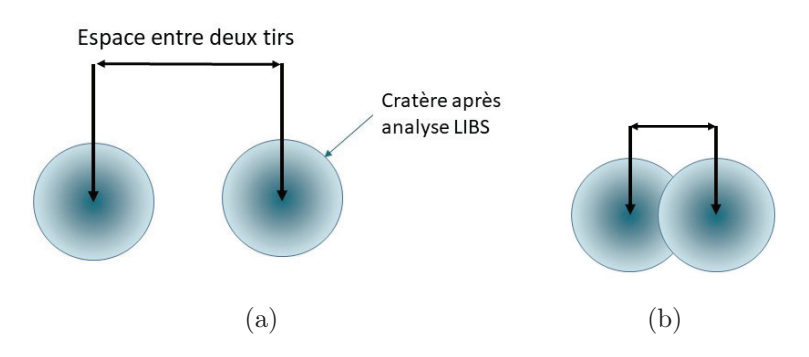

Figure 3.9 – Schéma explicatif de la résolution spatiale en imagerie LIBS. (a) Cas idéal en imagerie LIBS ; La distance tir à tir est supérieure au diamètre des cratères. (b) Cas de recouvrement de tir. Les cratères se superposent dû à une distance tir à tir inférieur au diamètre du cratère.

Lors d'une analyse LIBS, comme mentionné dans le §2.4.1, plusieurs mécanismes physiques ont lieu (ablation, onde de choc et plasma). Lors de l'analyse de matériau dur (matériau majoritairement analysé en LIBS et en imagerie LIBS), le matériau est endommagé par les mécanismes liés à l'ablation par le laser. Les autres mécanismes liés à l'onde de choc ou au plasma n'affectent pas ou très peu le matériau. Dans le cas des matériaux mous tels que la paraffine, outre les mécanismes d'ablation, l'onde de choc influe aussi sur la taille du cratère. Lors de la propagation de l'onde de choc, on suppose que l'onde augmente la taille du cratère en repoussant la matière sur l'extérieur du cratère. Cette différence est représentée sur la Figure 3.10.

Suite à ce constat et souhaitant optimiser l'analyse par imagerie LIBS sur tissus inclus en paraffine, plusieurs études sont menées et présentées dans cette partie. Les études réalisées sont les suivantes :

- Caractérisations des cratères pour plusieurs matériaux dont la paraffine

- Imagerie de plasma des mêmes matériaux
- Étude de la durée de vie des plasmas par le biais d'une étude cinétique
- Optimisation de la résolution spatiale sur paraffine

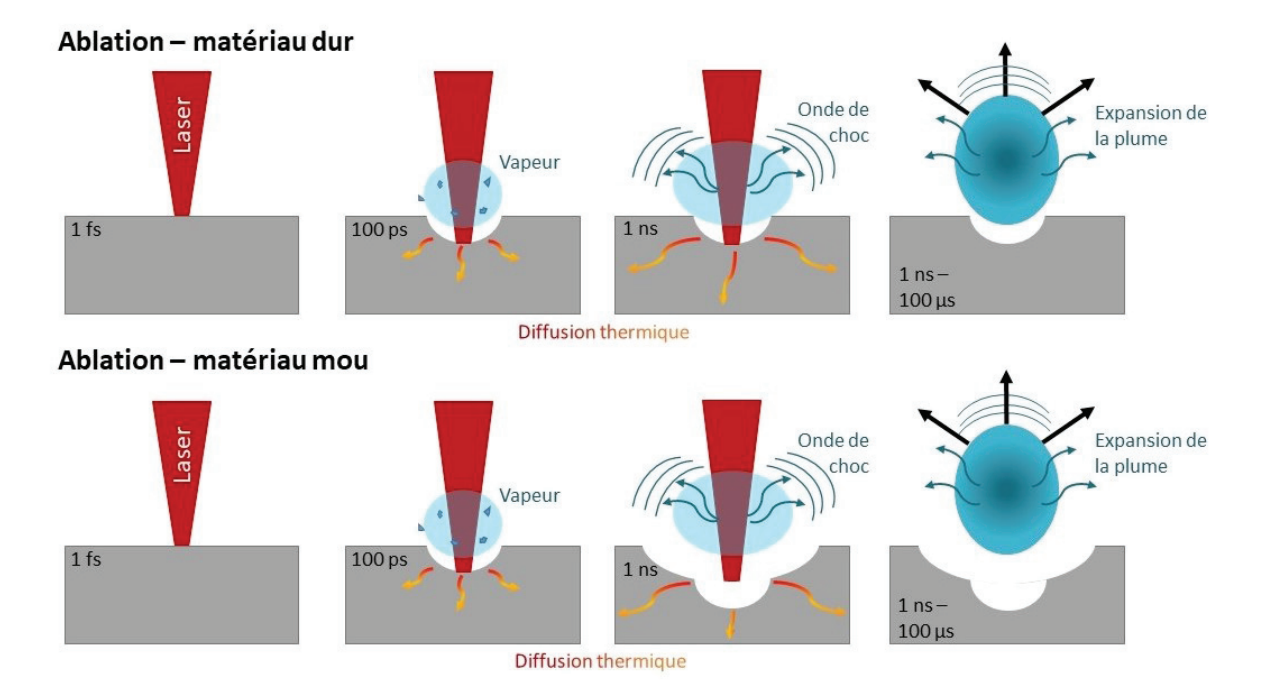

Figure 3.10 – Différences entre l'analyse LIBS de matériau dur et l'analyse LIBS de matériau mou. Dans le cas des matériaux durs, seul l'ablation génère le cratère. Dans le cas des matériaux mous, l'ablation ainsi que l'onde de choc génèrent le cratère.

Pour ces études, quatre matériaux avec différentes propriétés physiques ont été choisis afin d'être comparés à la paraffine. L'acier, l'aluminium et le borosilicate sont des matériaux références. L'époxy et la paraffine sont fabriqués au laboratoire avec les mêmes matériaux que ceux utilisés pour les inclusions de tissus biologiques. Voici les informations sur ces matériaux :

- Acier : Matériau dur, conducteur et inorganique. Référence CT X92834.
- Aluminium : Matériau beaucoup étudié en LIBS, dur et inorganique. Référence 54X GS20J1 (batch E).
- Borosilicate : Matériau dur, isolant et inorganique. Référence SRM1411.
- Résine époxy : Matériau dur,isolant et organique.

Ces matériaux ont été choisis en fonction des trois paramètres physiques que sont la dureté, la conductivité thermique et l'absorption optique à 1064nm. Les valeurs de ces paramètres physiques pour les cinq matériaux sont regroupées dans le Tableau 3.3.

Toutes les analyses sont faites avec un laser Nd-Yag à 1064 nm (Centurion, Quantel) d'une durée d'impulsion de 8 ns. Le spot laser à la surface du matériau est d'environ 10μ<sup>m</sup> et le faisceau est focalisé à la surface des échantillons. Un flux d'Argon est ajouté pour améliorer l'analyse (débit de 1,2 L/min).

| Matériaux          | Dureté       | Conductivité thermique | Absorption     |
|--------------------|--------------|------------------------|----------------|
|                    | (Brinell HB) | $(W.m^{-1}.K^{-1})$    | optique $(\%)$ |
| Acier              | 290 [137]    | 46 [138]               | 37 [139]       |
| Aluminium          | 95 [140]     | 237 [141]              | 7[142]         |
| Epoxy              | 70 [143]     | $0,26$ [144]           | 10[145]        |
| Verre Borosilicate | 760 [146]    | $1,2$ [147]            | 15 [148]       |
| Paraffine          | $0,24$ [149] | $0,21$ [150]           | 56 [151]       |

3.3. Études comparatives de l'ablation sur différents matériaux

Table 3.3 – Tableau récapitulant les duretés, les conductivités thermiques et les absorptions optiques des cinq matériaux analysés.

#### 3.3.1 Étude de la morphologie des cratères

La première étude consiste à déterminer quel est l'impact de l'ablation sur le cratère pour les cinq matériaux. Le but est de déterminer quels paramètres peuvent différer entre ces matériaux. Pour chaque matériau, plusieurs tirs sont effectués puis chaque cratère est observé. Les énergies laser par pulse utilisées sont : 1mJ, 3 mJ et 5mJ. La caractérisation du cratère est effectuée à l'aide du microscope optique Keyence VHX-6000.

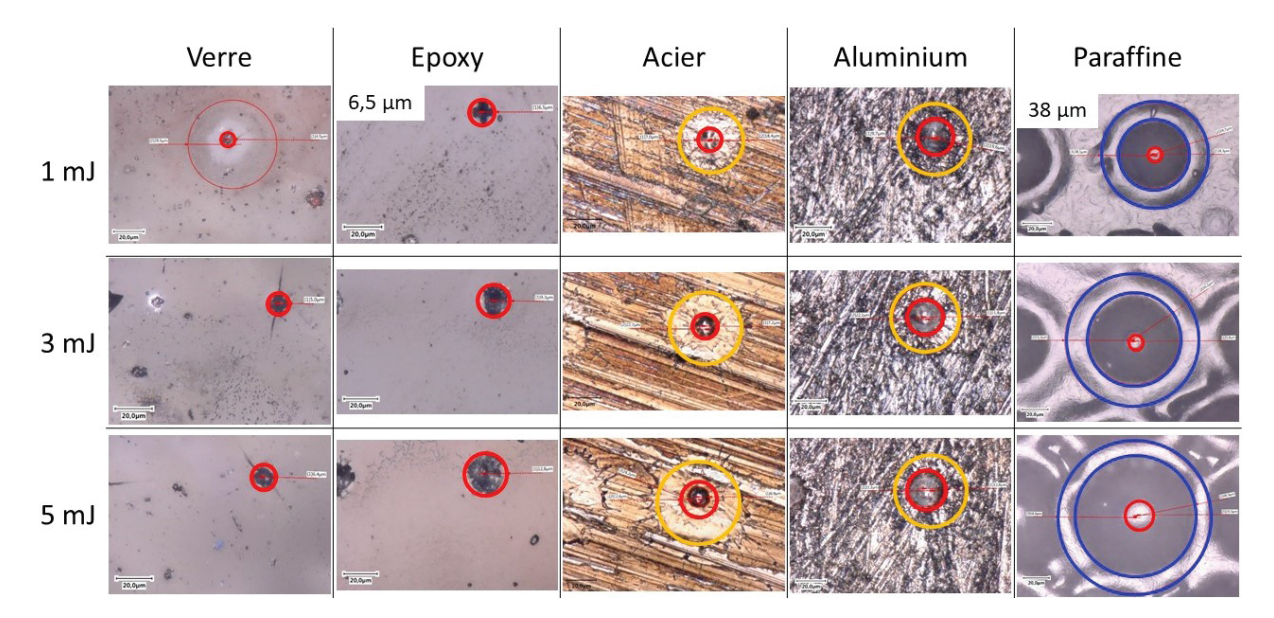

FIGURE  $3.11$  – Image optique par microscope Keyence des cratères LIBS (objectif  $\times$ 1200). Les cercles rouges correspondent à la contribution liée à l'ablation du matériau. Les cercles jaunes correspondent à la contribution de la diffusion thermique. Les cercles bleus sont les contributions de l'onde de choc.

Comme on peut le voir sur la Figure 3.11, les propriétés des matériaux influent sur la forme et la taille du cratère. On constate que l'acier et l'aluminium ont des cratères similaires. Ils possèdent un cratère central (rouge) ainsi qu'un second cratère de diamètre plus large (jaune). Le cratère plus large semble être l'éjection du matériau liquéfié lors des différents mécanismes d'ablation et de génération de plasma. On suppose que l'acier et l'aluminium ont fondu très rapidement (point de fusion respectif de 1400◦C [152] et 577◦C [153]) ce qui a favorisé l'éjection de la matière par l'onde de choc lié au plasma. Cette

fusion du matériau s'explique par une bonne conduction thermique qui favorise la diffusion de la température. En effet, ce phénomène est absent sur les trois autres matériaux. Dans le cas de l'époxy et du verre, qui sont des matériaux isolants, un seul cratère est visible (rouge). Pour le verre, l'ablation laser peut, dans certains cas, générer des fissures. On sait que le verre est sensible à la focalisation du faisceau laser et n'est pas sensible à l'IR. Si l'on focalise trop à l'intérieur, il est alors possible de générer un plasma à l'intérieur du matériau. Ces plasmas génèrent alors des cratères importants. Ce phénomène de fêlures n'est pas présent avec l'époxy. L'ablation laser génère seulement un cratère de largeur proche de la taille du spot laser pour ce matériau. On remarque que le diamètre du cratère augmente avec l'énergie. Dans le cas de la paraffine, deux cratères sont visibles ainsi qu'un "bourrelet" extérieur les entourant. Le diamètre extérieur de l'ensemble est supérieur à ceux des 4 autres matériaux. Le premier cratère interne (rouge) est probablement dû à l'ablation seule de la paraffine. Le diamètre est proche de la taille du spot laser. Une possible explication du cratère externe est la liquéfaction de la paraffine au contact du plasma. En effet, le point de fusion de la paraffine est 50◦C [154, 155]. Le plasma étant à très haute température (plusieurs milliers de Kelvin), sa position proche de la surface suffit à faire fondre la matière. Le bourrelet (bleu) est lié à l'onde de choc qui repousse la paraffine sur l'extérieur (la paraffine étant suffisamment "molle" pour être repoussée sur l'extérieur). On voit que le diamètre de l'ensemble augmente en même temps que l'énergie du pulse laser. Cette croissance importante va jusqu'à un recouvrement des cratères.

Afin de déterminer la largeur des cratères pour optimiser le pas d'analyse et ainsi d'éviter un recouvrement des tirs, une mesure des diamètres des cratères pour les 5 matériaux a été réalisée. Les diamètres mesurés correspondent aux cercles rouges présents dans la Figure 3.11. Pour chaque énergie/matériau, 5 mesures des diamètres ont été faites puis moyennées. Pour toutes les mesures, une incertitude de  $\pm 0.5$   $\mu$ m est à prendre en compte. Les données sont regroupées dans le Tableau 3.4.

Comme on pouvait s'y attendre, on observe bien que le diamètre augmente avec l'énergie. Pour tous les matériaux, le première diamètre mesuré est compris entre  $10\mu$ m et  $20\mu$ m.

Afin de déterminer si les propriétés physiques telles que la dureté et la conductivité thermique influent sur les cratères, on a comparé ses propriétés à la taille des cratères. Les valeurs de la comparaison diamètre/dureté sont représentées sur le graphique en Figure 3.12.

On remarque que la dureté influe sur le diamètre. En effet, on constate que les deux matériaux au dessus de 200 sur l'échelle de Brinell (acier et borosilicate) possèdent les cratères aux plus faibles diamètres. L'aluminium et l'époxy, compris entre 100 et 200 HB, ont des cratères de faibles diamètres mais légèrement supérieurs aux deux premiers matériaux. La paraffine, seul matériau avec une dureté inférieure à 1 HB, possède les plus gros cratères ( $< 60 \mu m$ ).

On a comparé le diamètre moyen mesuré à la conductivité thermique. Les résultats sont affichés sur la Figure 3.13.

On constate qu'il n'y a pas de réel lien entre la conductivité thermique et le diamètre du

|                    |                       |                                          |       | Diamètre moyen des |
|--------------------|-----------------------|------------------------------------------|-------|--------------------|
| Matériaux          | $\text{Energie (mJ)}$ | cratères mesurés ( $\mu$ m ±0,5 $\mu$ m) |       |                    |
|                    |                       | Petit                                    | Moyen | Grand              |
|                    | 1                     | 19,4                                     | 34,4  |                    |
| Aluminium          | 3                     | 23,3                                     | 43    |                    |
|                    | 5                     | 24,6                                     | 48,2  |                    |
|                    | 1                     | 12,1                                     | 35,6  |                    |
| Acier              | 3                     | 13,9                                     | 49    |                    |
|                    | 5                     | 14                                       | 55,9  |                    |
|                    | 1                     | 15,3                                     |       |                    |
| Epoxy              | 3                     | 19,1                                     |       |                    |
|                    | 5                     | 24,4                                     |       |                    |
|                    | 1                     | 13,6                                     |       |                    |
| Verre Borosilicate | 3                     | 11,6                                     |       |                    |
|                    | $\overline{5}$        | 14,9                                     |       |                    |
| Paraffine          | 1                     | 9,2                                      | 51,7  | 77,6               |
|                    | 3                     | 13,5                                     | 78,8  | 104,2              |
|                    | 5                     | 17,1                                     | 86,2  | 113,5              |

Table 3.4 – Valeurs moyennes des diamètres de 5 cratères mesurés après ablation laser.

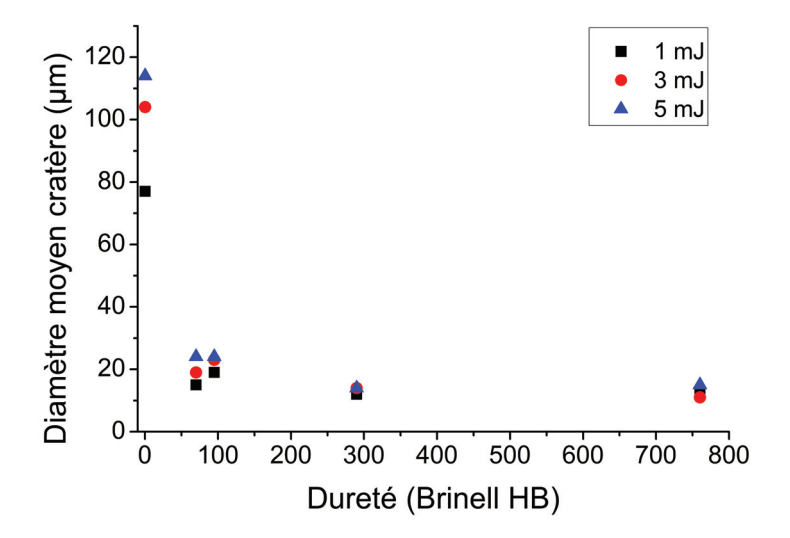

Figure 3.12 – Graphique représentant le diamètre moyen de 5 cratères mesurés en fonction de la dureté des matériaux en échelle de Brinell.

cratère. Cependant, cela a un effet lors de l'ablation des matériaux métalliques (les deux matériaux possédant les plus grandes conductivités thermiques). En effet, l'Aluminium et l'Acier sont de bons conducteurs thermiques par rapport aux trois autres matériaux. La diffusion rapide de la température dans le matériau favorise sa liquéfaction. La génération de l'onde de choc généré pendant l'analyse LIBS éjecte de la matière liquéfié sur une surface plus grande.

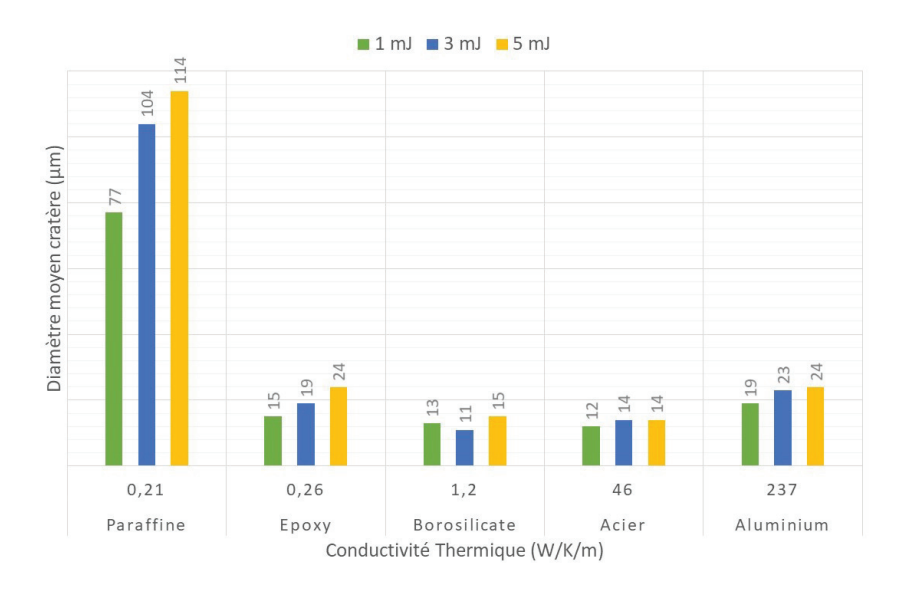

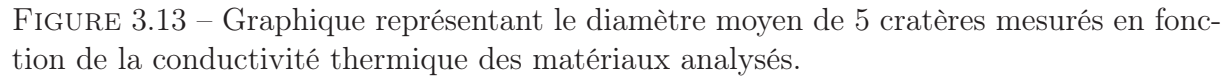

Dans le cas du verre, l'onde de choc n'affecte pas la surface grâce à sa dureté. Sa faible conductivité permet de limiter la taille du cratère en limitant la diffusion de la température (et donc la fusion) et l'évaporation de la matière hors interaction avec le laser. Cependant, sa sensibilité à la focalisation du faisceau laser peut générer des cratères importants.

On peut appliquer un raisonnement similaire à l'epoxy. La dureté du matériau et la faible conductivité font que les différents mécanismes physiques (onde de choc, liquéfaction, évaporation) lors de l'analyse LIBS ont un faible impact destructeur sur le matériau.

La paraffine n'est ni dure, ni conductrice et possible une température de liquéfaction basse par rapport aux autres matériaux. Ces paramètres induisent, lors d'une analyse LIBS, la création d'un cratère d'un diamètre supérieur aux autres matériaux.

Chaque matériau réagit différemment à une analyse LIBS. Comme on a pu le constater, la nature du matériau influe beaucoup sur la forme et la taille du cratère. Un matériau dur a un cratère plus petit qu'un matériau mou. Cependant, la conductivité thermique ainsi que la température de liquéfaction influence aussi la taille du cratère et donc la résolution ultime accessible.

#### 3.3.2 Imagerie de plasma

Parmi les paramètres qui influencent l'intensité du signal et donc la sensibilité, on retrouve la taille et la durée de vie plasma. On sait que la paraffine devient liquide à

50◦C et possède une faible conduction thermique (0.21 W.m-1.K-1). On se demande si le plasma, qui est à haute température (plusieurs milliers de degrés Kelvin), interagit avec la surface du matériau. Pour répondre à cette question, l'évolution du plasma dans le temps est imagé. Pour imager le plasma, les analyses sont faites à 3 mJ et pour deux portes (20 ns et 100 ns). Le plasma évoluant énormément dans la première microseconde, on a choisi une porte courte (20 ns) pour imager ces évolutions rapides. On a choisi d'utiliser une seconde porte plus longue (100ns) car le plasma devient plus stable après une microseconde. Pour obtenir les images du plasma à différentes portes, on utilise une caméra sCMOS (scientific Complementary Metal Oxide Semiconductor) de la marque Andor Technologies. Les paramètres de la caméra sCMOS sont notés dans le Tableau 3.5. Un flux d'Argon (débit 1,2 L/min) est ajouté afin d'être dans les mêmes conditions que les analyses de routine.

|                 | Caméra iCMOS                     |
|-----------------|----------------------------------|
| Délais          | $20 \text{ ns} / 100 \text{ ns}$ |
| Porte           | $20 \text{ ns} / 100 \text{ ns}$ |
| Accumulation    | 200                              |
| Série cinétique | 10                               |
| Gain            | 500/4096                         |

Table 3.5 – Paramètres d'acquisition de la caméra iCMOS

Les images représentent l'intensité intégrée entre 400 nm et 700 nm. Les images des plasmas pour chaque matériau n'ayant pas été acquises durant la même séance, les intensités des plasmas ne pourront être comparées d'un matériau à l'autre. Dans cette étude, nous comparerons seulement les formes des plasmas et le comportement général de celuici. Les intensités des images sont normalisées par rapport au maximum d'intensité des plasmas d'un même élément (pas de normalisation entre élément pour les raisons cités précédemment).

Les plasmas évoluant dans le temps, il est choisi de montrer cinq acquisitions correspondant à des changements caractéristiques dans leur évolution. Un montage des images pour les cinq matériaux pour chaque porte est montré en Figure 3.14.

Afin de voir si le plasma pouvait interagir avec la surface notamment en chauffant le matériau, on mesure le diamètre des plasmas. Pour cela, on prend la mesure sur la partie la plus large du plasma comme expliqué dans la Figure 3.15.

Les valeurs des mesures de la largeur des plasmas sont retranscrites dans la Figure 3.16.

Pour les délais courts (20 ns), la taille des plasmas est sensiblement la même pour les 5 matériaux. En effet, l'évolution de leur taille reste similaire jusqu'à 100 ns. A plus long délais, le comportement diffère entre les matériaux. On constate que la paraffine et l'Epoxy se développent plus en largeur que les 3 autres matériaux. Le plasma de la paraffine est plus large de 150  $\mu$ m que les autres matériau dès 500 ns de délais. L'époxy se

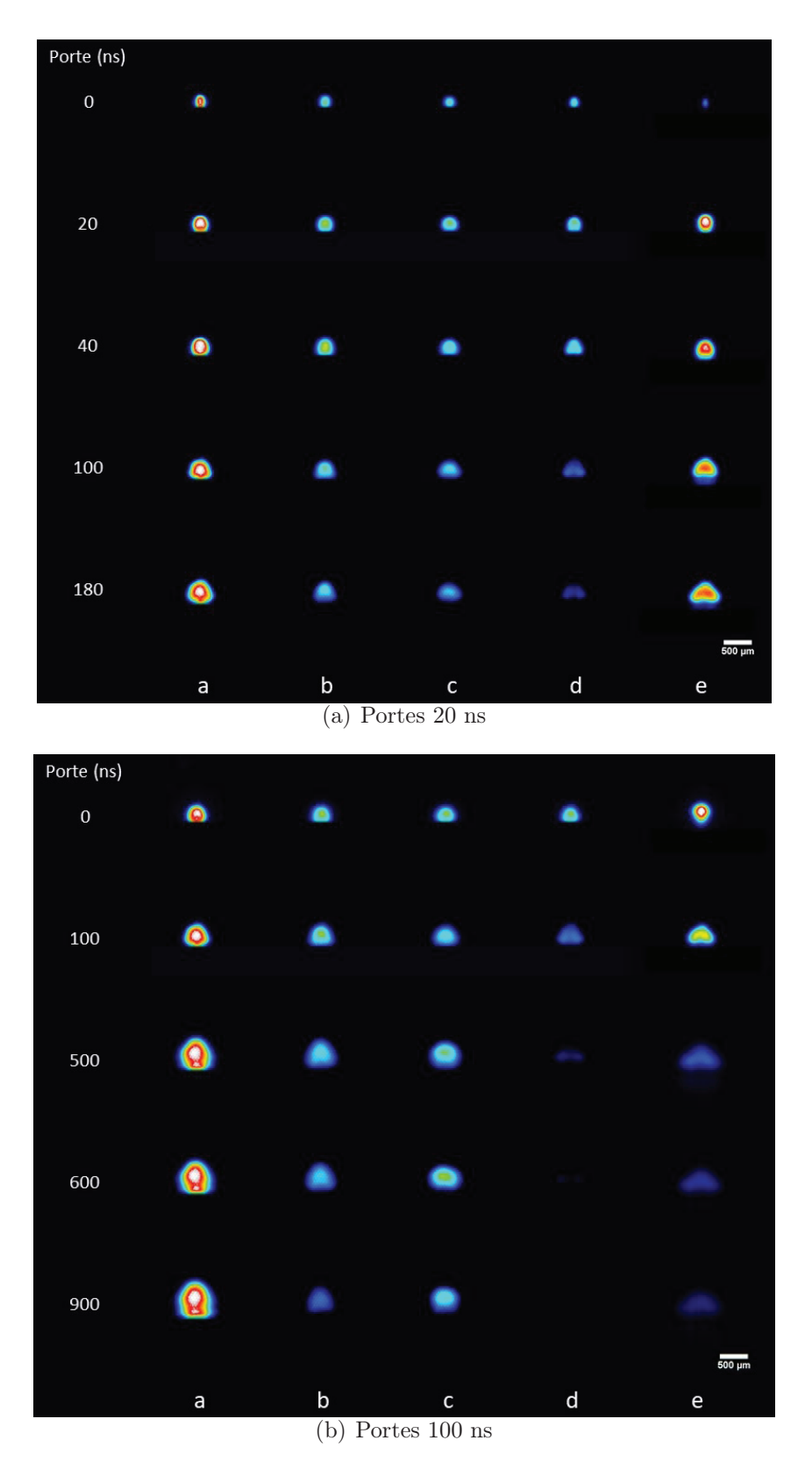

Figure 3.14 – Images plasma pour les 5 matériaux à l'énergie 3 mJ pour 2 délais. a) Aluminium b) Acier c) Verre d) Epoxy et e) Paraffine.

stabilise rapidement à  $500 \mu m$  de largeur.

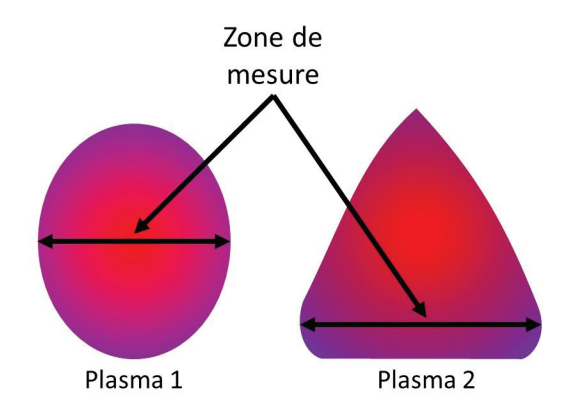

Figure 3.15 – Schéma explicatif pour la mesure de la largeur des plasmas.

Nous regardons maintenant la forme de la projection du plasma sur la Figure 3.14. Dans les 20 premières nanosecondes, le plasma se forme. On remarque que celui de la paraffine est peu étendu par rapport aux autres. Les autres matériaux possèdent des plasmas de tailles et formes similaires. De 20 à 40 ns, les plasmas ont tous une forme sphérique et continuent à s'étendre spatialement. Ils gardent une taille similaire. De 40 à 60 ns, les plasmas possèdent la même dimension. On remarque que les plasmas de l'époxy, de la paraffine et de l'aluminium commencent à changer de forme. Ils commencent à prendre une forme triangulaire. De 100 à 120 ns, les plasmas commencent à perdre de l'intensité alors qu'en parallèle ils continuent à s'expandre spatialement. De 180 à 200 ns, on voit que le plasma de l'époxy est très peu visible. L'intensité lumineuse du verre, de l'acier et de l'aluminium commencent à s'atténuer. La paraffine garde la même intensité lumineuse que sur les précédents délais. Cependant, on constate que le plasma de la paraffine s'est étalé spatialement sur une largeur d'environ 500 μm contrairement aux autres plasmas qui gardent une taille beaucoup plus petite.

Lorsque l'on regarde les plasmas avec un délai de 100 ns, on voit que le plasma de la paraffine n'a pas le même comportement sur les temps longs que sur les temps courts. A courts délais, le plasma ne perd pas en intensité sur toute la durée, or à plus long délai, on constate que ce n'est plus le cas. Dans le cas de l'époxy, que ce soit à court ou long délais, il est le matériau qui perd le plus vite en intensité lumineuse. En effet, on constate à 500 ns que le plasma est très faible.

Si l'on se focalise sur la forme des plasmas, pour la paraffine ou l'époxy, on voit qu'ils prennent une forme conique dans le temps. Cette forme conique a déjà été observée dans l'article de Grégoire et al. [156] sur des matériaux organiques (plastiques). L'image du plasma du verre garde une forme sphérique et conserve une intensité similaire sur 1 μs. Le plasma de l'aluminium prend peu à peu une forme conique tout en perdant de son intensité. L'acier a un plasma qui reste extrêmement lumineux dans le temps. On voit qu'il s'étire plus verticalement que horizontalement.

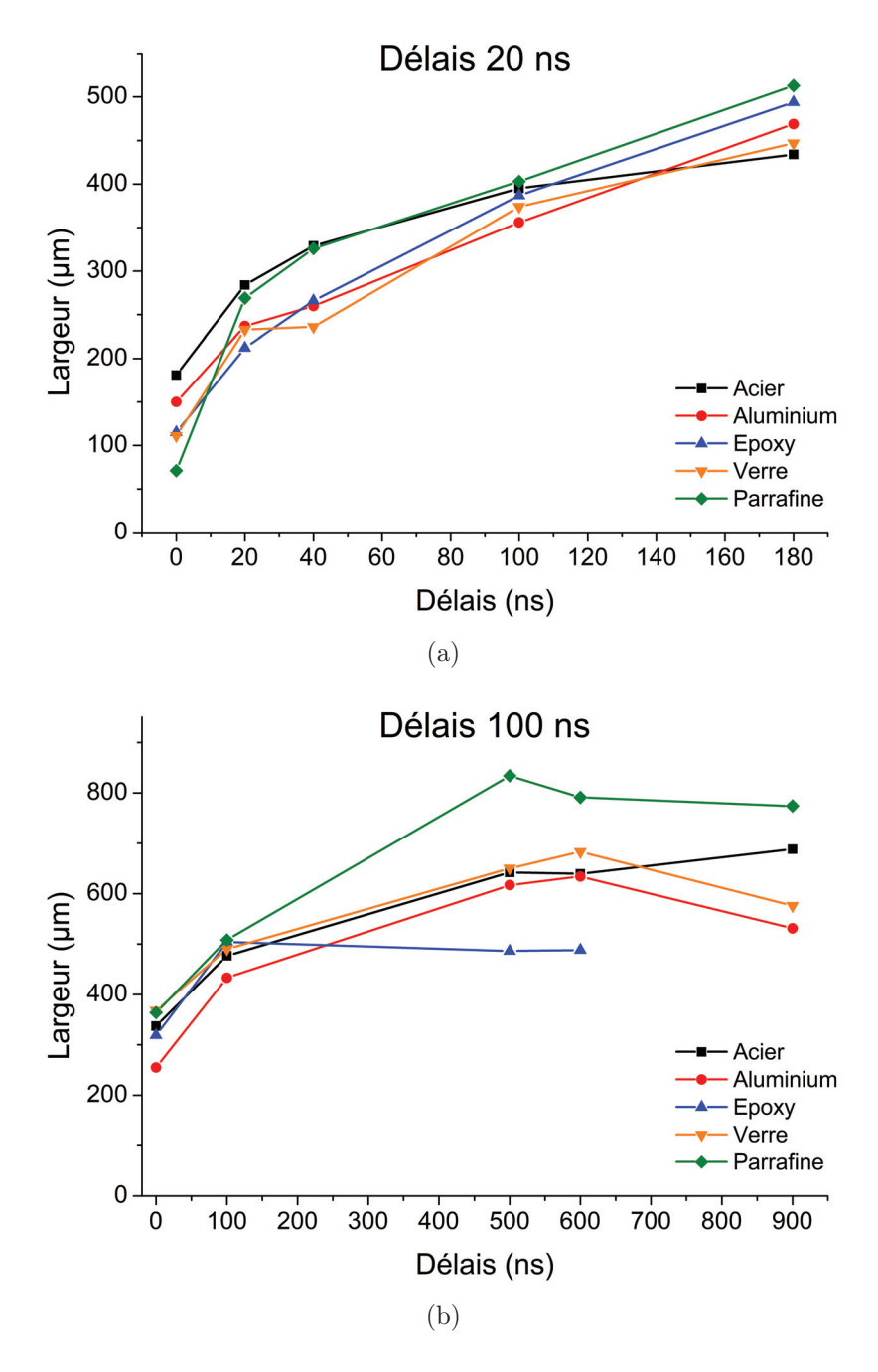

Figure 3.16 – Histogrammes représentant la largeur des plasmas pour 2 délais : (a) 20ns et (b) 100 ns.

Il semblerait que les matériaux les plus durs produisent des plasmas ayant des durées de vie plus longue. Ceci pourrait s'expliquer par le "quenching" dû à l'énergie nécessaire pour casser les molécules (composition chimique paraffine :  $C_nH_{2n+2}$  [157]). En effet, les atomes de carbone ayant une forte affinité entre eux et avec l'hydrogène, la recombinaison moléculaire est favorisée.

Pour conclure, on remarque que les matériaux organiques ont une durée de vie plus courte que les autres matériaux. De plus, la paraffine s'étend spatialement beaucoup plus que les autres. Les matériaux durs émettent sur une longue durée (signal encore présent  $\hat{a}$  1  $\mu$ s).

#### 3.3.3 Étude cinétique

Afin d'optimiser le rapport signal sur bruit, on étudie la durée de vie du plasma et son émission de photons. Pour cela, on mesure le signal d'un élément et l'on regarde comment ce signal varie en fonction des paramètres délais et portes d'acquisition. On a choisi d'utiliser deux portes d'acquisition pour les mêmes raisons que celles citées pour l'imagerie de plasma. Dans notre étude, six séries cinétiques sont faites pour un même matériau. On utilise 3 énergies laser : 1mJ, 3mJ et 5mJ et pour chaque énergie, deux durées de porte sont étudiées. La caméra du spectromètre est paramétrée selon les données dans le tableau 3.6. Toutes les analyses sont faites sous flux d'argon (1,2 L/min).

|                          | Porte courte                                               | Porte longue    |
|--------------------------|------------------------------------------------------------|-----------------|
| Délais                   | 0 <sub>ns</sub>                                            | 0 <sub>ns</sub> |
| Porte                    | $100$ ns                                                   | $500$ ns        |
| Gain caméra              | $0:$ Acier, Aluminium et Verre / 1500 : Epoxy et Paraffine |                 |
| Pas                      | $100$ ns                                                   | $500$ ns        |
| Gamme spectrale          | $240$ nm - $329,10$ nm                                     |                 |
| Nombre de tirs accumulés | 100                                                        |                 |
| Nombre de mesures        | 30                                                         |                 |

Table 3.6 – Paramètres de l'étude cinétique

L'intensité du signal extrait provient d'une raie d'émission d'un des éléments en concentration majoritaire dans le matériau. Pour cela, on mesure l'intensité maximum de la raie. Le bruit de fond est obtenu sur une partie du spectre proche de la raie ne possédant aucune raie d'émission. On calcule ensuite le rapport signal sur le bruit pour chaque délai. Ce rapport permet d'estimer la durée de vie du plasma pour un matériau et une énergie donnée. Les courbes obtenues sont représentées sur la Figure 3.17. On a choisi de ne pas afficher les valeurs non mesurables.

Il a été choisi de ne pas afficher les rapports signal sur bruit de l'acier. En effet, notre Acier est composé majoritairement de Fer et à 12% de Chrome et 8% de Nickel. Sachant que le signal est liée à la composition, le spectre extrait sera essentiellement composé de raie de Fer. Or le Fer possède une multitude de niveaux d'énergie. Lors de la désexcitation du Fer (atomique ou ioniques) dans le plasma, ces nombreux niveaux se traduiront par de
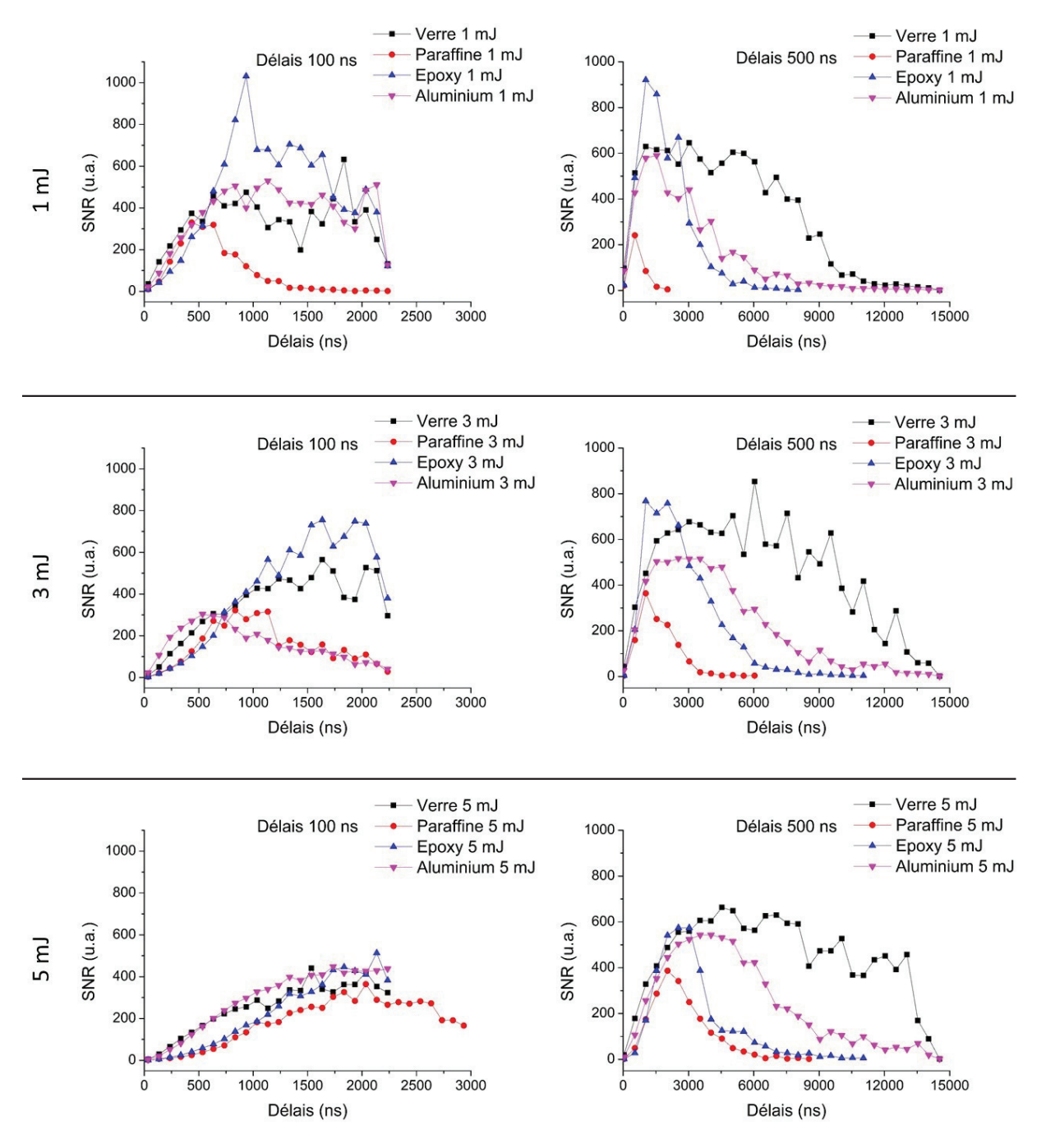

Figure 3.17 – Séries cinétiques des 5 matériaux en fonction du délai et de l'énergie laser

nombreuses raies plus ou moins intenses sur le spectre. En raison de ce nombre de raies très important, il n'a pas été possible de trouver une portion sur la ligne de base sans raies permettant d'y extraire le bruit. Il n'est donc pas pertinent de conserver ses courbes non exploitables sur les graphiques.

Le comportement de chaque matériau varie en fonction de l'énergie. Pour l'aluminium, à court délais (100 ns), on remarque que le rapport signal sur bruit est meilleur à faible énergie (1 mJ). En effet, le rapport est plus élevé que pour les autres énergies mais surtout reste important sur une plus longue durée. L'aluminium est conducteur et sa capacité à échanger les électrons favorise le Bremsstrahlung inverse. Si l'on augmente l'énergie du laser, on excite les électrons libres et donc on augmente le signal du bruit de fond lié à l'effet Bremsstrahlung inverse. L'intensité de la raie d'intérêt n'augmentant pas proportionnellement au continuum, on a alors une diminution du rapport signal sur bruit avec l'augmentation de l'énergie. Aux longs délais, on retrouve cette diminution du rapport avec l'augmentation de l'énergie. Cependant, l'augmentation de l'énergie permet d'augmenter le temps de vie du signal. Aux courts délais, les autres matériaux ont un comportement similaire à l'aluminium. En effet, le rapport signal sur bruit diminue avec l'augmentation de l'énergie. De la même manière que l'aluminium, l'apport d'énergie augmente à la fois le signal de l'élément mais aussi le continuum. A plus long délais, on remarque que les rapports n'augmentent pas avec l'augmentation d'énergie. En effet, on constate que le rapport diminue avec l'énergie de façon similaire au court délais. Cependant la durée de vie du signal augmente sensiblement. Cependant, la paraffine ne réagit pas comme les autres matériaux. Que ce soit aux courts délais ou aux longs délais, son rapport signal sur bruit augmente avec l'énergie et a une durée de vie plus longue.

Pour comprendre cette différence entre la paraffine et les autres matériaux, le signal du continuum a été étudié et retranscrit dans la Figure 3.18. Le continuum est un indicateur du taux d'excitation du plasma. Une quantité trop importante d'électrons est limitant car cela signifie un bruit de fond important et donc un rapport signal sur bruit plus faible.

Comme on peut le voir sur la Figure 3.18, les intensités du continuum sont sensiblement les mêmes pour tous les matériaux. Comme attendu, l'intensité du continuum augmente avec l'énergie de l'impulsion laser. Par différents mécanismes physiques que sont la photoionisation et Bremsstrahlung inverse, les photons ainsi que les électrons excitent de plus en plus les électrons voisins ce qui a pour conséquence d'augmenter le continuum. On constate cependant qu'il n'y a pas d'écart important entre les signaux du continuum des quatre matériaux pour une même énergie. La différence entre les rapports signal sur bruit que l'on observe est seulement lié au signal des éléments.

Afin de comprendre la différence de comportement entre la paraffine et l'époxy (qui sont tous deux des matériaux organiques), on a comparé leur signal du carbone en fonction du délai et de l'énergie. Les résultats sont donnés sur la Figure 3.19.

Comme on le constate, à faible énergie (1 mJ), le signal du carbone est moins intense et moins long dans la paraffine que dans l'époxy. En effet, le signal du carbone devient non détectable à partir de 3  $\mu$ s (le signal mesuré correspond au signal du continuum) pour la paraffine alors qu'il devient non détectable pour l'époxy à partir de  $8 \mu s$ . A  $3 \mu J$ ,

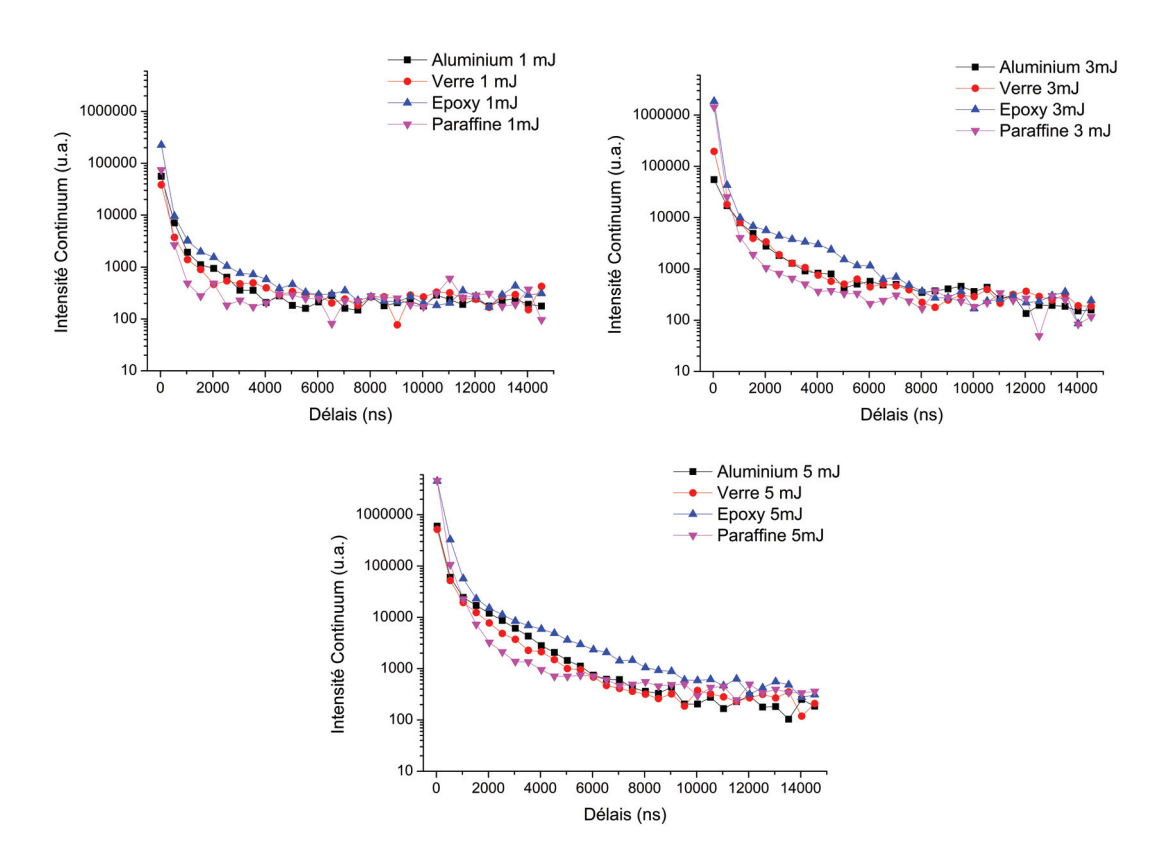

Figure 3.18 – Intensité du continuum en fonction du délai pour 3 énergies : 1 mJ, 3 mJ et 5 mJ. L'intensité est représentée pour les matériaux suivants : l'aluminium, le verre, l'époxy et la paraffine.

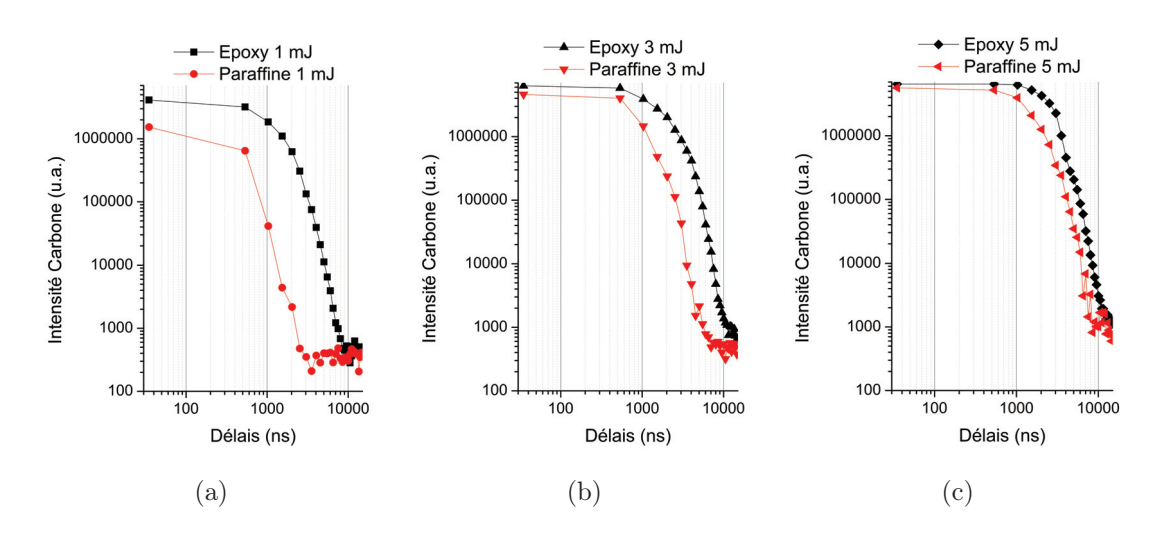

Figure 3.19 – Graphiques représentant le signal du carbone de l'époxy et de la paraffine en fonction du délais. Les analyses ont été réalisés pour 3 énergies : 1 mJ, 3 mJ et 5 mJ.

le signal du carbone dans la paraffine n'est plus détectable à partir de 7 μs alors que le signal du carbone issu de l'époxy est, quant à lui, encore faiblement présent. A 5 mJ, on voit que le signal du carbone est encore présent dans les derniers délais mesurés pour les deux matériaux. Outre la durée de vie plus courte pour la paraffine que pour l'époxy, on remarque que l'intensité initiale du carbone pour la paraffine est beaucoup plus faible que pour l'époxy à 1 mJ. A mesure que l'on augmente l'énergie, l'écart entre les deux courbes diminue jusqu'à avoir un signal de carbone au départ presque similaire. La dynamique des plasmas des deux matériaux est globalement similaire (cf. §3.3.2), la différence entre les deux signaux réside dans l'intensité initiale du carbone (plus faible pour la paraffine) et la durée de vie. Cela traduit probablement une température de plasma plus froide au départ. Le "quenching" dû à l'énergie nécessaire pour casser les molécules (comme expliquer dans la partie imagerie de plasma) se traduit par une baisse du signal atomique et une augmentation du signal moléculaire. Ces résultats montrent que pour obtenir un bon signal pour une analyse LIBS avec la paraffine, on doit travailler à haute énergie (5 mJ) pour obtenir des résultats proches des autres matériaux (qui sont analysés à faible énergie).

Ces résultats nous ont permis aussi de montrer que la dureté du matériau peut avoir une influence sur l'intensité et la durée du signal. En effet, lors de la comparaison du signal du carbone entre la paraffine et l'époxy, on remarque que l'époxy émet de façon intense et sur une longue durée contrairement à la paraffine. La première différence entre les matériaux est la dureté et la seconde est l'absorption du matériau en fonction de la longueur d'onde. En effet, l'époxy est transparent à l'IR [145] alors que la paraffine absorbe à 56% l'IR. Ces deux paramètres peuvent expliquer en partie la différence entre les deux matériaux.

#### 3.3.4 Mesure préliminaire de l'onde de choc

L'onde de choc peut altérer la surface et devenir un facteur limitant la résolution spatiale. Une analyse préliminaire par ombroscopie de la paraffine est effectuée afin d'imager l'onde de choc.

L'expérience est faite à l'aide d'un laser Nd-YAG d'impulsion laser à 355nm (durée d'impulsion 5ns) et à 30 mJ en énergie. Le spot laser est d'environ 100  $\mu$ m de diamètre. Les images sont prises à intervalles réguliers (délais 85  $\mu$ s) à l'aide d'une caméra ICCD (iStar, Andor Technologie). Des séries de tirs ont été réalisés dans deux milieux ambiants : à atmosphère ambiante et dans l'eau déminéralisée.

Sur la Figure 3.20 sont représentées deux séries de mesure. Une série est réalisée dans l'air ambiant et une série est réalisée dans l'eau déminéralisée.

N'ayant pu calibrer l'image, il nous est impossible de mesurer le diamètre de l'onde de choc. Cependant, si l'on suppose que la zone d'éjection de la paraffine possède un diamètre de l'ordre de grandeur du spot laser (en accord avec les observations faites lors de l'observation des cratères), l'onde de choc possède un diamètre d'environ 400μm.

On se rend compte que l'onde de choc est encore présente sur les temps longs (780 μs après impulsion laser). Cela peut justifier la présence des "bourrelets" visible sur les

#### CHAPITRE 3. INSTRUMENTATION ET OPTIMISATION POUR LA MESURE DES TISSUS

cratères. En effet, la paraffine (liquide) est repoussée sur l'extérieur et, le temps de la disparition de l'onde de choc, celle-ci se solidifie.

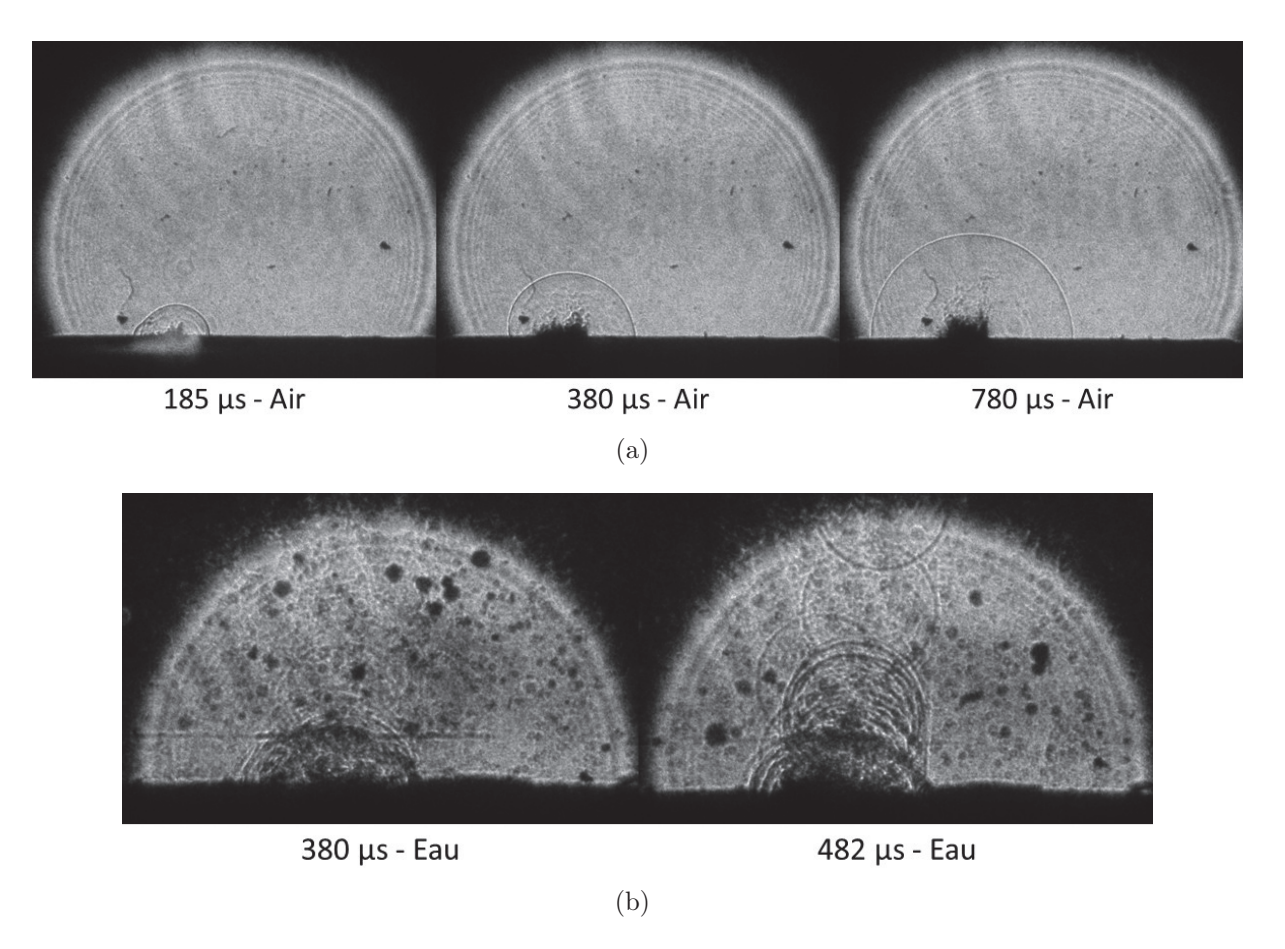

Figure 3.20 – Images par ombroscopie d'ablation laser de la paraffine. (a) Mesure faite dans l'air. Trois délais sont représentés : 180 μs, 380 μs et 780 μs. (b) Mesure faite dans l'eau déminéralisée. Deux délais sont représentés : 380 μs et 480 μs.

Grâce à cette expérience, on a pu mettre en avant l'éjection important de la paraffine. Lorsqu'on regarde les images de la première série de mesure (Figure 3.20(a)), dès les temps courts, la paraffine éjecte de la matière. Cette éjection reste importante même après un temps long (780  $\mu$ s). Pour ce rendre compte de l'importance de matière éjectée, l'expérience a été réalisé dans l'eau. Comme on peut le voir sur la Figure 3.20(b), l'eau est fortement polluée. La pollution de l'eau est liée à l'éjection de la paraffine lors de l'ablation.

## 3.4 Optimisation de la résolution sur paraffine

Les études faites dans les paragraphes précédents ont pour but d'améliorer l'acquisition du signal et comprendre les phénomènes limitant la résolution spatiale dans le cas de la paraffine. On sait que l'énergie du laser joue un rôle sur le diamètre et la profondeur du cratère. Pour que l'ablation soit optimale, il faut que le faisceau laser soit plus ou moins focalisé à la surface de l'échantillon [20, 158]. Une explication de l'influence de la focalisation du laser est donnée dans la Figure 3.21 (a).

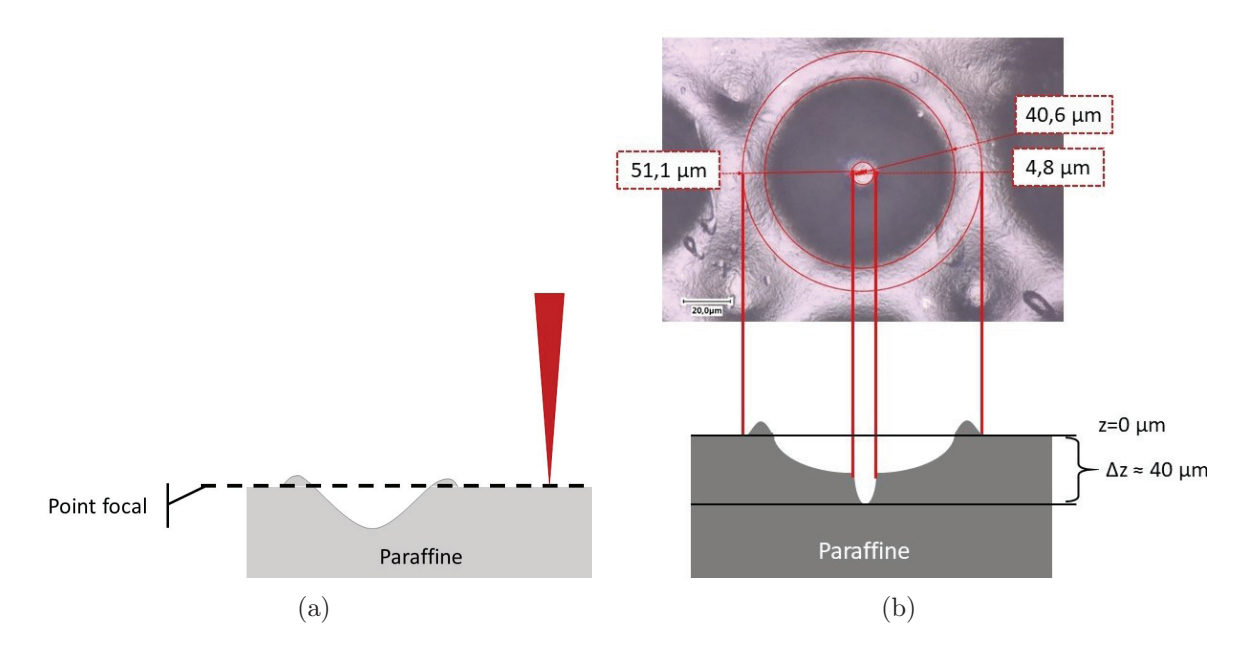

Figure 3.21 – (a) Condition standard d'analyse LIBS, tir laser suffisamment espacé pour éviter un recouvrement des tirs. (b) Schéma du profil d'un cratère de paraffine associée à l'image par microscopie optique de cratère. Le diamètre centrale du cratère correspondant à l'ablation de l'analyse LIBS alors que les diamètres extérieurs sont liés à l'onde de choc.

Dans le cas de la paraffine, les cratères sont larges (100 μm de diamètre à 5mJ) et le seul moyen actuellement de limiter le recouvrement des tirs est de travailler avec une distance importante entre deux tirs  $(60 \mu m)$ . Une piste d'amélioration de la résolution sur paraffine est d'étudier l'influence de la focalisation du laser sur la paraffine en fonction de l'énergie pour différentes résolutions. En effet, sur la Figure 3.21(b), si l'on réduit le pas d'analyse à une distance inférieure au rayon du cratère, le tir laser suivant se retrouve à être au dessus du point focal.

Pour ce travail, on fait varier la focalisation du laser par rapport à la surface du matériau pour une énergie laser et une résolution spatiale fixée. Les analyses sont faites pour 3 énergies : 1mJ, 3mJ et 5mJ et 5 pas de mesure sont testés :  $100 \mu m$ ,  $80 \mu m$ ,  $60 \mu m$ ,  $40\mu$ m et  $20\mu$ m. Les résolutions sont choisies de la façon suivante :

- $-100\mu$ m et  $80\mu$ m ont été choisis car ils permettent aux cratères de ne pas se recouvrir.
- $-60\mu$ m est la résolution utilisée jusqu'à présent sur les blocs de paraffine.
- 40μm est une résolution intermédiaire entre la haute résolution que l'on souhaite atteindre et la résolution actuelle.
- $\sim 20 \mu$ m est la résolution optimale que l'on souhaite atteindre avec la paraffine.

Un essai d'analyse avec un pas de 10 μm a été fait en amont. Il s'est avéré que ce pas est jugé trop néfaste pour la paraffine. En effet, une surchauffe locale très importante lors de l'analyse brûle la paraffine probablement dû à la cadence du laser (100 Hz) et la faible conduction thermique de la paraffine. A 20  $\mu$ m, l'espace entre les tirs n'empêche pas un début de surchauffe de la paraffine mais cette effet reste négligeable contrairement à 10 μm. Sur la Figure 3.22, une photographie de la surface du bloc après analyse à 10 μm

#### CHAPITRE 3. INSTRUMENTATION ET OPTIMISATION POUR LA MESURE DES TISSUS

 $20 \mu m$  $10 \mu m$ 

montre les effets importants de brûlure sur la paraffine.

Figure 3.22 – Photographie de la surface d'un bloc de paraffine après analyses avec un pas de  $20\mu m$  et  $10\mu m$ .

Pour l'étude, la hauteur de l'échantillon est décalé par pas de  $10\mu$ m pour faire varier le point focal du laser par rapport à la surface. On commence en focalisant le faisceau à  $20 \mu m$ au dessus de la surface puis on descend jusqu'à  $100 \mu m$  à l'intérieur de l'échantillon. Pour chaque couple résolution/énergie, on réalise 200 tirs  $\times$  6 lignes pour chaque focalisation soit 1200 tirs pour un ensemble résolution/énergie/focalisation donnée.

Après avoir effectué toutes les analyses, la surface du bloc de paraffine a été photographié à l'aide de la caméra champ large du système (Figure 3.23(a)).

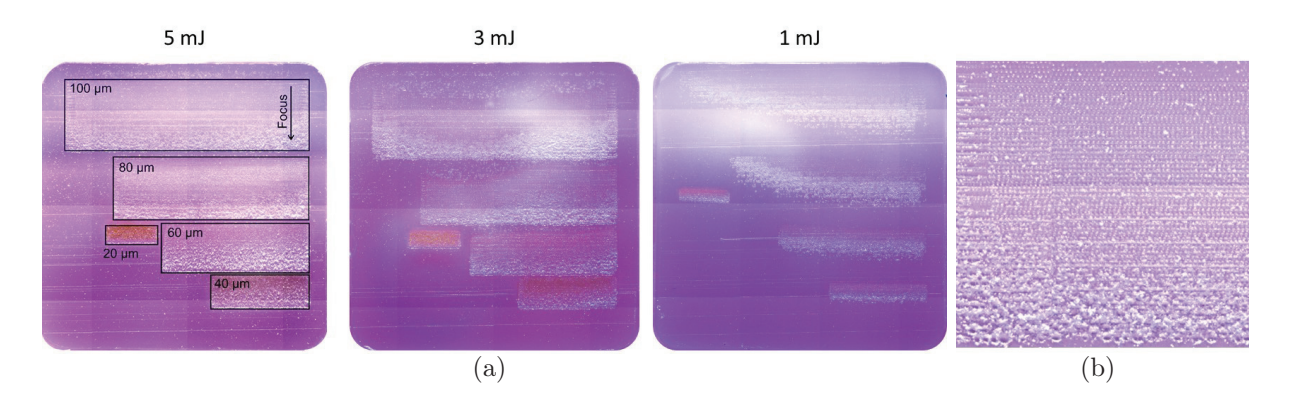

Figure 3.23 – (a) Photographie de la surface du bloc de paraffine après analyse pour les 3 énergies. (b) Zoom sur la surface du bloc à 5 mJ pour la résolution  $100 \mu$ m.

Pour chaque résolution, on constate que l'ablation se dégrade au fur et à mesure que l'on pénètre à l'intérieur de la paraffine. Cela est bien visible à  $100\mu$ m de résolution. Sur la Figure 3.23(b), on constate que les cratères ne sont plus visibles (forme non définie) pour les focalisations à l'intérieur du bloc. Cette dégradation importante est probablement dûe au fait que l'on génère un plasma à l'intérieur du bloc de paraffine et que les différents mécanismes liés à la formation du plasma favorise l'éjection de la matière. De plus, on remarque à très faible résolution ( $20\mu$ m et  $40\mu$ m) que la paraffine présente une coloration brune. La faible diffusion thermique du matériau et les tirs rapprochés favorisent l'échauffement local. Cet échauffement important carbonise en partie la paraffine. Contrairement

à l'analyse à 10 μm, cet échauffement reste suffisamment faible pour permettre une analyse sur tout le bloc.

Afin de déterminer l'influence de la focalisation sur le signal, on calcule le signal moyen du carbone et sa déviation standard pour chaque paramètre. Le signal moyen permet de déterminer le jeu de paramètre optimal en terme de signal alors que la déviation standard permet de donner le jeu de paramètre permettant d'avoir la meilleure répétabilité. On utilise la raie du carbone à 247nm car c'est l'élément en forte concentration. Le laser n'étant pas totalement chaud à chaque début de ligne (environ 10 tirs), on ne prend pas en compte ces tirs. On fait la moyenne des tirs au centre de la zone. Cela représente une moyenne et une déviation standard pour 800 tirs à une énergie, une résolution et une focalisation donnée. Les résultats d'analyses sont représentés sur les spectres Figure 3.24.

On constate que les comportements sont différents selon les énergies. Á 1mJ, les courbes d'intensité ont l'allure d'une gaussienne avec un maximum pour chaque pas d'analyse. Ce maximum se décale vers une focalisation à l'intérieur à mesure que le pas d'analyse diminue  $(+10\mu m$  au dessus de la surface pour un pas de  $100\mu m$  et -20 $\mu$ m pour un pas de  $20\mu$ m). De plus, on a une focalisation seuil où l'on ne peut plus générer de signal pour chaque résolution. A mesure que le pas d'analyse diminue, la focalisation seuil pour que le signal soit nul est de plus en plus à l'intérieur du bloc  $(-50\mu m$  avec un pas de  $80\mu m$ contre -70 $\mu$ m avec un pas de 40 $\mu$ m). Á 3mJ, pour chaque résolution, on retrouve toujours un maximum d'intensité pour une focalisation précise. Contrairement à 1 mJ, le signal ne devient jamais non détectable quelque soit la focalisation. L'augmentation de l'énergie a permis de générer des plasmas même pour des focalisations bien en dessous de la surface. Á 5 mJ, on constate un comportement différent du signal. Pour les grands pas (de 100 à <sup>60</sup> μm), on voit que le signal est maximum quand on focalise à la surface puis décroît à mesure que l'on pénètre dans le bloc. Pour les plus petits pas, on voit un effet de plateau entre  $0\mu$ m et  $-40\mu$ m puis le signal chute légèrement.

De manière globale, l'intensité moyenne de chaque pas (quelque soit la focalisation) augmente drastiquement avec l'énergie. Cependant, en imagerie, il est important d'avoir un signal intense mais aussi une analyse répétable. Ce dernier facteur peut être déterminé à l'aide de la déviation standard de nos mesures.

Sur la partie basse de la Figure 3.24, les graphiques représentant la déviation standard de nos signaux en fonction de la focalisation pour les cinq résolutions et les 3 énergies sont affichés. On constate que la déviation standard de manière générale augmente quand l'énergie diminue. Effectivement, la déviation standard est inférieur à 100% pour 5 mJ alors que pour 1 mJ elle dépasse sensiblement les 100%. De plus, on remarque que la déviation standard à 5mJ est plus faible qu'à 3mJ. Si l'on se fit aux déviations standards, il est préférable de travailler à 5mJ. Cependant, si l'on prend en considération l'impact de l'énergie sur la taille du cratère (cf. §3.3.1) et que l'on veut limiter la taille du cratère afin d'endommager le moins possible l'échantillon, il est préférable de travailler à 3mJ. Il est important de faire un compromis entre dommage, signal, répétabilité et résolution

#### CHAPITRE 3. INSTRUMENTATION ET OPTIMISATION POUR LA MESURE DES TISSUS

accessible.

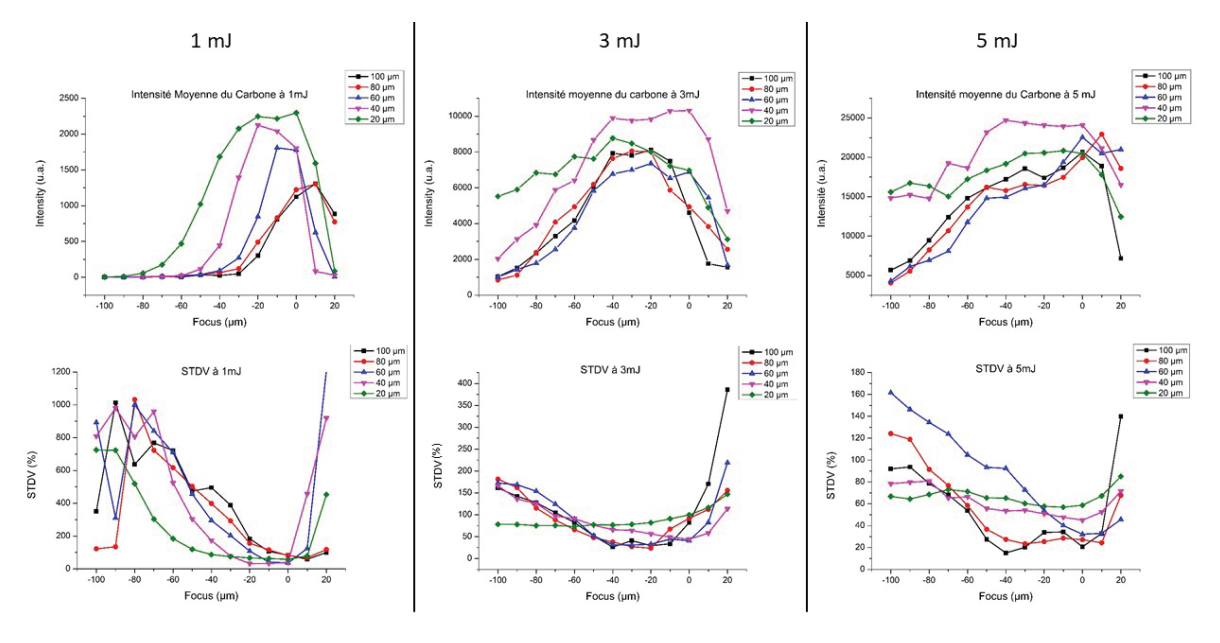

Figure 3.24 – Le signal moyen du carbone en fonction de l'énergie et de la focalisation est représenté sur les graphiques du haut. La déviation standard pour chaque valeur a été calculée et représentée sur les graphiques du bas.

Selon les résultats à 3mJ, la focalisation adaptée pour chaque résolution ayant la meilleur répétabilité est donné dans le Tableau 3.7.

| <b>Énergie</b>  | Résolution  | Focus $(\Delta z)$ |
|-----------------|-------------|--------------------|
|                 | $20 \mu m$  | $-30\mu m$         |
|                 | $40 \mu m$  | $-30\mu m$         |
| $3 \mathrm{mJ}$ | $60 \mu m$  | $-20\mu m$         |
|                 | $80 \mu m$  | $-20\mu m$         |
|                 | $100 \mu m$ | $-20\mu m$         |

Table 3.7 – Tableau récapitulatif des focalisations optimales selon la résolution et l'énergie du laser.

Avec ces résultats, nous avons trouvé les paramètres permettant d'analyser la paraffine avec un pas d'analyse 20 μm. Nous allons maintenant analyser un bloc de tissu inclus en paraffine afin de déterminer si nous avons le même apport bénéfique sur tissu que sur paraffine.

Actuellement, les analyses de tissus inclus en paraffine sont réalisés à  $60 \mu m$ . Avec cette étude, on souhaite pouvoir travailler à 20μm. Pour observer les évolutions entre chaque résolution, on a analysé le bloc de tissu inclus en paraffine avec 3 résolutions cibles :  $60 \mu m$ ,  $40\mu$ m et  $20\mu$ m. On a choisi de prendre une résolution intermédiaire  $(40\mu$ m) afin d'avoir le choix d'une résolution suffisamment élevée et qui permet d'avoir un temps d'analyse plutôt court. Les paramètres des caméras utilisés sont ceux indiqués dans le Tableau 3.8.

|                 | Shamrock 500    | Shamrock 303           |
|-----------------|-----------------|------------------------|
| Délais          | $1 \mu s$       | $1\mu s$               |
| Porte           | $5 \mu s$       | $5 \mu s$              |
| Fente           | $35 \mu m$      | $50 \mu m$             |
| Gain            | 2000            | 2000                   |
| Gamme spectrale | 247-336 nm      | $190-237\ \mathrm{nm}$ |
| Réseau          | $600$ traits/mm | $1800$ traits/mm       |

3.4. Optimisation de la résolution sur paraffine

Table 3.8 – Paramètres d'acquisition des caméras iCCD

Pour cette étude, le tissu (de l'épiderme) a été analysé à 3mJ (énergie choisie précédemment comme optimale). Pour comparer les résolutions entre elle, on a extrait la cartographie du sodium. C'est un élément dont la raie est suffisamment isolée pour extraire le signal sans risque d'interférence (Figure 3.25(a)) et qui est présent en abondance dans le tissu. Sur la Figure 3.25(b), la cartographie du sodium ainsi qu'un agrandissement d'une zone contenant du tissu biologique analysé à  $20\mu$ m.

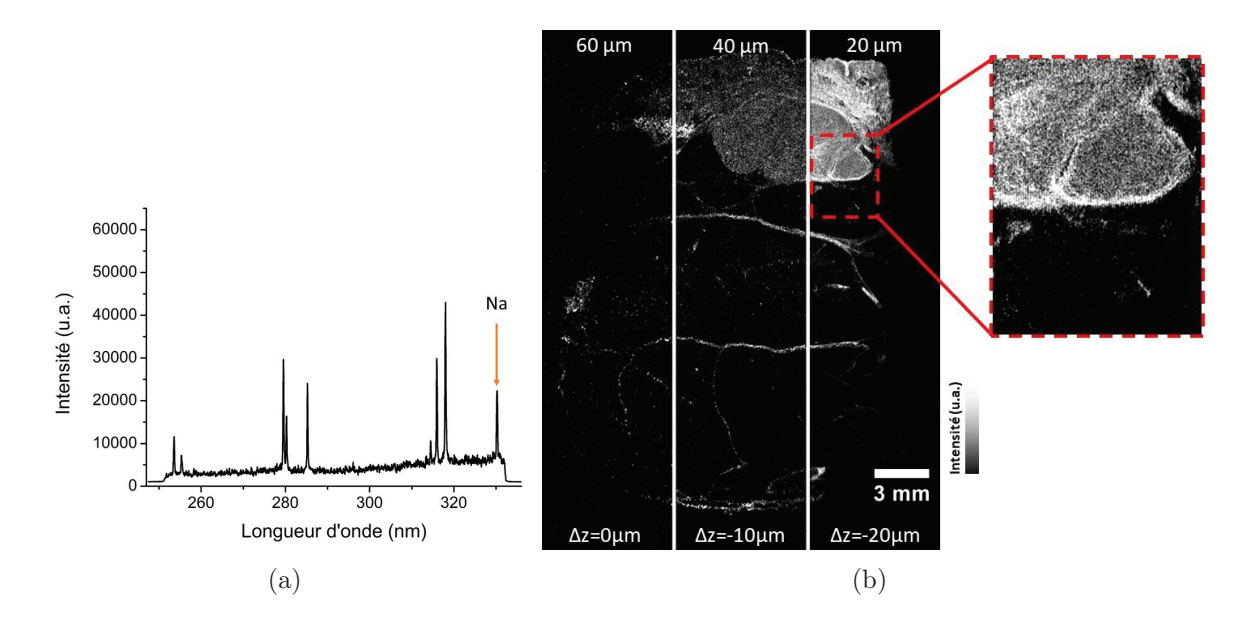

Figure 3.25 – (a) Spectre d'un tir réalisé dans le tissu lors de l'analyse avec un pas de 20 μm. (b) Cartographie du sodium après analyse pour 3 résolutions : 60 μm, 40 μm et 20  $\mu$ m. Agrandissement sur une zone de tissu analysée à 20  $\mu$ m.

On voit une réelle amélioration du signal et de la qualité d'image avec les nouvelles résolutions (20 et 40  $\mu$ m). En effet, on a accès à des informations dans le tissu dès 40 $\mu$ m qui n'étaient pas visibles à  $60 \mu m$  avec les protocoles précédents. Cet apport de détail est important pour déterminer la structure du tissu et la distribution des éléments endogènes en son sein.

Lorsque l'on regarde les cartographies des autres éléments détectés (Figure 3.26), l'amélioration constatée avec le sodium est aussi visible avec les autres éléments. On observe aussi un meilleur signal des éléments minoritaires ou exogènes avec l'augmentation de la résolution. En effet, certains éléments comme le Zinc sont rendus détectable dans le tissu à 20  $\mu$ m alors qu'ils ne sont pas ou peu détecté avec un pas d'analyse plus

#### CHAPITRE 3. INSTRUMENTATION ET OPTIMISATION POUR LA MESURE DES TISSUS

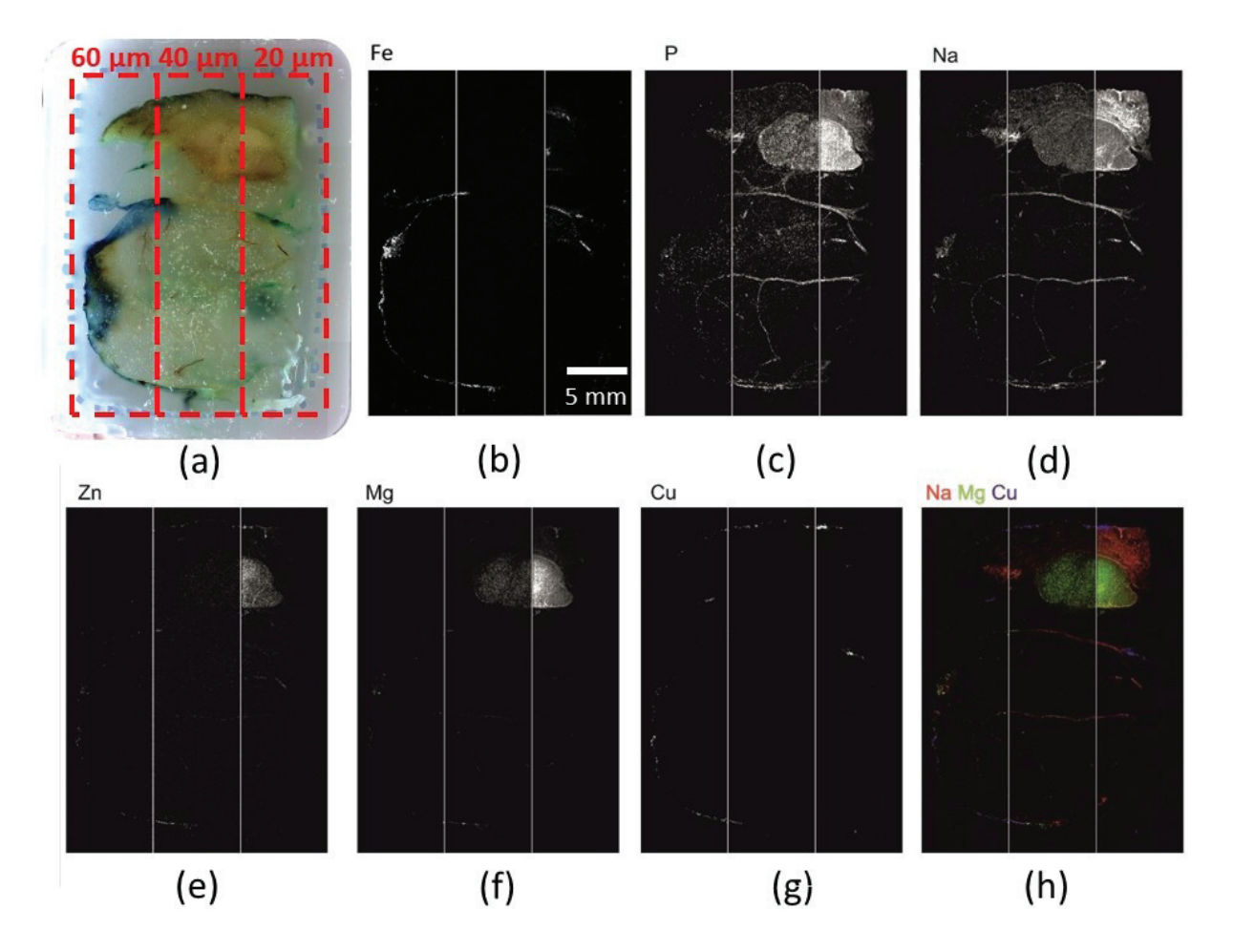

FIGURE  $3.26 - (a)$  Tissu biologique inclus en paraffine avant analyse. Les cadres rouges représentent les zones analysées à 60, 40 et  $20\mu$ m. - (b-g) Images élémentaires LIBS d'optimisation de la résolution sur tissu biologique. - (h) Image mulitélémentaire représentant la biodistribution de 2 éléments endogènes (Mg et Na) et la distribution d'un élément exogène (Cu).

grand.

L'amélioration du signal LIBS constaté lors de la réduction du pas d'analyse est liée à l'onde de choc. En effet, lors de la préparation du bloc pour l'analyse, il arrive que de la paraffine se dépose à la surface du tissu (Figure 3.27(a)). Lors d'un tir laser, je présume que l'onde de choc repousse la matière sur l'extérieur du cratère (Figure 3.27(b)). Le tir suivant étant à l'intérieur du cratère du tir précédent, l'onde de choc a donc permis de nettoyer la surface et d'analyser le tissu. Je suppose que la matière repoussée sur l'extérieur du cratère par l'onde, laisse un léger dépôt à la surface du tissu sur les bords extérieurs du cratère. Ce léger dépôt sur l'extérieur du cratère peut expliquer la différence de signal entre 20  $\mu$ m et 40  $\mu$ m. En effet, à 20  $\mu$ m, le second tir étant proche de la partie ablatée du tir précédent (plus petit diamètre observé dans le cratère (cf §3.3.1)), l'onde de choc a repoussé la paraffine sur l'extérieur du cratère et permet d'analyser que du tissu. A 40 μm, le second tir se retrouve sur la partie extérieure de précédent cratère. Je présume que la matière analysée n'est plus constituée de tissu seul mais aussi de la paraffine qui a été légèrement déposée sur les bords par l'onde de choc. Cette ajout de paraffine va contribuer à diminuer diminuer le signal du tissu.

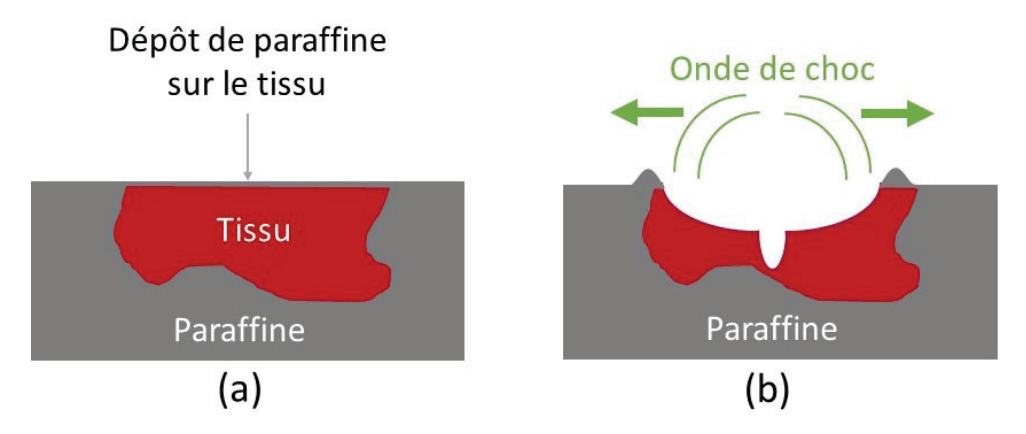

Figure 3.27 – (a) Bloc de paraffine après avoir été préparé pour l'analyse LIBS. Un léger dépôt de paraffine peut s'être mis pendant la découpe au microtome. (b) Lors de l'analyse LIBS, la paraffine est repoussée sur l'extérieur du cratère par l'onde de choc.

## 3.5 Conclusion

L'instrument LIBS développé à l'ILM possède des paramètres qui sont fixés tels que les paramètres laser (longueur d'onde, durée d'impulsion, fréquence) ou l'objectif de focalisation  $(\times 15)$ . Cependant, différents paramètres tels que la résolution spatiale, les réseaux des spectromètres ou les paramètres des caméras sont optimisables pour nos analyses.

On a montré que la paraffine n'avait pas un comportement similaire aux autres matériaux organiques lors d'une analyse LIBS. Ses caractéristiques physiques font que les différents mécanismes physiques liés à une analyse LIBS sont plus destructifs que pour les matériaux plus durs. En effet, les cratères ont un diamètre plus important que les autres matériaux même à faible énergie. De plus, contrairement à la plupart des matériaux, la

#### CHAPITRE 3. INSTRUMENTATION ET OPTIMISATION POUR LA MESURE DES TISSUS

paraffine doit être analysée à haute énergie si l'on souhaite un rapport signal sur bruit suffisamment grand.

On a mis en avant que l'analyse LIBS de paraffine dépendait de l'énergie mais aussi de la focalisation du laser pour un pas d'analyse donné. L'optimisation de ces paramètres nous permet maintenant d'analyser, au besoin, la paraffine avec une résolution de 20 μm. Un meilleur signal sur bruit est obtenu après ajustement de l'énergie (3mJ) et de la focalisation du faisceau laser  $(-15 \mu m)$ .

## Chapitre 4

# Traitement des données et extraction de l'information

## 4.1 Préambule

Comme il a été décrit dans le chapitre 2, le tissu pulmonaire n'est pas un tissu homogène. D'une part la nature du tissu est hétérogène (poreux) et d'autre part sa composition varie selon les expositions (varient d'une personne à l'autre). Les poussières inhalées au quotidien contiennent des particules de tailles et morphologies différentes ainsi que des compositions variées (tailles allant de quelques nm jusqu'à quelques centaines de  $\mu$ m [159]). Ces particules peuvent être agglomérées ou non et leur distribution est potentiellement très variée. La taille des particules variant sensiblement, la quantité de particules présente dans la partie ablatée n'est pas estimable. De plus, les particules n'ont pas une composition connue à l'avance. Lors de l'analyse, il faut prendre en compte la possibilité de détecter un maximum d'éléments exogènes tout en détectant les éléments endogènes (surtout ceux liés à la structure du tissu comme le phosphore, le magnésium ou le sodium). Les éléments que l'on souhaite détecter émettent sur une large gamme spectrale allant de l'UV à l'IR. Cependant, nous sommes limités en largeur spectrale pour les analyses (lié à la configuration des spectromètres). Le choix de la gamme spectrale doit être fait avant toute analyse car elle dépend des éléments ciblés.

Pour obtenir la cartographie d'un élément, il faut extraire le signal de l'élément sur le spectre. Il est nécessaire d'identifier une ou plusieurs raies d'émission spécifiques de l'élément pour lequel les informations extraites ne soient pas faussées. Elles peuvent être faussées de différentes façons : recouvrement spectral entre deux éléments, faibles intensités... Les interférences spectrales ont un double impact. Le premier correspond à la superposition de deux raies à des longueurs d'onde trop proches pour être différenciées. Cette superposition de raies amène à confondre un élément par un autre. Le second impact correspond au recouvrement de raies. Si deux raies sont proches, il est possible que les intensités apparentées soient faussées. Par ailleurs, lorsqu'on extrait le signal malgré l'absence de raie, si le bruit est important, il est possible que le signal extrait ne soit pas nul. Ces difficultés pourraient tout à fait être contournées par une procédure d'ajustement

multi-raies. Cependant, en imagerie LIBS, chaque analyse correspond à plusieurs milliers de spectres à traiter. Nos images de 2cm par 3cm avec un pas de  $40\mu$ m correspondent à 375000 spectres. L'extraction des signaux de chaque spectre doit être rapide et reproductible. Il est important de trouver une méthode d'extraction des signaux dans le cas d'un nombre important de raies et de spectres à extraire rendant l'usage d'une procédure d'ajustement multi-raie non appropriée.

Nous traiterons dans ce chapitre des méthodologies mises au point pour répondre aux besoins liés à cette étude à vocation clinique.

## 4.2 Extraction des intensités

#### 4.2.1 Choix des gammes spectrales

Dans un premier temps, la liste des éléments à détecter a été réalisée en fonction de la problématique médicale. Les éléments ont été classés par ordre d'importance de détection et recensés dans le tableau 4.1. Certains éléments sont a priori systématiquement détectés alors que d'autres dépendent en partie des expositions potentielles du patient.

| Éléments endogènes | Éléments exogènes | Éléments exogènes |  |
|--------------------|-------------------|-------------------|--|
|                    | prioritaires      | non prioritaires  |  |
| Carbone            | Aluminium         | Vanadium          |  |
| Calcium            | Cuivre            | Étain             |  |
| Fer                | Silicium          | Argent            |  |
| Magnésium          | Titane            | Cobalt            |  |
| Phosphore          | Chrome            | ()r               |  |
| Sodium             | Nickel            | Plomb             |  |
| Zinc               | Tungstène         | Manganèse         |  |
|                    | Béryllium         | Platine           |  |
|                    | Zirconium         | Indium            |  |
|                    |                   | Cadnium           |  |
|                    |                   | Bore              |  |
|                    |                   | Lithium           |  |

Table 4.1 – Listes des éléments classés par ordre d'importance selon le corps médical

À partir de cette liste, il faut choisir les gammes spectrales permettant de détecter les éléments importants mais aussi certains éléments à voir ou possibles. Nous avons deux spectromètres sensibles dans l'UV (notamment de 180 nm à 400nm). Compte tenu des réseaux installés dans les spectromètres, nous avons accès à des étendues spectrales de 80nm et 60nm. Ces éléments sont choisis après un interrogatoire auprès du patient. Selon les réponses du patient, le clinicien va pouvoir lister les expositions possibles et donc les compositions des particules inhalées.

Pour chaque élément ciblé, on choisit les raies d'émission suffisamment intenses. L'intensité d'une raie est corrélée à la concentration de l'élément dans la partie ablatée. En effet, l'intensité du signal est liée à la capacité d'un élément à s'exciter et à émettre des photons. On peut traduire ceci par le fait que deux éléments à même concentration

et niveau d'énergie d'émission proche ont des raies d'intensité différentes. Afin d'avoir un meilleur rapport signal sur bruit, on cherche à détecter des raies intenses et de s'affranchir de toute interférence spectrale. En effet, une raie intense et isolée permet de détecter des éléments à très faible concentration dans un tir et donc d'avoir une meilleure sensibilité de détection de cet élément.

Comme il a été mentionné dans la partie Préambule, il existe deux types d'interférences spectrales. La Figure 4.1 les illustre. Dans le premier cas, les raies sont quasiment superposées (longueur d'onde très proche). Dans le second cas, les raies sont très proches l'une de l'autre. Même s'il est possible de discerner les raies, lors de l'acquisition, les intensités sont faussées. En effet, la caméra somme tous les photons d'une même énergie ce qui fausse les intensités des raies proches. Dans les deux cas, il est très difficile voir impossible de dire à quel élément appartient la raie.

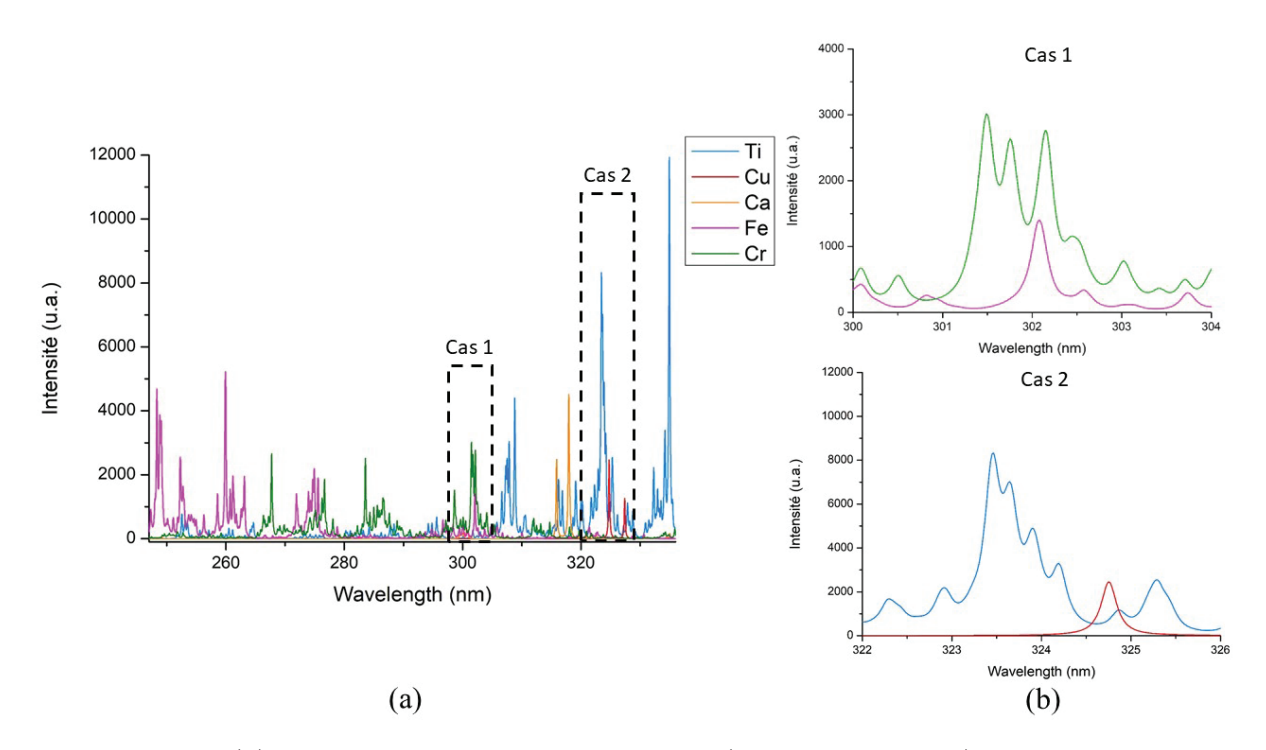

Figure 4.1 – (a) Simulation des raies d'émission (database Kurucz) du Ca, Cr, Cu, Fe et Ti illustrant les situations d'interférences.

(b) Cas 1 : Le Fer et le Chrome émettent à la même longueur et sont difficilement discernables. Cas 2 : Raies d'émission du Cuivre et Titane séparés mais pas suffisamment pour altérer leurs intensités respectives.

Pour éviter ces deux principaux problèmes (intensité faible et interférence spectrale), une présélection des raies d'intérêt est effectuée. Pour réaliser cette présélection, pour un élément donné, j'ai simulé son spectre d'émission sur une gamme allant de 200nm à 600nm. Cette simulation est réalisée grâce à un logiciel développé au laboratoire. Le logiciel permet de simuler des spectres d'émission des éléments du tableau périodique à partir de la database Kurucz.

La base de données choisie pour la simulation est la Kurucz qui a été créé par Smithsonian Center for Astrophysics, Cambridge, USA. Il existe d'autres bases de données dont

une utilisée dans le domaine de la LIBS : Atomic Spectra Database (ASD) du National Institute of Standards and Technology (NIST). La base de données Kurucz est créée à partir de simulation alors que la base de données NIST provient de données expérimentales. Il existe d'autres bases de données pour l'émission atomique que nous n'utilisons pas au laboratoire et qui sont plus explicitées dans un chapitre du livre de Matthieu Baudelet [160]. La base de données NIST n'étant pas encore complète, la base de données Kurucz lui a été préférée.

Pour que notre notre simulation soit dans les conditions les plus proches du plasma observé ou à observer, on a la possibilité d'ajuster la température et la densité électronique du plasma simulé. En effet, le spectre obtenu après analyse dépend de la température et la densité électronique du plasma observé. Lors d'une analyse LIBS, le spectre obtenu dépend aussi du spectromètre. Le logiciel nous permet d'ajuster plusieurs paramètres liés au spectromètre tels que :

- La gamme spectrale : La gamme spectrale maximale que l'on peut simuler est comprise entre 180nm et 600 nm (selon les caractéristiques de nos spectromètres). On peut ajuster la largeur de la gamme spectrale selon nos besoins d'analyses (par exemple un intervalle de 240nm à 550 nm).
- Le pouvoir de résolution : Il est l'équivalent du pouvoir de résolution d'un spectromètre. Il permet la séparation ou non des raies proches si l'on augmente le pouvoir de résolution (à adapter en fonction des futurs paramètres du spectromètre).
- Le profil de la raie : Il est possible de choisir le profil de la raie simulée. On peut obtenir soit un profil Gaussien, soit un profil Lorentzien. Le choix du profil dépend du type d'analyse que nous effectuons. Dans notre cas, le profil Lorentzien est le plus adapté.
- Le nombre de pixel équivalent à la caméra : On peut choisir le nombre de pixel équivalent à la caméra utilisée pour les analyses réelles. Le spectre simulé a la même résolution que ceux obtenus après analyses.
- Le bruit : Il est possible d'ajouter du bruit au spectre. Cette option permet de se rapprocher au plus près des conditions réelles.

Le logiciel offre la possibilité de simuler jusqu'à onze éléments simultanément. Pour chaque élément, la quantité relative de l'élément peut être ajuster . Si on le souhaite, on peut simuler un spectre global qui prend en compte tous les éléments simulés. La capture d'écran du logiciel est montrée dans la Figure 4.2.

Comme on peut le voir sur la capture écran, les paramètres à ajuster sont regroupés sur la partie gauche. Au centre, on retrouve les spectres simulés. A droite, on trouve les onglets permettant de choisir les éléments à simuler. Pour chaque élément, on a la possibilité de choisir manuellement une couleur de spectre. Si on le souhaite, on peut extraire les spectres sous format ASCII ou sous le logiciel Excel.

Afin de pouvoir détecter un maximum d'éléments sur un même spectre, je recherche les gammes spectrales les plus adaptées. Pour cela, je simule dans un premier temps tous les éléments endogènes puis j'ajoute les éléments exogènes prioritaires. Je note manuellement

les raies les plus intenses et non interférées pour chaque élément. On change les éléments au fur et à mesure afin de simuler tous les éléments listés. Comme seul 11 éléments sont simulés en même temps, il est parfois nécessaire de simuler plusieurs fois les éléments pour être sûr de n'avoir aucune interférence entre les raies. Une fois ce premier travail effectué, je définit des gammes spectrales permettant l'acquisition d'un maximum d'élément. La majorité des éléments émettent à des longueurs d'ondes proches et donc permettent de les regrouper dans une même gamme spectrale.

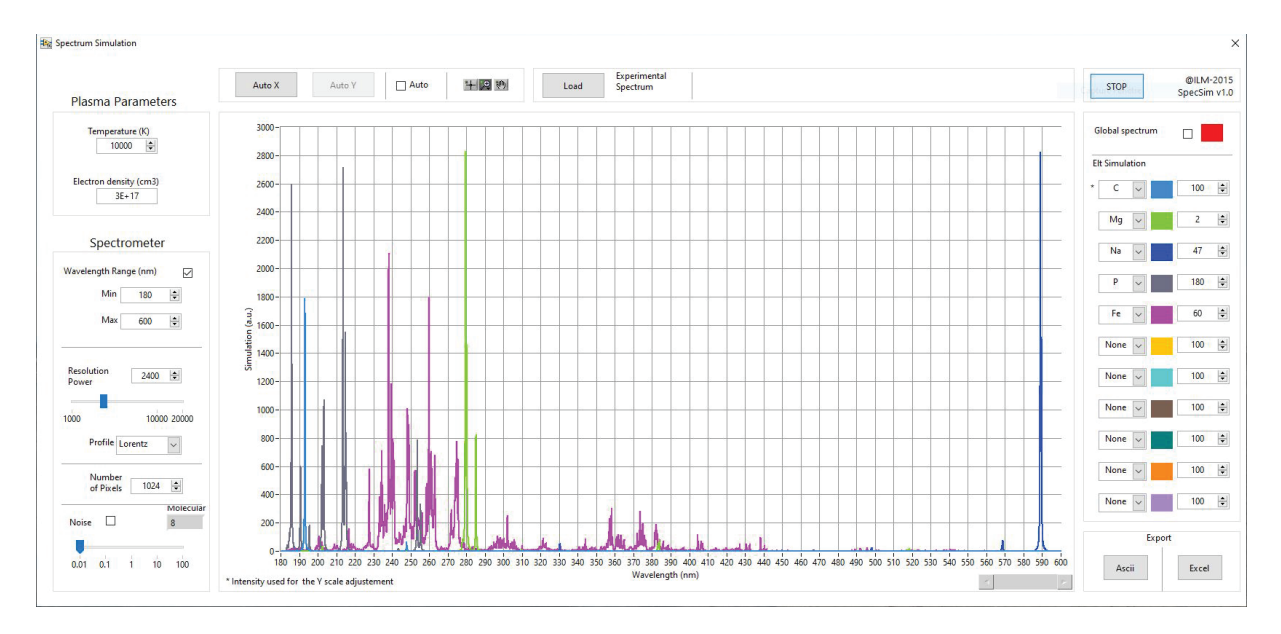

Figure 4.2 – Capture écran du logiciel de simulation. Des spectres simulés pour quelques éléments endogènes sont représentés.

Lorsque l'on cherche à détecter des éléments à l'aveugle, il est important de pouvoir détecter un maximum d'élément à la fois. Pour cela, deux gammes spectrales sont choisies : 247-336nm et 190nm-237nm. La liste des raies utilisées pour ces deux gammes sont notées dans le Tableau 4.2.

Cependant, certains éléments possèdent des raies d'émission isolés des autres (exemple lithium ou plomb). Ces éléments isolés sont généralement des éléments exogènes non prioritaires. La demande de détection de ces éléments étant rare et ponctuelle, j'ai choisit d'utiliser des gammes spectrales spécifiques pour les détecter. Cela signifie qu'un spectromètre est paramétré pour la détection de l'élément spécifique à détecter. Dans le tableau 4.3, nous trouvons les raies des éléments à détecter ponctuellement et spécifiquement.

Avec ce travail, j'ai une gamme spectrale optimisée pour la détection des éléments choisis. Cette gamme permet la détection à l'aveugle d'un maximum d'éléments exogènes. De plus, pour les éléments spécifiques qui sont souvent hors de la gamme spectrale générale, j'ai anticipé et pré-sélectionné des raies afin d'optimiser leur détection.

#### 4.2.2 Extraction du signal

Afin d'obtenir une image élémentaire, il est important d'extraire de façon pertinente les informations du spectre. Dans nos analyses, on souhaite déceler la présence d'éléments

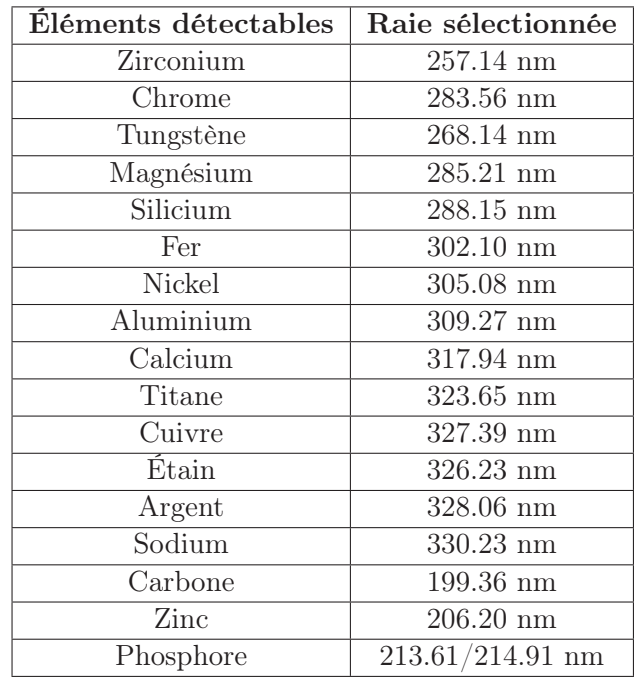

TABLE  $4.2$  – Éléments détectés pour les gammes choisies

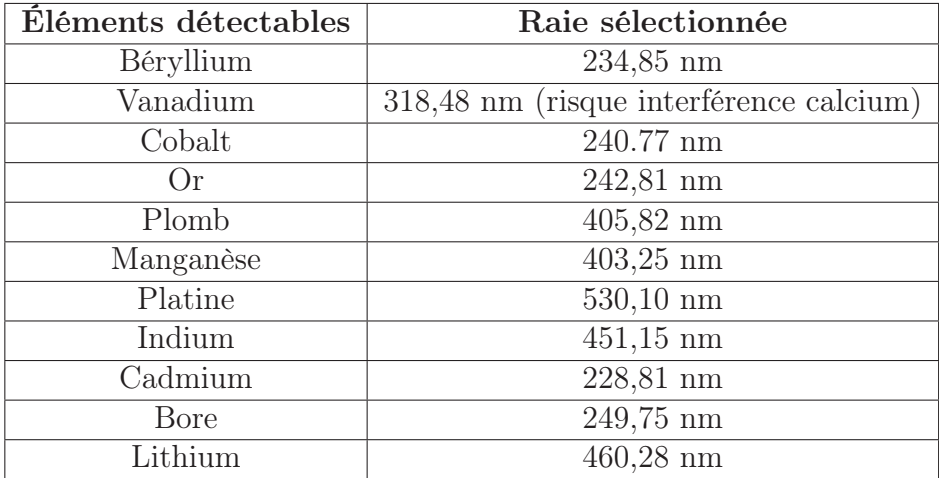

TABLE  $4.3$  – Éléments non détectés dans les gammes choisies.

ciblés, les localiser et si possible les quantifier. Travaillant avec un nombre important de spectres (plusieurs milliers), le traitement de chaque spectre doit répondre à une rapidité de calcul nécessaire dans le cas de l'imagerie LIBS. Le fonctionnement est le suivant : l'intensité du signal d'une raie d'émission est extrait puis converti en pixel. L'assemblage de ces pixels permet de construire un image élémentaire de l'élément lié à la raie.

Il existe plusieurs méthodes d'extraction du signal. Comme il est expliqué dans l'article de Motto-Ros et al. [161], au moins trois façons d'extraire les intensités avec une rapidité d'exécution adaptée à l'imagerie sont utilisés. Nous allons les expliquer et définir quelle méthode nous paraît la plus adaptée.

Les trois méthodes sont illustrées dans la Figure 4.3 et détaillées ci-après.

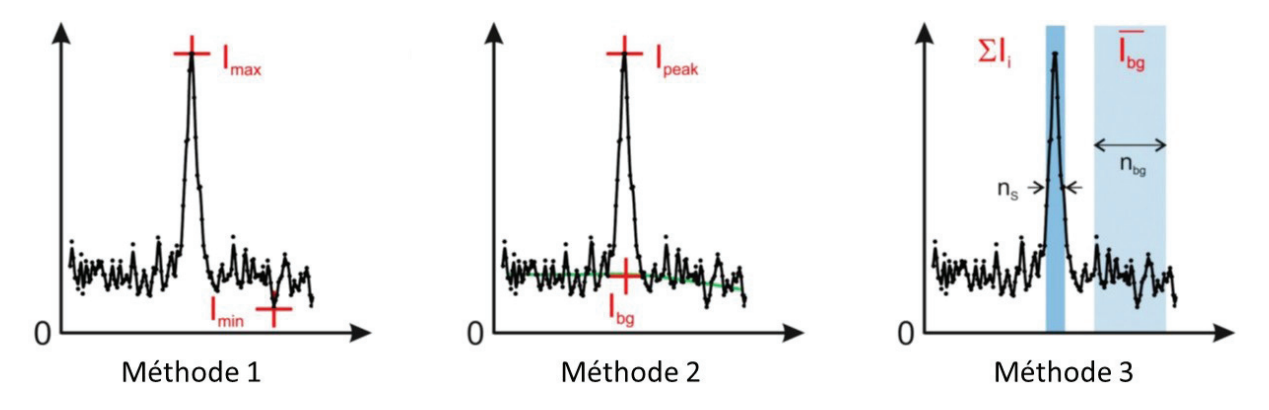

Figure 4.3 – Descriptions des trois méthodes d'extraction. (adapté de [161])

La première méthode mesure l'intensité maximum et l'intensité minimum du signal sur une largeur spectrale prédéfinie. Un algorithme détecte les intensités minimum et maximum dans une largeur spectrale définie par l'opérateur. L'intensité est alors obtenu en faisant le calcul suivant :

$$
I_S = I_{max} - I_{min} \tag{4.1}
$$

avec  $I_s$  l'intensité du signal calculé,  $I_{max}$  l'intensité maximum détecté et  $I_{min}$  l'intensité minimum détecté. Ce calcul permet d'obtenir l'intensité rapidement et d'avoir une vitesse d'extraction d'environ 32000 spectres par seconde.

La seconde méthode consiste à soustraire une valeur moyenne du bruit de fond à l'intensité du pic détecté. La détection du pic se fait à l'aide d'un algorithme de détection écrit en LabVIEW (Peak Detector VI). Une fois le pic détecté, on obtient son intensité. Ensuite, la ligne de base est estimée par un fit polynomiale dans la zone proche du pic détecté. Pour la détection du pic et le calcul de la ligne de base, l'opérateur définit préalablement la largeur spectrale sur laquelle les calculs se font. Le fit de la ligne de base demande un temps de calcul qui réduit fortement la vitesse d'extraction du signal.

$$
I_S = I_{pic} - I_{fond} \tag{4.2}
$$

Avec  $I_S$  l'intensité du signal calculé,  $I_{pic}$  l'intensité du pic détecté et  $I_{fond}$  l'intensité de la ligne de base obtenue par un fit. Ces deux calculs cumulés réduisent le nombre de spectres traités à la seconde à 5000.

La troisième méthode calcule l'aire du pic auquelle on déduit la ligne de base. Pour cela, l'intensité du signal est calculée grâce à l'équation suivante :

$$
I_S = I_{pic} - n_s \overline{I_{fond}}
$$
  
 
$$
et I_{pic} = \sum_{i=1}^{n_s} I_i
$$
 (4.3)

avec  $I_S$  l'intensité du signal final,  $I_{pic}$  le signal du pic,  $\overline{I_{fond}}$  le signal moyen de la ligne de base et  $n_s$  le nombre de point compris dans l'aire du pic calculé. La largeur du pic pour lequel on extrait le signal est définie au préalable par l'opérateur. Le signal moyen de la ligne de base consiste à calculer le signal moyen de l'intensité du fond sur une fenêtre de  $n_{BG}$  points. La fenêtre pour extraire le fond doit être exempte de raies d'émission et être proche de la raie extraite. La fenêtre est définie elle aussi par l'opérateur. Ces calculs sont rapides et permettent une vitesse d'extraction à 28000 spectres traités par seconde.

La description de chaque méthode ainsi que leur vitesse d'extraction sont résumées dans le Tableau 4.4.

| Méthodes | Description | Ligne de base                                | Vitesse d'extraction (spectres/sec) |
|----------|-------------|----------------------------------------------|-------------------------------------|
|          | Max - Min   | Ponctuelle                                   | 32000                               |
|          |             | Détection de pic $\vert$ Fit polynomiale n=2 | 5000                                |
|          | Aire du pic | Movenne                                      | 28000                               |

Table 4.4 – Listes des méthodes d'extraction adaptées à l'imagerie LIBS

Ces trois méthodes ont été évaluées en utilisant notamment leurs rapports signal sur bruit. L'évaluation permet de comparer les techniques entre elles mais aussi de déterminer leur fiabilité. La Figure 4.4(a) est une image synthétique qui nous permet de simuler les spectres pour l'évaluation. Elle est composée de neuf intensités qui correspondent à des rapports signal sur bruit allant de 0,5 à 128. Chaque niveau d'intensité contient 450×50 pixels soit 450×450 pixels pour l'image complète. Pour chaque spectre, on simule la raie du zinc à 213.86 nm, un bruit de fond et un continuum (niveau du fond). La raie du zinc est simulé pour des intensités allant de 4 à 1024 u.a.. Le continuum est simulé à 100 u.a. auquel on ajoute un bruit de fond gaussien ayant un écart type de 8 u.a.. Tous ces paramètres correspondent bien aux neuf intensités de l'image synthétique permettant un rapport signal sur bruit allant de 0,5 à 128. Les spectres de 3 intensités du zinc sont représentés dans la Figure 4.4(b).

Chaque méthode d'extraction a été utilisée pour extraire le signal du zinc depuis les spectres simulés. Les cartographies obtenues sont comparées à l'image synthétique et le résultat est affiché sur la Figure 4.4(c). On voit que les images extraites selon les 3 méthodes diffèrent de l'image synthétique à mesure que l'on a des rapports signal sur bruit faible. Pour la première et la seconde méthode, on constate que les intensités extraites sont plus élevées que sur l'image synthétique à partir dès le ratio signal sur bruit à 4. Quant à la troisième méthode, elle possède des intensités similaires à l'image synthétique quelque soit le ratio signal sur bruit. Cependant, on remarque qu'il y a de légère variation d'intensité

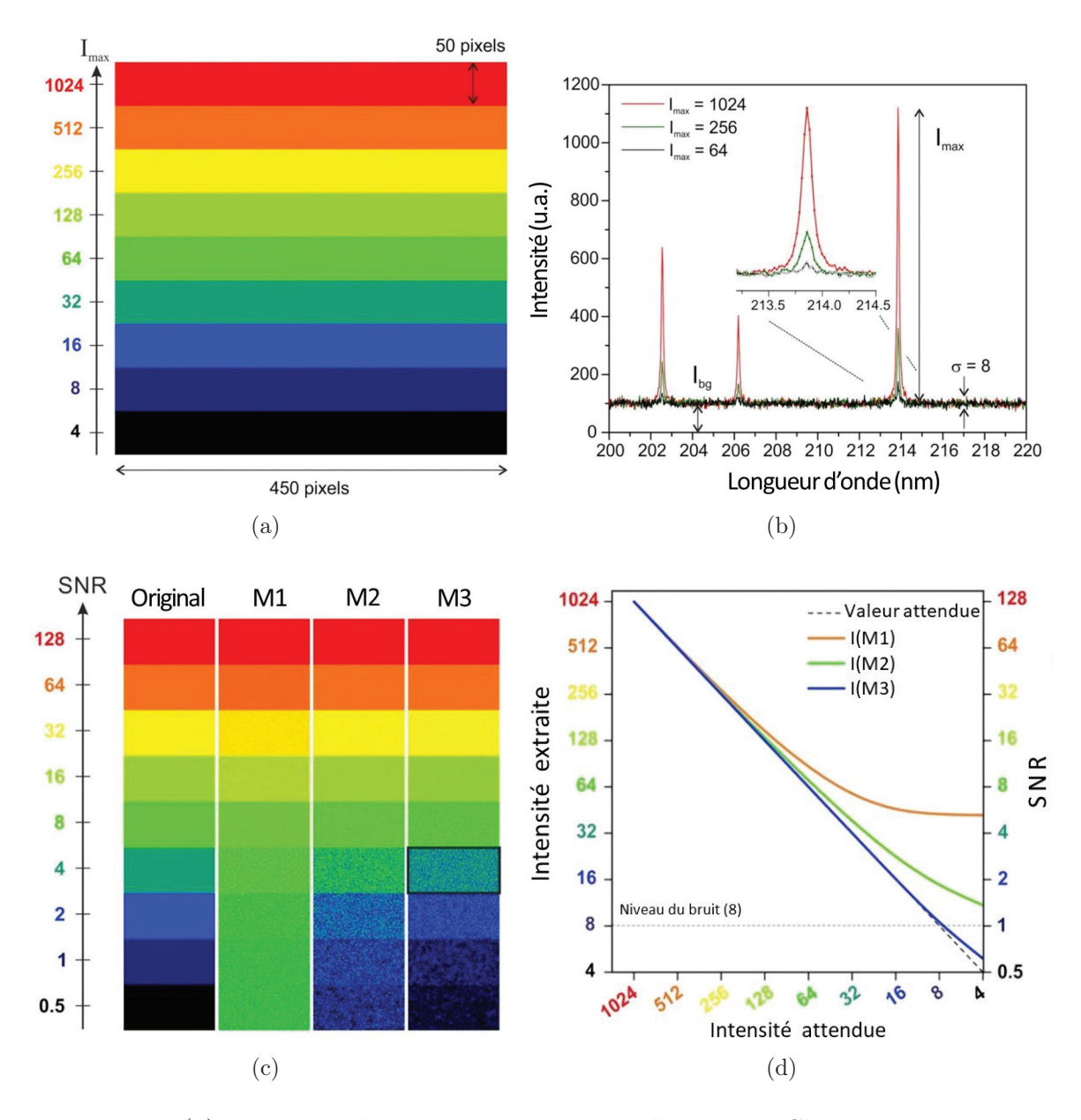

Figure 4.4 – (a) Image synthétique avec 9 niveaux d'intensité. Chaque intensité correspond à une cartographie de 450×50 pixels. (b) Spectre simulé pour 3 niveaux d'intensité (1024,256 et 64 u.a.). (c) Images après extractions pour les 3 méthodes ainsi que l'image originale. (d) Graphique représentant la moyenne des intensités extraites en fonction de l'intensité attendue. Adapté de [161]

d'un pixel à l'autre dans une même cartographie (un ratio précis). Cependant, ce n'est qu'une comparaison visuelle. Afin de pousser plus loin la comparaison des méthodes entre elles, on a moyenné les intensités extraites puis on les a comparées à l'intensité attendue (image synthétique). Le signal moyen, pour un rapport signal sur bruit donné, correspond à la moyenne de toutes les intensités extraites de la cartographie. Les valeurs obtenues ont été reportées sur le graphique représenté dans la Figure 4.4(d). On voit sur le graphique que les intensités de la Méthode 1 s'écartent rapidement des valeurs attendues (courbe en pointillée noire). Cette technique est efficace seulement pour les ratios supérieurs à 16. Pour la seconde méthode, la déviation entre l'intensité attendue et l'intensité extraite reste faible mais la courbe s'écarte tout de même des intensités attendues dès le ratio égal à 8. Dans le cas de la troisième méthode, la courbe dévie qu'à partir du rapport signal sur bruit à 1.

On déduit de ces résultats que la meilleure méthode d'extraction en terme de fiabilité et de vitesse d'exécution est la Méthode trois. En effet, elle permet d'extraire le signal avec un rapport signal sur bruit inférieur à 2 sans altération du signal et avec une vitesse d'exécution de 30000 spectres à la seconde. La première méthode, malgré une vitesse d'extraction importante, n'est pas fiable pour des rapports signal sur bruit inférieur à 16. En ce qui concerne la deuxième méthode, elle possède la vitesse d'extraction la plus faible mais n'est pas fiable pour des ratios inférieurs à 8.

Il est important d'extraire de façon exacte les intensités afin de ne pas fausser les cartographies notamment en créant des faux positifs (intensité positive alors qu'il n'y a pas de raie sur le spectre).

Aujourd'hui, en spectroscopie optique, l'intensité d'une raie d'émission est extraite en réalisant un fit Gaussien, Lorentzien ou un Voigt. Cependant, cette méthode prend quelques dizaines de secondes pour extraire le signal d'une raie d'émission. En imagerie LIBS il ne nous est pas possible d'utiliser cette méthode d'extraction. En effet, cela prendrait des semaines pour obtenir les cartographies d'un seul échantillon. En effet, le cas de l'imagerie LIBS de tissus biomédicaux, une cartographie compte en moyenne 400000 spectres par spectromètre (soit le double de spectre à traiter avec notre configuration instrumentale). De plus, dans la majorité des cas, on cherche à détecter un nombre important d'éléments (environ une dizaine) ce qui multiplie le nombres de spectres par le nombre d'éléments. Ce nombre conséquent nous a obligé à trouver une méthode d'extraction du signal qui soit rapide. De plus, dans notre cas, il est important d'avoir une méthode pertinente nous permettant de détecter les éléments en faible quantité et sous forme de trace. D'après ces contraintes, nous avons choisi d'utiliser la méthode 3.

#### 4.2.3 Construction de l'image élémentaire

Comme il a été expliqué, afin de construire une image, l'échantillon se déplace sous un laser focalisé et, à l'aide d'un système de collection optique, permet l'acquisition d'un spectre par tir laser. Un fichier contenant un spectre par position est alors constitué. A l'aide d'une procédure automatisée, on extrait le signal de toutes les raies d'intérêt

en utilisant la méthode 3 pour chaque pixel. La procédure automatisée est intégrée au logiciel développé dans le paragraphe §2.. Pour construire un pixel, l'intensité extraite du spectre (allant de 0 à  $2^{16}$  u.a.) est traduite en échelle de gris (allant de 0 à  $2^8$  u.a.). Cette conversion permet de ne pas altérer les intensités. On fait cette conversion pour chaque spectre. L'image pixel par pixel est alors reconstruite pour chaque élément sélectionné au préalable. Ces étapes sont représentées dans la Figure 4.5.

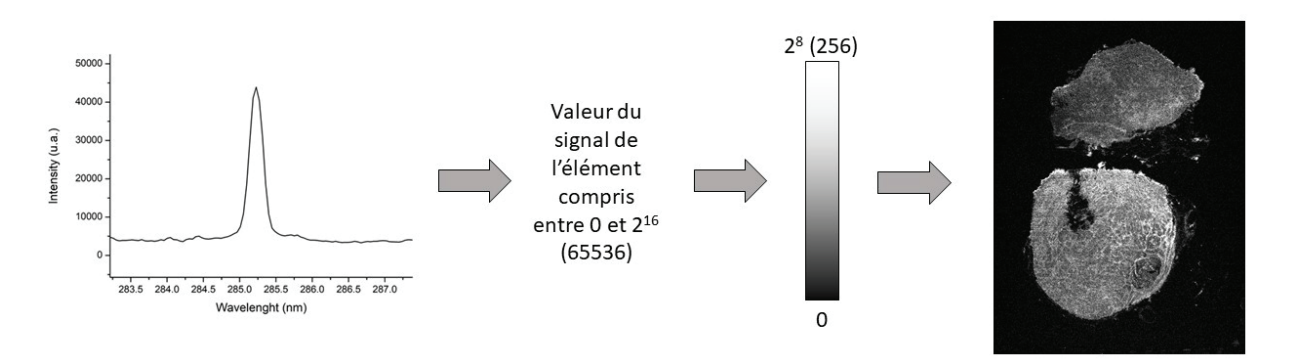

Figure 4.5 – Étapes pour la conversion du signal vers l'image texte.

La cartographie, affichée dans le logiciel précédemment décrit (§2.), peut soit être manipulée dans le logiciel (non adaptée) soit enregistrée sous format texte pour être travaillée via des logiciels de traitement d'image plus adaptés. Le format texte permet de ne pas altérer les intensités lors l'enregistrement.

Depuis ces cartographies, deux traitements d'images sont couramment utilisés. Le premier traitement consiste à appliquer un LUT à l'image et à ajuster le contraste. Ce traitement permet d'étudier la distribution de l'élément dans le tissu mais aussi d'observer la variation d'intensité du signal de l'élément. Pour rappel, l'intensité du signal n'est pas proportionnelle à la concentration de l'élément mais est tout de même corréler. Le deuxième traitement d'image donne la possibilité de construire des images multiélémentaires. Ces images multiélémentaires permettent de mettre en avant la distribution d'un élément minoritaire au sein d'un autre élément présent majoritairement. Dans le cas des tissus biologiques, cela permet de mettre en avant la biodistribution des éléments exogènes au sein du tissu. La Figure 4.6 récapitule la construction de l'image multiélémentaire après analyse d'un tissu pulmonaire.

Le traitement d'image est important en biomédicale. Il permet de révéler la présence de particules au sein des tissus mais aussi mettre en avant des disparités de signal pour un élément donné.

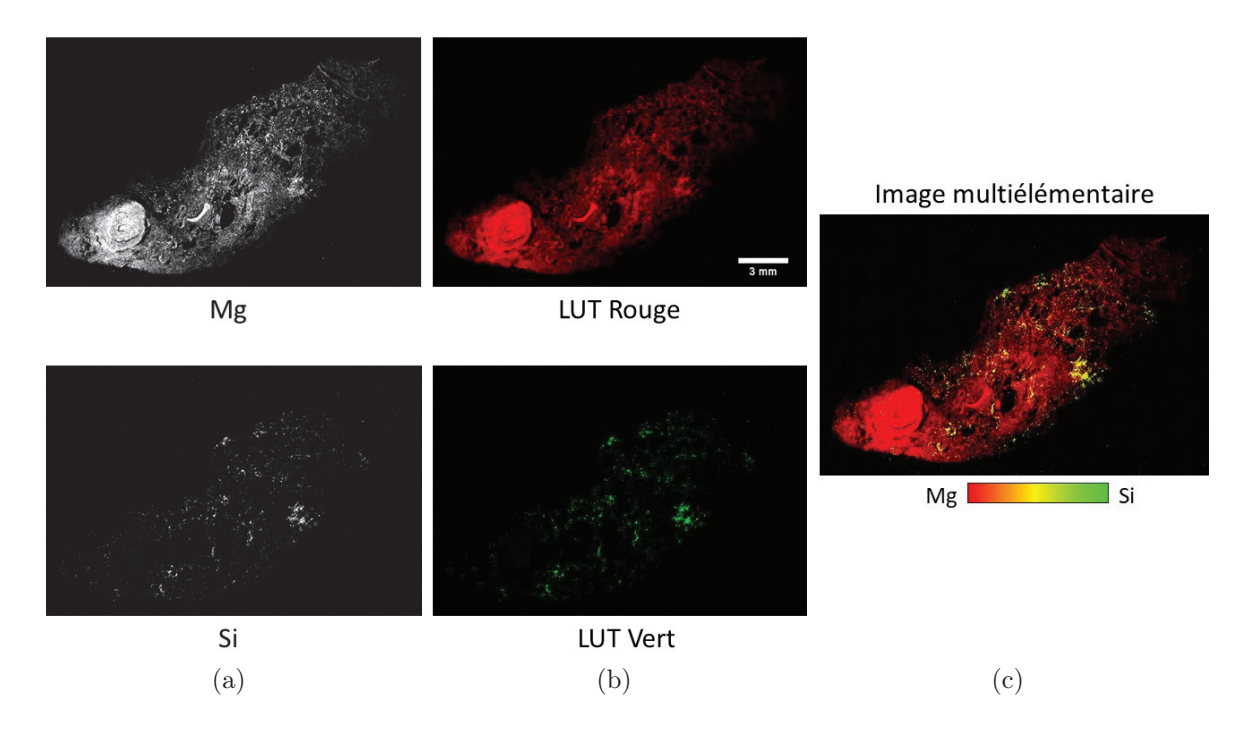

Figure 4.6 – (a) Images brut du magnésium (élément représentant la structure du tissu) et du silicium (élément exogène) d'un tissu pulmonaire. (b) LUT de couleur appliqué aux images texte pour différencier les éléments. (c) Image multiélémentaire où la colocalisation des éléments est représentée en jaune.

## 4.3 Détections de particules

#### 4.3.1 Comptage de pixels positifs

#### 4.3.1.1.Méthodologie pour le comptage de pixels

La première méthode consiste à considérer chaque pixel de manière binaire pour un élément. Il est soit positif, soit négatif. Le nombre total de pixel positif de l'échantillon est ensuite évalué. Le nombre de pixels positifs tient compte seulement des pixels au sein du tissu analysé (on exclut tous ceux possiblement présents dans la paraffine). On ne souhaite pas prendre en compte ceux à l'extérieur du tissu qui peuvent être liés soit à une contamination du bloc soit à la redéposition de la poussière lors de l'ablation. Pour pouvoir faire la différence entre particules à l'intérieur du tissu ou non, nous définissons le contour du tissu. De plus, afin d'obtenir des valeurs comparables entre les tissus analysés, nous avons besoin de déterminer la surface du tissu analysée au sein de l'image. Pour cela, on a besoin de la cartographie d'un élément endogène représentatif du tissu tel que le phosphore ou le magnésium (Figure 4.7(a)).

Plusieurs étapes sont nécessaires pour obtenir la taille de la surface et le contour du tissu. J'applique dans un premier temps un lissage sur la cartographie afin d'homogénéiser le signal sur toute la surface. On utilise un lissage gaussien pour lequel l'opérateur fixe le nombre de pixels utilisés. Ensuite, à l'aide d'un seuil d'intensité du signal, j'obtiens un contour (Figure 4.7(b)). Le seuil est ajusté manuellement par l'opérateur en se basant

sur l'image brut du tissu. La surface du tissu est calculée en comptabilisant le nombre de pixels présents à l'intérieur du contour puis en les multipliant par le pas d'analyse.

La dernière étape consiste à compter le nombre de pixels positifs de l'élément au sein du tissu analysé. Un pixel dit positif est un pixel ayant une valeur permettant sa détection (supérieure à la LOD). Les pixels comptabilisés sont ceux présents à l'intérieur du contour, ceux à l'extérieur du contour ne sont pas pris en compte. Les pixels comptabilisés sont ceux supérieurs à un seuil d'intensité fixé par l'opérateur (Figure 4.7(b)) et qui permet de respecter une LOD de  $3\sigma$ . Le comptage est réalisé pour tous les éléments exogènes pour lequel on a extrait une cartographie. En effet, le comptage est réalisé depuis les cartographies préalablement extraites et enregistrées au format image texte. Les valeurs comptabilisées sont ensuite rapportées à un nombre de pixels par unité de surface (ici le cm<sup>2</sup> en lien avec la surface des tissu). Les valeurs de chaque élément sont reportées dans un tableau ainsi que la surface du tissu analysée.

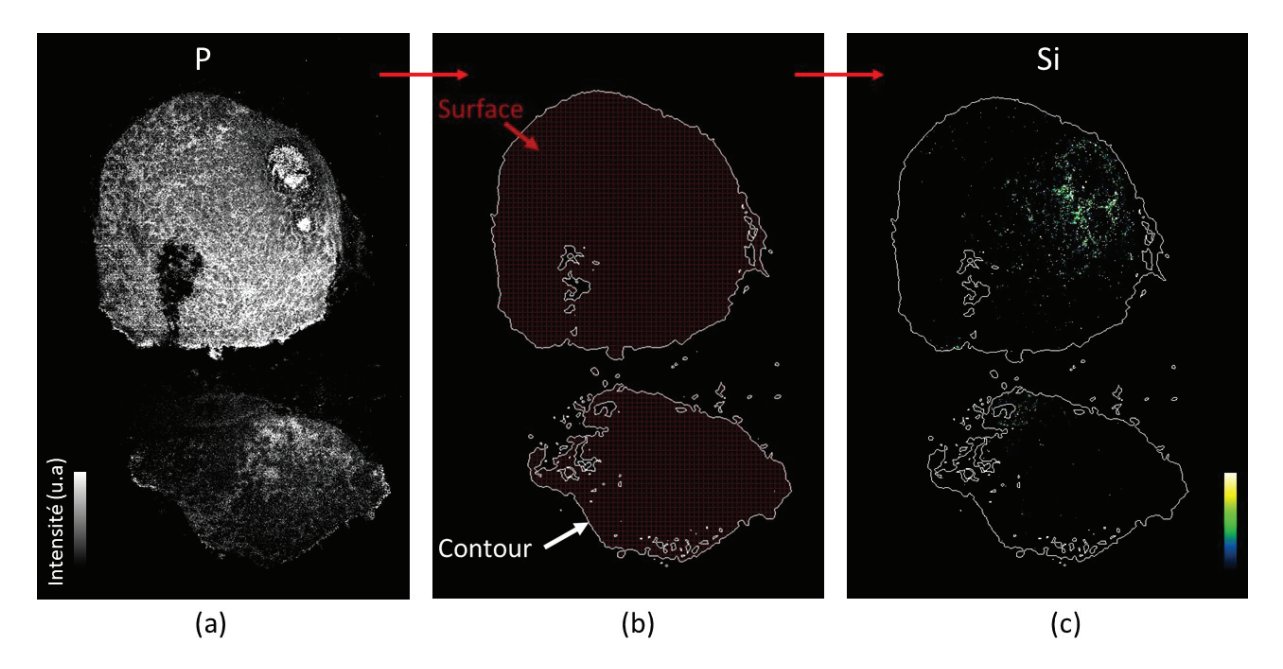

Figure 4.7 – Méthode pour comptabiliser le nombre de pixels allumés au sein d'un tissu. (a) Cartographie du Phosphore d'un tissu pulmonaire humain. (b) Contour du tissu analysé permettant de remonter à la surface de tissu analysé. (c) Pixels de silicium à l'intérieur de la surface analysée que l'on comptabilise.

Afin de faciliter la lecture, j'affiche les valeurs numériques dans un graphique. Plusieurs types de graphiques ont été testés tels que l'histogramme, le camembert ou la toile d'araignée. La toile d'araignée est le graphique jugé le plus adapté pour comparer les valeurs entre elles. Les tissus analysés n'ayant pas les mêmes dimensions, les valeurs sont reportées en nombre de pixels par centimètre carré. En rapportant les valeurs à une dimension, on peut comparer les échantillons entre eux.

Afin d'avoir une base comparative pour les cliniciens, les données sont comparées à des tissus de références. Les tissus de références sont des tissus pulmonaires post-mortem n'ayant pas eu de maladies pulmonaires connues au moment du prélèvement. Ce sont trois tissus qui ont été analysés à 60  $\mu$ m de résolution dans les gammes spectrales suivantes :

190-237nm et 247-336nm. Ces échantillons ont été analysés avant que l'étude d'optimisation de la résolution sur la paraffine ait été faite. On a comptabilisé tous les éléments détectés pour les références et moyennés ces valeurs afin d'avoir une valeur de référence pour un tissu considéré comme sain. Ces valeurs sont reportés dans le Tableau 4.5.

| Référence     | Surface    |                        |                        |                        |                        | ĴИ                     |
|---------------|------------|------------------------|------------------------|------------------------|------------------------|------------------------|
|               | $\rm cm^2$ | pixels/cm <sup>2</sup> | pixels/cm <sup>2</sup> | pixels/cm <sup>2</sup> | pixels/cm <sup>2</sup> | pixels/cm <sup>2</sup> |
|               | 1.76       | 1,13                   | 4,53                   | 2.26                   | 2,26                   | 0,57                   |
|               | 4.63       | 3,45                   | 9,28                   | 0,86                   | 1,08                   | N.C.                   |
|               | 2.94       | 6.11                   | 3,74                   | 1,02                   | N.C.                   | 1,02                   |
| Moyenne 1-2-3 | 3.11       | 3,85                   | 6,64                   | 1,18                   | 1.44                   | 0,96                   |

Table 4.5 – Nombre de pixels par cm<sup>2</sup> comptabilisés dans les 3 tissus référence ainsi que le nombre de pixels par cm<sup>2</sup> moyen calculé depuis les valeurs références.

Ce nombre de trois références reste relativement faible pour servir de base comparative. Il n'est pas possible d'établir de vrai statistique représentative de l'exposition moyenne de la population en se basant sur ces trois échantillons. En effet, l'exposition des patients est liée à plusieurs facteurs tels que l'environnement au quotidien ou le travail. Pour établir une statistique valable, il faut un nombre conséquent d'échantillon afin d'avoir une représentation moyenne des expositions. Pour répondre à ce besoin, une biobanque de 59 échantillons est mise en place. Cette biobanque est développée plus en détail dans le chapitre suivant.

Jusqu'à présent, les résultats transférés au corps médical ne contenaient que les images élémentaires et/ou multiélémentaires des éléments détectés. Grâce à cette méthodologie de comptage que j'ai développé au cours de ma thèse, nous déterminons la quantité de pixels positifs d'éléments exogènes au sein des tissus pathologiques et nous pouvons lire ces valeurs rapidement grâce à un affichage adapté.

Cependant, ce comptage permet d'avoir des valeurs quantitatives relatives et non absolues. Cela est dû notamment au faite que la taille et la nature exacte des particules analysées ne sont pas connues.

#### 4.3.2 Comptage de Nanoparticules de Titane

N'ayant aucun contrôle sur la taille et la nature des particules lors de l'analyse de tissus pulmonaires médicaux, une étude animale avec des nanoparticules de tailles et compositions connues est effectué afin de calibrer la méthode. Cette étude consiste à faire inhaler des doses croissantes de nanoparticules de  $TiO<sub>2</sub>$  à des rats puis d'analyser leurs poumons. La question à laquelle on souhaite répondre avec cette étude est : Est-ce-qu'une image "2D" est représentative de l'exposition globale ?

#### 4.3.2.1.Préparation des échantillons

Toute la partie consistant à l'inhalation et à la préparation des échantillons a été réalisée à l'Institut National de Recherche et Sécurité de Nancy.

Les expérimentations animales ont été réalisées conformément à la directive européenne 2010/63/UE et à la réglementation française relative à la protection des animaux utilisés à des fins scientifiques, dans une animalerie de laboratoire agréée par le ministère français de l'agriculture (accréditation n◦ D54-547-10). Toutes les expériences sur les animaux ont été approuvées par le comité d'éthique local et le ministère français de la recherche et de l'enseignement supérieur (autorisation n◦ APAFIS#10052).

Des rats Sprague-Dawley femelles âgés de sept semaines (laboratoires Janvier, France) ont été élevés dans des conditions environnementales standards (humidité relative :  $55 \pm$  $10\%$ ; température :  $22 \pm 2$  °C et cycle lumière/obscurité de  $12/12$  h). L'eau et la nourriture standard des animaux de laboratoire (A04 Safe diet) étaient disponibles librement. Deux semaines avant l'exposition par le nez seulement à l'aérosol nanostructuré  $TiO<sub>2</sub>$  (NSA), les rats ont été progressivement acclimatés aux tubes de contention. Les animaux (à partir de dix semaines) ont ensuite été exposés soit à de l'air filtré, soit à du  $TiO<sub>2</sub> NSA$  à une concentration de 15 mg/m<sup>3</sup> pendant 6 h/jour, 5 jours/semaine pendant 2 semaines.

Trois différents groupes d'exposition à une concentration équivalente à 6 h (15, 5 et  $1.5 \text{ mg/m}^3$  ont été créés en modulant la durée d'exposition au TiO<sub>2</sub> NSA (360, 120 et 36 min, respectivement) et en supposant un dépôt pulmonaire similaire, dépendant du temps, du NSA [Protocole Concentration x Temps (C x t) (OCDE, 2009)].

Le TiO<sub>2</sub> NSA a été généré à partir d'une poudre nanocristalline de TiO<sub>2</sub> à phase mixte (Aeroxide<sup>®</sup> P25 d'Evonik<sup>®</sup>) composée de 80% d'anatase et de 20% de cristallites de rutile avec un diamètre moyen de particules primaires de  $21.5 \pm 7.2$  nm. La caractérisation des aérosols est présentée en référence [162]. Les principales caractéristiques de l'aérosol sont les suivantes : Diamètre aérodynamique médian de compteur (CMAD) =  $0.31 \mu$ m avec un écart-type géométrique (GSD) = 1,74 ; Diamètre aérodynamique médian de masse  $(MMAD) = 1,14 \mu m$  et concentration en nombre d'aérosols (particules/cm<sup>3</sup>) = 22530 ± 7600.

Les animaux ont été euthanasiés 3 jours après la fin de l'exposition avec une injection intrapéritonéale de pentobarbital (60 mg/kg), et exsanguinés par l'aorte abdominale. Les lobes pulmonaires ont été prélevés et conservés à -80◦C jusqu'à leur utilisation. La teneur en titane dans les lobes pulmonaires crâniens droits a été mesurée par ICP-MS. Les lobes caudaux droits ont été fixés dans du formol tamponné neutre (Sigma Aldrich) et des blocs de paraffine de déshydratation ont été réalisés. Les procédures de collecte, de préparation et d'analyse des échantillons ont été décrites en détail précédemment[163-165].

Le tableau 4.6 résume les concentrations moyennes réelles auxquelles chaque groupe a été exposé et la quantité de titane moyenne retenue dans les poumons 3 jours après la fin de l'exposition.

Nous allons maintenant analyser les tissus inclus en paraffine par imagerie élémentaire

LIBS.

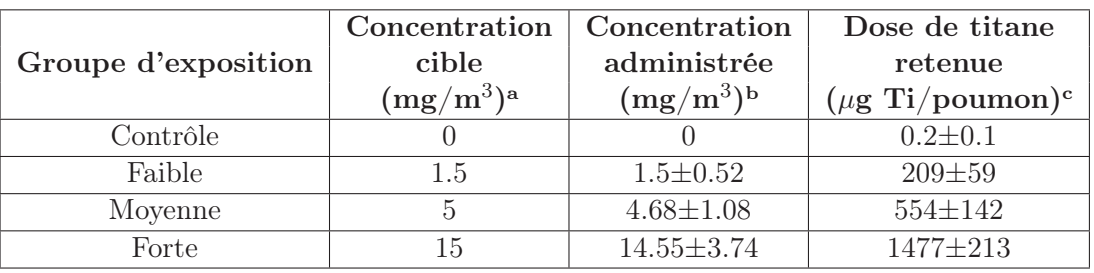

TABLE  $4.6$  – Concentrations massiques des nanoparticules de TiO<sub>2</sub> (cible et réelle) ainsi que la dose retenue de Titane par les poumons

<sup>a</sup> Concentration équivalente à 6h

<sup>b</sup> moyenne  $\pm$  déviation standard (dérivées de 1, 2 et 4 échantillonnages gravimétriques quotidiens pour les concentrations faibles, moyennes et élevées, respectivement)  $\text{c}$  moyenne  $\pm$  déviation standard (n=10 par groupe)

#### 4.3.2.2.Résultats LIBS

Une analyse à haute résolution a été faite selon les paramètres suivants : énergie 4,5 mJ, flux d'Argon 1,2 l/min, résolution 20 μm, focus  $\Delta z = -40 \mu$ m. La surface analysée sera la même pour tous les tissus soit :  $2 \text{cm} \times 2 \text{cm}$  correspondant à  $1000 \times 1000$  pixels pour un pas de 20 μm. Le spectromètre a été paramétré comme indiqué dans le tableau 4.7.

|                      | Spectromètre 500 |
|----------------------|------------------|
| Délai                | $1 \mu s$        |
| Porte                | $5 \mu s$        |
| Gain                 | 1500             |
| Fente d'entrée       | $35 \mu m$       |
| Gamme spectrale      | 247-336 nm       |
| $600$ l/mm<br>Réseau |                  |

Table 4.7 – Paramètres d'acquisition de la caméra

Pour cette étude, le titane est l'élément cible à détecter. En parallèle, la détection d'un élément endogène doit être fait afin d'avoir une cartographie de la structure du tissu. Les éléments endogènes généralement utilisés sont soit le phosphore soit le magnésium. Pour cela, il est choisi d'exploiter la raie à 323,58 nm du titane et la raie à 253,52 nm du phosphore permettant l'utilisation d'un seul spectromètre. L'utilisation du phosphore est préférée au magnésium car le phosphore est présent dans toutes les cellules et en concentration plus importante et homogène. De plus, le but étant de travailler sur les spectres d'émission LIBS et de potentiellement comparer les deux raies mentionnées, l'utilisation d'un seul spectromètre est jugée plus pertinente. Un exemple de spectres obtenus après l'analyse est montré dans la Figure 4.8. On a mis en avant le signal du phosphore sur les spectres. On voit que les raies sont non interférées et que l'intensité est suffisamment intense pour obtenir une cartographie lisible. Quatre spectres issus de quatre pixels présentant du titane au sein du tissu et ayant un niveau d'intensité croissant du titane sont

présentés. Les couleurs associées aux quatre spectres correspondent au niveau d'intensité de l'échelle de couleur utilisée dans les cartographies des autres échantillons analysés. Le spectre de couleur noir ne possède aucun signal de titane alors que le spectre jaune montre un signal très intense de titane. Ces spectres montrent qu'il est possible de détecter le phosphore quelque soit l'intensité du titane. De plus, on voit que la raie du titane à 323,52 nm reste facilement détectable quelque soit l'intensité du signal.

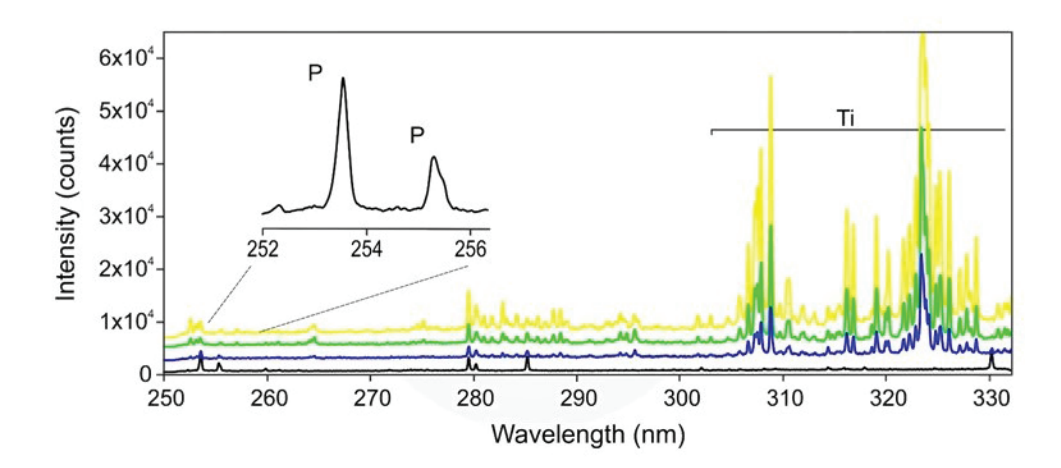

Figure 4.8 – Spectres d'émission issus de quatre pixels possédants quatre niveaux d'intensité croissante du titane. Le signal du phosphore est visible sur la partie gauche du spectre.

Le second exemple porte sur un tissu pulmonaire à forte concentration de nanoparticules de titane afin de garantir un spectre de titane intense pour le développement de la méthodologie expliquée dans le paragraphe suivant.

Les cartographies élémentaires du phosphore et du titane sont extraites et observables dans la Figure 4.9. La méthode d'extraction utilisée pour obtenir les cartographies est celle choisie dans le chapitre précédent (méthode 3).

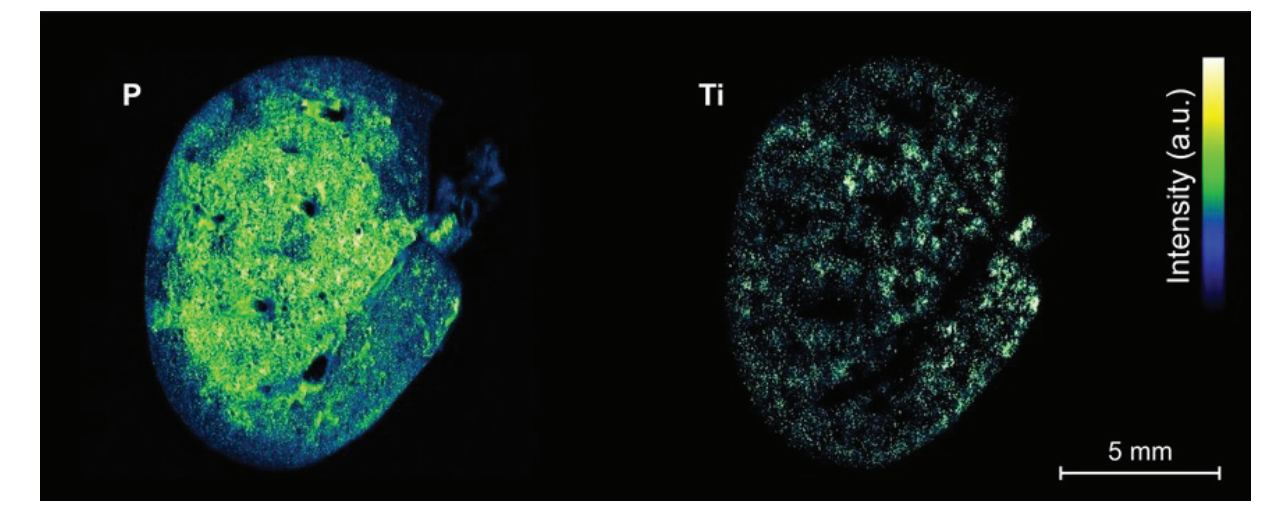

FIGURE  $4.9$  – Images élémentaires du Phosphore et du Titane pour l'analyse à  $20\mu$ m de résolution du tissu pulmonaire de rat à forte concentration de nanoparticules de Titane. L'échelle d'intensité va du noir (aucun signal) au blanc (signal maximum).

On remarque sur l'image du Phosphore que la structure du tissu n'est pas homogène. On voit la présence de trous (anatomie du poumon) mais aussi des différences d'intensité du signal selon la zone du poumon analysée. Je suppose que cette différence d'intensité peut en partie être liée à l'inclusion du tissu en paraffine ou en partie a une inhomogénéité de la distribution du phosphore au sein du tissu. Pour la première hypothèse, la paraffine peut s'être déposée sur la surface du tissu lors de la préparation du bloc pour l'analyse ou bien le tissu analysé est initialement plus en profondeur dans le bloc. Cette inhomogénéité de la structure du tissu (présence de trous) peut expliquer la biodistribution du titane présentant des zones sans signal et d'autres surchargées en signal. Un LUT de couleur a été appliqué aux cartographies afin de mieux distinguer les variations de signal dans le tissu. Il permet notamment d'avoir une première estimation de l'intensité du signal d'un élément avant d'effectuer toutes méthodes d'extraction de données.

#### 4.3.2.3.Méthodologie pour l'obtention de valeurs quantitatives

Dans la méthodologie précédemment expliquée (paragraphe §4.3.1), nous tenons compte seulement du nombre de pixels positifs sans prendre en compte les variations de l'intensité du signal. Or comme expliqué dans le préambule, le signal est corrélé à la concentration (mais n'est pas proportionnel). On cherche maintenant à développer une méthodologie qui prendrait en compte les intensités du signal.

La première étape consiste considérer seulement le signal du Titane présent à l'intérieur du tissu. Pour cela, on utilise la même méthode que celle utilisée pour le comptage de pixels positifs afin de définir le contour et la surface du tissu basée sur l'image du Phosphore (Figure 4.10). Le contour est défini après avoir appliqué un filtre gaussien et un seuil.

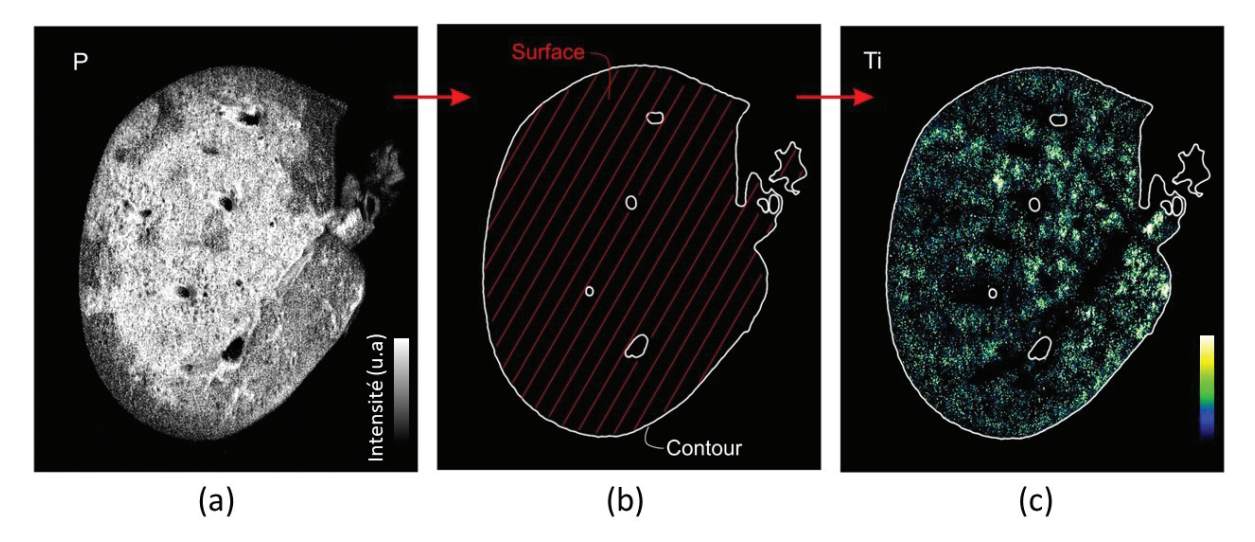

Figure 4.10 – Méthode pour comptabiliser le nombre de pixels allumés au sein d'un tissu. (a) Cartographie du Phosphore d'un tissu pulmonaire de rat. (b) Contour du tissu analysé permettant de remonter à la surface de tissu analysé. (c) Pixels du Titane à l'intérieur de la surface analysée que l'on comptabilise.

Ces deux paramètres sont fixés de la même façon que la méthodologie de comptage de

pixels. Une fois le contour déterminé, on récupère la surface de tissu analysé et l'on passe à l'étape suivante.

La différence entre les méthodologies de comptage est liée à la méthode d'extraction des données. Nous ne comptons plus un nombre de pixels positifs mais nous mesurons le signal total de Titane présent au sein du tissu. En effet, comme on l'a vu sur la Figure 4.8, le signal varie entre deux pixels. Cette variation est essentiellement dû à la concentration de l'élément dans la portion analysée.

Pour répondre à la question : notre analyse 2D est-elle représentative de l'exposition globale, nous calculons le signal de titane. Le signal du Titane correspond aux intensités sommées du Titane présent au sein du tissu rapporté à la surface de celui-ci. On récupère les intensités des pixels de titane possédant une intensité avec une LOD supérieure à  $3\sigma$ . Le calcul que l'on fait peut être écrit comme suit :

$$
Signal\ Ti = \frac{\sum I_{Ti}}{Surface} \tag{4.4}
$$

Comme pour le comptage de pixels positifs, il est important de pouvoir comparer les signaux entre eux et donc de rapporter le signal à la surface pour tous les échantillons. Maintenant que la méthodologie est développée, nous passons une série d'échantillons pour répondre à notre question.

On a analysé trois tissus de chaque groupe d'exposition. Chacun des poumons a été analysé selon les mêmes paramètres d'analyse que le poumon précédemment présenté à l'exception de la résolution. Afin de vérifier si notre méthodologie fonctionne, le pas de résolution choisi est de  $50\mu$ m. La surface analysée revient donc à  $400\times400$  pixels soit 160000 pixels.

Pour chaque tissu, on a extrait les cartographies du phosphore et du titane. On a mesuré la surface et créé le contour du tissu. Sur la Figure 4.11, les images élémentaires du titane avec le contour du tissu pour les 12 tissus pulmonaires sont affichées. Lorsqu'on regarde la densité du signal dans les tissus, on remarque que le signal de titane augmente en même temps que la concentration des nanoparticules dans le tissu. On confirme aussi, par ses analyses LIBS, que les tissus de contrôle (aucune inhalation de nanoparticules) ne présentent aucun signal de titane.

Par la suite, j'ai appliqué la méthodologie de comptage du signal de Titane développée pour récupérer le signal de titane de chaque échantillon. J'ai calculée le signal pour tous les tissus pulmonaires analysés. Dans le tableau 4.8, j'ai reporté les quantités de titane dans le poumon mesurées par ICP-MS ainsi que les signaux de titane que j'ai obtenue. Les échantillons ont été numérotés arbitrairement de 1 à 12.

Afin de comparer les analyses LIBS aux valeurs obtenues par ICP-MS sur le volume total du poumon, on reporte les valeurs sur un graphique. Le graphique est représenté sur la Figure 4.12.

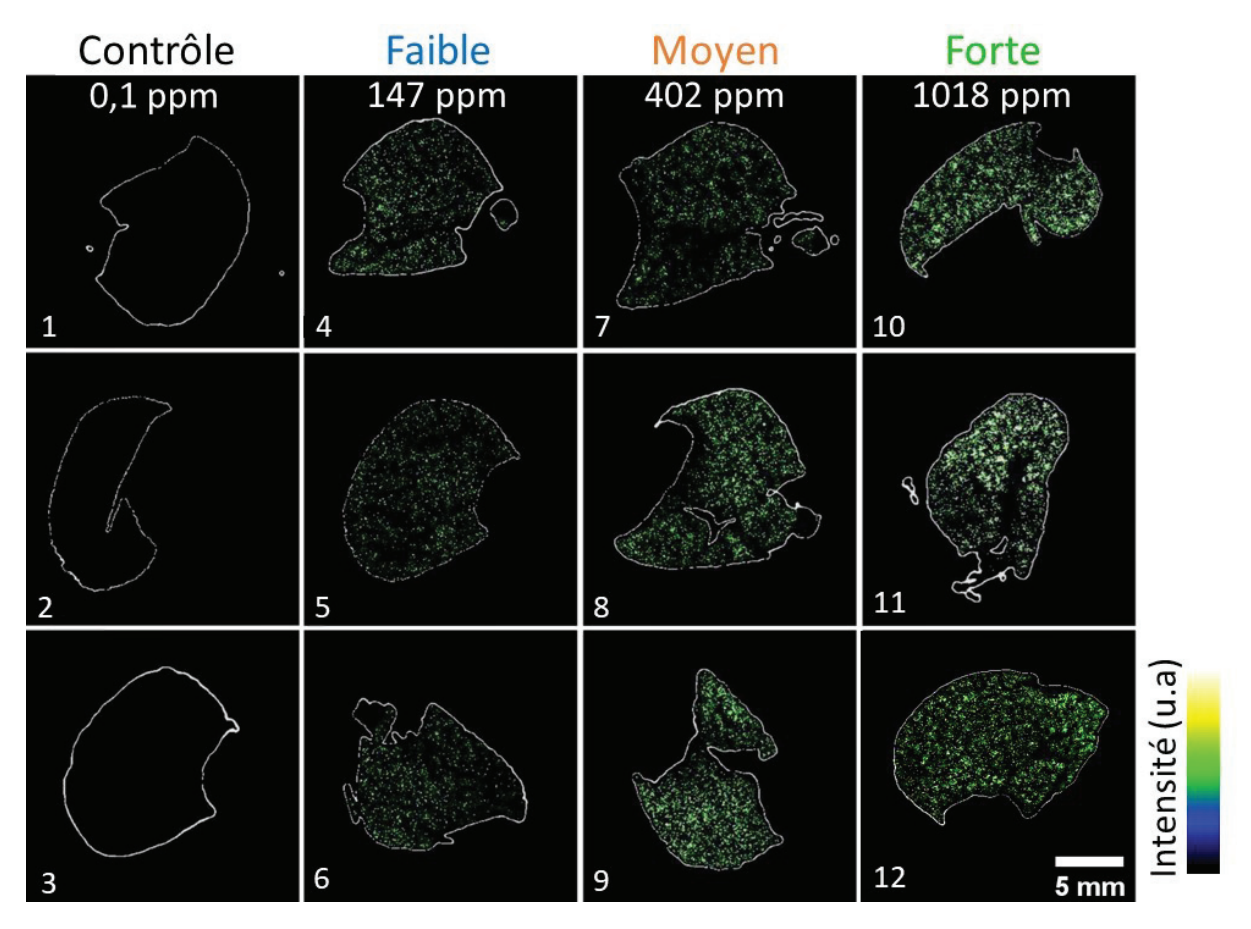

Figure 4.11 – Images élémentaires du Titane de chacun des quatre groupes d'expositions (trois poumons par exposition). Les groupes d'exposition sont indiqués par leur exposition : Contrôle (0,1 ppm), faible (147 ppm), moyen (402 ppm) et forte (1018 ppm).

|                         |                | Quantité de titane mesurée     | Signal de Titane |
|-------------------------|----------------|--------------------------------|------------------|
| Groupe d'exposition     | Echantillon    | par ICP-MS $(\mu g Ti/poumon)$ | (u.a.)           |
|                         | 1              | 0,1                            | $\left( \right)$ |
| Contrôle $(0,2$ ppm $)$ | $\overline{2}$ | 0,2                            | 0                |
|                         | 3              | 0,3                            | $\Omega$         |
| Faible $(209$ ppm $)$   | 4              | 234                            | 161,29           |
|                         | 5              | 222,9                          | 76,62            |
|                         | 6              | 157,6                          | 147,04           |
|                         | 7              | 532,2                          | 274,82           |
| Moyen $(554$ ppm $)$    | 8              | 584,1                          | 276,14           |
|                         | 9              | 683,9                          | 274,63           |
| Forte $(1477$ ppm $)$   | 10             | 1146,3                         | 622,11           |
|                         | 11             | 1253,7                         | 616,22           |
|                         | 12             | 1771,6                         | 875,33           |

TABLE  $4.8$  – Quantité de titane par poumons de rat en  $\mu$ g/poumon mesurés par ICP-MS ainsi que les valeurs des signaux LIBS de titane calculés.

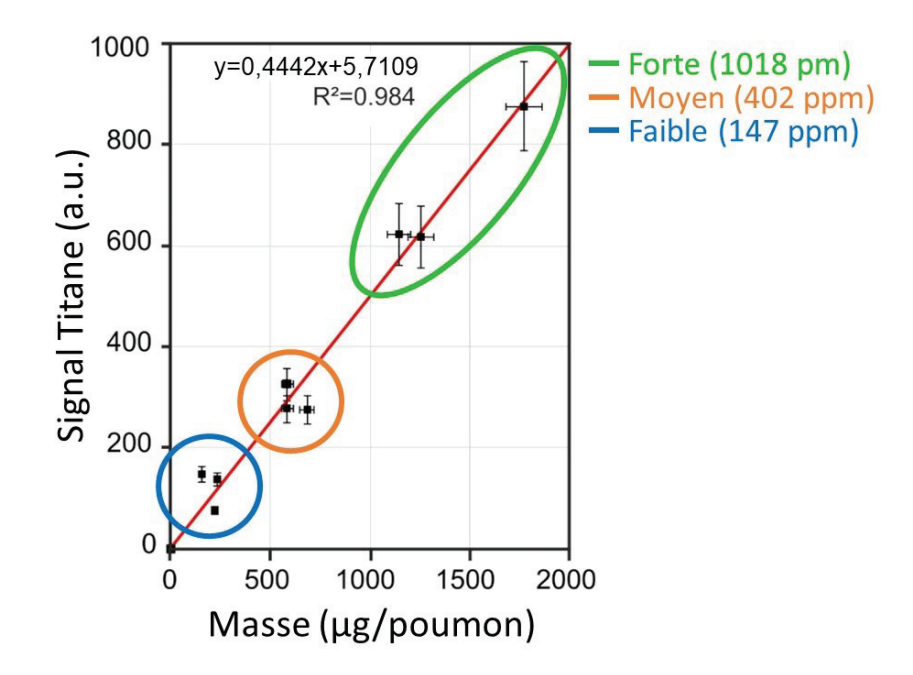

Figure 4.12 – Graphique représentant le signal du Titane calculé en fonction de la masse en volume obtenue par ICP-MS (valeur moyenne). Les groupes d'exposition sont indiqués à l'aide de cercle de couleur.

On remarque sur le graphique que les valeurs sont regroupées par groupes d'expositions. Ces regroupements confirment que notre signal extrait est bien proportionnel à la concentration du Titane dans le tissu. Les incertitudes de mesure prennent en compte l'incertitude lié à la mesure instrumentale (fluctuation du tir laser, incertitude de la caméra, etc.) et la fluctuation de la mesure de la surface (mesure dépendant opérateur). Ces incertitudes de mesures sont calculées à l'aide des formules suivantes :

$$
\sigma_1 = \frac{\sqrt{X}}{\sqrt{N}} \quad et \quad \sigma_2 = \sqrt{X} \tag{4.5}
$$

où  $σ_1$  est l'incertitude de la mesure de la surface,  $σ_2$  l'incertitude instrumentale, X la valeur mesurée et N le nombre de fois où la valeur a été mesurée.

La première formule permet de calculer l'incertitude sur la mesure de la surface  $\sigma_1$ . En effet, afin de faire la mesure, la mesure dépend du choix du seuil qui est estimé par l'opérateur. La valeur de la surface est alors opérateur-dépendant. Bien que l'on essaie de respecter les mêmes ajustements pour chaque tissu, la surface mesurée peut légèrement variée. La seconde formule permet de calculer l'incertitude instrumentale  $\sigma_2$ . Lors de la mesure d'un spectre, il faut prendre en compte les fluctuations de l'impulsion laser ainsi que l'incertitude de lecture (caméra). Ce sont les deux apports les plus importants d'incertitude du côté instrumentale. Cependant, l'incertitude lié à la surface est largement dominante face à l'incertitude instrumentale. Sur le graphique est prise en compte seulement l'incertitude de la mesure de surface.

Le calcul du coefficient de corrélation donne un  $R^2$  de 0.984. Ces résultats montrent que notre technique d'analyse de surface est représentative d'une analyse en volume du

tissu. En effet, grâce à l'analyse ICP-MS qui est un analyse quantitative, on a montré que notre signal est proportionnel à la masse de nanoparticule de titane présente au sein de tout le poumon. Grâce à notre technique, il est possible d'obtenir des résultats quantitatifs lors de l'analyse par imagerie LIBS de nanoparticules de titane au sein des tissus biologiques.

## 4.4 Conclusion

Dans ce chapitre, afin d'obtenir des cartographies élémentaires, un travail préliminaire sur les différentes méthodes d'extraction du signal ainsi que le choix des raies extraites a été fait. La méthode d'extraction jugée pertinente pour l'imagerie LIBS est la méthode dite de l'aire du pic. Elle permet d'extraire les cartographies pouvant être de très grandes tailles et pour plusieurs éléments à la fois de façon rapide et avec une bonne précision (fiable pour le rapport signal sur bruit supérieur à 2).

De plus, nous avons développé des méthodologies de comptage de pixels et de détection de particules au sein de tissus pulmonaires. Nous venons de montrer qu'il est possible d'obtenir des résultats qualitatifs et quantitatifs à partir d'analyses réalisées par imagerie élémentaire LIBS dans le cas de tissus pulmonaires. Nous savons aujourd'hui que l'imagerie LIBS en surface (2D) est similaire à une analyse en volume du tissu (3D).

Ces nouvelles méthodologies de comptage (pixels et signal) ouvrent de nouvelles perspectives à la LIBS pour le domaine du biomédicale. En effet, elles permettent aujourd'hui d'obtenir, avec une même analyse, l'information sur la biodistribution des éléments dans le tissu ainsi qu'une information quantitative de ces mêmes éléments. Une étude clinique est lancée suite aux résultats positifs présentés dans ce chapitre. Cette étude est détaillée dans le chapitre suivant.

## Chapitre 5

# Étude prospective

## 5.1 Introduction

Les résultats prometteurs obtenus dans le chapitre précédent ont initié deux études cliniques. Dans ces deux études, nous avons détecté et quantifié le signal LIBS d'éléments exogènes au sein de tissu pulmonaire.

Nous allons dans un premier temps détailler les échantillons utilisées mais aussi les difficultés que cela représentent d'analyser un grand nombre d'échantillons. Pour cela un protocole est mis en place et nous le détailleront ensuite.

Afin d'avoir un logiciel fonctionnant de manière automatique, une nouvelle méthodologie d'extraction du signal LIBS est créée et nous l'expliquerons en détail.

Une évaluation analytique sera faite au vue du grand nombre d'échantillons et donc de spectres qui ont été analysés.

Nous finirons sur des exemples de cas cliniques ainsi que sur les résultats préliminaires obtenus pour les études cliniques.

## 5.2 Échantillons

Une première étude clinique utilisant la LIBS comme instrument d'analyse a été initiée par Benoît Busser au CHU Grenoble Alpes. Cette étude de grande envergure fait appel à six hôpitaux français : le CHU Grenoble Alpes, deux hôpitaux de Paris, deux hôpitaux de Lyon et un hôpital de Lille. Cette étude, appelée MEDICO-LIBS [166], fait suite aux résultats prometteurs présentés dans le chapitre précédent qui sont : la possibilité de quantifier les pixels positifs d'éléments exogènes au sein des tissus inclus en paraffine et que l'analyse 2D LIBS (surface analysée) est représentative d'une analyse 3D (volume total du tissu).

Le but de cette étude est de mettre en évidence une relation entre la présence et/ou accumulation de certains éléments exogènes et certaines maladies pulmonaires idiopathiques. Les premiers résultats obtenus en imagerie LIBS ont permis de mettre en avant la présence d'éléments exogènes au sein des tissus qui sont difficilement détectés par les méthodes standards d'analyses histopathologiques.

Dans le cas de l'étude, à l'aide d'échantillons pathologiques, nous souhaitons établir des
corrélations entre co-présence d'éléments et pathologies. Pour cela, il a été choisi d'analyser une centaine d'échantillons de tissus pulmonaires de cas pathologiques idiopathiques. Ces échantillons proviennent des six hôpitaux inclus dans l'étude. Les pathologies sélectionnées font parties des pneumopathies interstitielles diffuses (PID). Pour l'étude, chaque hôpital aura fourni à la fin de l'étude entre 15 et 20 blocs de tissus pulmonaires de patients atteints de PID.

Les premiers échantillons analysés proviennent de l'hôpital de Grenoble Alpes. L'hôpital a sélectionné et fait analyser 32 blocs provenant de différent cas de PID. L'hôpital de Grenoble Alpes a choisi d'analyser un nombre de blocs plus important (supérieur à 20) que les autres hôpitaux afin d'être sûr qu'on aille bien analyser une centaine de bloc provenant de patients atteints de PID à la fin de l'étude <sup>1</sup>. Les patients sélectionnés par l'hôpital de Grenoble ont un âge compris entre 55 et 75 ans à l'exception de deux patients plus jeunes (35 et 36 ans). Trois pathologies sont représentées majoritairement par ces échantillons : les fibroses pulmonaires idiopathiques, les emphysèmes et les sarcoïdoses. Nous avons un échantillon (bloc de tissu inclus en paraffine) à analyser par patients à l'exception de six patients où nous avons deux échantillons par patients. Deux autres pathologies ont été sélectionnées (la bronchopneumopathie chronique obstructive (BPCO) et l'hystiocytose X) et représentent un seul bloc chacun. Les informations ont été résumées dans un tableau en Annexe C.

En parallèle de cette étude, une biobanque est mise en place. Cette biobanque a pour but d'établir des statistiques et notamment des seuils "pathologiques" du nombre de pixels positifs exogènes (analyse d'un nombre conséquent de tissus pulmonaires sains). Nous souhaitons déterminer une valeur seuil de contamination pour des éléments pré-sélectionnés (Al, Cr, Cu, Si, Ti et Zr) et ainsi créer une base de données référence. Pour construire cette base de données, des tissus références sont sélectionnés et analysés. Ces références proviennent de biopsies médico-légales réalisées sur des poumons post-mortem n'ayant pas de maladies pulmonaires connues. La concentration des éléments pouvant varier avec l'âge et les possibles expositions (environnementales et/ou professionnelles), il est important d'avoir des références provenant de plusieurs tranches d'âge, on a sélectionné des références âgés entre 4 mois et 93 ans. Au total, 59 blocs sont sélectionnés et préparés pour les analyses en imagerie LIBS par le CHU de Grenoble provenant de 21 patients différents.

La préparation des échantillons est primordiale pour la réussite de l'analyse. Il faut que la surface soit parfaitement plane. Il y a deux cas de préparation : l'analyse d'un bloc ancien déjà analysé (par microscopie ou autres techniques) et l'analyse d'un bloc nouvellement créé. Dans le premier cas, la surface peut être contaminée ou abîmée. Dans ce cas, on retire une ou plusieurs coupes fines de tissu à l'aide d'un microtome. Dans le second cas, le tissu ne se trouve pas à la surface du bloc nouvellement préparé. Il faut retirer le surplus de paraffine afin de faire apparaître le tissu. La planéité de l'échantillon est primordiale pour l'imagerie LIBS afin de garder la même focalisation du laser lors de

<sup>1.</sup> Le nombre exact de blocs fournis par les autres hôpitaux n'est pas connu à l'avance.

l'ablation. Si un échantillon à analyser n'est pas parfaitement plan, il est recoupé afin de pouvoir obtenir des résultats optimaux. Pour les deux cas, la dernière coupe retirée est utilisée pour réaliser l'image HES du tissu. Cette image HES sert de point de référence pour les cliniciens dans la compréhension des cartographies LIBS.

Le grand nombre d'échantillons ne permet pas l'analyse d'un seul bloc par jour. A surface équivalente, la durée d'analyse dépend essentiellement de la résolution. Un compromis entre la résolution et le temps d'analyse est fait. Il nous faut obtenir une cartographie fournissant un maximum d'information mais qui nous permettent de passer plusieurs échantillons dans la journée. La taille des cartographies réalisées est en moyenne de 2cm par 3cm. De plus, nous faisons des analyses monotirs (un tir = un pixel) avec un laser fonctionnant à une fréquence de 100 Hz. Dans le Tableau 5.1, il est regroupé les temps d'analyses calculés selon la résolution pour une cartographie de 2cm par 3cm.

| Résolution | $60 \mu m$ |  | $20 \mu m$                                                                    |  |  |
|------------|------------|--|-------------------------------------------------------------------------------|--|--|
|            |            |  | <b>Temps d'analyse</b>   27 minutes   1 heure 2 minutes   4 heures 10 minutes |  |  |

Table 5.1 – Temps d'analyse d'une cartographie 2cm par 3cm selon la résolution.

On constate que le temps d'analyse augmente considérablement avec une résolution de 20 μm. Afin d'avoir une cartographie contenant suffisamment d'informations et la possibilité d'analyser plusieurs échantillons par jour, il a été décidé de travailler à 40 μm.

# 5.3 Protocole instrumental utilisé

L'analyse de bloc de paraffine comporte des difficultés. La première difficulté que l'on peut citer concerne l'éjection importante de la matière lors de l'ablation de la paraffine. Par ombroscopie, on se rend compte de l'éjection importante de matière (comme indiquée dans le paragraphe du Chapitre ).

Lors de l'analyse LIBS dans l'air, cette éjection vient en partie se déposer sur les lentilles de collection du signal et l'objectif qui sont proche de la zone ablatée. Ce dépôt de paraffine est absorbant, que ce soit à la longueur d'onde du laser qu'à celle des raies d'émissions du plasma. Il atténue ainsi le signal et de plus peut endommager l'objectif.

La seconde difficulté réside dans le signal émis. En comparaison avec d'autres matériaux couramment utilisés en LIBS, le tissu inclus en paraffine émet un signal plus faible. Ceci a été démontré dans le paragraphe sur l'étude cinétique de différents matériaux §3.3.3. On a mis en avant que le tissu inclus en paraffine avait le plus faible ratio signal sur bruit par rapport à des matériaux standards.

La troisième difficulté est liée à la dureté du matériau (la paraffine est "molle"). Cela impacte fortement la résolution d'analyse. Des explications ont été données dans le chapitre 2 et notamment dans les paragraphes sur l'étude des cratères et l'optimisation sur paraffine.

Une quatrième difficulté est liée à la préparation des blocs. Lors de leur préparation, les coupes faites au microtome afin de retirer le surplus ne sont pas parfaitement planes. Cela

se traduit par les deux faces du blocs qui ne sont pas parallèles (Figure 5.1). La focalisation du laser étant le même tout le long de l'analyse, il faut ajuster l'horizontalité du bloc à l'aide du porte échantillon. Après la coupe, selon la nature du tissu (calcification, os, etc.), la surface du tissu peut présenter des creux et des bosses. En effet, la lame ayant plus de difficultés à couper un tissu dur qu'un tissu mou, elle dévie légèrement de sa trajectoire lors de la découpe de tissu dur. Il faut alors choisir comment ajuster la focalisation pour ne pas avoir de différence de signal entre les différentes parties du tissu. Pour cela, l'échantillon est placé de sorte qu'un maximum de la surface à analyser (notre tissu) soit au point focal du laser au détriment des zones qui sont en dehors de la zone (généralement décalage en hauteur de quelques micromètres).

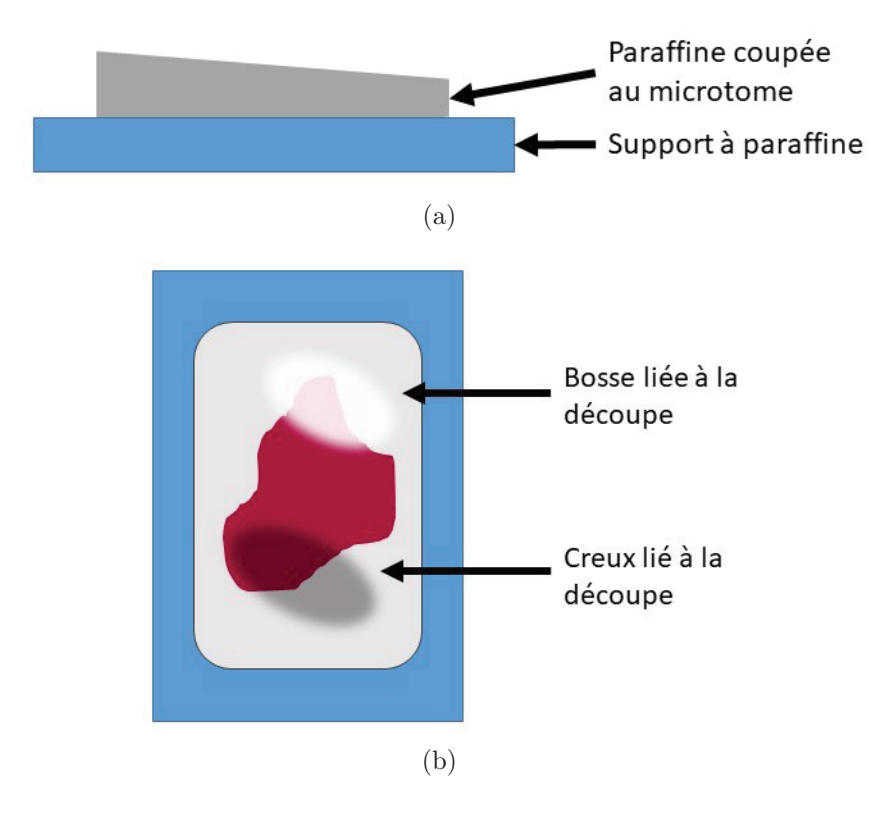

Figure 5.1 – (a) Schéma décrivant l'inclinaison possible du bloc de paraffine. (b) Schéma expliquant les irrégularités de surface dû à la découpe au microtome.

Ces difficultés liées seulement à l'analyse des tissus inclus en paraffine imposent la mise en place d'un protocole instrumental. Ce protocole a pour but de garder l'analyse optimale quelque soit le nombre de bloc analysé. En effet, chaque échantillon (biologique ou non) doit être analysé de façon optimale et répétable. La paraffine étant très salissante, il est nécessaire d'inclure des nettoyages de l'instrument. Le protocole a pour but aussi de rendre les analyses répétables quelque soit l'opérateur.

Dans ce protocole sont notés, entre autres choses, les paramètres expérimentaux pour la campagne d'analyse. Ces paramètres regroupent les valeurs prédéfinies dans le travail d'optimisation fait dans le chapitre 3. On retrouve les données liées à l'énergie laser, le nombre de tirs par pixels, la résolution spatiale et la focalisation du laser sur le tissu  $(\Delta z)$  spécifique à ce type d'échantillon. Ces valeurs sont à définir auprès du logiciel pilotant l'instrument. Les paramètres des caméras, obtenues après optimisation, sont indiqués. Nous trouvons notamment le délai, la porte et les gammes spectrales . Ces paramètres permettent d'obtenir des spectres avec le bruit de fond le plus faible possible ainsi que des raies d'émission intenses pour les éléments sélectionnés. Ils ne sont pas valables pour l'analyse d'échantillons d'une nature différente. Ce rappel des paramètres nous permet de s'assurer que chaque échantillon est analysé selon les mêmes paramètres quelque soit l'opérateur.

Une des particularités de ce protocole est la mise en place d'une analyse de contrôle. Après le nettoyage des optiques (lentilles de collection du signal émis par le plasma), il est possible d'avoir un léger décalage dans la focale. Ce décalage induit des variations au niveau du signal perçu par les spectromètres. Pour cela, un contrôle du signal est mis en place. On analyse un matériau utilisé comme référence selon des paramètres fixés. On compare ensuite l'intensité d'une raie à celle de la même raie obtenue après analyse dans les conditions standards du système. Si l'intensité de la raie varie trop par rapport à la normale, on réajuste les focales des lentilles. Ce contrôle est important en analyse LIBS car il faut que le signal soit le plus répétable et stable dans le temps. Notre matériau dit référence est composé entre autre d'aluminium. Pour contrôler la variabilité du signal, on se sert des raies de l'aluminium. On mesure l'intensité brut du signal et on le compare aux précédents signaux. Si le signal varie à plus de 10% de la valeur moyenne, on procède aux réajustements des focales afin d'optimiser le signal envoyé au spectromètre. Une fois les focales réajustée, on fait à nouveau l'analyse de contrôle pour s'assurer que notre analyse est enfin optimale. Un exemple de spectre ainsi que le graphique de valeurs obtenues sont montrés dans la Figure 5.2. La dispersion du signal est dû au déplacement de la lentille par rapport à la position qui permet à la fente d'entrée d'être placé au niveau du point focal de la lentille. Lors du nettoyage, on démonte le support de la lentille (lorsqu'on replace l'ensemble (lentille + support), il est possible d'avoir un léger décalage de la position ce que l'on souhaite éviter).

Une autre particularité de ce protocole consiste en la mise en place d'une routine de nettoyage des optiques. Comme décrit plus haut, la paraffine éjecte énormément de matière pendant un temps très long. La matière éjectée se dépose sur les surfaces alentours et plus particulièrement le verre de protection de l'objectif et les lentilles de collection des spectromètres. Cette éjection de matière est particulière à la paraffine, les autres matériaux analysés ne déposent pas autant de matière sur les optiques. Il est donc nécessaire de nettoyer les optiques après chaque analyse de paraffine. Deux méthodes de nettoyage sont mis en place. La première méthode s'effectue au début de la campagne d'expérience et à la fin de chaque journée. Un nettoyage complet des optiques est fait. Ce nettoyage consiste à démonter les lentilles des supports (eux-même retiré de l'instrument) puis à nettoyer les lentilles. Ce nettoyage complet des optiques peut faire varier la focale. La mesure de contrôle est à faire après chaque nettoyage complet afin de vérifier que le signal soit toujours optimal. La seconde méthode consiste à nettoyer les lentilles sans les retirer du support. En faisant cela, on évite de changer les focales et l'on a moins de risque d'en-

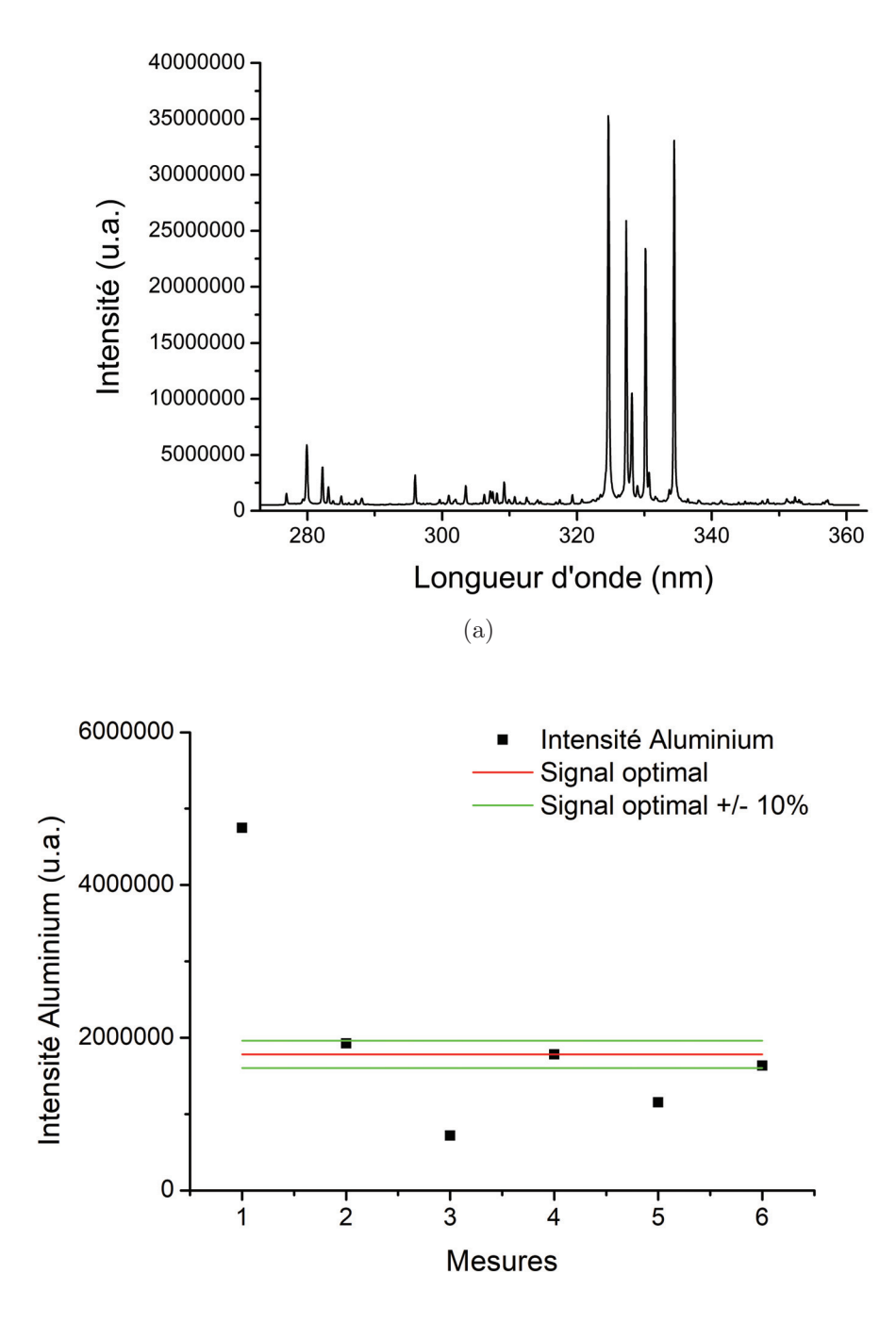

Figure 5.2 – (a) Exemple de spectre obtenu pendant la mesure de contrôle. (b) Graphique représentant l'intensité de l'aluminium en fonction des mesures effectués. L'intensité de l'Aluminium est comparée à la valeur du signal optimal sur notre instrument avec un intervalle de confiance de 10%.

dommager les optiques. Cette méthode de nettoyage doit être réalisée entre deux analyses de tissus inclus en paraffine. Il a été vérifié au préalable que cela n'impactait pas le signal avant de décider de ne pas faire une analyse de contrôle après cette méthode de nettoyage. Après chaque analyse de tissus biologiques inclus en paraffine, le film protecteur de l'objectif est changé. En le changeant après chaque analyse, on garantit une énergie du laser similaire pour chaque analyse (pas de perte lié à l'absorption par la paraffine déposée sur le film protecteur).

Ce protocole permet à n'importe quel opérateur formé sur l'instrument de pouvoir réaliser les analyses sans qu'il n'y ait de changement de résultat d'un opérateur à l'autre. Il permet de s'assurer de la bonne qualité des mesures effectuées lors d'une campagne d'analyses. Ceci est d'autant plus valable que notre étude clinique comporte un grand nombre d'échantillon.

# 5.4 Signal LIBS des éléments exogènes

Dans cette étude clinique MEDICO-LIBS, on cherche à établir un lien entre la concentration des éléments et les pathologies. Pour cela, le signal LIBS pour chaque élément exogène est calculé pour chaque bloc. Les résultats de chaque bloc sont ensuite comparés puis les interprétations des résultats seront effectuées par les cliniciens.

Les cartographies de tous les blocs analysés sont extraites. La méthodologie d'extraction utilisée est celle expliquée dans la partie 4.2 du Chapitre 4. Pour chaque bloc, on extrait 17 cartographies qui correspondent aux 17 éléments recensés dans le Tableau 4.2. Le nombre important de cartographie pour lequel il faut comptabiliser les pixels nécessite une méthodologie pertinente, répétable et rapide. En effet, chaque comptage doit pouvoir être refait plusieurs fois et par différents opérateurs sans que cela ait un impact sur le résultat. Un nouveau logiciel est développé pour répondre à notre problématique. Il se base sur la méthodologie précédemment décrite dans la partie 4.3.1. Son fonctionnement est expliqué en détail dans les paragraphes suivants.

On utilise dans un premier temps la cartographie d'un élément représentatif de la structure du tissu. Pour tous les comptages de l'étude clinique, l'élément sélectionné est le phosphore. A l'aide du phosphore, on définit le masque contour du tissu analysé et on en déduit sa surface. Pour générer le masque, on applique un filtre gaussien de 1,5 pixels sur la cartographie. Ce filtre permet de lisser le signal sur toute la surface du tissu. Pour générer le masque, tous les pixels supérieurs à un seuil d'intensité fixé sont pris en compte. Ce seuil permet de prendre les intensités supérieurs à 3 fois la LOD (limite de détection) mais aussi d'ajuster le contour à la partie visible du tissu. Sans ce filtre, on se retrouverait avec un masque présentant des trous dans des zones contenant pourtant du tissu. En effet, le signal variant d'un pixel à l'autre, il est possible que l'intensité du phosphore soit inférieure au seuil calculé et cela se traduit par un "trou" dans le masque. Le seuil est calculé sur une partie de la cartographie sans tissu. On calcule l'intensité moyenne du bruit de fond et le seuil correspond à trois fois l'intensité du bruit.

L'option "external edge" est ajouté afin de pouvoir prendre en compte ou non les trous présents au sein des tissus. En effet, les tissus pulmonaires étant hétérogènes, ils présentent souvent des trous. Dans cette étude, les trous au sein de notre tissu sont pris en compte dans le masque. Une fois le masque défini, le contour du tissu est dessiné et la surface du tissu calculée.

Les tissus pulmonaires présentent régulièrement des zones calcifiées dans le cas des maladies pulmonaires idiopathiques. Le tissu se durcit lors de la calcification. Son analyse LIBS peut générer des signaux artificiellement plus intenses (ablation meilleure car tissu plus rigide) et créer des aberrations de signal dans les cartographies. On identifie ces zones de calcification à l'aide de l'image du calcium sur lequel on applique un seuil élevé. Les pixels possédant une intensité supérieure à ce seuil ne sont pas pris en compte pour la suite du traitement des données et ce pour tous les autres éléments.

L'interface du logiciel permettant d'ajuster le masque du tissu est présentée sur la Figure 5.3. Les paramètres d'analyse sont rappelés sur la gauche de l'interface. L'image de l'élément représentant le tissu avec le contour calculé est affiché au centre. La surface calculée ainsi que le masque du tissu sont affichés sur la partie droite de l'interface.

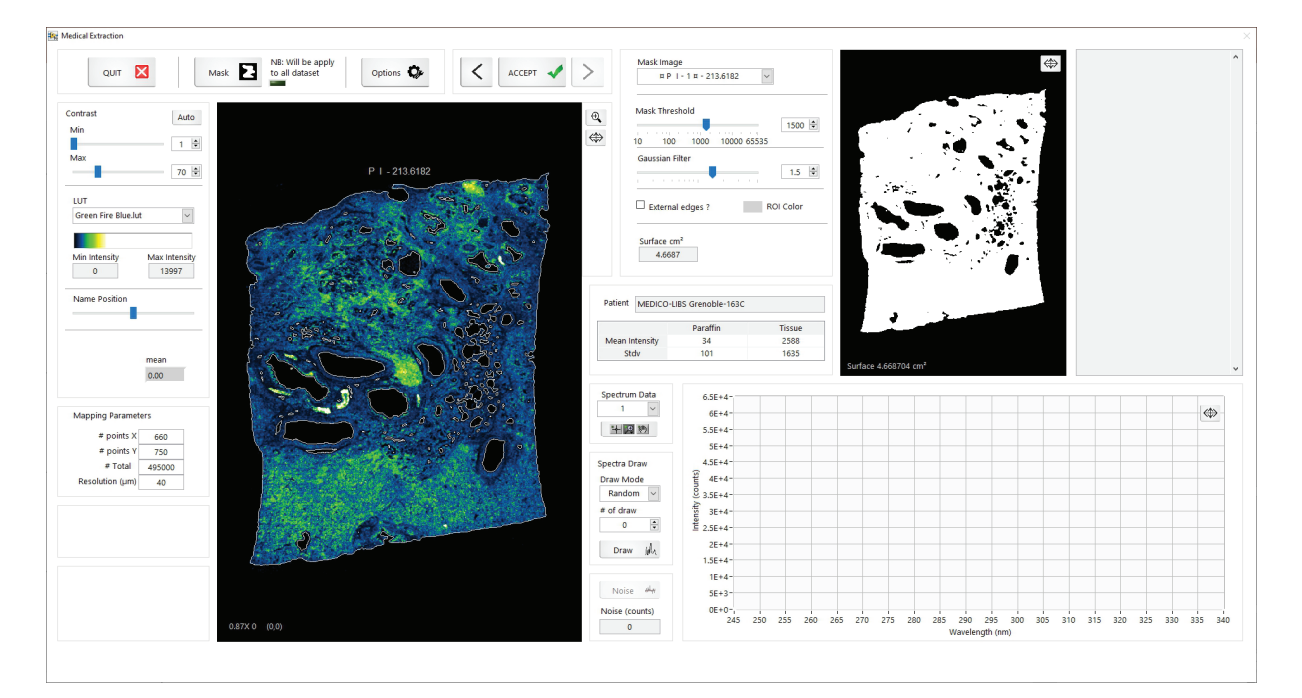

Figure 5.3 – Capture écran de l'interface de configuration du masque du logiciel de comptage.

Les prochaines étapes consistent à extraire les images liées aux éléments endogènes puis à calculer le signal LIBS des éléments exogènes détectés. Pour cela, une présélection des raies des éléments endogènes et exogènes est réalisée afin de leur appliquer le bon traitement de donnée. N'ayant pas besoin de déterminer le signal LIBS des éléments endogènes (contrairement aux éléments exogènes), le traitement des données est différent selon la nature de l'élément (endogène ou exogène).

Tous les paramètres et sélections de raies selon leur nature (endogène ou exogène) sont fait au lancement du logiciel. La Figure 5.4 est une capture écran de la page de lancement du logiciel. Dans la partie gauche du logiciel, on retrouve les encadrés permettant de sélectionner des raies afin de définir les éléments endogènes, les éléments exogènes, l'élément pour générer le masque et l'élément pour définir les zones de calcification. Sur la partie droite du logiciel se trouve les paramètres nécessaires à la première étape de la méthodologie de comptage.

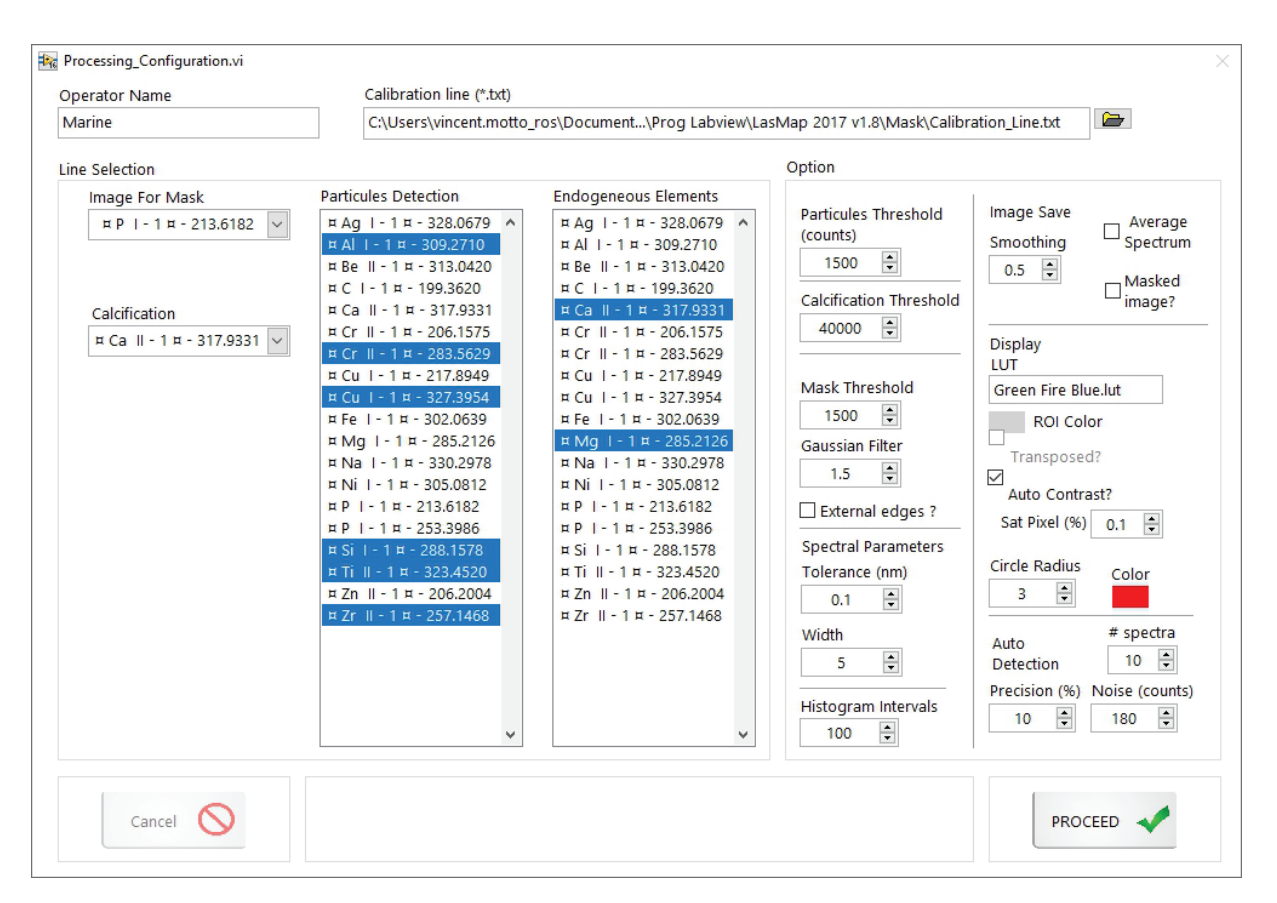

Figure 5.4 – Capture écran de la page de lancement du logiciel de comptage.

La seconde étape consiste à extraire les images des éléments endogènes. Les images extraites n'ont pas de traitement d'image même si le logiciel en donne la possibilité. Il n'y a pas de lissage ou de seuil appliqué. L'information récupérée sur ces images est la somme des intensités de la raie d'émission de l'élément en excluant le signal présent dans les zones calcifiées (s'il y a calcification). Les sommes des intensités sont calculées pour l'intérieur du tissu mais aussi pour les zones de paraffine seule. En effet, si le signal des éléments est important dans ces zones, cela signifie qu'il y a eu contamination et que l'analyse LIBS est à refaire après découpe du bloc.

La dernière étape consiste à traiter les cartographies des éléments exogènes. Aucun lissage n'est appliqué aux cartographies. Pour chaque élément, on comptabilise le nombre de pixels présents au sein du tissu et au sein de la paraffine. On récupère aussi le signal sommé (de la même façon que dans la méthodologie de comptage de nanoparticules de

titane) présent dans le tissu ainsi que dans la paraffine. Pour obtenir le signal de l'élément (la somme des intensités de la raie), on calcule préalablement le bruit de fond sur un spectre. La fenêtre spectrale utilisée sur le spectre pour calculer le bruit de fond est la même fenêtre spectrale utilisée afin d'extraire le signal lors de la création des cartographies (comme expliqué dans la partie extraction §4.2). Le signal qui est sommé a une intensité supérieure à trois fois le bruit de fond calculé (soit 3 fois la LOD que l'on note ici  $3\sigma$ ) et sont calculés pour tous les pixels à l'intérieur du tissu mais aussi dans la paraffine seule. Les valeurs trouvées dans la paraffine permettent de déterminer s'il y a eu contamination du bloc avant analyse ou non. A l'aide du logiciel, on peut observer les spectres associés aux intensités les plus faibles prises en comptes dans le calcul. En affichant ces spectres, on vérifie que le signal correspondant à notre raie d'émission est bien présent.

Un autre paramètre permet de calculer la précision de notre mesure. En effet, chaque élément a une sensibilité et une répétabilité dépendante des conditions d'analyse LIBS mais aussi du matériau dans lequel il se trouve. De plus, le bruit de fond est plus ou moins intense et fluctuant selon le matériau analysé. Dans le cas de la paraffine, le bruit de fond est très fluctuant et présente une intensité moyenne importante. Pour évaluer la précision, en premier lieu, nous calculons les sommes des intensités pour des valeurs de  $3\sigma \pm \sigma$  (soit 3 fois la LOD). Pour rappel, la somme du signal calculée additionne les intensités de l'élément ciblé supérieures à  $3σ$  et que l'on note ici  $\Sigma Signal_{mov}$ . On calcule la somme du signal supérieure à  $2\sigma$  notée  $\Sigma Signal_1$ . On obtient la somme du signal supérieure à  $4\sigma$ que l'on note  $\Sigma Signal_2$ . La précision de la mesure est calculée selon l'équation suivante :

$$
Pr\acute{epsilon} \acute{e} \acute{e} \acute{e} \acute{e} \% \% = \frac{\sum \acute{S}ignal_2 - \sum \acute{S}ignal_1}{\sum \acute{S}ignal_{moy}} \times 100 \tag{5.1}
$$

Grâce à ce calcul, on mesure la variation du signal LIBS sommé entre deux seuils de détection (2 fois la LOD et 4 fois la LOD). Plus le calcul donne un pourcentage proche de zéro, plus les valeurs des signaux sommées sont fiables. En effet, un pourcentage faible signifie que notre écart-type  $(\sigma)$  est faible et par conséquent, les signaux LIBS sommés pour les deux bornes ( $2\sigma$  et  $4\sigma$ ) ne sont pas très éloignés que la somme obtenue pour  $3\sigma$ . Sur la Figure 5.5, on explique le fonctionnement du calcul de la précision de la mesure.

Une capture d'écran du logiciel pour la partie comptage de pixels est montrée dans la Figure 5.6.

Au fur et à mesure que l'on avance dans les étapes, le logiciel enregistre dans un fichier au format texte toutes les informations pertinentes. On retrouve notamment la surface du tissu, le signal moyen des éléments endogènes, le nombre de pixels comptés ainsi que le signal sommé des éléments exogènes. Plusieurs images sont enregistrées par le logiciel :

- L'image binaire du masque et du contour du tissu.
- L'image de chaque élément endogène avec le contour et le LUT appliqué.
- L'image brute de chaque élément exogène sans masque appliqué.
- L'image de chaque élément exogène avec masque, LUT et contour appliqué.

Le nom de chaque élément est noté sur chaque image associée à l'élément.

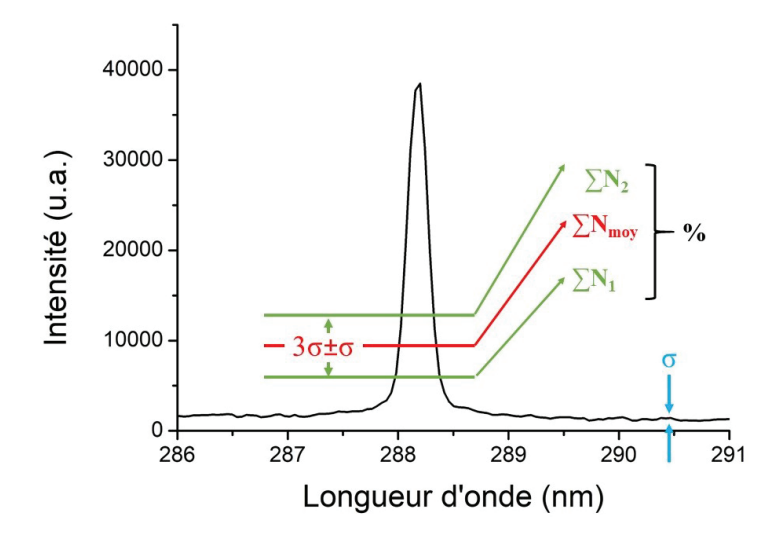

Figure 5.5 – Fonctionnement du calcul de précision de la mesure.

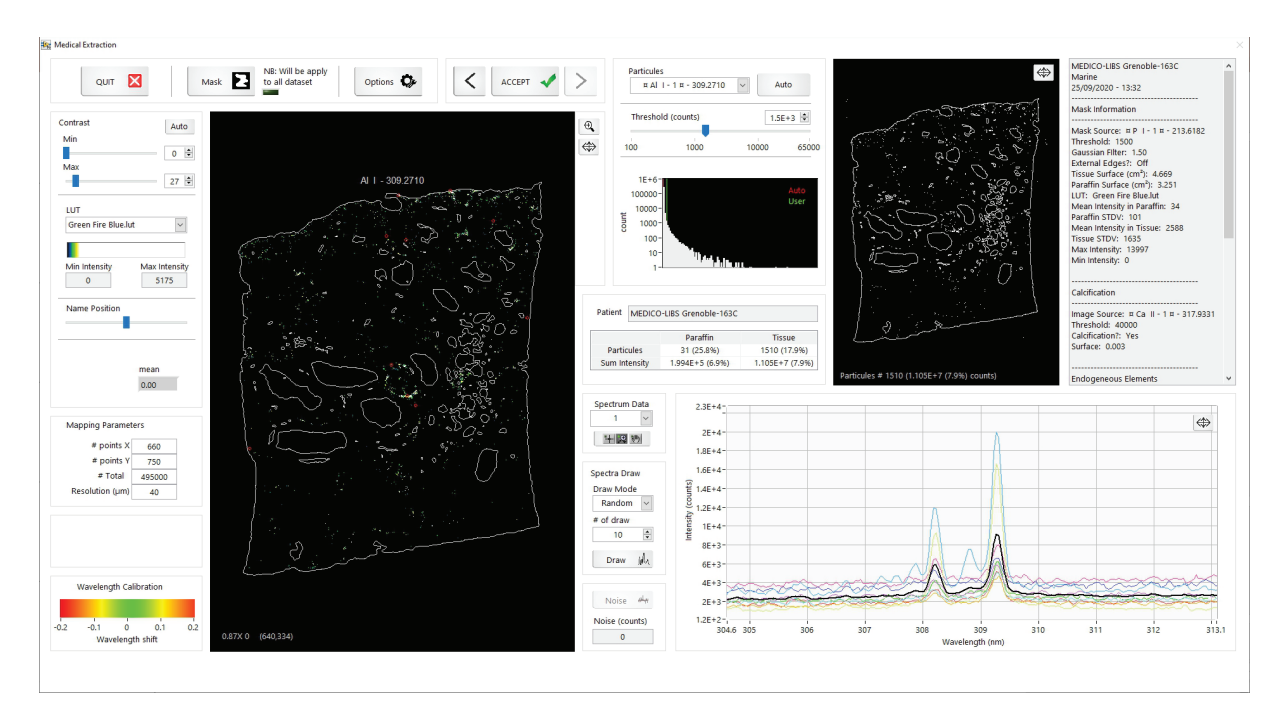

Figure 5.6 – Capture d'écran de l'interface de comptage du logiciel de comptage de particule.

Ce logiciel permet d'obtenir les résultats d'un échantillon non dépendant de l'opérateur. Cela signifie qu'il est possible d'extraire le signal d'un très grand nombre d'échantillons sans qu'il y ait de biais ou des problèmes de répétabilités quel que soit l'opérateur qui extrait le signal LIBS. De plus, la possibilité d'évaluer la précision de la mesure permet de s'assurer que la valeur de signal obtenue est fiable ou non. Chaque paramètre étant obtenu par calcul et non pas défini manuellement, on obtient une mesure fiable et automatique. Grâce à ce logiciel, il est possible de l'utiliser en routine de façon fiable et par des opérateurs différents sans problème de biais.

# 5.5 Évaluation analytique

# 5.5.1 Représentation spectrale

Sur l'ensemble des deux études, environ 80 millions de spectres sont produits suites aux analyses LIBS. Ce nombre conséquent de spectres ne permet pas de les représenter et les détailler dans ce manuscrit. Nous avons choisi de présenter dans cette section des spectres monotirs représentatifs des différents cas auxquels nous avons fait face lors des analyses des spectres LIBS. Les différents cas que l'on peut rencontrer sont les suivants : le tissu, le tissu avec éléments exogènes, le tissu avec un élément exogène faiblement présent et le tissu calcifié.

Le tissu présente un spectre épuré en terme de raie d'émission. Quatre spectres monotirs, deux spectres sur la gamme spectrale 247-336nm et deux spectres sur la gamme spectrale 190-236 nm, sont représentés sur la Figure 5.7.

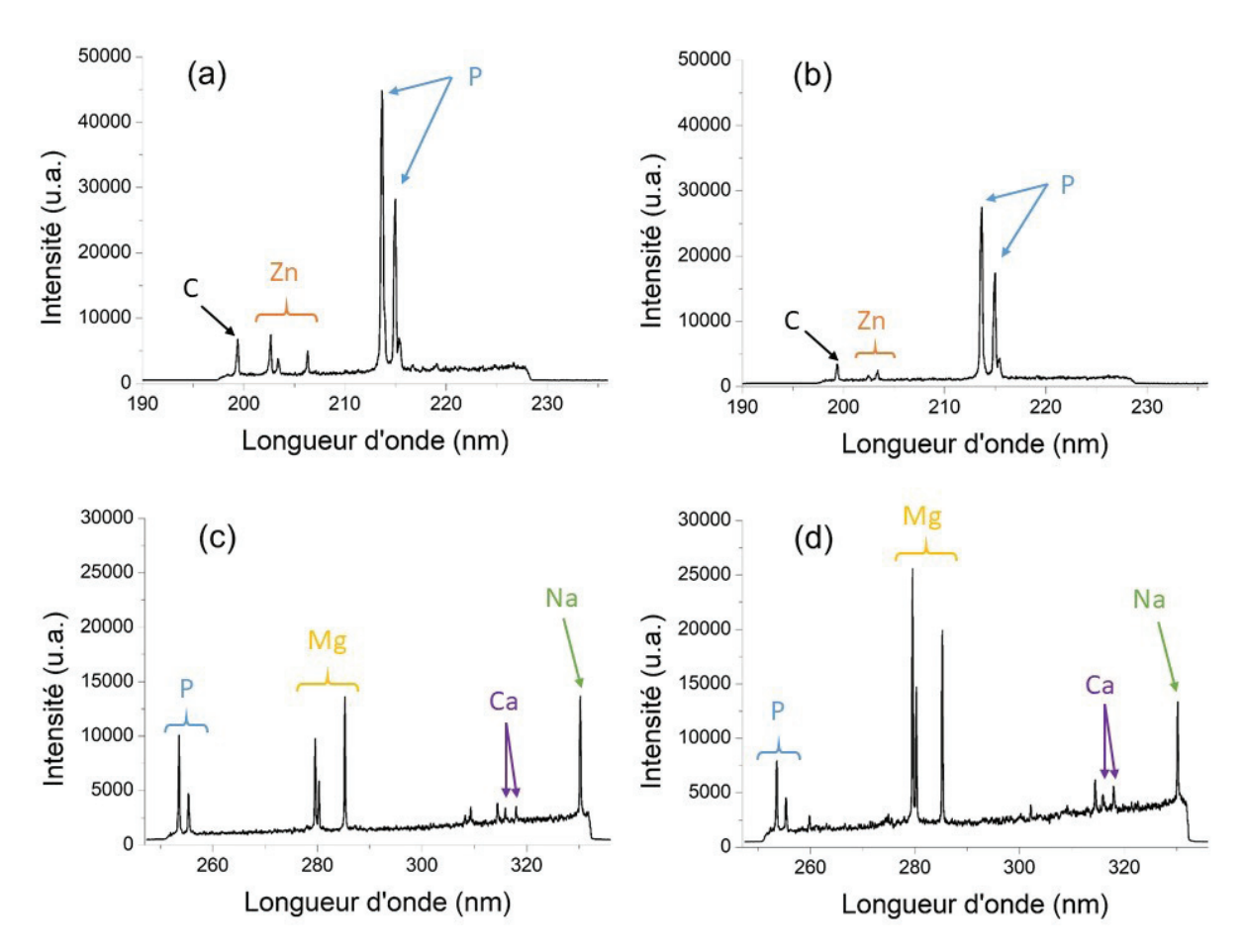

Figure 5.7 – Spectres monotirs provenant du tissu seul inclus en paraffine. (a) et (c) spectres obtenus sur la gamme 190-237 nm. (b) et (d) spectres obtenus sur la gamme 247-336 nm.

Le signal du tissu inclus en paraffine est généralement très bruité avec un continuum

important. On retrouve essentiellement du phosphore, du sodium, du magnésium mais aussi en plus faible présence du zinc et du calcium. Pour ces éléments, nous utilisons les raies suivantes pour extraire les cartographies : phosphore 213,6 nm/ 214,9 nm ; sodium 330,2 nm ; magnésium 285,2 nm ; calcium 317,9 nm et zinc 206,2 nm.

Lors des analyses de tissus pulmonaires, même les tissus dit "références" possèdent des particules exogènes. Quatre exemples de spectres avec des raies d'émissions caractéristiques des tissus avec éléments exogènes sont représentés en Figure 5.8.

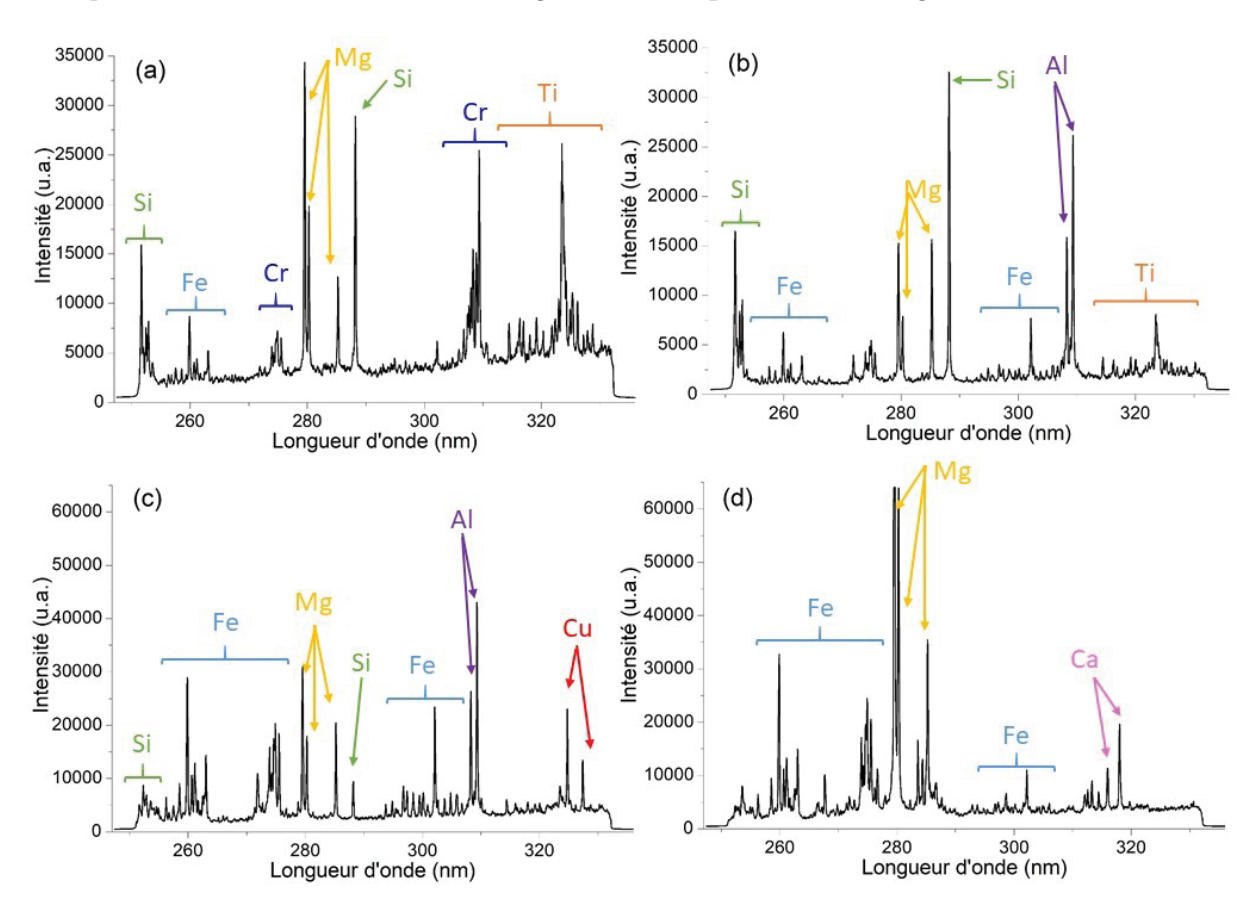

Figure 5.8 – Spectres caractéristiques de la présence d'éléments exogènes au sein du tissu pulmonaire. (a) Présence de Ti et Si. (b) Présence de Si, Al et Ti. (c) Présence de Cu, Si et Al. (d) Présence de Cr.

Parmi ces éléments, nous trouvons aussi le fer qui peut être soit endogène (présence liée aux vaisseaux sanguins) soit exogène (expositions, outils chirurgicaux, etc.). La raie utilisée pour extraire son intensité est la raie atomique à 302.1 nm. Pour les autres éléments exogènes, nous utilisons les raies suivantes :

- $-$  Si : 288,1 nm
- $-$  Al : 309,2 nm
- $-$  Ti : 323,5 nm
- $-$  Cr : 283.5 nm
- Cu : 327,3 nm

Les tissus pulmonaires peuvent présenter des traces de calcification lors de certaines pathologies. Cette calcification induit un signal avec des intensités beaucoup plus importantes comme l'atteste le spectre de la Figure 5.9.

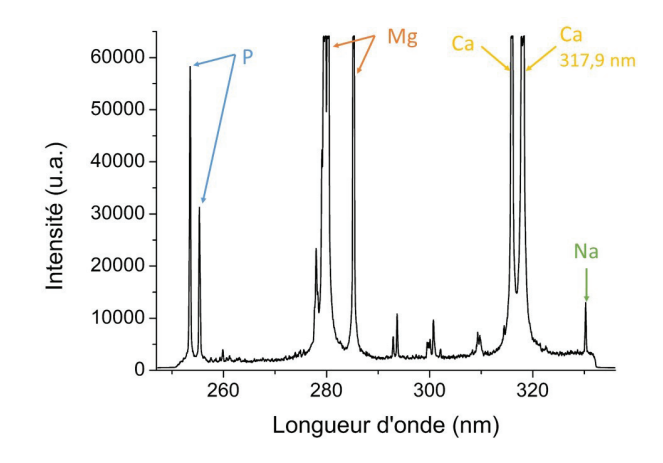

Figure 5.9 – Spectre caractéristique de tissu calcifié.

Pour extraire le signal de cet élément (Ca), nous utilisons la raie à 317.9 nm. Cette raie atomique est moins souvent saturée malgré la calcification du tissu. Nous détaillerons plus en détail ce phénomène dans le paragraphe §5.5.3.

Pour finir, certains éléments exogènes sont très faiblement présents (sous forme de trace). Deux exemples de spectres avec deux éléments traces (Zr et Sn) sont représentés en Figure 5.10.

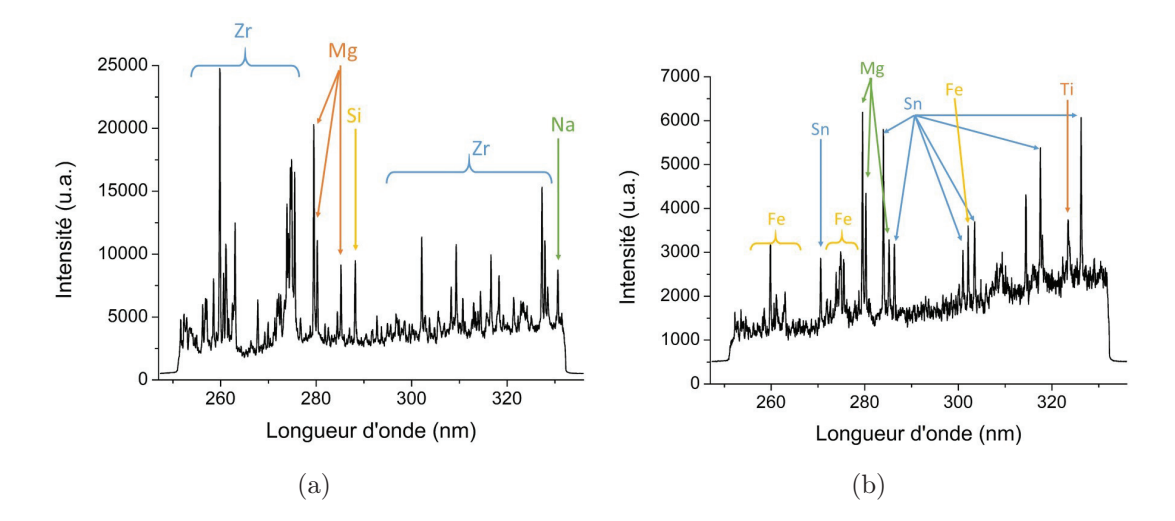

Figure 5.10 – Spectres caractéristiques de tissu avec des éléments exogènes sous forme de trace. (a) Présence de zirconium (Zr). (b) Présence d'étain (Sn).

Outre le zirconium (raie à 257.1 nm) et l'étain (326.2 nm), nous cherchons aussi à détecter la présence de nickel (305.08 nm), d'argent (328.06 nm) ou de tungstène (268.1 nm). Cependant, ces éléments sont très facilement soumis à des interférences spectrales et empêchent une extraction optimale du signal. Ces éléments ne sont donc pas pris en

compte dans l'étude clinique initiée mais peuvent être à rechercher lors des demandes spécifiques des cliniciens pour certains blocs de patients.

## 5.5.2 Répétabilité des analyses

La représentation du tissu est réalisée à l'aide des cartographies de phosphore. C'est un élément présent dans toutes les cellules, notamment dans l'ADN et les membranes cellulaires. Grâce à sa présence dans toutes les cellules, cela nous permet d'utiliser cet élément pour représenter le tissu à l'aide des cartographies LIBS. Suite à l'analyse d'un nombre conséquent d'échantillons, la question de la reproductibilité se pose notamment si l'on souhaite comparer les tissus entre eux. Pour cela, nous pouvons nous demander si le signal du phosphore varie entre deux échantillons (de patients différents ou non) et si oui, cela est-il dû à l'analyse, l'échantillon ou la préparation de celui-ci ?

Pour répondre à ces questions, dix images élémentaires du phosphore sont représentées sur la Figure 5.11. Ces dix images possèdent la même échelle d'intensité afin de pouvoir mettre en avant la variation d'intensité du phosphore entre les échantillons.

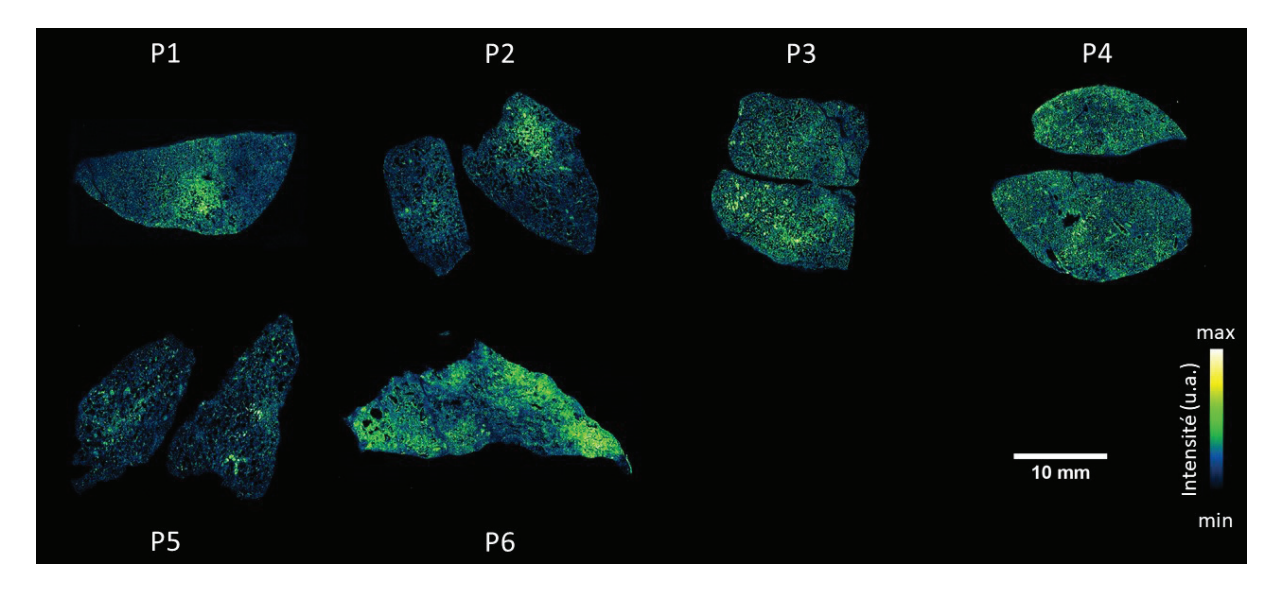

Figure 5.11 – Images élémentaires du phosphore pour sept échantillons de tissus pulmonaires.

De la même façon, on a calculé le signal moyen du phosphore dans le tissu rapporté à la surface. Les valeurs sont reportés dans le tableau 5.2.

|                                                                                        |  |  | P1   P2   P3   P4   P5   P6   P7 |  |
|----------------------------------------------------------------------------------------|--|--|----------------------------------|--|
| Signal moyen (coups/cm <sup>2</sup> )   1869   1221   1689   1903   1037   1348   1441 |  |  |                                  |  |

Table 5.2 – Signal moyen du phosphore pour sept échantillons de tissus pulmonaires rapporté à la surface.

Comme on peut le constater sur la figure ou sur les valeurs du signal, il existe une variation de signal entre les échantillons (écart-type de nos exemple  $\sigma = 330$ ) mais on constate aussi une légère variation au sein de l'échantillon lui même.

Ces variations peuvent s'expliquer en grande partie par la préparation du bloc. En effet, comme précisé dans la section §5.3, la préparation du bloc peut influencer la mesure. La découpe peut générer des creux et des bosses au niveau de la surface et peut également déposer une fine couche de paraffine sur le tissu ce qui influencera la mesure. De la même manière, si le bloc a longtemps été conservé avant les analyses, la conservation peut dégrader la surface et il peut y avoir une migration de la paraffine sur la surface du tissu. Également, une mauvaise inclusion peut poser problème (mauvaise imprégnation de la paraffine dans le tissu, bulle d'air, etc.).

Malgré tous ces paramètres qui peuvent influencer la mesure, le signal du phosphore reste homogène sur toute la surface et sans grande variation d'un échantillon à l'autre. Cette reproductibilité permet d'utiliser le signal du phosphore comme indicateur pour valider ou non une analyse et ainsi vérifier que tout s'est bien déroulé tant sur la mesure LIBS que sur la préparation.

## 5.5.3 Cas des calcifications

Lors de l'analyse de tissu pulmonaire "malade", le tissu présente régulièrement des zones calcifiées. Ces zones calcifiées durcissent le tissu ce qui a pour effet d'optimiser l'analyse LIBS. En effet, nous avons montré dans le chapitre 3 que les matériaux durs permettaient d'obtenir un signal LIBS plus intense et une meilleure ablation que pour les matériaux mous. Lors du durcissement du tissu, nous améliorons donc l'ablation du tissu ainsi que le signal LIBS. Ces phénomènes se traduisent par un signal saturé et créé des artefacts dans l'extraction des autres éléments comme on peut le voir sur la Figure 5.12.

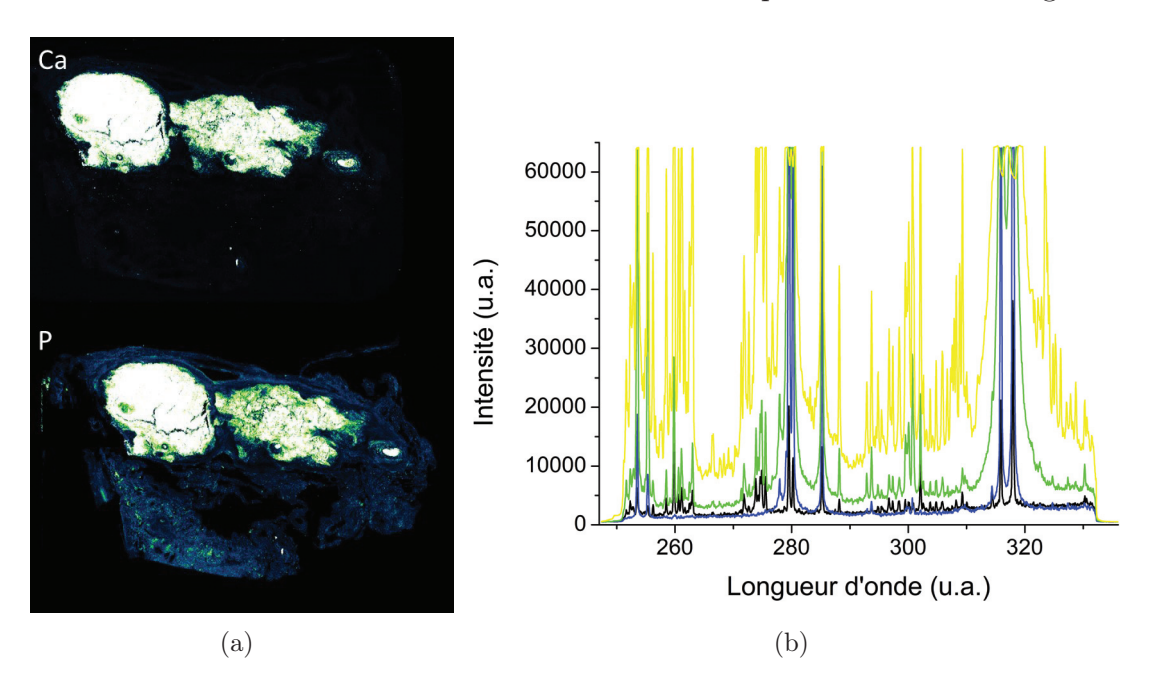

Figure 5.12 – (a) Images élémentaires du calcium et du phosphore montrant un tissu pulmonaire calcifié. (b) Spectres montrant différents niveaux de saturation du signal du calcium.

On voit sur les zones présentant un fort signal de calcium que le signal du phosphore

est lui aussi amplifié.

Les paramètres des caméras sont optimisés afin de pouvoir détecter les éléments sous forme de traces dans les tissus or, lors de la calcification, le signal LIBS est beaucoup plus intense. Ce signal intensifié induit une saturation du signal pour le calcium et un signal artificiellement intensifié des autres éléments. En effet, lorsque l'on observe les spectres de la Figure 5.12(b), on constate que le signal augmente pour tous les éléments même les éléments endogènes avec un signal homogène tel que le phosphore.

Pour ces raisons, le signal compris dans les zones calcifiées n'est pas pris en compte et donc supprimé des traitements de détection. De cette façon, nous nous assurons de ne pas surestimer les valeurs obtenues lors de la mesure du signal pour les éléments exogènes (selon la méthode mis en place dans la partie §5.4). Les zones calcifiées du tissu sont faciles à analyser contrairement au tissu "normal". De plus, il est beaucoup plus aisé d'obtenir la composition des phases calcaires (Ca, Mg, P, Fe, etc.) ce qui peut être une perspective d'avancement dans le traitement des données et le diagnostique des maladies pulmonaires présentant des calcifications des tissus. En effet, il pourrait être intéressant, malgré les phénomènes de saturation, de caractériser les phases calcaires des tissus avec l'aide d'outils statistiques tels que la PCA (analyse en composante principale) ou l'IA (intelligence artificielle). On pourrait à terme rechercher des possibles corrélations entre les maladies pulmonaires et certaines phases calcaires.

# 5.5.4 Discussion sur les éléments endogènes (autres que le phosphore)

Nous allons discuter dans cette section de plusieurs points concernant les éléments endogènes, en particulier le magnésium, le sodium, le fer et le zinc.

Lors de la fixation des tissus en paraffine, il a été montré qu'une possible migration des éléments légers tels que le magnésium et le sodium se faisait (au sein de l'échantillon mais aussi en dehors du tissu) [167]. Cette migration ne nous permet pas d'utiliser ces éléments pour caractériser le tissu même s'ils sont facilement détectable en LIBS. Cette migration se traduit souvent par une différence de signal notable entre échantillon. Pour illustrer ce phénomène, on a représenté des images élémentaires du sodium et du magnésium sur la Figure 5.13. Pour un même élément, les intensités ont été normalisées.

De ce fait, on constate bien une différence d'intensité d'un échantillon à l'autre. De plus, on remarque que le signal n'est pas distribué de façon homogène dans les tissus contrairement au phosphore. Le magnésium et le sodium sont des éléments ayant une distribution et une concentration plutôt homogène quand ils sont analysés directement depuis des tissus frais d'un même organe (sans préparation). Or cette migration ne permet pas de ce servir de ces éléments comme marqueur tissulaire pour comparer des échantillons entre eux.

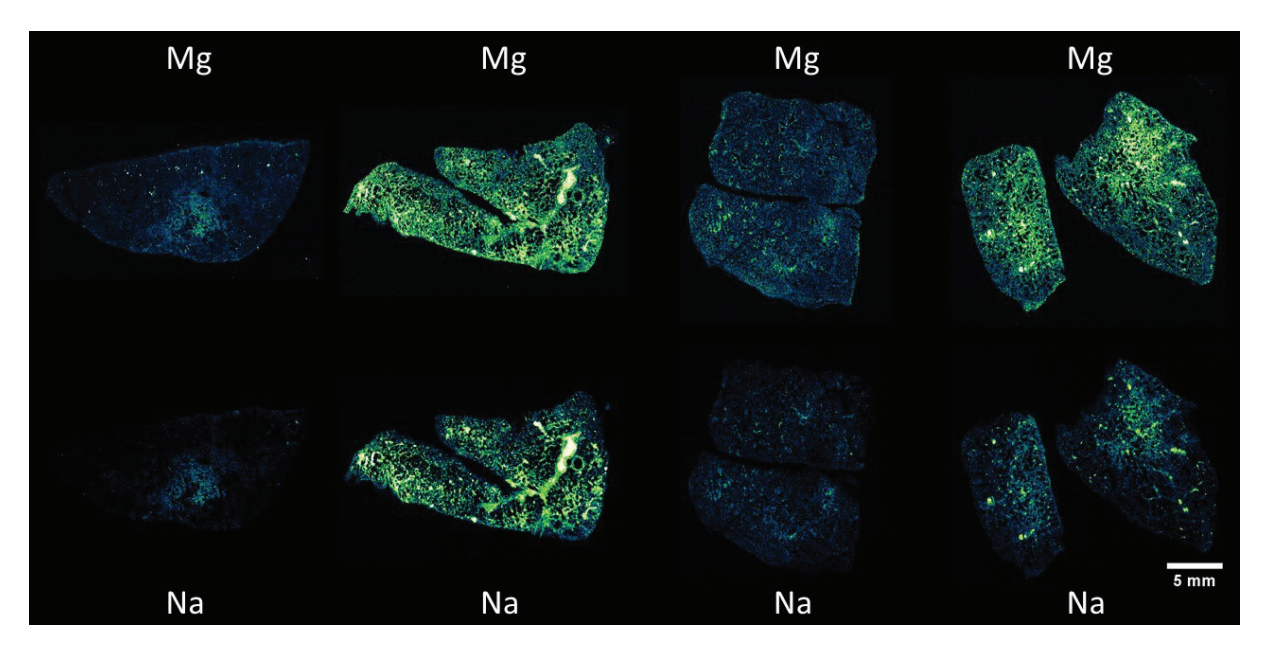

Figure 5.13 – Images élémentaires du sodium et du magnésium pour 4 échantillons de tissus pulmonaires.

Certains éléments endogènes peuvent aussi être exogènes. C'est le cas du zinc et du fer. Le zinc est présent naturellement dans les cellules à faible concentration  $(0.02 \text{ g}/1)$  [168, 169]) mais il est possible qu'il soit présent suite à des expositions (par exemple travail dans la galvanisation). Un exemple d'images élémentaires du zinc est montré en Figure 5.14.

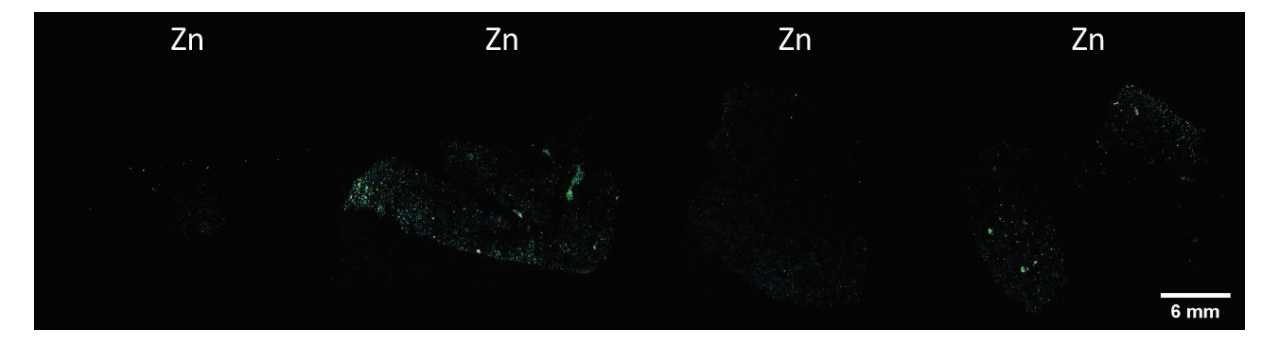

Figure 5.14 – Images élémentaires du zinc pour 4 échantillons de tissus pulmonaires sains.

Dans la plupart de nos analyses, le zinc se trouve plus souvent sous forme de pixels isolés, ce qui ne permet pas de déterminer si ce sont des pixels liés à une présence endogène ou exogène.

Un autre élément peut être considéré comme élément exogène ou endogène : le fer. Le fer est intéressant car il permet de nous renseigner sur la position des vaisseaux dans le tissu. Il peut être présent suite à des expositions telle que des particules d'acier mais peut aussi être lié, lors de la biopsie, à des dépôts par les instruments chirurgicaux ou le sang environnant. Les images élémentaires de trois échantillons mettent en avant la présence du fer dans le tissu pulmonaire (Figure 5.15).

#### 5.5. Évaluation analytique

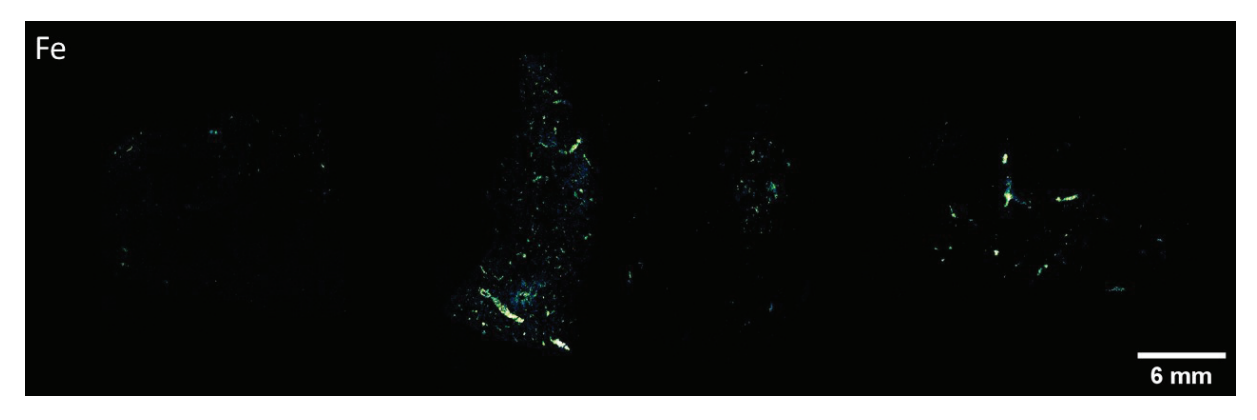

Figure 5.15 – Images élémentaires du fer pour 3 échantillons de tissus pulmonaires.

Que ce soit pour le zinc ou le fer, il ne nous est pas possible aujourd'hui de déterminer si la présence de ces éléments est naturelle ou extérieure. Nous n'avons pas les outils aujourd'hui nous permettant de distinguer la nature des particules. Une des stratégies mises en place est d'utiliser un autre élément exogène généralement associé à l'élément ambivalent. Dans le cas du fer, le chrome est un bon élément pour pouvoir distinguer les particules de fer exogène du fer endogène. En effet, beaucoup d'alliage de fer sont composés de chrome (à différentes teneurs) telles que les aciers inoxydables.

## 5.5.5 Discussion sur les éléments exogènes

La majorité des éléments exogènes détectés se présente sous forme de pixels isolés. De plus, les particules analysées sont souvent de nature métallique <sup>2</sup> et lors de leur analyse, il arrive que le signal soit saturé. Des exemples sont illustrés sur la Figure 5.16. Le premier exemple montre la présence sous forme de pixel isolée de zirconium. Le second exemple la présence de titane dans le tissu et le dernier exemple montre la présence de pixels isolés de fer. Sur les spectres associés aux images élémentaires, on constate que les éléments émettent un signal qui peut saturer (Figures 5.16(d) et 5.16(f)) mais aussi que, les raies d'émission étant nombreuses, cela peut induire des interférences (par exemple le titane interfère le cuivre).

Avec l'imagerie LIBS, il n'est pas possible de connaître la taille des particules. Cependant, à l'aide de l'analyse conjointe de l'histologie et de la microscopie électronique, on a montré que la majorité des particules détectées étaient de tailles nanométrique (non détecté en microscopie optique). On peut supposer dans ce cas que le signal collecté est proportionnel à la concentration de la particule dans la partie ablatée (une particule nanométrique est totalement vaporisée contrairement à une particule micrométrique). Le signal LIBS mesuré, dans le cas des éléments exogènes sous forme de pixels isolés, est donc considéré comme le signal des particules entières et donc représentatif de la masse de l'élément dans le tissu.

<sup>2.</sup> Composés d'éléments de la famille des métaux de transition et des métaux pauvres.

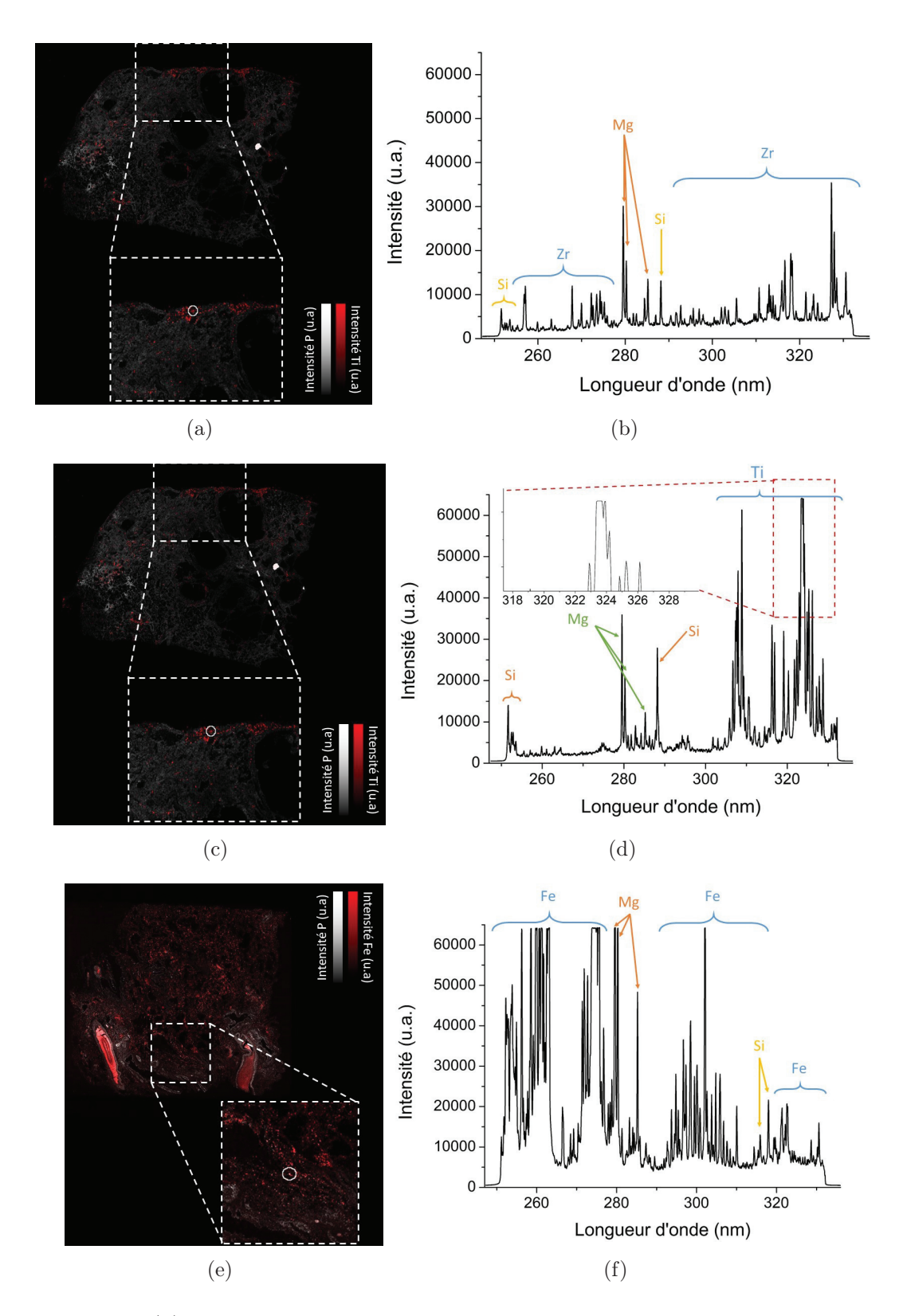

Figure 5.16 – (a) Image multi-élémentaire du phosphore et du zirconium ainsi qu'un agrandissement sur une zone possédant des pixels de zirconium. (b) Spectre associé au pixel entouré dans l'agrandissement.(c) Image multi-élémentaire du phosphore et du titane ainsi qu'un agrandissement sur une zone possédant des pixels de titane. (d) Spectre associé au pixel entouré dans l'agrandissement. Un début de saturation est présent sur les raies d'émission du titane. (e) Image multi-élémentaire du phosphore et du fer ainsi qu'un agrandissement sur une zone possédant des pixels du fer. (f) Spectre associé au pixel entouré dans l'agrandissement. Il présente une forte saturation du signal.

Lors de l'analyse, il arrive parfois que des particules soient éjectées sur les zones alentours. Il arrive également qu'on détecte ces éléments dans les zones sans tissus (dans notre cas la paraffine). Pour ces raisons, nous avons choisi de calculer le signal cumulé dans le tissu avec notre méthode d'extraction mais aussi dans la paraffine. On a représenté dans la Figure 5.17, les signaux cumulés LIBS dans le tissu et dans la paraffine pour trois éléments exogènes (titane, silicium et zirconium) et ceux pour tous les échantillons de la biobanque. Ces résultats montrent une dépendance entre le signal récupéré dans le tissu et celui obtenu dans la paraffine. En effet, on constate que les signaux cumulés les plus élevés dans le tissu étaient liés aux signaux les plus élevés dans la paraffine.

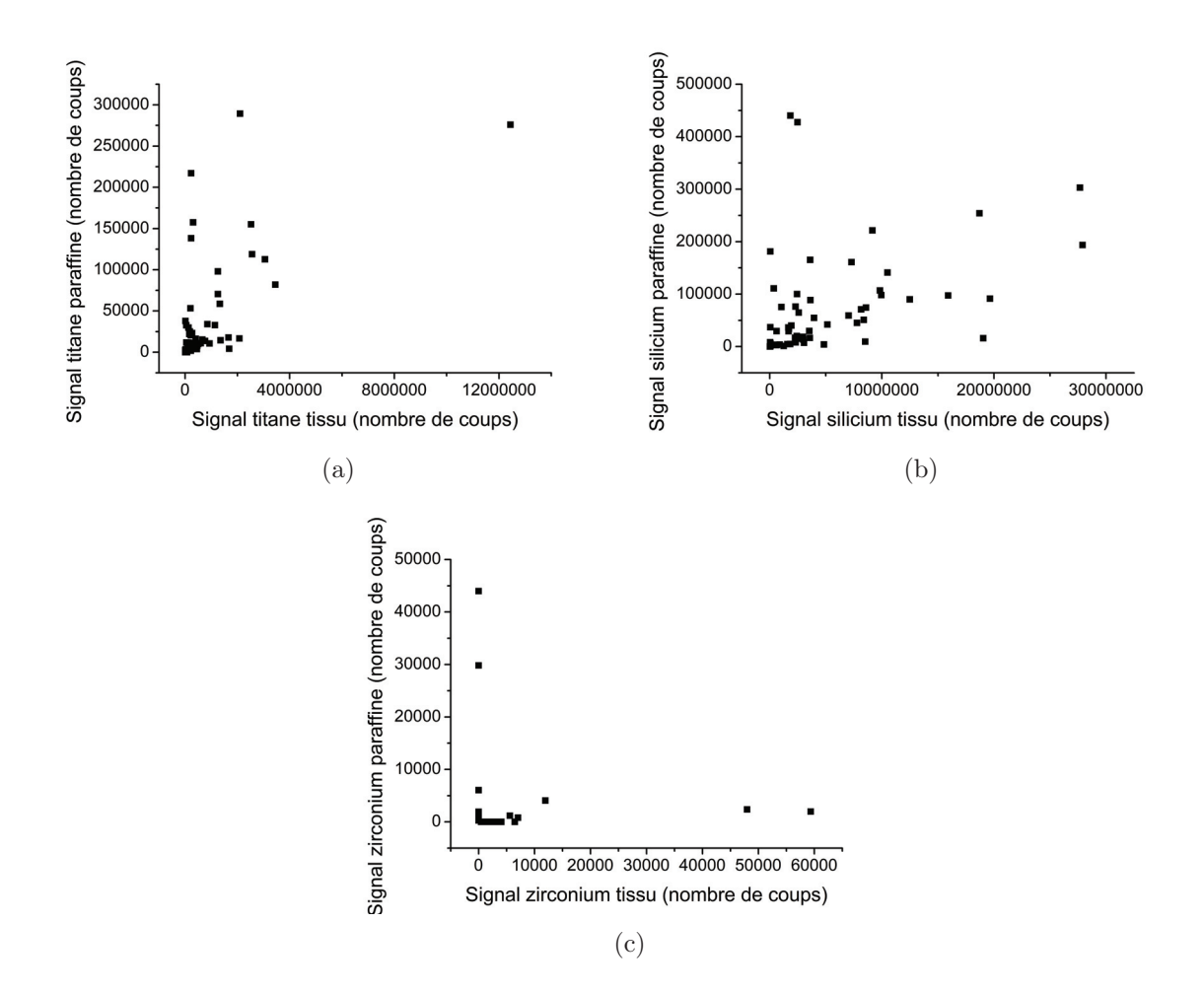

Figure 5.17 – Graphiques représentant la corrélation entre le signal LIBS d'un élément dans le tissu et le signal LIBS de ce même élément dans la paraffine. Corrélation faite pour tous les échantillons de la biobanque. Un point correspond à un échantillon. (a) Graphique obtenu pour le titane. (b) Graphique obtenu pour le silicium. (c) Graphique obtenu pour le zirconium.

Dans le Tableau 5.3, des valeurs du signal titane obtenu dans la paraffine et dans le tissu sont données à titre d'exemple pour 8 échantillons.

Cependant ce re-dépôt reste négligeable comme peut l'attester la Figure 5.18.

Comme on peut le voir, le nombre de pixel d'un élément exogène a proximité du tissu reste très faible. De plus, l'intensité du signal des pixels liés au re-dépôt est généralement

| <b>É</b> chantillons | Signal Ti tissu | Signal Ti paraffine |
|----------------------|-----------------|---------------------|
|                      | 12440000        | 276000              |
| $\mathfrak{D}$       | 30550000        | 112700              |
| 3                    | 2101000         | 289400              |
| 4                    | 2074000         | 16650               |
| 5                    | 2562000         | 118800              |
| 6                    | 3448000         | 81950               |
|                      | 2523000         | 155200              |
|                      | 1326000         | 58700               |

Table 5.3 – Signal LIBS cumulé pour le titane dans le tissu et dans la paraffine seule pour 8 échantillons.

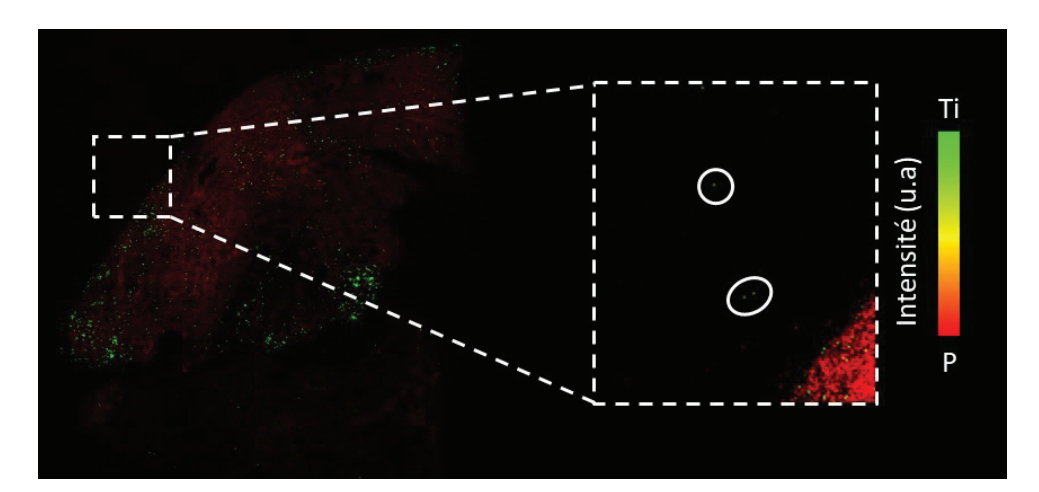

Figure 5.18 – Image multi-élémentaire du phosphore et du titane montrant un re-dépôt du titane. En rouge est représenté le phosphore (structure du tissu) et en vert le titane (élément exogène). Dans la partie agrandie, des pixels de titane de faible intensité (vert clair) sont détectés en dehors du tissu (pixels rouges).

très faible. Pour ces deux raisons, nous ne prenons pas en compte cette effet de re-dépôt.

## 5.5.6 Possibles contaminations

Dans certains échantillons, on retrouve une contamination du bloc de paraffine. Cela se traduit par une détection importante du signal d'un élément exogène, souvent l'aluminium, dans la paraffine. Cette contamination a été retrouvée notamment dans les échantillons références. Deux exemples illustrent la contamination du bloc par l'aluminium en Figure 5.19. On remarque qu'il y a un nombre important d'aluminium en dehors du tissu et sur les bords du bloc. La faible quantité de pixels d'aluminium dans le tissu permet de confirmer l'hypothèse de la contamination au lieu d'un possible re-dépôt (quantité trop faible au sein du tissu pour un re-dépôt).

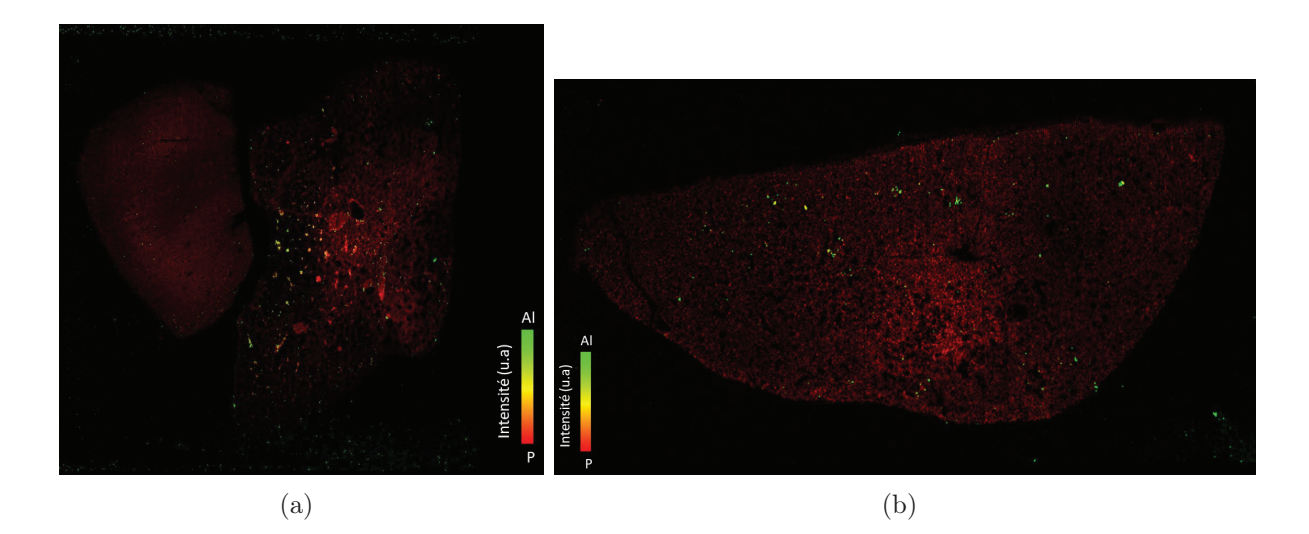

Figure 5.19 – Exemple de deux contaminations de blocs de tissu inclus en paraffine par l'aluminium. En rouge, nous avons la biodistribution du phosphore (structure du tissu) et en vert l'aluminium (élément exogène). Sur les deux image multi-élémentaire, on constate la présence d'aluminium en dehors du tissu (pixels verts en dehors du tissu notamment sur les bords extérieurs de l'image).

La raison de cette contamination n'est pas encore connue à l'heure actuelle. Aujourd'hui, la solution permettant de limiter ces contaminations extérieures lors du transport consiste à enrouler les échantillons dans du papier aluminium. Plusieurs méthodes ont été essayées auparavant et notre choix s'est porté sur le papier d'aluminium car il limite au maximum les contaminations.

En conclusion, il est important de détecter la possible présence des éléments exogènes en dehors du tissu. Nous pouvons alors considérer ce signal comme une figure de mérite sur le bon déroulement de l'analyse et de la préparation de l'échantillon. De plus, si l'on trouve un signal trop important dans la paraffine, le résultat final n'est pas pris en compte à cause de la contamination. On renverra au corps médical l'échantillon pour que la surface soit rafraîchie (on retire la partie contaminée par microtome) afin de l'analyser de nouveau.

## 5.5.7 Discussion sur la normalisation du signal

Lors de l'extraction des cartographies et plus particulièrement lors du développement des méthodologies de comptage, il a été suggéré de normaliser les cartographies. Pour cette normalisation, nous avons pensé à normaliser les cartographies des éléments exogènes par la cartographie du phosphore. En effet, le phosphore, représentant la structure du tissu et homogène dans le tissu, est le meilleur candidat.

Comme présenté dans le Chapitre 2, les tissus biologiques, et plus particulièrement les tissus pulmonaires, sont hétérogènes. Cette hétérogénéité est liée à leur structure (présence de trous) et à la distribution des éléments au sein des cellules. Par ailleurs, même si nous avons montré que le phosphore était distribué de façon homogène dans le tissu, celuici ne l'est pas totalement. De plus, il est possible que des particules exogènes soient extracellulaires. A l'aide de la Figure 5.20, on a représenté un tissu pulmonaire avec la présence de pixels de silicium en colocalisation avec le phosphore (cercle b) et sans colocalisation du phosphore (cercle a).

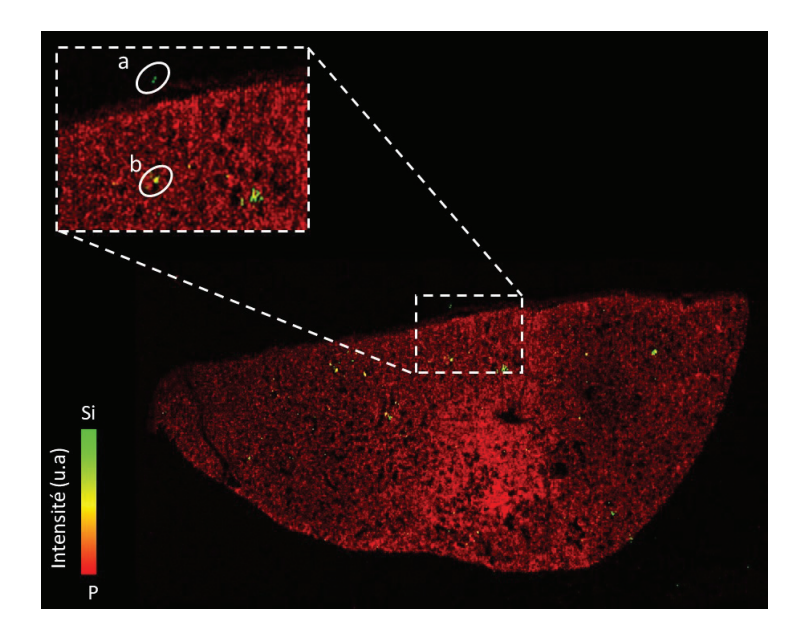

Figure 5.20 – Exemple de tissu pulmonaire présentant des particules exogènes en colocalisation avec le phosphore (cercle b) et sans colocalisation du phosphore (cercle a). En rouge, nous avons la biodistribution du phosphore (structure du tissu) et en vert le silicium (élément exogène). Les pixels jaunes correspondent à une colocalisation du phosphore et du silicium.

Le phosphore est présent au sein des cellules. Si une particule est extracellulaire, si nous normalisons son signal par le phosphore (qui n'est alors pas présent car nous sommes en dehors de la cellule), nous nous retrouvons à diviser le signal par 0. Pour cette raison, nous avons choisi de ne pas normaliser nos signaux.

La normalisation est généralement utilisée lorsque l'on souhaite faire des analyses quantitatives [170, 171] pour un élément connu dans des matrices hétérogènes. Dans notre cas, nous souhaitons récupérer une information sur la biodistribution ainsi que l'information de l'intensité du signal des éléments exogènes sous forme variée (nanoparticules, solutés ioniques...) sans vouloir obtenir de valeurs quantitatives.

A terme, si l'on souhaite obtenir des analyses quantitatives, il sera peut-être nécessaire de normaliser mais par d'autres moyens (le continuum, un élément en concentration connu ajouté au préalable, etc.). La méthodologie de comptage du signal ne permet pas aujourd'hui d'utiliser la normalisation par le phosphore.

# 5.6 Exemple de cas cliniques

Une première application de la méthode de comptage a été réalisée sur des cas médicaux. Deux patients suivis au CHU de Grenoble par le professeur et praticien hospitalier Vincent Bonneterre (Médecine et Santé au Travail) sont présentés.

Le premier cas est une femme de 59 ans. La patiente a été suivie pour maladie idiopathique : emphysème et BPCO (bronchopneumopathie chronique obstructive). Pendant plusieurs années, elle a été au contact de plusieurs contaminants aériens notamment le silicium (sablage d'objets) et aluminium (meulage et fraisage d'objets en aluminium et en acier). Elle a dû être transplantée des deux poumons en 2016 suite à sa maladie. Dans son cas, l'analyse histopathologique n'était pas concluante (Figure 5.21 HES). Différentes méthodes de diagnostic ont été utilisées sans donner de résultats probants de contamination. Une analyse par imagerie LIBS a été effectuée afin de voir s'il était possible de détecter des éléments exogènes.

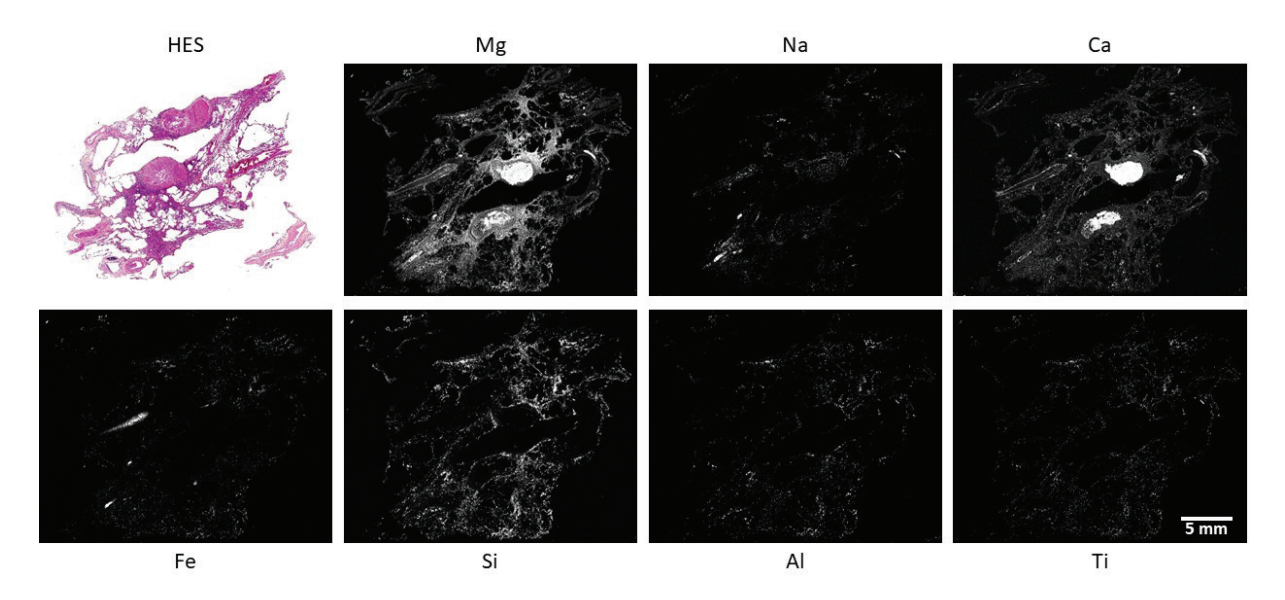

Figure 5.21 – En haut à gauche se trouve la coupe HES du tissu pulmonaire. Les images élémentaires des éléments endogènes (Mg, Na, Ca, Fe) et exogènes (Si, Al, Ti) trouvés en abondance ont été représentées.

L'analyse LIBS a été réalisée avec une résolution de 40  $\mu$ m et une énergie de 3 mJ. La surface analysée est de  $562\times710$  pixels soit 399020 pixels. Les paramètres des spectromètres sont indiqués dans le tableau 5.4. Les gammes pour cette analyse ont été choisies avant le choix des gammes pratiquées dans le §4.2.1.

On a ensuite extrait les images élémentaires des éléments détectés. Dans la Figure 5.21 sont représentés les éléments en quantité suffisamment importante pour être visible sur

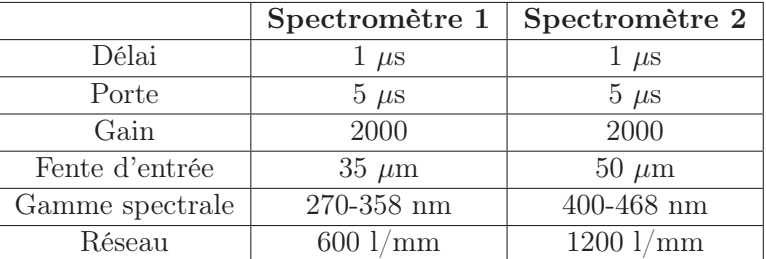

les images. Les autres éléments sont comptés mais non affichés. En effet, si le nombre de pixels positifs est faible, ils ne sont pas visibles sur l'image élémentaire.

Table 5.4 – Paramètres d'acquisition des caméras pour la patiente 1.

Sur les images élémentaires, une forte présence d'éléments exogènes a été mise en avant. On voit notamment une forte présence du silicium, de l'aluminium et du titane. Ces éléments font partie de ceux auxquels la patiente a été exposée lors de ces différents emplois. On a aussi détecté une forte concentration de calcium témoignant un début de calcification des tissus. Le cuivre, le chrome ou le zirconium ont été détectés mais à très faible concentration.

Sur la base de ces résultats sous forme d'image, une méthode graphique visuelle résumant les abondances en éléments exogènes a été mise en place. Une illustration est donnée sur la Figure 5.22. On affiche tout d'abord l'image HES. En effet, l'image HES (Figure 5.22(a)) associée au tissu est nécessaire pour les cliniciens afin de mieux comprendre la biodistribution des éléments dans le tissu.

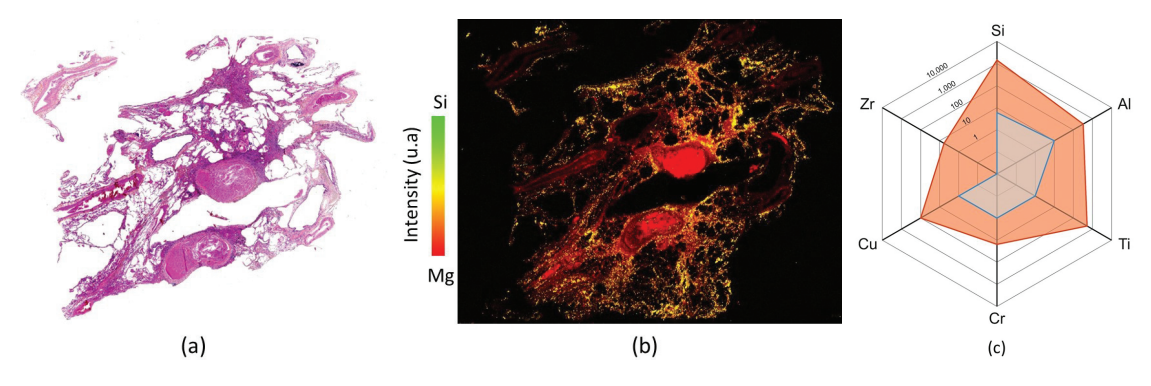

Figure 5.22 – (a) Image HES du tissu pulmonaire de la patiente. - (b) Image LIBS multiélémentaire. En rouge est représenté le Magnésium (élément endogène) représentatif de la structure du tissu et en vert le Silicium (élément exogène). La couleur jaune représente les pixels co-localisés des deux éléments. - (c) Graphique représentant le comptage des particules exogènes au sein du tissu. En bleu est représenté la valeur référence utilisée pour les tissus pulmonaires et en orange les valeurs de la patiente. Valeurs représentées en échelle logarithmique.

Sur la Figure 5.22(b), une image multiélémentaire associe un élément endogène représentatif de la structure (ici le magnésium) à l'élément exogène avec la plus forte concentration au sein du tissu (ici le silicium). Le graphique en toile d'araignée (Figure 5.22(b)) est ensuite affiché pour faire une correspondance entre les cartographies et le nombre de

pixels positifs comptés. Sur le graphique est aussi indiqué les valeurs moyennes de pixels positifs comptés de référence. Ces références sont des tissus pulmonaires post-mortem de personnes sans maladies pulmonaires identifiées.

Ces résultats issus de l'imagerie élémentaire LIBS ont été reconnus pour la première fois par un groupe d'experts mandaté par la sécurité sociale et ont permis la reclassification du dossier en maladie professionnelle.

Le second cas présenté est un patient de 59 ans. Il est suivi pour cancer bronchopulmonaire type ADK. Il a dû subir une lobectomie (ablation d'un ou plusieurs lobes pulmonaires). Il a connu un empoussièrement pulmonaire majeur avec suspicion pour la silice, l'amiante et possiblement des poussières métalliques (carrière en fonderie notamment en fonte aluminium). L'analyse histopathologique n'a pas permis de donner de conclusion sur la composition de l'empoussièrement du poumon. Une analyse en imagerie LIBS est réalisée afin de voir s'il est possible de faire la caractérisation chimique de ces contaminants.

Le bloc a été analysé avec un pas de 40  $\mu$ m et une énergie de 4,5 mJ. La surface analysée est de 440×750 pixels soit 330000 pixels. Un flux d'argon ayant un débit de 1,20 l/min est ajouté sur la zone d'ablation. Le faisceau laser est focalisé légèrement à l'intérieur  $(\Delta z=20\,\mu\text{m})$ . Les paramètres d'acquisition des caméras sont données dans le Tableau 5.5. Le corps médical suspectant certains éléments exogènes, les gammes spectrales ont été adaptées afin d'optimiser la détection de ces éléments. De plus, la gamme spectrale du spectromètre 1 permet la détection d'un nombre important d'éléments exogènes métalliques (Cr, Ni, Ti, Al, etc) or ces éléments possèdent des raies d'émission beaucoup plus intenses que les éléments endogènes. Pour ne pas abîmer les caméras à cause de signal trop intense, il a été choisi de légèrement baisser le gain du détecteur.

|                 | Spectromètre 1 | Spectromètre 2 |
|-----------------|----------------|----------------|
| Délai           | $1 \mu s$      | $1 \mu s$      |
| Porte           | $5 \mu s$      | $5 \mu s$      |
| Gain            | 1200           | 1500           |
| Fente d'entrée  | $35 \mu m$     | $50 \ \mu m$   |
| Gamme spectrale | 260-348 nm     | 190-237 nm     |
| Réseau          | $600$ l/mm     | $1800$ $1/mm$  |

Table 5.5 – Paramètres d'acquisition des caméras pour le second patient.

Après acquisition, les cartographies ont été extraites. Les images élémentaires pour les éléments en quantité suffisamment importante sont montrées dans la Figure 5.23. L'image HES du tissu analysé est jointe aux autres afin d'avoir un point de repère pour les cliniciens.

On a mis en avant une surcharge en silicium, aluminium et titane. Le silicium confirme l'exposition à la silice et à l'amiante. Les poussières métalliques sont potentiellement composés majoritairement par de l'aluminium et du titane mais des traces de chrome, de zinc et de cuivre ont aussi été détectées.

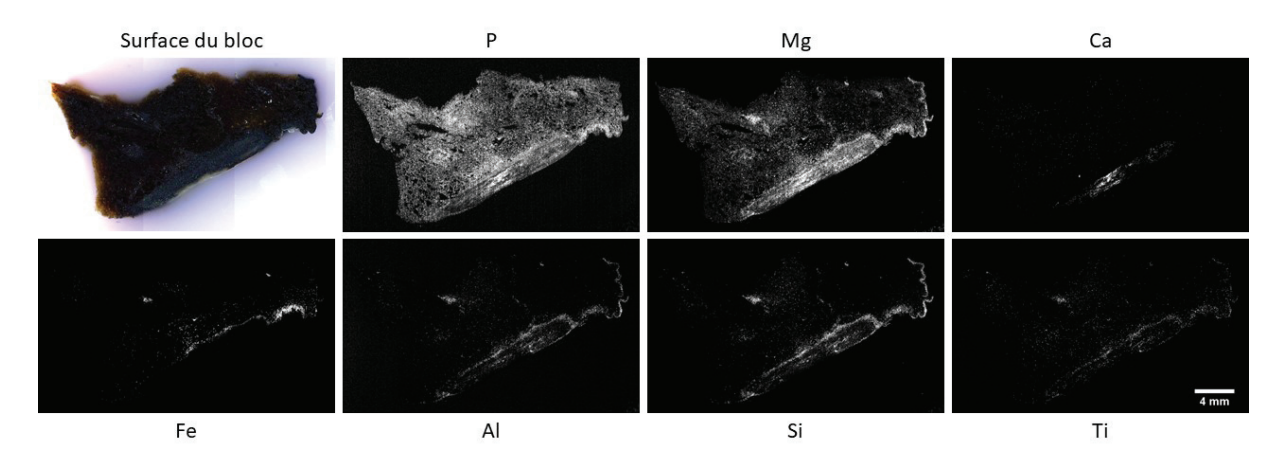

Figure 5.23 – En haut à gauche se trouve l'image optique de la surface du bloc du tissu pulmonaire. Les images élémentaires des éléments endogènes (P, Mg, Fe, Ca) et exogènes (Si, Al, Ti) trouvés en abondance ont été représentées.

Afin de mettre en avant cette surcharge, un comptage des pixels des éléments exogènes est effectué. Les valeurs sont comparées aux valeurs références et reportées sur le graphique Figure 5.24.

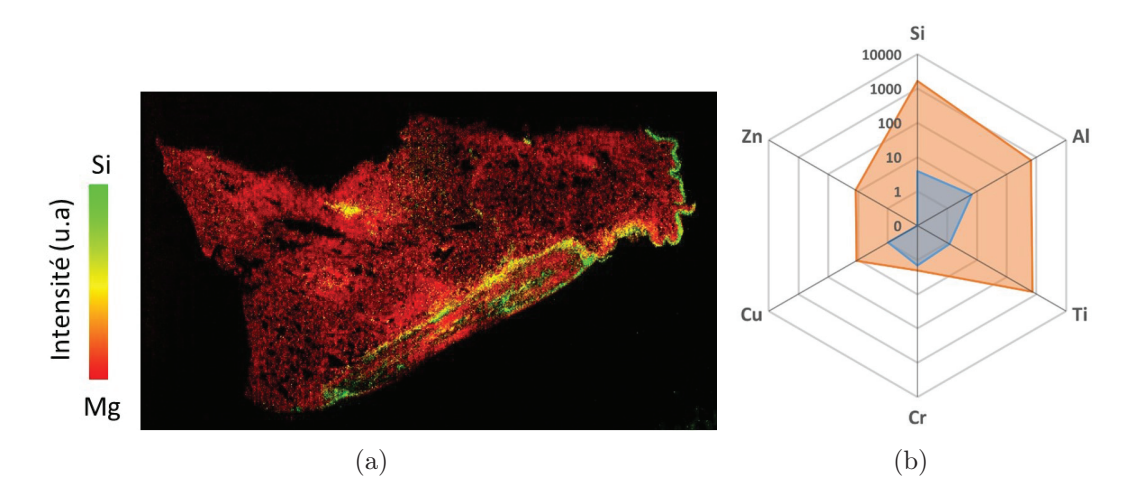

Figure 5.24 – (a) Image LIBS multiélémentaire. En rouge est représenté le phosphore (élément endogène) représentatif de la structure du tissu et en vert le Silicium (élément exogène). La couleur jaune représente les pixels co-localisés des deux éléments. (b) - Graphique représentant le comptage des particules exogènes au sein du tissu. En bleu est représenté la valeur référence des tissus pulmonaires et en orange les valeurs de la patiente. Pour l'élément Zinc, il n'existe pas encore de valeur référence. Échelle logarithmique.

Chaque cas clinique nous a été adressé dans l'espoir d'obtenir des informations que les techniques d'analyse standards n'ont pu fournir. Grâce à nos analyses LIBS, on a pu mettre en avant une surcharge en éléments exogènes notamment pour le silicium, l'aluminium et le titane dans les trois cas.

Pour chacun de ces cas, un rapport détaillé a été fait et transmis au médecin pour compléter les dossiers des patients.

Grâce à ces analyses, les cliniciens ont la possibilité aujourd'hui de caractériser des particules de taille nanométrique mais aussi les localiser au sein du tissu. Nos analyses aident aujourd'hui pour le diagnostic et ont permis à un patient de reclassifier son dossier en maladie professionnelle. A terme, nous souhaitons développer l'imagerie LIBS afin qu'elle devienne un outil de diagnostic reconnue par la sécurité sociale.

# 5.7 Résultats préliminaires de l'étude sur les valeurs seuils

Nous souhaitons à terme définir des seuils "pathologiques" de pixels positifs d'éléments exogènes dans le cas des maladies PID. Pour cela, nous avons développé et optimisé l'imagerie LIBS pour l'analyse de tissu inclus en paraffine et défini un protocole qui permet d'obtenir des analyses reproductibles, sensibles et avec une très bonne résolution spatiale. De plus, une méthodologie de comptage de pixels positifs standardisée (indépendant de l'opérateur) permet d'obtenir des valeurs fiables et reproductibles. Grâce à ces deux innovations, nous souhaitons créer une base de données de tissus références constituée de 59 blocs dans le but de définir les valeurs seuils "pathologiques" pour le cas des maladies pulmonaires.

Les données des 59 échantillons références ont été extraites. Pour chaque échantillon, le comptage des particules a été réalisé ainsi qu'une interprétation préliminaire des résultats. On a appliqué notre nouvelle méthodologie de comptage aux échantillons références. On a extrait le nombre de pixels détectés dans le tissu rapporté à la surface de tissu analysé ainsi que le nombre de pixels détectés dans la paraffine rapportée à la surface de tissu analysé. Le tableau que l'on extrait à la suite du comptage est montré en Annexe B. Seules les valeurs de l'aluminium sont indiquées.

On constate que le nombre de pixels maximum compté est différents d'un élément à l'autre. Le maximum pour le silicium est de 105074 alors que pour le titane il est de 42985. On remarque aussi qu'il y a une forte variation dans les valeurs comptées de pixels pour un même élément. Si l'on prend en exemple l'Aluminium, le nombre de pixels est au minimum de 157 et au maximum de 57312 pixels. Ces valeurs montrent que les expositions aux éléments exogènes sont liées à chaque patient mais aussi que pour un lot d'échantillon appartenant à un même patient (biopsies sur différents lobes du poumon), il est possible d'avoir une accumulation de particules différente.

De plus, on observe une faible corrélation entre la quantité de pixels et l'âge du patient. Le coefficient de corrélation a été calculé entre les éléments détectés et l'âge selon la formule :

$$
r = \frac{Cov(X, Y)}{\sigma_X \sigma_Y} \tag{5.2}
$$

On obtient des valeurs de r comprises entre -0.13 et 0.14. Un coefficient positif signifie que les deux paramètres évoluent dans le même sens (par exemple les deux paramètres augmentent en même temps) alors qu'un coefficient négatif correspond à des évolutions

inverses (un paramètre augmente quand le second diminue). Un coefficient de 0 signifie qu'il n'y a aucune corrélation entre les deux paramètres mesurés. Dans notre cas, il existe une très faible corrélation entre l'âge et le nombre de pixels compté dans les tissus. On a vérifié s'il était possible d'avoir des corrélations entre les éléments. Le coefficient r a été calculé entre tous les éléments ainsi qu'entre les éléments et l'âge et reporté dans le Tableau 5.6.

On remarque que seule l'aluminium et le silicium ont une bonne corrélation avec un r=0.681. On retrouve aussi une faible corrélation entre le zirconium et le silicium. En ce qui concerne les autres éléments, ils ne présentent pas de corrélation entre eux. La corrélation entre les éléments peut indiquer la présence de certaines molécules telle que des aluminosilicates. On constate par ailleurs qu'il n'y a pas de corrélation entre l'âge du patient et les éléments exogènes. Cette non-corrélation confirme que les expositions aux éléments exogènes sont liées aux facteurs environnementaux et professionnels et non au seul temps d'exposition.

| r             | Al       | Si.   | Ti    | Cr    | Cu       | Zr    |
|---------------|----------|-------|-------|-------|----------|-------|
| Âge           | $-0.131$ | 0.006 | 0.144 | 0.144 | 0.039    | 0.048 |
| Al            |          | 0.681 | 0.136 | 0.230 | 0.272    | 0.299 |
| Si            |          |       | 0.366 | 0.359 | 0.218    | 0.423 |
| Ti            |          |       |       | 0.325 | $-0.005$ | 0.116 |
| $\mathrm{Cr}$ |          |       |       |       | $-0.035$ | 0.284 |
| Сu            |          |       |       |       |          | 0.136 |

Table 5.6 – Coefficient de corrélation r pour les paramètres liés à l'âge et les éléments exogènes détectés.

Les valeurs de pixels comptés ont pour but de définir des valeurs seuils pour les pathologies pulmonaires idiopathiques. Ces valeurs sont déterminées par le corps médical selon des méthodes statistiques adaptées. Pour l'estimation de valeurs seuils, ils calculent le 95ème centile des valeurs obtenues ainsi que l'intervalle de confiance à 90%. Ce calcul est réalisé pour chaque élément exogène. Les valeurs ont été obtenues à l'aide d'un code développé sous le logiciel R.

Les valeurs trouvées pour chaque élément sont :

- $-$  Al : 35741 [22692; 44376]
- Si : 82264 [58043 ; 98779]
- $-$  Ti : 8996 [7539; 18102]
- Cr :  $312,4$  [157,5; 461,5]
- $Cu: 194.5 [102.9:219.5]$
- $\text{Zr}: 42 \ [22.4: 136.5]$

Ces valeurs ont été calculées en utilisant les valeurs de tous les échantillons références quelque soit la tranche d'âge ou les antécédents (profession, activités personnelles, etc). Ils vont servir de seuils et de point de comparaison pour les valeurs qui seront obtenues

après comptage des échantillons malades. L'intervalle de confiance montre une grande variabilité du nombre de pixels positifs au sein des tissus. La méthodologie étant fiable, cette variabilité est probablement dûe aux différentes expositions des poumons avant biopsies.

Cependant, aujourd'hui, nous avons développé la méthodologie de comptage du signal LIBS qui est plus pertinente puisqu'elle prend en compte l'intensité de la raie extraite (pour rappel, l'intensité d'une raie d'émission est corrélée à la concentration de l'élément dans la matière ablatée). Il faut donc établir, par la suite, les mêmes valeurs seuils à partir des signaux LIBS obtenus pour chaque élément. Ces valeurs prendront en compte l'intensité du signal et donc indirectement la concentration des éléments dans les tissus.

La prochaine étape dans ce travail consistera à comptabiliser le signal LIBS au sein des tissus malades. Par la suite, on comparera les valeurs trouvées pour les tissus malades aux valeurs seuils estimées par la méthode des 95ème centile. Les interprétations des résultats, afin de trouver une relation entre les maladies PID et les éléments exogènes, seront ensuite réalisées par le corps médical.

# 5.8 Résultats préliminaires de l'étude clinique

Les échantillons de patients provenant du CHU Grenoble Alpes ont été analysés et les signaux LIBS ont été extraits. Dans un premier temps, j'ai extrait le signal LIBS des six éléments exogènes ciblés (Al, Cu, Cr, Si, Ti et Zr) pour les 32 échantillons de l'étude clinique. Une fois les valeurs extraites, j'ai calculé le signal LIBS moyen de chaque élément. J'ai ensuite comparé ces valeurs aux signaux LIBS moyens obtenus avec les échantillons de la biobanque (59 échantillons références). Ces résultats ont été mis sous forme de graphique en Figure 5.25.

Sur le graphique, on remarque qu'il y a une augmentation du signal moyen pour les éléments exogènes par rapport au signal moyen des références indiquant une forte exposition à ceux-ci. Cette augmentation est significative pour l'aluminium et le cuivre. Cependant, il n'y a pas de sens clinique à comparer des signaux LIBS moyens dans le cas de patients malades. En effet, chaque patient a une exposition qui dépend de ses professions et/ou de ses activités. Afin de comprendre le type d'exposition que le patient a pu avoir, le clinicien établit une liste d'élément suspecté après avoir réalisé un interrogatoire. C'est suite à cet interrogatoire et aux analyses (histopathologiques, imagerie LIBS, etc.) que le médecin essaye d'établir un diagnostic.

Il est donc plus pertinent de comparer chaque échantillon indépendamment au signal moyen des références plutôt que de moyenner les résultats de tous les échantillons malades. Pour représenter ces variabilités entre les résultats de chaque patient, un exemple de signaux LIBS pour cinq patients est représenté sur un graphique araignée en Figure 5.26.

On a normalisé le signal LIBS moyen de chaque élément exogène par le signal LIBS moyen des références. En faisant cette normalisation, on rapporte tous les signaux moyens des références à 1 pour tous les éléments.

Sur le graphique, on constate que chaque patient a un signal LIBS qui est différents des autres patients. Par exemple, dans le cas du patient 2, on remarque qu'il a un signal moyen

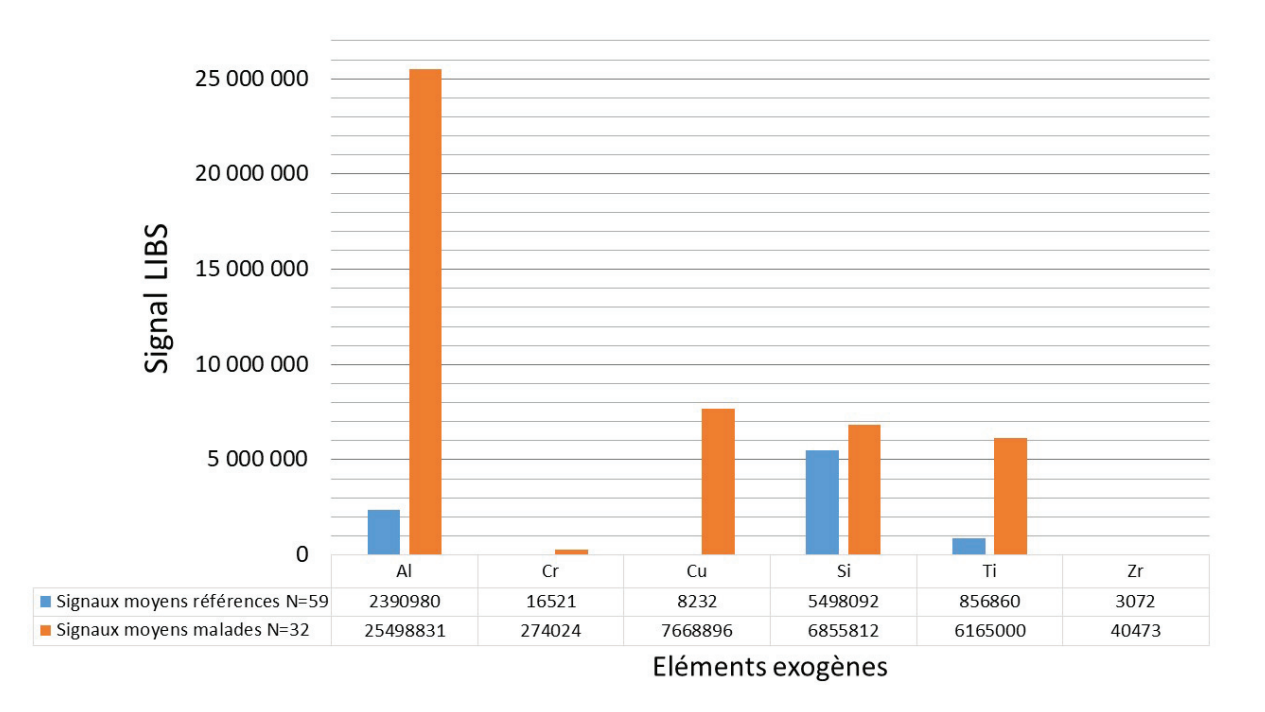

Figure 5.25 – Signal LIBS moyen extrait pour les échantillons malades du CHU Grenoble Alpes comparés au signal moyen des échantillons références de la biobanque. Signaux LIBS moyens calculés pour les 6 éléments suivants : Al, Cr, Cu, Si, Ti et Zr.

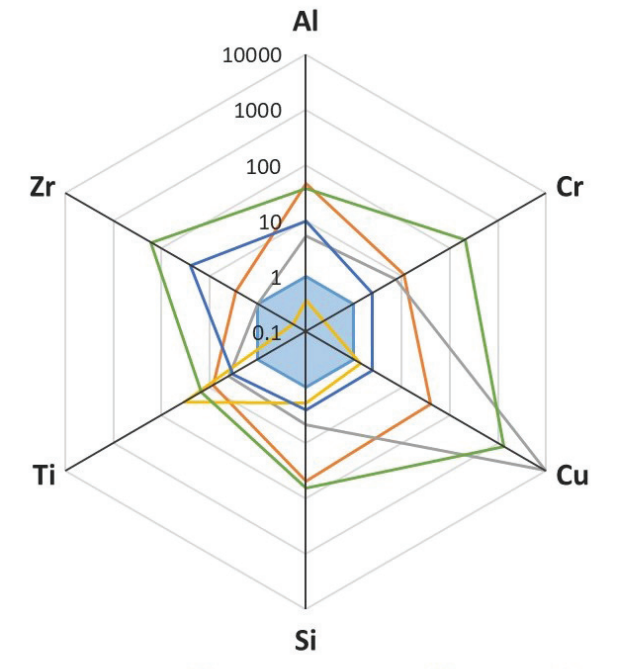

**■Signaux moyens références N=59 □ Patient 1** □ Patient 2 □ Patient 3 □ Patient 4 □ Patient 5

Figure 5.26 – Graphique araignée représentant le signal LIBS moyen de 5 patients comparés au signal LIBS moyen des références. Le signal LIBS extrait de chaque élément a été normalisé par le signal LIBS moyen des références. Échelle en logarithme de 10.

du cuivre supérieur de 4 ordres de grandeur par rapport aux références. Ces différences confirment que chaque patient a une exposition qui lui est propre. Ces différences entre chaque patient ne permettent pas aujourd'hui de travailler sur un signal LIBS moyen dans le cas d'échantillons de patient.

Le travail de corrélation entre maladies pulmonaires idiopathiques et signal LIBS ne pourra être effectué que par les cliniciens. En effet, il ne nous est pas possible avec les seuls résultats LIBS de pouvoir établir des corrélations. Il faut prendre en compte des facteurs qui sont connus par les cliniciens (par le biais de l'interrogatoire mais aussi l'analyse histopathologique).

# 5.9 Conclusion

Durant ce chapitre, on a montré l'intérêt que suscite l'imagerie LIBS dans le milieu médical par la création de la première étude clinique utilisant la LIBS comme outil de diagnostic. Dans le but de comprendre et d'établir une corrélation entre le nombre de pixels présents au sein du tissu et les maladies idiopathiques pulmonaires, on fait appel à six hôpitaux français afin d'établir un large panel d'échantillons (une centaine à terme).

Nous avons montré que notre instrument était suffisamment mature pour analyser une centaine d'échantillons avec une très bonne reproductibilité. Pour arriver à cette maturité, il a fallu créer un protocole permettant de s'assurer que chaque analyse soit reproduite dans les mêmes conditions. De plus, à l'aide d'un logiciel de traitement de données, nous sommes capables d'évaluer un signal LIBS ainsi que la précision de cette valeur.

Nous avons discuté de l'inhomogénéité possible de l'analyse par imagerie LIBS pour le domaine du biomédicale. L'hétérogénéité des échantillons suscite des questions concernant la répétabilité des analyses. Nous avons discuté dans ce chapitre des différents points analytiques pouvant être critiques. Nous avons montré que les analyses étaient essentiellement dépendantes des échantillons (calcification, préparation, etc.) et que chaque point est pris en compte dans l'analyse et le traitement des données (suppression des points calcifiés, analyse du bloc refait si contamination, etc.).

Pour finir, les premiers résultats d'analyse de la biobanque ont permis de déterminer des premiers seuils (nombre de pixels) pour les éléments exogènes. Grâce aux premiers résultats des échantillons du CHU Grenobles Alpes, nous avons montré que, chaque patient étant différent, l'interprétation des résultats doit être faite au cas par cas. De plus, la corrélation entre maladies idiopathiques pulmonaires et éléments exogènes ne pourra être réalisée que par les cliniciens.

# Conclusion et perspectives

# Conclusion générale

Durant ces trois années de thèse, je me suis focalisée sur l'analyse par imagerie LIBS de tissu pulmonaire inclus en paraffine. L'objectif était d'analyser les paramètres "matériaux" spécifiques à la paraffine afin d'optimiser les procédures d'analyse et de traitement de données dans le but d'améliorer les performances de la technique pour l'imagerie.

Au début de ma thèse, l'analyse de tissu biologique inclus en paraffine se faisait avec un pas d'analyse de 60  $\mu$ m. Grâce à un travail d'optimisation des paramètres d'acquisition liés à l'ablation laser ainsi qu'à la détection du rayonnement plasma, nous avons pu améliorer la résolution en passant d'un minimum de 60  $\mu$ m à 20  $\mu$ m, soit une amélioration d'un facteur 3. J'ai mis en avant les difficultés de travailler sur un matériau mou tel que la paraffine. En effet, outre les diamètres des cratères largement supérieurs à ceux des matériaux donnant les meilleurs résultats en LIBS, les tissus inclus en paraffine ne donnent pas lieu à un signal intense et qui émet suffisamment longtemps pour obtenir un bon ratio signal sur bruit pour des énergies d'analyses couramment utilisés en imagerie LIBS. Le travail a ainsi consisté à optimiser les conditions d'ablation (énergie, focalisation), de détection (en particulier temporelle) pour satisfaire les deux besoins contradictoires : petite taille de cratère - meilleur rapport signal sur bruit.

Une fois l'analyse optimisée que ce soit pour l'ablation ou pour l'acquisition du signal, on a amélioré le traitement des données et notamment on a développé des nouvelles méthodologies de détection des particules. L'optimisation des gammes spectrales permet aujourd'hui la détection d'un maximum d'éléments simultanément. Jusqu'à présent, on fournissait des images élémentaires ou multiélémentaires de la biodistribution des éléments exogènes. Deux méthodologies de détection de particules au sein des tissus ont été développées afin d'obtenir une information quantifiée de cette présence d'éléments exogènes. La première méthode consiste à comptabiliser le nombre de pixels positifs au sein des tissus indépendamment de l'intensité. Le second point a consisté à démontrer que nos analyses de surface sont équivalentes à des analyses en volume. Pour valider ces approches, 12 poumons de rat, ayant au préalables inhalés des doses contrôlées et croissantes de nanoparticules de TiO<sub>2</sub>, ont été analysés en imagerie LIBS et par ICP-MS. En prenant en compte les variations du signal du titane, une corrélation de  $R^2=0.984$  entre les valeurs quantifiées obtenues par ICP-MS et notre signal LIBS a été obtenu permettant

de valider les approches.

L'approche ayant été validée, l'étude clinique dirigée par le CHU Grenoble Alpes a été effectuée. Cette étude fait appel à 5 autres établissements hospitaliers de France. C'est la première étude clinique lancée s'appuyant sur des analyses par imagerie LIBS. Cette étude a pour but de déterminer un ou des possibles éléments exogènes pouvant expliquer les pathologies pulmonaires idiopathiques sélectionnées. Dans cette étude, nous avons analysé 60 échantillons références pour constituer une base de données référence. Une centaine d'échantillons venant des 6 hôpitaux partenaires ont été sélectionnés selon les critères prédéfinis. Jusqu'à présent, seuls les échantillons provenant du CHU Grenoble Alpes ont été analysés. Les deux premières méthodologies de détection de particules pouvant être opérateur dépendant, une automatisation de toutes les étapes de traitement d'images a été mis en place. Le principe consiste à extraire les quantités de pixels positifs des éléments exogènes pour les tissus références. Par la suite, à l'aide d'un calcul du 95ème centile avec un intervalle de confiance de 90%, les valeurs seuils du nombre de pixels positifs pour lequel on considère les éléments comme non pathogènes sont déterminés. L'analyse de 100 échantillons a permis de mettre en place un protocole pour l'analyse de tissu inclus en paraffine garantissant une analyse reproductible et une bonne sensibilité.

# **Perspectives**

À la fin de ces trois ans de thèse, plusieurs questions se sont posées et notamment sur les marges de progression. Trois grands axes d'améliorations ont été définis :

- Signal LIBS de nanoparticules autres que le  $TiO<sub>2</sub>$
- Analyse de coupe fine de tissu biologique
- Traitement statistique des résultats

Détections de nanoparticules La méthode du signal LIBS sur les nanoparticules a été une réussite. Une possible continuation serait de faire la même étude mais en utilisant des nanoparticules de tailles différentes et/ou de compositions différentes. En effet, plusieurs études LIBS ont montré que la taille des nanoparticules avait une influence sur le signal LIBS [172-174]. Il pourrait être intéressant de faire la même étude sur des nanoparticules de TiO<sup>2</sup> sur un panel de taille bien plus large que celle utilisée dans la méthodologie de comptage §4.3.2. De plus, nous pouvons nous demander si des nanoparticules avec une composition chimique ou des propriétés physiques différentes telles que des nanoparticules mésoporeuses de  $SiO<sub>2</sub>$  ou des nanoparticules d'Al<sub>2</sub>O<sub>3</sub> pourraient donner des résultats similaires.

Analyse de coupe fine Aujourd'hui, les analyses de tissus sont réalisées sur le bloc entier. Cependant, les blocs des cas médicaux sont difficiles d'accès. En effet, ces blocs sont des biens précieux pour le milieu médical et sont rarement déplacés en dehors du laboratoire d'anatomopathologie ou du service médical qui le conserve. Une solution pour

avoir accès à beaucoup plus d'échantillons serait d'analyser des coupes fines déposées sur lame microscopique. En procédant de cette façon, nous n'aurions pas besoin du bloc en entier et nous limiterions la détérioration du tissu. Des premiers essais ont été réalisés sur des coupes fines fraîches de rein de souris et sur des tissus inclus en paraffine. Des biopsies de reins de souris ont été congelées puis coupées à une épaisseur de 10  $\mu$ m. Elles ont été analysées avec des énergies croissantes et des pas d'analyse croissants. Les premiers résultats présentés Figure 5.27 sont prometteurs.

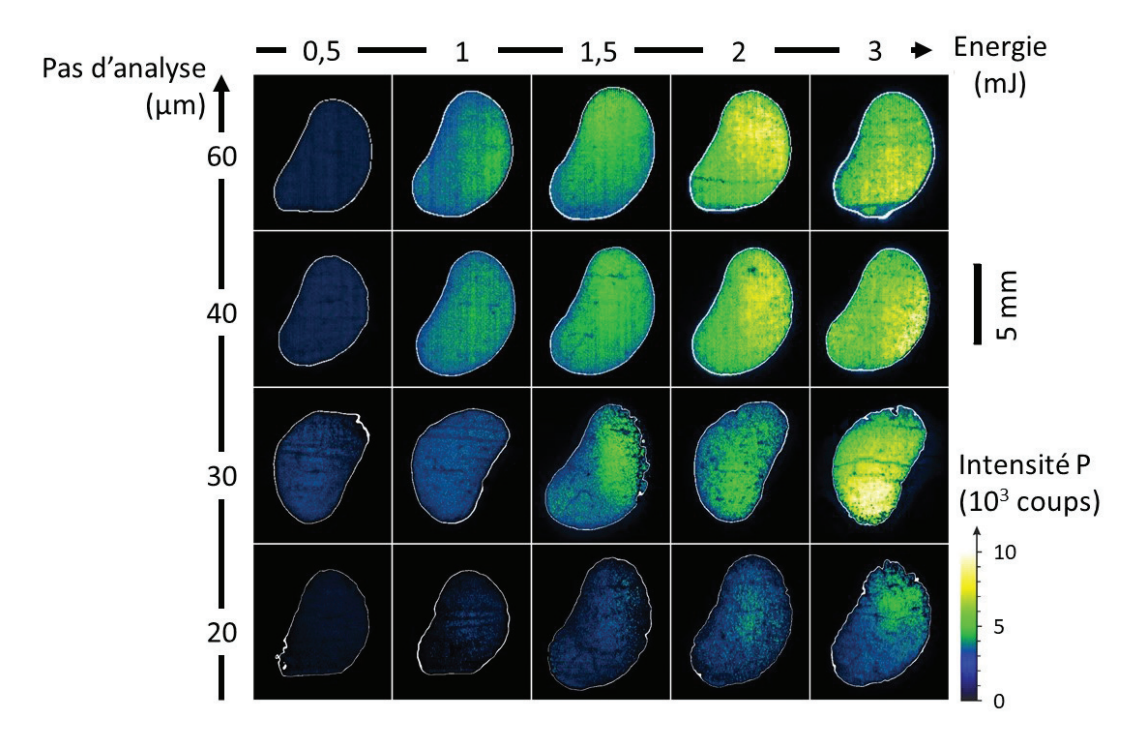

Figure 5.27 – Image du phosphore pour des coupes fines analysées par imagerie LIBS. De la gauche vers la droite : les énergies d'analyses sont croissantes (de 0,5 mJ à 3 mJ). De bas en haut : les pas d'analyses augmentent (de 20  $\mu$ m à 60 $\mu$ m).

En effet, ils montrent la possibilité d'analyser des coupes fines de tissu avec une faible énergie (inférieure à 3 mJ).

Un premier test de coupe fine de rein de souris inclus en paraffine est fait. La coupe est analysé avec une énergie laser de 1mJ et un pas d'analyse de 40 μm. L'image élémentaire du phosphore est extrait et comparé à l'image du phosphore d'une coupe fine fraîche de rein de souris analysé avec les mêmes paramètres (Figure 5.28).

Les premiers résultats montrent un problème d'analyse des tissus inclus en paraffine. On suppose que l'absence de signal est lié à une absence de tissu au moment de l'ablation. Cette absence est probablement lié à un problème d'adhésion de la coupe de tissu inclus en paraffine sur la lame. Pour améliorer l'adhésion de la coupe de tissus inclus en paraffine, plusieurs pistes sont à explorer tel que le dépôt d'une couche fine (inférieur au micromètre) d'un matériau organique sur la coupe ou l'utilisation d'une "colle" pour adhérer la coupe.
### CHAPITRE 5. ÉTUDE PROSPECTIVE

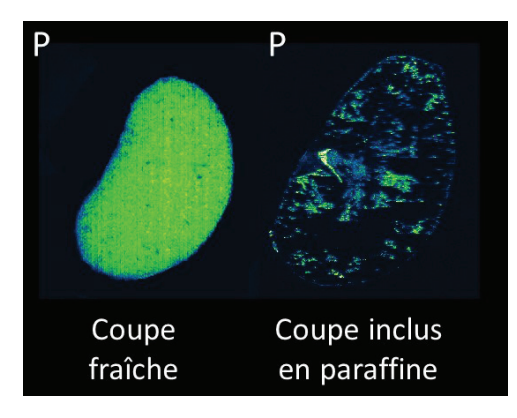

Figure 5.28 – Images élémentaires du phosphore sur coupe fine fraîche de rein de souris (à gauche) et sur coupe fine de rein de souris inclus en paraffine (à droite).

Traitement statistique des résultats Les méthodologies de détection de particules que nous avons développées permettent de comptabiliser un nombre de pixels positifs. Cependant, ces données ne permettent pas d'obtenir une information sur la possible composition moléculaire des pixels. Une possibilité d'avancement serait d'utiliser des outils statistiques multivariés de traitement de données afin de pouvoir estimer la composition moléculaire des pixels analysés. Un premier exemple, proposé dans l'article de Motto-Ros et al. [175], est d'utiliser l'analyse en composante principale (PCA) sur nos spectres. Le résultat d'une analyse PCA sur le cas clinique présenté chapitre 5 est visible sur la Figure 5.29. À l'aide de la PCA, on a pu différencier les pixels propres au tissu (sans contamination) de ceux ayant une présence d'éléments exogènes (Figure 5.29).

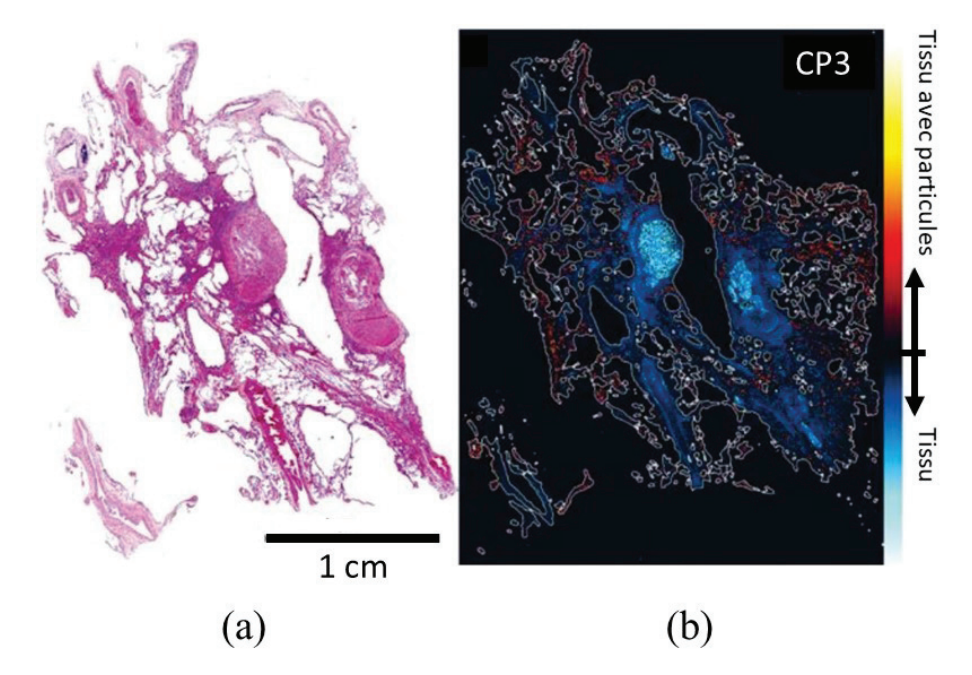

Figure 5.29 – (a) Image HES d'un tissu de poumon. (b) Image de la distribution des particules après traitement PCA. [175]

Avec cette méthode statistique, on pourrait essayer de déterminer les corrélations entre éléments exogènes (corrélation Mg-Si ou Al-Si pour déterminer si c'est une particule d'aluminosilicate par exemple).

Une autre méthode de traitement de données possible serait d'utiliser l'intelligence artificielle (I.A.). En développant une méthodologie intégrant l'I.A., on chercherait à détecter les éléments présents sous forme de trace et qui ne sont pas toujours détectés par l'opérateur. En effet, aujourd'hui, la recherche de ces éléments traces isolés (moins d'une dizaine de pixels dans le tissu) est faite manuellement par l'opérateur lors de l'extraction des cartographies. Il est probable que des éléments exogènes ne soient pas détectés. Or, si ces éléments étaient mis en avant, il serait possible d'expliquer certaines pathologies.

Pour les deux méthodes, une étude biologique comprenant l'utilisation à minima deux types nanoparticules ayant des compositions différentes (par exemple  $TiO<sub>2</sub>$  et  $Al<sub>2</sub>O<sub>3</sub>$ ) pourrait être mené.

### Bibliographie

- [1] Danielle M. Seaman, Cristopher A. Meyer et Jeffrey P. Kanne. « Occupational and Environmental Lung Disease ». en. In : *Clinics in Chest Medicine* 36.2 (juin 2015). Number : 2, p. 249-268. issn : 02725231.
- [2] David M. Perlman et Lisa A. Maier. « Occupational Lung Disease ». en. In : *Medical Clinics of North America* 103.3 (mai 2019). Number : 3, p. 535-548. issn : 00257125.
- [3] Sheryl GOLDYN, Rany CONDOS et William ROM. « The Burden of Exposure-Related Diffuse Lung Disease ». en. In : *Seminars in Respiratory and Critical Care Medicine* 29.06 (déc. 2008). Number : 06, p. 591-602. issn : 1069-3424, 1098-9048.
- [4] Jean-Pierre Goure. *L'optique dans les instruments : Applications à la médecine et à la biologie*. fr. Traité EGEM, Optoélectronique. Lavoisier, 2013. ISBN : 978-2-7462-4529-7.
- [5] Reagan McRae et al. « In Situ Imaging of Metals in Cells and Tissues ». en. In : *Chemical Reviews* 109.10 (oct. 2009), p. 4780-4827. issn : 0009-2665, 1520-6890.
- [6] María Cruz-Alonso et al. « Bioimaging of metallothioneins in ocular tissue sections by laser ablation-ICP-MS using bioconjugated gold nanoclusters as specific tags ». en. In : *Microchimica Acta* 185.1 (jan. 2018). Number : 1. issn : 0026-3672, 1436-5073.
- [7] Nazila Kamaly et al. « Imaging of Gadolinium Spatial Distribution in Tumor Tissue by Laser Ablation Inductively Coupled Plasma Mass Spectrometry ». en. In : *Molecular Imaging and Biology* 12.4 (août 2010). Number : 4, p. 361-366. issn : 1536-1632, 1860-2002.
- [8] Jiri Anyz et al. « Spatial mapping of metals in tissue-sections using combination of mass-spectrometry and histology through image registration ». en. In : *Scientific Reports* 7.1 (déc. 2017). Number : 1. issn : 2045-2322.
- [9] Lothar Veith et al. « Combination of micro X-ray fluorescence spectroscopy and time-of-flight secondary ion mass spectrometry imaging for the marker-free detection of CeO2 nanoparticles in tissue sections ». en. In : *Journal of Analytical Atomic Spectrometry* 33.3 (2018). Number : 3, p. 491-501. issn : 0267-9477, 1364-5544.
- [10] Alessandra Gianoncelli et al. « Nano-imaging of environmental dust in human lung tissue by soft and hard X-ray fluorescence microscopy ». en. In : *Spectrochimica Acta Part B : Atomic Spectroscopy* 147 (sept. 2018), p. 71-78. issn : 05848547.
- [11] Brittney R. Lins et al. « Mapping Alterations to the Endogenous Elemental Distribution within the Lateral Ventricles and Choroid Plexus in Brain Disorders Using X-Ray Fluorescence Imaging ». en. In : *PLOS ONE* 11.6 (juin 2016). Sous la dir. d'Elena A. Rozhkova. Number : 6, e0158152. issn : 1932-6203.
- [12] Hideya Kitamura et al. « Inhalation of inorganic particles as a risk factor for idiopathic pulmonary fibrosis—Elemental microanalysis of pulmonary lymph nodes obtained at autopsy cases ». en. In : *Pathology - Research and Practice* 203.8 (août 2007). Number : 8, p. 575-585. issn : 03440338.
- [13] Em Fireman et al. « Redefining idiopathic interstitial lung disease into occupational lung diseases by analysis of chemical composition of inhaled dust particles in induced sputum and/or lung biopsy specimens ». en. In : *Toxicology and Industrial Health* 23.10 (nov. 2007). Number : 10, p. 607-615. issn : 0748-2337, 1477-0393.
- [14] Sijumon Kunjachan et al. « Nanoparticle Mediated Tumor Vascular Disruption : A Novel Strategy in Radiation Therapy ». en. In : *Nano Letters* 15.11 (nov. 2015). Number : 11, p. 7488-7496. issn : 1530-6984, 1530-6992.
- [15] Wael Rima et al. « Internalization pathways into cancer cells of gadolinium-based radiosensitizing nanoparticles ». en. In : *Biomaterials* 34.1 (jan. 2013). Number : 1, p. 181-195. issn : 0142-9612.
- [16] Leon J Radziemski. « From LASER to LIBS, the path of technology development ». en. In : *Spectrochimica Acta Part B : Atomic Spectroscopy* 57.7 (juil. 2002). Number : 7, p. 1109-1113. issn : 05848547.
- [17] J. M. VADILLO et al. « Applications of laser-induced breakdown spectrometry (LIBS) in surface analysis ». In : *Analytical and Bioanalytical Chemistry* 355.7-8 (juil. 1996), p. 909-912. issn : 1618-2642, 1618-2650.
- [18] Dolores Romero et J. Javier Laserna. « Multielemental Chemical Imaging Using Laser-Induced Breakdown Spectrometry ». en. In : *Analytical Chemistry* 69.15 (août 1997). Number : 15, p. 2871-2876. issn : 0003-2700, 1520-6882.
- [19] V. MOTTO-ROS et al. « Mapping of native inorganic elements and injected nanoparticles in a biological organ with laser-induced plasma ». In : *Applied Physics Letters* 101.22 (2012). Number : 22, p. 223702.
- [20] Lucie Sancey et al. « Laser-induced Breakdown Spectroscopy : A New Approach for Nanoparticle's Mapping and Quantification in Organ Tissue ». en. In : *Journal of Visualized Experiments* 88 (juin 2014). Number : 88. issn : 1940-087X.
- [21] Benoit Busser et al. « Characterization of foreign materials in paraffin-embedded pathological specimens using in situ multi-elemental imaging with laser spectroscopy ». In : *Modern Pathology* (nov. 2017).
- [22] S. Moncayo et al. « Multi-elemental imaging of paraffin-embedded human samples by laser-induced breakdown spectroscopy ». In : *Spectrochimica Acta Part B : Atomic Spectroscopy* 133 (2017), p. 40-44. issn : 0584-8547.
- [23] Y. Gimenez et al. « 3D Imaging of Nanoparticle Distribution in Biological Tissue by Laser-Induced Breakdown Spectroscopy ». en. In : *Scientific Reports* 6.1 (sept. 2016). Number : 1. issn : 2045-2322.
- [24] Karin Beifuss et Julia Beifuss. *Anatomie et physiopathologie en soins infirmiers*. French. OCLC : 1041853315. 2018. isbn : 978-2-294-75294-0.
- [25] Marc-André Selosse et Jacques Joyard. *Symbiose et évolution : à l'origine de la cellule eucaryote*. fr. [en ligne ISSN 2555-0950]. Fév. 2020.
- [26] W.S. Snyder et al. « Report of the task group on reference man ICRP Publication 23 (1975) ». en. In : *Annals of the ICRP* 23.3-4 (juil. 1980). Number : 3-4, p. III-III. issn : 0146-6453, 1872-969X.
- [27] INSTITUTE OF MEDICINE (U.S.), éd. *Dietary reference intakes : for calcium, phosphorus, magnesium, vitamin D, and fluoride*. Washington, D.C : National Academy Press, 1997. ISBN : 978-0-309-06350-0.
- [28] Richard L Drake et al. *Gray's anatomie : les fondamentaux.* French. Elsevier MAsson. T. 1. OCLC : 1060580378. Place of publication not identified : Elsevier, août 2018. isbn : 978-2-294-75273-5.
- [29] Abraham L Kierszenbaum. *Histologie et biologie cellulaire : une introduction à l'anatomie pathologique*. French. OCLC : 165085407. Bruxelles : De Boeck, 2006. isbn : 978-2-8041-4910-9.
- [30] Sarah C. Jantzi et al. « Sample treatment and preparation for laser-induced breakdown spectroscopy ». en. In : *Spectrochimica Acta Part B : Atomic Spectroscopy* 115 (jan. 2016), p. 52-63. issn : 05848547.
- [31] Paul Richard Wheater et al. *Atlas d'histologie fonctionnelle de Wheater*. French. OCLC : 923162779. Bruxelles : De Boeck supérieur, 2015. isbn : 978-2-8073-0040-8.
- [32] Renate Lüllmann-Rauch et Renate Lüllmann-Rauch. *Histologie*. French. De Boeck Université. OCLC : 319155620. 2008. isbn : 978-2-8041-5692-3.
- [33] Isabella Finco et Gary D. Hammer. « Isolation, Fixation, and Immunofluorescence Imaging of Mouse Adrenal Glands ». en. In : *Journal of Visualized Experiments* 140 (oct. 2018). Number : 140. issn : 1940-087X.
- [34] Palak G. Patel et al. « Preparation of Formalin-fixed Paraffin-embedded Tissue Cores for both RNA and DNA Extraction ». en. In : *Journal of Visualized Experiments* 114 (août 2016). Number : 114. issn : 1940-087X.
- [35] Yassemine Khawajkie et al. « Microsatellite DNA Genotyping and Flow Cytometry Ploidy Analyses of Formalin-fixed Paraffin-embedded Hydatidiform Molar Tissues ». en. In : *Journal of Visualized Experiments* 152 (oct. 2019). Number : 152. issn : 1940-087X.
- [36] M. Knoll et E. Ruska. « Das Elektronenmikroskop ». In : *Zeitschrift für Physik* 78.5 (mai 1932). Number : 5, p. 318-339. issn : 0044-3328.
- [37] Sven Henning et Rameshwar Adhikari. « Scanning Electron Microscopy, ESEM, and X-ray Microanalysis ». en. In : *Microscopy Methods in Nanomaterials Characterization*. Elsevier, 2017, p. 1-30. isbn : 978-0-323-46141-2.
- [38] B.J. Inkson. « 2 Scanning electron microscopy (SEM) and transmission electron microscopy (TEM) for materials characterization ». In : *Materials Characterization Using Nondestructive Evaluation (NDE) Methods*. Sous la dir. de Gerhard HÜBSCHEN et al. Woodhead Publishing, jan. 2016, p. 17-43. ISBN : 978-0-08-100040-3.
- [39] Jacky Ruste. « Microscopie électronique à balayage Principe et équipement ». In : *Techniques de l'ingénieur Techniques d'analyse par imagerie* base documentaire : TIB387DUO.ref. article : p865 (2013). Number : ref. article : p865.
- [40] M. Abd Mutalib et al. « Scanning Electron Microscopy (SEM) and Energy-Dispersive X-Ray (EDX) Spectroscopy ». en. In : *Membrane Characterization*. Elsevier, 2017, p. 161-179. ISBN : 978-0-444-63776-5.
- [41] Livio Muscariello et al. « A critical overview of ESEM applications in the biological field ». en. In : *Journal of Cellular Physiology* 205.3 (déc. 2005), p. 328-334. issn : 0021-9541, 1097-4652.
- [42] Paul Vuyst et Pierre Alain Gevenois. *Imaging of Occupational and Environmental Disorders of the Chest*. English. OCLC : 938660121. Berlin, Heidelberg : Springer-Verlag Berlin Heidelberg, 2006. isbn : 978-3-540-30903-1.
- [43] G. Viel et al. « Forensic application of ESEM and XRF-EDS techniques to a fatal case of sodium phosphate enema intoxication ». en. In : *International Journal of Legal Medicine* 123.4 (juil. 2009). Number : 4, p. 345-350. issn : 0937-9827, 1437- 1596.
- [44] Sisko Anttila et Paolo Boffetta, éd. *Occupational Cancers*. en. Cham : Springer International Publishing, 2020. isbn : 978-3-030-30766-0.
- [45] Ambrogio Fassina et al. « Detection of Silica Particles in Lung Tissue by Environmental Scanning Electron Microscopy ». en. In : *Inhalation Toxicology* 21.2 (fév. 2009). Number : 2, p. 133-140. issn : 0895-8378, 1091-7691.
- [46] Heather A. Lowers et al. « Method to characterize inorganic particulates in lung tissue biopsies using field emission scanning electron microscopy ». In : *Toxicology Mechanisms and Methods* 28.7 (sept. 2018). Number : 7, p. 475-487. issn : 1537- 6516.
- [47] S.J. Pennycook et al. « Materials Advances through Aberration-Corrected Electron Microscopy ». en. In : *MRS Bulletin* 31.1 (jan. 2006), p. 36-43. issn : 0883- 7694, 1938-1425.
- [48] Christian Mühlfeld et al. « Visualization and quantitative analysis of nanoparticles in the respiratory tract by transmission electron microscopy ». en. In : *Particle and Fibre Toxicology* 4.1 (2007), p. 11. issn : 1743-8977.
- [49] Christopher John George PLUMMER. « Caractérisation des polymères par microscopie électronique ». In : *Techniques de l'ingénieur Plastochimie et analyse physico-chimique* base documentaire : TIB139DUO.ref. article : am3282 (2001). Number : ref. article : am3282.
- [50] Joseph F. Tomashefski et al., éd. *Dail and Hammar's Pulmonary Pathology : Volume I : Nonneoplastic Lung Disease*. en. New York, NY : Springer New York, 2008. isbn : 978-0-387-68792-6.
- [51] Esther Belade et al. « A comparative transmission electron microscopy study of titanium dioxide and carbon black nanoparticles uptake in human lung epithelial and fibroblast cell lines ». In : *Toxicology in Vitro* 26.1 (fév. 2012). Number : 1, p. 57-66. issn : 0887-2333.
- [52] Estelle DURANTIE et al. « Biodistribution of single and aggregated gold nanoparticles exposed to the human lung epithelial tissue barrier at the air-liquid interface ». en. In : *Particle and Fibre Toxicology* 14.1 (déc. 2017). Number : 1. issn : 1743-8977.
- [53] Freddy ADAMS et Carlo BARBANTE. « Chapter 3 History and Present Status of Micro- and Nano-Imaging Analysis ». In : *Comprehensive Analytical Chemistry*. Sous la dir. de Freddy Adams et Carlo Barbante. T. 69. Elsevier, jan. 2015, p. 67-124.
- [54] Freddy Adams et Carlo Barbante. « Chapter 6 X-Ray Imaging ». In : *Comprehensive Analytical Chemistry.* Sous la dir. de Freddy ADAMS et Carlo BARBANTE. T. 69. Elsevier, jan. 2015, p. 213-268.
- [55] Jean Doucet et José Baruchel. « Rayonnement synchrotron et applications ». fre. In : *Techniques de l'ingénieur CND : méthodes globales et volumiques* base documentaire : TIB585DUO.ref. article : p2700 (mar. 2011). Number : ref. article : p2700.
- [56] Enzo Lombi, Kirk G. Scheckel et Ivan M. Kempson. « In situ analysis of metal(loid)s in plants : State of the art and artefacts ». en. In : *Environmental and Experimental Botany* 72.1 (août 2011). Number : 1, p. 3-17. issn : 00988472.
- [57] Roberto Terzano et al. « Recent advances in analysis of trace elements in environmental samples by X-ray based techniques (IUPAC Technical Report) ». In : *Pure and Applied Chemistry* 91.6 (juin 2019). Number : 6, p. 1029-1063. issn : 1365-3075, 0033-4545.
- [58] Joanna F Collingwood et Freddy Adams. « Chemical imaging analysis of the brain with X-ray methods ». en. In : *Spectrochimica Acta Part B : Atomic Spectroscopy* 130 (avr. 2017), p. 101-118. issn : 05848547.

### BIBLIOGRAPHIE

- [59] Carolyn T. Dillon. « Synchrotron Radiation X-Ray Spectroscopy for Investigations of Intracellular Metallointercalators : X-Ray Fluorescence Imaging and X-Ray Absorption Spectroscopy ». In : *Metallointercalators : Synthesis and Techniques to Probe Their Interactions with Biomolecules*. Sous la dir. de Janice ALDRICH-Wright. Vienna : Springer Vienna, 2011, p. 273-298. isbn : 978-3-211-99079-7.
- [60] Jacques Despujols. « Spectrométrie d'émission des rayons X. Fluorescence X ». fre. In : *Techniques de l'ingénieur Spectrométries* base documentaire : TIB390DUO.ref. article : p2695 (sept. 2000). Number : ref. article : p2695.
- [61] Michael HASCHKE. *Laboratory micro-X-ray fluorescence spectroscopy : instrumentation and applications*. eng. Springer series in surface sciences 55. OCLC : 881289191. Cham : Springer, 2014. isbn : 978-3-319-04863-5.
- [62] Liuxing Feng et al. « A novel absolute quantitative imaging strategy of iron, copper and zinc in brain tissues by Isotope Dilution Laser Ablation ICP-MS ». en. In : *Analytica Chimica Acta* 984 (sept. 2017), p. 66-75. issn : 00032670.
- [63] Yu Inoue et al. « ZIP2 Protein, a Zinc Transporter, Is Associated with Keratinocyte Differentiation ». en. In : *Journal of Biological Chemistry* 289.31 (août 2014). Number : 31, p. 21451-21462. issn : 0021-9258, 1083-351X.
- [64] Ines SCHREIVER et al. « Synchrotron-based  $\nu$ -XRF mapping and  $\mu$ -FTIR microscopy enable to look into the fate and effects of tattoo pigments in human skin ». en. In : *Scientific Reports* 7.1 (déc. 2017). Number : 1. issn : 2045-2322.
- [65] Ari IDE-EKTESSABI. *Applications of Synchrotron Radiation : Micro Beams in Cell Micro Biology and Medicine.* English. OCLC : 1120545008. 2007. ISBN : 978-3-540-46427-3.
- [66] Hugues PAUCOT et Martine POTIN-GAUTIER. « ICP-MS : couplage plasma induit par haute fréquence – spectrométrie de masse ». fre. In : *Techniques de l'ingénieur Spectrométries* base documentaire : TIB390DUO.ref. article : p2720 (juin 2010). Number : ref. article : p2720.
- [67] Mattias B. FRICKER et Detlef GÜNTHER. « Instrumentation, Fundamentals, and Application of Laser Ablation-Inductively Coupled Plasma-Mass Spectrometry ». In : *Recent Advances in Laser Ablation ICP-MS for Archaeology*. Sous la dir. de Laure Dussubieux, Mark Golitko et Bernard Gratuze. Berlin, Heidelberg : Springer Berlin Heidelberg, 2016, p. 1-19. isbn : 978-3-662-49894-1.
- [68] Teresa E. Jeffries. « Chapter 7 Laser ablation inductively coupled plasma mass spectrometry ». In : *Comprehensive Analytical Chemistry*. T. 42. Elsevier, jan. 2004, p. 313-358.
- [69] Constantinos A. GEORGIOU et Georgios P. DANEZIS. « Chapter 3 Elemental and Isotopic Mass Spectrometry ». In : *Comprehensive Analytical Chemistry*. Sous la dir. d'Yolanda Picó. T. 68. Elsevier, jan. 2015, p. 131-243.
- [70] Freddy Adams et Carlo Barbante. « Chapter 5 Mass Spectrometry and Chemical Imaging ». In : *Comprehensive Analytical Chemistry*. Sous la dir. de Freddy Adams et Carlo Barbante. T. 69. Elsevier, jan. 2015, p. 159-211.
- [71] Andreas Zitek, Jérôme Aléon et Thomas Prohaska. « CHAPTER 9 Chemical Imaging ». In : *Sector Field Mass Spectrometry for Elemental and Isotopic Analysis*. The Royal Society of Chemistry, 2015, p. 152-182. isbn : 978-1-84973-392-2.
- [72] « Inductively coupled plasma mass spectrometry ». In : *Spectrochemical Analysis by Atomic Absorption and Emission*. Sous la dir. de L. H. J. Lajunen et P. Perämäki. The Royal Society of Chemistry, 2004, p. 257-275. isbn : 978-0-85404- 624-9.
- [73] Yi-Kong Hsieh et al. « Using laser ablation/inductively coupled plasma mass spectrometry to bioimage multiple elements in mouse tumors after hyperthermia ». en. In : *Analytical and Bioanalytical Chemistry* 401.3 (août 2011). Number : 3, p. 909- 915. issn : 1618-2642, 1618-2650.
- [74] David P. Bishop et al. « Quantitative imaging of translocated silver following nanoparticle exposure by laser ablation-inductively coupled plasma-mass spectrometry ». en. In : *Analytical Methods* 10.8 (2018). Number : 8, p. 836-840. issn : 1759-9660, 1759-9679.
- [75] Ioana Konz et al. « Quantitative bioimaging of trace elements in the human lens by LA-ICP-MS ». en. In : *Analytical and Bioanalytical Chemistry* 406.9-10 (avr. 2014). Number : 9-10, p. 2343-2348. issn : 1618-2642, 1618-2650.
- [76] Stijn J.M. Van Malderen, Thibaut Van Acker et Frank Vanhaecke. « Submicrometer Nanosecond LA-ICP-MS Imaging at Pixel Acquisition Rates above 250 Hz via a Low-Dispersion Setup ». en. In : *Analytical Chemistry* 92.8 (avr. 2020). Number : 8, p. 5756-5764. issn : 0003-2700, 1520-6882.
- [77] Estephany Marillo-Sialer et al. « Construction of 3D native elemental maps for large biological specimens using LA-ICP-MS coupled with X-ray tomography ». en. In : *Journal of Analytical Atomic Spectrometry* 35.4 (2020). Number : 4, p. 671-678. issn : 0267-9477, 1364-5544.
- [78] Matthieu BAUDELET et Benjamin W. SMITH. « The first years of laser-induced breakdown spectroscopy ». en. In : *Journal of Analytical Atomic Spectrometry* 28.5 (2013). Number : 5, p. 624. issn : 0267-9477, 1364-5544.
- [79] Leon Radziemski et David Cremers. « A brief history of laser-induced breakdown spectroscopy : From the concept of atoms to LIBS 2012 ». In : *Thematic Issue : 7th International Conference on Laser Induced Breakdown Spectroscopy (LIBS 2012), Luxor, Egypt, 29 September-4 October 2012* 87 (sept. 2013), p. 3-10. issn : 0584-8547.
- [80] Brij Bir S. Jaswal et Vivek K. Singh. « Analytical Assessments of Gallstones and Urinary Stones : A Comprehensive Review of the Development from Laser to LIBS ». en. In : *Applied Spectroscopy Reviews* 50.6 (juil. 2015). Number : 6, p. 473-498. issn : 0570-4928, 1520-569X.
- [81] Roger C. Wiens et al. « The ChemCam Instrument Suite on the Mars Science Laboratory (MSL) Rover : Body Unit and Combined System Tests ». en. In : *Space Science Reviews* 170.1-4 (sept. 2012). Number : 1-4, p. 167-227. issn : 0038-6308, 1572-9672.
- [82] F. J. FORTES et al. « A study of underwater stand-off laser-induced breakdown spectroscopy for chemical analysis of objects in the deep ocean ». en. In : *Journal of Analytical Atomic Spectrometry* 30.5 (2015). Number : 5, p. 1050-1056. issn : 0267-9477, 1364-5544.
- [83] Benoit Busser et al. « Elemental imaging using laser-induced breakdown spectroscopy : A new and promising approach for biological and medical applications ». In : *Coordination Chemistry Reviews* 358 (2018), p. 70-79. issn : 0010-8545.
- [84] Rosalba Gaudiuso et al. « Laser-induced breakdown spectroscopy for human and animal health : A review ». en. In : *Spectrochimica Acta Part B : Atomic Spectroscopy* 152 (fév. 2019), p. 123-148. issn : 05848547.
- [85] Cécile Fabre et al. « Elemental imaging by laser-induced breakdown spectroscopy for the geological characterization of minerals ». en. In : *Journal of Analytical Atomic Spectrometry* 33.8 (2018). Number : 8, p. 1345-1353. issn : 0267-9477, 1364-5544.
- [86] Reinhard Noll et al. « LIBS analyses for industrial applications an overview of developments from 2014 to 2018 ». en. In : *Journal of Analytical Atomic Spectrometry* 33.6 (2018). Number : 6, p. 945-956. issn : 0267-9477, 1364-5544.
- [87] Vincent Motto-Ros, Florian Trichard et Frederic Pelascini. *Imagerie élémentaire par LIBS : Avancées récentes et perspectives*. Spectr'Atom 2018, juin 2018.
- [88] Vincent MOTTO-ROS et al. « LIBS-Based Imaging : Recent Advances and Future Directions ». En. In : *SPECTROSCOPY* 35.2 (2020). Number : 2, p. 34-40.
- [89] A. De GIACOMO et al. « Effects of the background environment on formation, evolution and emission spectra of laser-induced plasmas ». In : *Spectrochimica Acta Part B : Atomic Spectroscopy* 78 (2012), p. 1-19. ISSN : 0584-8547.
- [90] Dacheng Zhang et al. « Influence of Ambient Gas on Laser-Induced Breakdown Spectroscopy of Uranium Metal ». In : *Plasma Science and Technology* 17.11 (nov. 2015). Number : 11, p. 971-974. issn : 1009-0630.
- [91] David Robert BATES, A. E. KINGSTON et R. W. P. MCWHIRTER. « Recombination between electrons and atomic ions, I. Optically thin plasmas ». In : *Proceedings of the Royal Society of London. Series A. Mathematical and Physical Sciences* 267.1330 (mai 1962). Number : 1330, p. 297-312.
- [92] Patrick Lorazo, Laurent J. Lewis et Michel Meunier. « Short-Pulse Laser Ablation of Solids : From Phase Explosion to Fragmentation ». en. In : *Physical Review Letters* 91.22 (nov. 2003). Number : 22. issn : 0031-9007, 1079-7114.
- [93] Koji Sugioka, Michel Meunier et Alberto Piqué. *Laser Precision Microfabrication*. en. T. 135. Springer Series in Materials Science. Berlin, Heidelberg : Springer Berlin Heidelberg, 2010. isbn : 978-3-642-10522-7.
- [94] Jean-Baptiste Sirven. « Détection de métaux lourds dans les sols par spectroscopie d'émission sur plasma induit par laser (LIBS) ». fr. Thèse de doct. Université Sciences et Technologies - Bordeaux I, sept. 2006.
- [95] Reinhard Noll. *Laser-Induced Breakdown Spectroscopy*. en. Berlin, Heidelberg : Springer Berlin Heidelberg, 2012. isbn : 978-3-642-20667-2.
- [96] V Margetic et al. « A comparison of nanosecond and femtosecond laser-induced plasma spectroscopy of brass samples ». In : *Spectrochimica Acta Part B : Atomic Spectroscopy* 55.11 (nov. 2000). Number : 11, p. 1771-1785. issn : 0584-8547.
- [97] A. SEMEROK et al. « Femtosecond, picosecond, and nanosecond laser microablation : Laser plasma and crater investigation ». en. In : *Laser and Particle Beams* 20.1 (jan. 2002). Number : 1, p. 67-72. issn : 0263-0346, 1469-803X.
- [98] B. N. Chichkov et al. « Femtosecond, picosecond and nanosecond laser ablation of solids ». en. In : *Applied Physics A Materials Science & Processing* 63.2 (août 1996). Number : 2, p. 109-115. issn : 0947-8396, 1432-0630.
- [99] Lucilla Fornarini et al. « Theoretical Modeling of Laser Ablation of Quaternary Bronze Alloys : Case Studies Comparing Femtosecond and Nanosecond LIBS Experimental Data ». en. In : *The Journal of Physical Chemistry A* 113.52 (déc. 2009). Number : 52, p. 14364-14374. issn : 1089-5639, 1520-5215.
- [100] Danny Perez et al. « Ablation of molecular solids under nanosecond laser pulses : The role of inertial confinement ». en. In : *Applied Physics Letters* 89.14 (oct. 2006). Number : 14, p. 141907. issn : 0003-6951, 1077-3118.
- [101] L. Fornarini et al. « Calibration analysis of bronze samples by nanosecond laser induced breakdown spectroscopy : A theoretical and experimental approach ». en. In : *Spectrochimica Acta Part B : Atomic Spectroscopy*. Laser Induced Plasma Spectroscopy and Applications (LIBS 2004) Third International Conference 60.7 (août 2005). Number : 7, p. 1186-1201. issn : 0584-8547.
- [102] Qianli Ma. « Structure et dynamique du plasma induit par laser en propagation dans un gaz ambiant d'argon ». Thèse de doct. 2012.
- [103] Rawad SAAD. « Physico-chemical studies of laser-induced plasmas for quantitative analysis of materials in nuclear systems ». Theses. Université de Bordeaux, oct. 2014.
- [104] O. Barthélemy et al. « Influence of the laser parameters on the space and time characteristics of an aluminum laser-induced plasma ». In : *Laser Induced Plasma Spectroscopy and Applications (LIBS 2004) Third International Conference* 60.7 (août 2005). Number : 7, p. 905-914. issn : 0584-8547.
- [105] Ashraf M. EL SHERBINI et Christian G. PARIGGER. « Wavelength dependency and threshold measurements for nanoparticle-enhanced laser-induced breakdown spectroscopy ». In : *Spectrochimica Acta Part B : Atomic Spectroscopy* 116 (2016), p. 8-15. issn : 0584-8547.
- [106] Annemie Bogaerts et Zhaoyang Chen. « Effect of laser parameters on laser ablation and laser-induced plasma formation : A numerical modeling investigation ». In : *Spectrochimica Acta Part B : Atomic Spectroscopy* 60.9 (oct. 2005). Number : 9, p. 1280-1307. issn : 0584-8547.
- [107] Dário Santos et al. « Laser-induced breakdown spectroscopy for analysis of plant materials : A review ». In : *Spectrochimica Acta Part B : Atomic Spectroscopy* 71-72 (2012), p. 3-13. issn : 0584-8547.
- [108] L. Jolivet et al. « Review of the recent advances and applications of LIBS-based imaging ». en. In : *Spectrochimica Acta Part B : Atomic Spectroscopy* 151 (jan.) 2019), p. 41-53. issn : 05848547.
- [109] Maria Markiewicz-Keszycka et al. « Laser-induced breakdown spectroscopy (LIBS) for food analysis : A review ». In : *Trends in Food Science & Technology* 65 (2017), p. 80-93. issn : 0924-2244.
- [110] David A. Cremers et Leon J. Radziemski. *Handbook of laser-induced breakdown spectroscopy*. Second edition. Chichester, West Sussex : Wiley, A John Wiley & Sons, Ltd, Publication, 2013. isbn : 978-1-118-56735-7.
- [111] Jean-Michel Mermet. « Systèmes dispersifs en spectrométrie atomique ». In : *Techniques de l'ingénieur Fondamentaux de l'optique* (2002), p. 2660.
- [112] Thomas Estruch. « Comment fonctionnent les capteurs CCD et CMOS ? » In : *Photoniques* 79 (nov. 2015). Number : 79, p. 39-42. issn : 1629-4475, 2269-8418.
- [113] V. MOTTO-ROS et al. « LIBS imaging applications ». en. In : *Laser-Induced Breakdown Spectroscopy*. Elsevier, 2020, p. 329-346. isbn : 978-0-12-818829-3.
- [114] Denis Menut et al. « Micro-laser-induced breakdown spectroscopy technique : a powerful method for performing quantitative surface mapping on conductive and nonconductive samples ». en. In : *Applied Optics* 42.30 (oct. 2003). Number : 30, p. 6063. issn : 0003-6935, 1539-4522.
- [115] H. BETTE et R. NOLL. « High speed laser-induced breakdown spectrometry for scanning microanalysis ». In : *Journal of Physics D : Applied Physics* 37.8 (mar. 2004). Number : 8, p. 1281-1288.
- [116] D Romero et J.J Laserna. « A microanalytical study of aluminium diffusion in photovoltaic cells using imaging-mode laser-induced breakdown spectrometry ». en. In : *Spectrochimica Acta Part B : Atomic Spectroscopy* 55.8 (août 2000). Number : 8, p. 1241-1248. issn : 05848547.
- [117] Kheireddine Rifai et al. « Quantification of copper, nickel and other elements in copper-nickel ore samples using laser-induced breakdown spectroscopy ». en. In : *Spectrochimica Acta Part B : Atomic Spectroscopy* 165 (mar. 2020), p. 105766. issn : 05848547.
- [118] L. Sancey et al. « Laser spectrometry for multi-elemental imaging of biological tissues ». In : *Scientific Reports* 4 (août 2014), p. 6065.
- [119] Andrew Effenberger et Jill Scott. « Effect of Atmospheric Conditions on LIBS Spectra ». en. In : *Sensors* 10.5 (mai 2010). Number : 5, p. 4907-4925. issn : 1424- 8220.
- [120] Chan-Kyu Kim et al. « Influence of Ar buffer gas on the LIBS signal of thin CIGS films ». In : *Journal of Analytical Atomic Spectrometry* 28.4 (2013). Number : 4, p. 460-467. issn : 0267-9477.
- [121] Kheireddine Rifai et al. « LIBS core imaging at kHz speed : Paving the way for real-time geochemical applications ». en. In : *Spectrochimica Acta Part B : Atomic Spectroscopy* 150 (déc. 2018), p. 43-48. issn : 05848547.
- [122] Pavlína Modlitbová, Pavel Pořízka et Jozef Kaiser. « Laser-induced breakdown spectroscopy as a promising tool in the elemental bioimaging of plant tissues ». en. In : *TrAC Trends in Analytical Chemistry* 122 (jan. 2020), p. 115729. issn : 01659936.
- [123] M. Galiová et al. « Utilization of laser induced breakdown spectroscopy for investigation of the metal accumulation in vegetal tissues ». In : *A Collection of Papers Presented at the 4th International Conference on Laser Induced Plasma Spectroscopy and Applications (LIBS 2006)* 62.12 (déc. 2007). Number : 12, p. 1597-1605. issn : 0584-8547.
- [124] Chunjiang Zhao et al. « In-Field, In Situ, and In Vivo 3-Dimensional Elemental Mapping for Plant Tissue and Soil Analysis Using Laser-Induced Breakdown Spectroscopy ». en. In : *Sensors* 16.10 (oct. 2016). Number : 10, p. 1764. issn : 1424-8220.
- [125] L. Krajcarová et al. « Mapping of the spatial distribution of silver nanoparticles in root tissues of Vicia faba by laser-induced breakdown spectroscopy (LIBS) ». In : *Talanta* 173 (2017), p. 28-35. issn : 0039-9140.
- [126] Jiyu Peng et al. « Challenging applications for multi-element analysis by laserinduced breakdown spectroscopy in agriculture : A review ». In : *TrAC Trends in Analytical Chemistry* 85 (2016), p. 260-272. issn : 0165-9936.
- [127] Lucie Sancey et al. « Long-Term *in Vivo* Clearance of Gadolinium-Based AGuIX Nanoparticles and Their Biocompatibility after Systemic Injection ». en. In : *ACS Nano* 9.3 (mar. 2015). Number : 3, p. 2477-2488. issn : 1936-0851, 1936-086X.
- [128] Maximilian BONTA et al. « Elemental mapping of biological samples by the combined use of LIBS and LA-ICP-MS ». In : *J. Anal. At. Spectrom.* 31.1 (2016). Number : 1, p. 252-258.
- [129] Inc Thorlabs. *Data Objective Thorlabs LMM-15X-P01*. English (US).
- [130] R. M. GOODY et G. D. ROBINSON. « Radiation in the troposphere and lower stratosphere ». en. In : *Quarterly Journal of the Royal Meteorological Society* 77.332 (avr. 1951). Number : 332, p. 151-187. issn : 00359009, 1477870X.
- [131] Britton B. Stephens, Ralph F. Keeling et William J. Paplawsky. « Shipboard measurements of atmospheric oxygen using a vacuum-ultraviolet absorption technique ». en. In : *Tellus B : Chemical and Physical Meteorology* 55.4 (déc. 2011), p. 857-878. issn : 1600-0889.
- [132] O. Aied NASSEF, Harby E. AHMED et M. A. HARITH. « Surface and stratigraphic elemental analysis of an ancient Egyptian cartonnage using Laser-Induced Breakdown Spectroscopy (LIBS) ». en. In : *Analytical Methods* 8.39 (2016), p. 7096-7106. issn : 1759-9660, 1759-9679.
- [133] Zhenhua Hu et al. « Preliminary results of in situ laser-induced breakdown spectroscopy for the first wall diagnostics on EAST ». In : *Plasma Science and Technology* 19.2 (fév. 2017), p. 025502. issn : 1009-0630.
- [134] Q Sun. « Zinc analysis in human skin by laser induced-breakdown spectroscopy ». In : *Talanta* 52.2 (juin 2000), p. 293-300. issn : 00399140.
- [135] B. C. Castle et al. « Variables Influencing the Precision of Laser-Induced Breakdown Spectroscopy Measurements ». EN. In : *Applied Spectroscopy* 52.5 (mai 1998). Publisher : Society for Applied Spectroscopy, p. 649-657.
- [136] V. N. LEDNEV et al. « Laser-induced breakdown spectroscopy for three-dimensional elemental mapping of composite materials synthesized by additive technologies ». en. In : *Applied Optics* 56.35 (déc. 2017), p. 9698. issn : 1559-128X, 2155-3165.
- [137] Siyang Wang et al. « Effect of different hardness units on fatigue wear resistence of low hardenability steel ». In : *Optics & Laser Technology* 130 (oct. 2020), p. 106325. issn : 0030-3992.
- [138] Wassim Habchi et Scott Bair. « The role of the thermal conductivity of steel in quantitative elastohydrodynamic friction ». In : *Tribology International* 142 (fév. 2020), p. 105970. issn : 0301-679X.
- [139] Baoye Wu et al. « Effect of laser absorption on picosecond laser ablation of Cr12MoV mold steel, 9Cr18 stainless steel and H13A cemented carbide ». In : *Optics & Laser Technology* 101 (2018), p. 11-20. issn : 0030-3992.
- [140] P. Shanmugaselvam et al. « Fabrication and evaluation of tribological behaviour and hardness of Aluminium-LM4 reinforced with nano alumina and micro Mo ». In : *Materials Today : Proceedings* (juil. 2020). issn : 2214-7853.
- [141] J. G. COOK et al. « The Thermal and Electrical Conductivity of Aluminum ». In : *Thermal Conductivity 14*. Sous la dir. de P. G. Klemens et T. K. Chu. Boston, MA : Springer US, 1976, p. 65-71. ISBN : 978-1-4899-3751-3.
- [142] Tomokazu Sakagawa, Shin-ichi Nakashiba et Hiroyoshi Hiejima. « Laser Micro Welding System and its Application to Seam Welding of Rechargeable Battery ». en. In : *Physics Procedia* 12 (2011), p. 6-10. issn : 18753892.
- [143] Anuja H. Karle, Masnaji R. Nukulwar et Vinod B. Tungikar. « Evaluation of mechanical and thermal properties of epoxy composites reinforced with CaSiO3 particulate fillers ». en. In : *Materials Today : Proceedings* (sept. 2020). issn : 2214-7853.
- [144] Yanjie Liu, Jiangyin Lu et Yanbin Cui. « Improved thermal conductivity of epoxy resin by graphene–nickel three-dimensional filler ». In : *Carbon Resources Conversion* 3 (jan. 2020), p. 29-35. issn : 2588-9133.
- [145] Peng Tao et al. « Preparation and Optical Properties of Indium Tin Oxide/Epoxy Nanocomposites with Polyglycidyl Methacrylate Grafted Nanoparticles ». In : *ACS Applied Materials & Interfaces* 3.9 (sept. 2011). Publisher : American Chemical Society, p. 3638-3645. issn : 1944-8244.
- [146] S. Kasimuthumaniyan et al. « Understanding the role of post-indentation recovery on the hardness of glasses : Case of silica, borate, and borosilicate glasses ». In : *Journal of Non-Crystalline Solids* 534 (avr. 2020), p. 119955. issn : 0022-3093.
- [147] Shu Huang et al. « A study of welding process in connecting borosilicate glass by picosecond laser pulses based on response surface methodology ». In : *Optics & Laser Technology* 131 (nov. 2020), p. 106427. issn : 0030-3992.
- [148] Daniel NIETO et al. « Single-pulse laser ablation threshold of borosilicate, fused silica, sapphire, and soda-lime glass for pulse widths of 500 fs, 10 ps, 20 ns ». en. In : *Applied Optics* 54.29 (oct. 2015), p. 8596. issn : 0003-6935, 1539-4522.
- [149] T. K. MIWA et I. A. WOLFF. « Fatty acids, fatty alcohols, wax esters, and methyl esters from *Crambe abyssinica* and *Lunaria annua* seed oils ». en. In : *Journal of the American Oil Chemists' Society* 40.12 (déc. 1963). Number : 12, p. 742-744. issn : 0003021X.
- [150] Arne Mann, Christoph Bürgel et Peter Groche. « A Modeling Strategy for Predicting the Properties of Paraffin Wax Actuators ». en. In : *Actuators* 7.4 (nov. 2018). Number : 4, p. 81. issn : 2076-0825.
- [151] Yuanqing Li et al. « From biomass to high performance solar–thermal and electric–thermal energy conversion and storage materials ». In : *J. Mater. Chem. A* 2.21 (2014). Publisher : The Royal Society of Chemistry, p. 7759-7765.
- [152] Yimin Zhang et Weibo Huang. « Comparisons of 304 austenitic stainless steel manufactured by laser metal deposition and selective laser melting ». In : *Journal of Manufacturing Processes* 57 (sept. 2020), p. 324-333. issn : 1526-6125.
- [153] Tomasz Szymczak et al. « Characteristics of Al-Si Alloys with High Melting Point Elements for High Pressure Die Casting ». en. In : *Materials* 13.21 (oct. 2020), p. 4861. issn : 1996-1944.
- [154] Ashish Agarwal et R. M. Sarviya. « Characterization of Commercial Grade Paraffin wax as Latent Heat Storage material for Solar dryers ». en. In : *Materials Today : Proceedings*. 5th International Conference of Materials Processing and Characterization (ICMPC 2016) 4.2, Part A (jan. 2017). Number : 2, Part A, p. 779-789. issn : 2214-7853.
- [155] N Ukrainczyk, S Kurajica et J Šipušic. « Thermophysical Comparison of Five Commercial Paraffin Waxes as Latent Heat Storage Materials ». In : *Chemical and Biochemical Engineering Quaterly* 24(2) (juil. 2010), p. 129-137. issn : 0352-9568.
- [156] S. Grégoire et al. « Correlation between native bonds in a polymeric material and molecular emissions from the laser-induced plasma observed with space and time resolved imaging ». en. In : *Spectrochimica Acta Part B : Atomic Spectroscopy* 74-75 (août 2012), p. 31-37. issn : 05848547.
- [157] C. C. Ferreira et al. « Evaluation of tissue-equivalent materials to be used as human brain tissue substitute in dosimetry for diagnostic radiology ». In : *Nuclear Instruments and Methods in Physics Research Section B : Beam Interactions with Materials and Atoms* 268.16 (2010), p. 2515-2521. issn : 0168-583X.
- [158] V. MOTTO-ROS et al. « Precise alignment of the collection fiber assisted by realtime plasma imaging in laser-induced breakdown spectroscopy ». en. In : *Spectrochimica Acta Part B : Atomic Spectroscopy* 92 (fév. 2014), p. 60-69. issn : 05848547.
- [159] World Health Organization, éd. *Air quality guidelines : global update 2005 : particulate matter, ozone, nitrogen dioxide, and sulfur dioxide*. OCLC : ocn162119780. Copenhagen, Denmark : World Health Organization, 2006. isbn : 978-92-890-2192- 0.
- [160] A. KRAMIDA. « Using databases for data analysis in laser spectroscopy ». en. In : *Laser Spectroscopy for Sensing*. Elsevier, 2014, p. 102-124. isbn : 978-0-85709-273- 1.
- [161] V. MOTTO-ROS et al. « Investigation of signal extraction in the frame of laser induced breakdown spectroscopy imaging ». en. In : *Spectrochimica Acta Part B : Atomic Spectroscopy* 155 (mai 2019), p. 127-133. issn : 05848547.
- [162] Frédéric Cosnier et al. « Design and Characterization of an Inhalation System to Expose Rodents to Nanoaerosols ». In : *Aerosol and Air Quality Research* 16.12 (2017). Number : 12, p. 2989-3000. issn : 16808584, 20711409.
- [163] Laëtitia Chézeau et al. « Short- and long-term gene expression profiles induced by inhaled TiO2 nanostructured aerosol in rat lung ». en. In : *Toxicology and Applied Pharmacology* 356 (oct. 2018), p. 54-64. issn : 0041008X.
- [164] Jérôme Devoy et al. « Mineralization of TiO2 nanoparticles for the determination of titanium in rat tissues ». en. In : *Journal of Analytical Chemistry* 71.4 (avr. 2016). Number : 4, p. 418-425. issn : 1061-9348, 1608-3199.
- [165] Laurent Gaté et al. « Biopersistence and translocation to extrapulmonary organs of titanium dioxide nanoparticles after subacute inhalation exposure to aerosol in adult and elderly rats ». en. In : *Toxicology Letters* 265 (jan. 2017), p. 61-69. issn : 03784274.
- [166] Benoit Busser. *Multi-elemental Imaging of Lung Tissues With LIBS (Laserinduced Breakdown Spectroscopy) (MEDICO-LIBS) NCT03901196*. 2019.
- [167] Maximilian Bonta et al. « A comparison of sample preparation strategies for biological tissues and subsequent trace element analysis using LA-ICP-MS ». en. In : *Analytical and Bioanalytical Chemistry* 409.7 (mar. 2017), p. 1805-1814. issn : 1618-2642, 1618-2650.
- [168] Wolfgang Maret. « Analyzing free zinc(II) ion concentrations in cell biology with fluorescent chelating molecules ». en. In : *Metallomics* 7.2 (fév. 2015). Publisher : The Royal Society of Chemistry, p. 202-211. issn : 1756-591X.
- [169] Elizabeth Bafaro et al. « The emerging role of zinc transporters in cellular homeostasis and cancer ». en. In : *Signal Transduction and Targeted Therapy* 2.1 (juil. 2017). Number : 1 Publisher : Nature Publishing Group, p. 1-12. issn : 2059-3635.
- [170] Kheireddine Rifai et al. « Analysis of gold in rock samples using laser-induced breakdown spectroscopy : Matrix and heterogeneity effects ». In : *Spectrochimica Acta Part B : Atomic Spectroscopy* 134 (2017), p. 33-41. issn : 0584-8547.
- [171] D. Body et B.L. Chadwick. « Optimization of the spectral data processing in a LIBS simultaneous elemental analysis system ». en. In : *Spectrochimica Acta Part B : Atomic Spectroscopy* 56.6 (juin 2001), p. 725-736. issn : 05848547.
- [172] Jorge E. Carranza et David W. Hahn. « Assessment of the Upper Particle Size Limit for Quantitative Analysis of Aerosols Using Laser-Induced Breakdown Spectroscopy ». In : *Analytical Chemistry* 74.21 (nov. 2002). Number : 21, p. 5450- 5454. issn : 0003-2700.
- [173] Miloslav Pouzar et al. « Effect of particle size distribution in laser-induced breakdown spectroscopy analysis of mesoporous V–SiO2 catalysts ». en. In : *Journal of Analytical Atomic Spectrometry* 26.11 (2011), p. 2281. issn : 0267-9477, 1364-5544.

### BIBLIOGRAPHIE

- [174] Ashraf M. EL SHERBINI et Christian G. PARIGGER. « Nano-material size dependent laser-plasma thresholds ». en. In : *Spectrochimica Acta Part B : Atomic Spectroscopy* 124 (oct. 2016), p. 79-81. issn : 05848547.
- [175] Vincent MOTTO-ROS et al. « Imagerie LIBS : aux portes de la clinique ». In : *Photoniques* 103 (juil. 2020), p. 34-37. issn : 1629-4475, 2269-8418.

## Annexe A

# Protocole Expérimental – MEDICO-LIBS

Paramètres Expérimentaux

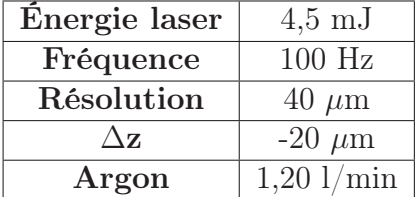

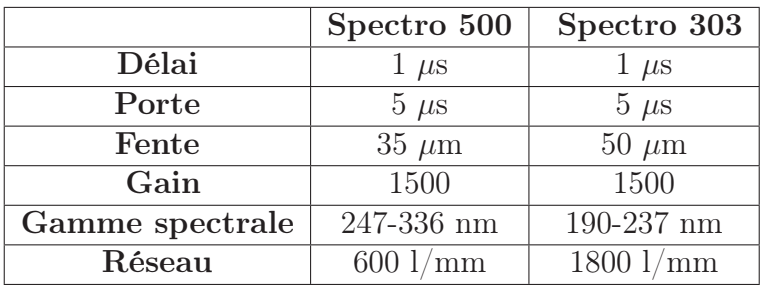

### Protocole

- 1. Allumer :
	- La lumière de prévention laser
	- L'argon (robinet)
	- L'alimentation du laser
	- Les spectros (caméras + bloc 500)
	- Lancer les logiciels AndorSolis pour connecter les spectros aux ordinateurs.
	- Allumer le boîtier des éclairages du système et le pointeur laser.
	- Lancer le logiciel GenIII v2. Faire attention au lancement du logiciel que tous les voyants sont verts.
- 2. Si début d'une nouvelle campagne de manip :
	- Vérifier l'état des optiques des 2 spectromètres et changer le verre de protection de l'objectif. Si les verres sont sales, les nettoyer comme expliqué dans les étapes 17 et 18.
	- Effectuer la manip de contrôle de Florian sur le bloc de laiton, remplir la feuille de contrôle et utiliser les paramètres comme indiqué (pour les spectromètres : 1000 accumulations et lancer l'acquisition après 3 lignes ablatées)
- 3. Enlever l'échantillon du papier d'aluminium sans toucher la surface (énorme risque de contamination). NE PAS JETER LE PAPIER ALUMINIUM
- 4. Retirer à l'aide d'un outil plat (au choix) le surplus de paraffine sur les côtés du bloc et le déposer sur un papier sopalin.
- 5. Déposer le bloc dans le support créer pour cet utilisation (Penser au préalable à visser le support à la platine XYZ et à aligner le support de façon à avoir le bloc vertical cf. schéma 1 à la fin de protocole).
- 6. Contrôler la planéité du bloc sur le logiciel genIII v2 et ajuster à l'aide des 2 vis V et H (cf schéma 2 pour connaître leur inclinaison)
- 7. Faire une image champ large en ayant au préalable créé un dossier au nom de l'échantillon.
- 8. Revenir en mode LIBS et définir la zone d'analyse. Prévoir un peu plus large (le laser a besoin d'une 20aine de tir pour se stabiliser à chaque nouvelle ligne)
- 9. Noter la taille de la cartographie dans sur un papier.
- 10. Paramétrer les spectromètres avec le nombre pixels.
- 11. Activer le laser (s'il s'était mis en off), l'Argon et lancer l'acquisition sur les spectros (icône caméra)
- 12. Lancer l'analyse (vérifier que les caméras des spectromètres soient bien à -30◦C).
- 13. Vérifier que les spectres soient corrects avant de quitter la pièces le temps de l'analyse.
- 14. Une fois l'analyse fini, faire une capture de la surface du bloc.
- 15. Enregistrer les spectres en \*.sif sous la forme : A\_nombloc\_X-Y\_energie\_resolution avec :
	- A : A pour le spectro 500 et A2 pour le spectro 303
	- Nombloc : référence du bloc
	- X-Y : taille de la cartographie analysée
	- Energie : énergie du laser
	- Resolution : résolution de l'analyse
- 16. Replacer l'échantillon dans son papier aluminium.
- 17. Changer le verre de l'objectif. Pour cela utiliser une pince (ne pas prendre le verre avec les doigts)
- 18. Nettoyer les optiques des spectros :
	- Dévisser le support des lentilles.
	- Mettre des gants
	- Prendre à l'aide d'une pince un papier nettoyant optique (Thorlabs) et le plier en 6 ou 8
	- Asperger d'un peu d'éthanol
	- Nettoyer une lentille (penser à retourner le papier pour utiliser plusieurs face propre) et vérifier qu'elle est propre.
	- Répéter ces étapes pour la seconde lentille
	- Revisser les supports et les replacer comme indiqué par les traits
- 19. En cas de doute, refaire la manip de contrôle.
- 20. Reprendre à partir de l'étape 3 si nouvelle échantillon.
- 21. Si dernier bloc analyser, nettoyer les optiques différemment :
	- Dévisser le support des lentilles.
	- Mettre des gants
	- Retirer la première lentille de son support et la déposer délicatement sur du papier nettoyant (lui-même déposé sur un papier absorbant).
	- Prendre à l'aide d'une pince un papier nettoyant optique (Thorlabs) et le plier en 6 ou 8
	- Asperger d'un peu d'éthanol
	- Nettoyer une lentille (penser à retourner le papier pour utiliser plusieurs face propre) et vérifier qu'elle est propre.
	- Replacer correctement la lentille dans son support
	- Répéter ces étapes pour la seconde lentille
	- Revisser les supports et les replacer comme indiqué par les traits
- 22. Éteindre les logiciels des spectromètres (il faudra attendre que le logiciel réchauffe les caméras avant de fermer)
- 23. Quitter genIII v2 et LabView.
- 24. Éteindre les spectromètres, l'alimentation laser, le boîtier des éclairages, l'ARGON, la lumière de prévention laser.
- 25. Éteindre tous les écrans des ordinateurs.

## Annexe B

# Tableau du comptage échantillons références de l'étude clinique

Les valeurs obtenues après comptage de pixels positifs ainsi que la somme du signal pour l'aluminium sont recensées dans le tableau suivant. On trouve aussi les surfaces de tissus analysés ainsi que la surface de tissu calcifiée. On retrouve aussi les informations concernant l'âge des références.

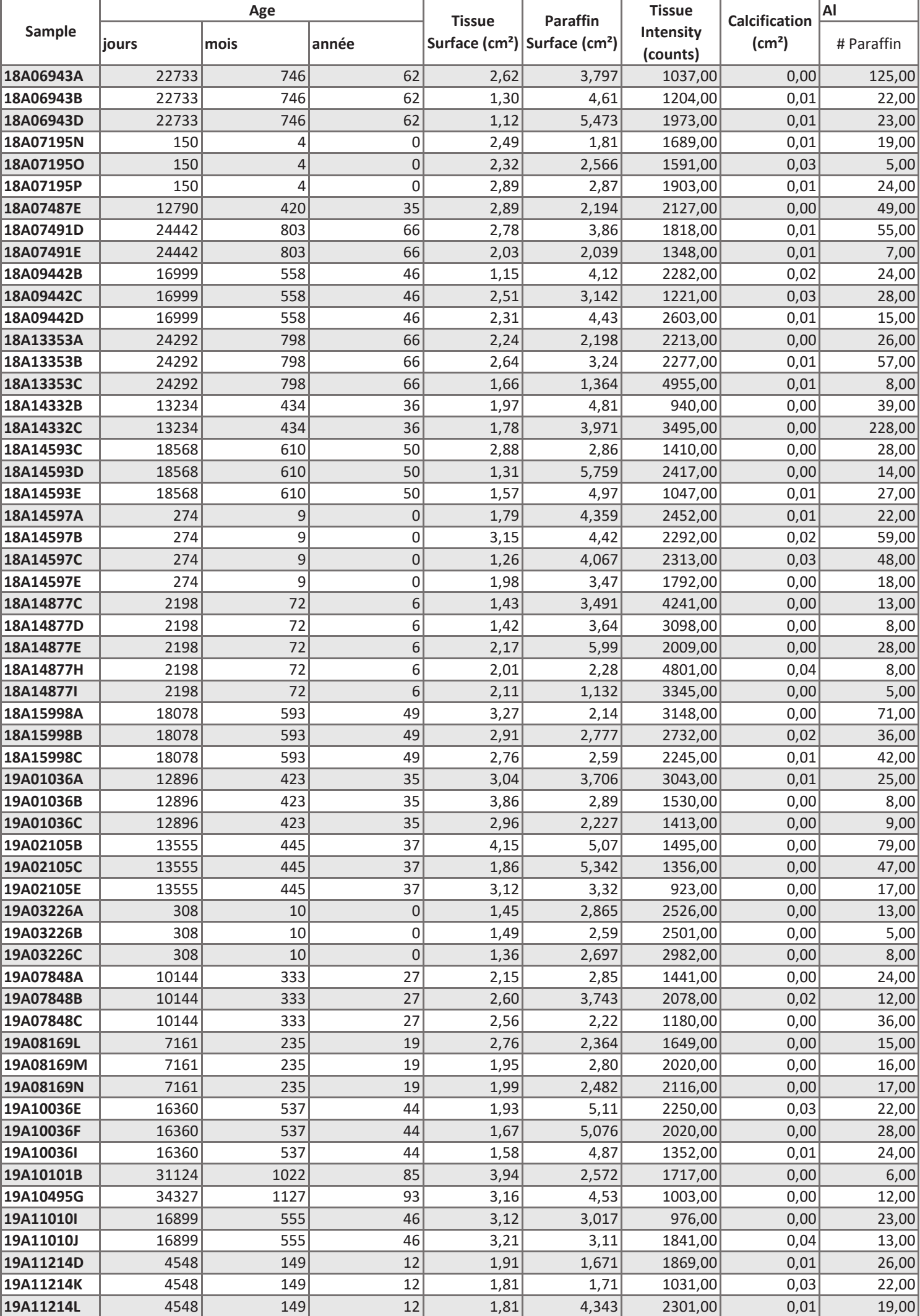

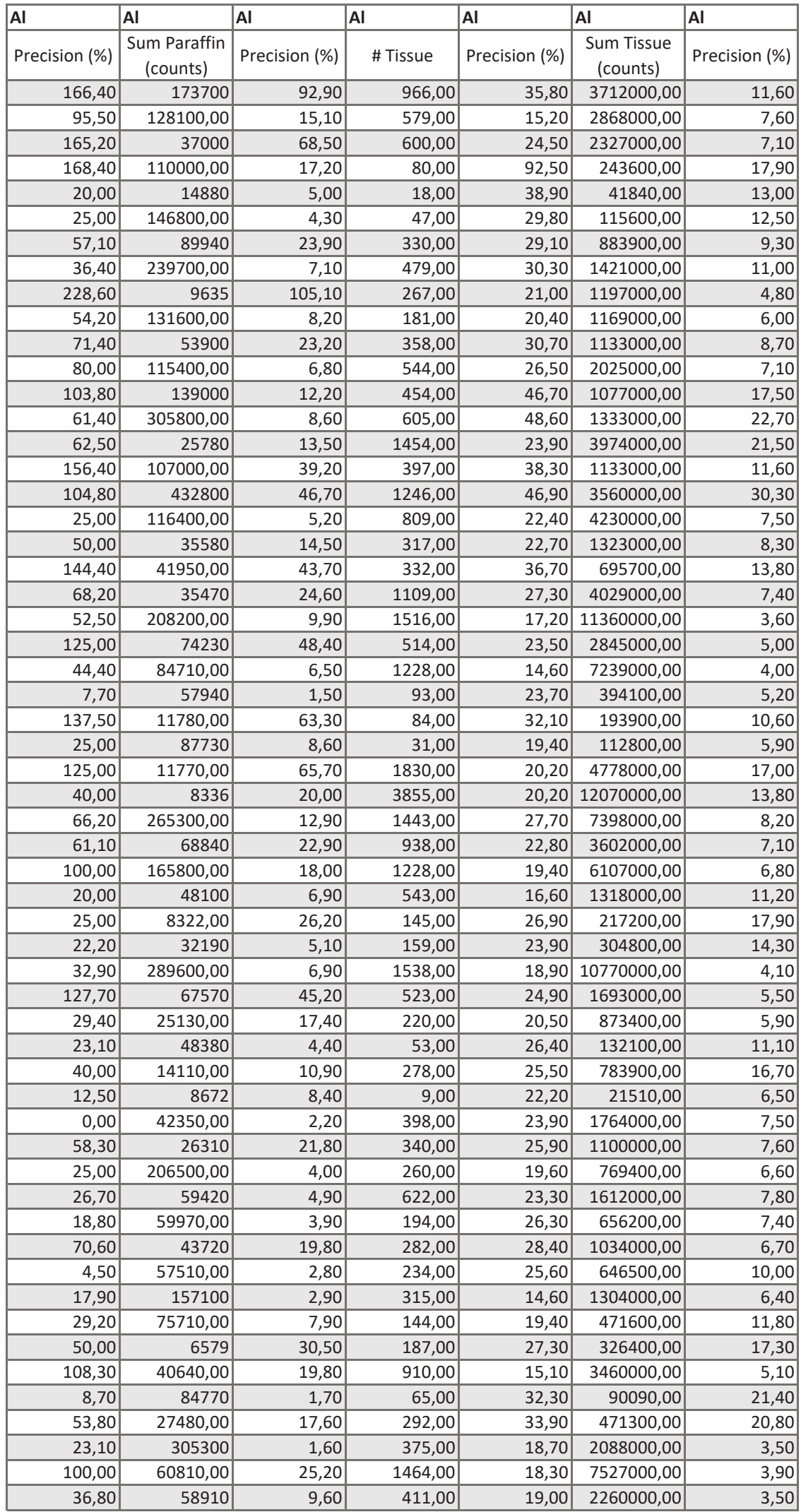

# Annexe C

# Tableau d'informations patients de l'étude clinique

Dans le tableau suivant sont récapitulés l'âge et les pathologies de la première série d'échantillons patients analysés lors de l'étude clinique.

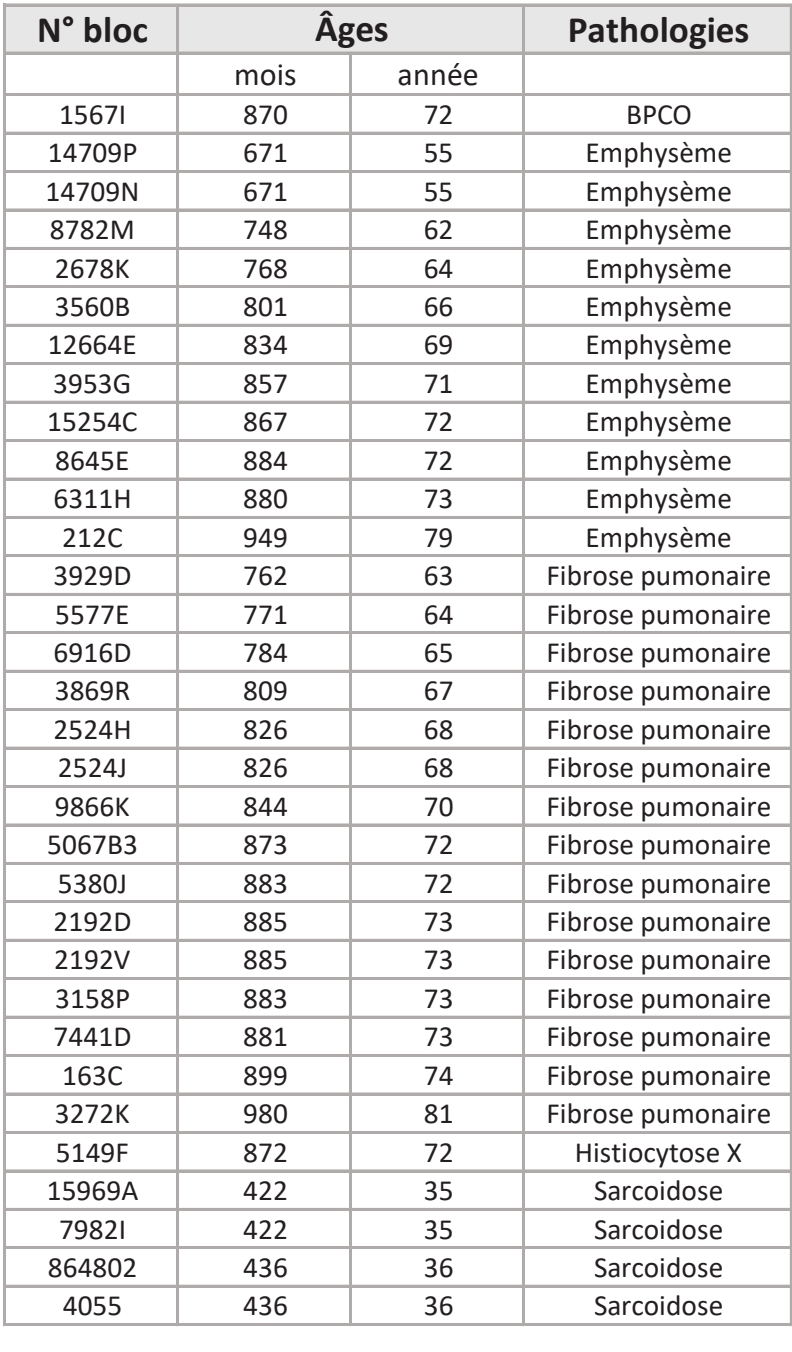

# Annexe D

# Revue

Spectrochimica Acta Part B 151 (2019) 41-53

Contents lists available at ScienceDirect

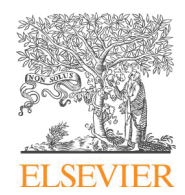

Invited review

### Spectrochimica Acta Part B

journal homepage: www.elsevier.com/locate/sab

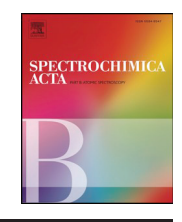

Check for

### Review of the recent advances and applications of LIBS-based imaging

L. Jolivet<sup>a,b</sup>, M. Leprince<sup>a</sup>, S. Moncayo<sup>a</sup>, L. Sorbier<sup>b</sup>, C.-P. Lienemann<sup>b</sup>, V. Motto-Ros<sup>a,\*</sup>

<sup>a</sup> *Institut Lumière Matière UMR 5306, Université Lyon 1 - CNRS, Université de Lyon, 69622 Villeurbanne, France* <sup>b</sup> *IFP Energies nouvelles, Rond-point de l'échangeur de Solaize, BP 3, 69360 Solaize, France*

#### ARTICLE INFO

*Keywords:* LIBS Elemental imaging Laser scanning Mapping

### ABSTRACT

During recent years, important developments have been achieved in the application of laser induced breakdown spectroscopy (LIBS) for elemental imaging. The aim of this review is to report recent instrumental configurations, data processing methodologies and applications related to LIBS-based imaging. In the first section, different instrumental alternatives of LIBS for qualitative or quantitative imaging measurements are presented, including the scanning configuration, focusing systems, laser properties, and spectral detection tools. The second section reviews the different LIBS imaging data processing methodologies that have been proposed. Finally, the last section of this review reports the wide variety of laboratory applications that have benefited from LIBS mapping techniques, such as those in the biomedical, geological and industrial fields.

#### **1. Introduction**

In laser induced breakdown spectroscopy (LIBS), a single laser shot occurs at the sample surface, producing a plasma whose light emissions are collected and analyzed using an optical spectrometer [1–5]. Since this technique was first used for spectrochemical analysis of surfaces in 1962 [6,7], the LIBS technique and its applications have advanced tremendously. Several technological and analytical milestones of this technique such as the introduction of double-pulse LIBS [8], commercialization of handheld systems [9], development of molecular isotopic analysis (LAMIS) [10,11], single particle analysis [12], nanoparticle enhanced LIBS (NELIBS) [13–15], and calibration free procedures [16], use of chemometrics [17–19], coupling with other techniques and exploration of Mars by the NASA Curiosity Chemcam [20,21] have made LIBS a highly versatile and adaptable technique.

Recent years have seen a growing trend towards analytical techniques capable of conducting spatially resolved analyses of surfaces for industrial, nanotechnology, geological and biomedical applications. Depending on the application, spatially resolved measurements are required to provide a better understanding of the sample surface composition with significant advantages over conventional bulk analyses. The recent developments of the LIBS technique and its simplicity of use have allowed the development of systems capable of performing multielement imaging analyses of major and trace elements with  $\sim$ 10 μm (or lower) spatial resolution at fast acquisition speeds up to kHz per pixel [22–25]. Both conventional LIBS and LIBS-based imaging share the same principles of measurement; however, in the latter, the laser-induced plasma is generated at different positions on the sample surface in a predefined sequence covering the region of interest. After extracting the line intensities associated with the elements of interest from each recorded spectrum, the elemental maps are then built to obtain the corresponding elemental images. Spatially resolved LIBS has attracted increasing attention and is currently established as a new LIBS development axis. Indeed, LIBS-based imaging provides unique features and complements gold standard elemental imaging methods such as laser ablation inductively coupled plasma mass spectrometry (LA-ICP-MS), secondary ion mass spectrometry (SIMS), synchrotron and laboratory X-ray fluorescence (μXRF), and electron probe microanalysis (EPMA) [26–31].

In recent years, the LIBS community has shown an increased interest in LIBS-based imaging applications, as reflected by the exponential growth of publications, with > 20 works published during the last year. To the best of our knowledge, the first works reporting spatially resolved LIBS analyses dated from the 1990s [32–37]. In the 2000s, the reference works of D. Menut et al. [23], H. Bette et al. [24] and J. Laserna et al. [37–42] established the basis of space-resolved LIBS and paved the way for the development of a large number of applications. These works demonstrated the possibility of reaching μm-scale resolution by focusing a UV laser pulse of several micro joules with an objective microscope for the quantitative analysis of cerium in ceramics with a limit of detection (LOD) of 1 wt% [23], to perform multielemental LIBS scanning at a kHz acquisition rate with the aim of investigating inclusions in steel [24], and the possibility of scanning large sample surfaces and performing 3-dimensional analyses [41]. In the early 2010s, the release of new faster and more sensitive detectors to

⁎ Corresponding author. *E-mail address:* vincent.motto-ros@univ-lyon1.fr (V. Motto-Ros).

https://doi.org/10.1016/j.sab.2018.11.008

Received 29 October 2018; Received in revised form 21 November 2018; Accepted 21 November 2018 Available online 26 November 2018

0584-8547/  $\circ$  2018 Elsevier B.V. All rights reserved.

the market boosted the development of LIBS-based imaging. The latest results regarding the use of laser spectrometry in biomedical applications have again highlighted LIBS-based imaging as a valuable investigation tool that is highly versatile and easily implemented for routine elementary investigations [43,44].

In this manuscript, we aim to review the recent methodological advances and applications of LIBS-based imaging. In 2013, V. Piñon et al. [45] published a first review that covered the chemical mapping of materials up to the year the review was published. In this review, we focus on describing the advances in LIBS imaging instrumentation, data processing for image analysis and applications published during the last 6 years. This review is dedicated only to LIBS mapping (i.e., the ability to create a map or an image of a sample surface) for laboratory applications. Studies relating to 1-dimensional space-resolved LIBS (either as a lateral or depth profile) [46,47], geographical mapping [48–50] or in situ mapping with handheld systems [51,52] are not considered. This manuscript is organized as follows. First, we describe the instrumental configurations most often found in the literature. We then review the different methodologies of data processing and the calibration protocols reported for LIBS imaging, and the last section describes the application fields where LIBS imaging has been applied, including the characterization of geological, industrial and biomedical materials.

#### **2. LIBS imaging instrumentation**

#### *2.1. Instrumental configurations*

As mentioned above, the principle of any LIBS imaging instrumentation is based on the generation of a series of plasmas at different positions on the sample following a scan sequence (c.f. Fig. 1a). Each spectrum is then processed to build the corresponding elemental maps. The step size (i.e., the distance between two consecutive laser shots) then defines the resolution of the imaging measurement. In general, the lateral resolution is limited by the surface damage around the ablation crater. Therefore, it is inadvisable to overlap consecutive laser shots, since in this case the repeatability of the measurement is degraded [53–55].

Two possible laser ablation modes have been reported in the literature: continuous measurement and pixel by pixel scanning. In the continuous laser ablation mode (c.f. Fig. 1b), the sample is moved in the X-direction at a translation speed synchronized with the laser frequency rate by line scan. After completing the line, the sample is translated in the Y-direction by the set lateral resolution and comes back in the Xdirection, completing a new line. To acquire the correct number of spectra, this mode requires either a beam shutter working at the laser frequency rate (in which case the laser is fired continuously) [44] or a control system that delivers a predefined number of shots per line in burst mode [56–58]. For the pixel by pixel scanning mode (c.f. Fig. 1c), the laser delivers *k* number of laser shots at the same position; afterward, the sample is moved in X (or Y) by the step size, and the operation is repeated following the programmed sequence [55,59–67]. Compared with the pixel by pixel scan mode, continuous scanning has

the advantages of a higher operating speed and better accessible resolution since less damage is done to the sample by one shot than by a series of shots; however, the analysis has to be performed in a single shot configuration (no possibility to accumulate the signal at a fixed position). Additionally, the continuous scanning mode requires specific considerations for the sample preparation since no cleaning shots can be performed prior the analysis, whereas step by step scanning mode allows for the application of cleaning shots and a 3-dimensionnal experiment to be performed [45].

The vast majority of LIBS imaging instruments rely on an XY stage that moves the sample surface instead of moving the laser beam. This approach is chosen because of a greater collection efficiency from a fixed plasma plume. However, for applications such as online control that require a large sample surface to be scanned at a high frequency rate, kHz or higher, the measurements can only be performed by moving the laser beam. Recently, K. Rifai et al. reported the elemental imaging of 16 cm<sup>2</sup> of mine core samples at a kHz acquisition rate in only a few minutes by using this approach [68].

#### *2.2. Laser ablation and focusing*

The focusing systems and the properties of the laser source (wavelength, pulse energy, and pulse width) may be critical when building a LIBS-based imaging system. Various ranges of focusing properties and accessible resolutions can be found in the literature (c.f. Fig. 2a and supplementary table 1). However, two main focusing configurations are distinguished: macroscopic and microscopic. For the macroscopic configurations, the laser beam is focused by one or several lens with a focal length of several centimeters and generates ablation craters of approximately 600 μm in diameter [69–72]. For the microscopic configurations, an objective microscope (magnification higher than x5) with a focal length of several millimeters is used to focus the beam. This configuration allows the ablated material to be reduced (down to sub ng), reaching spatial resolutions of several micrometers, as demonstrated on ceramic samples [23] and on an epoxy embedded organ [73]. Moreover, in the microscopic configurations, a constant gas flow, usually Ar, can be directed to the plasma region, improving the emission signal compared with ablation in air [23,44,52,59,63,74,75]. Other gases such as He or mixtures of He-Ar have also improved the ablation efficiency. C. D. Quarles et al., demonstrated that a He flow increases the fluorine LOD by several orders of magnitude [76]. S. Darwiche et al. investigated the effects of the composition of the mixture and showed that the maximum signal to background ratio is reached with a mixture of 85/15% He to Ar at 60 mBar [77]. B. T. Manard et al. reported a mixture of He and Ar at 0.9 L/min as optimal for simultaneous LA-ICP-MS and LIBS measurements [78]. Finally, M. Bonta et al. reported the advantages of using a He-Ar mixture with a flow rate of 0.8 L/min for each gas [79] or flow rates of 0.9 L/min of He and 0.3 L/min of Ar [80].

With respect to the laser properties, i.e., laser wavelength, pulse energy and duration, many different configurations can be found in the literature (c.f. Fig. 2b, c, and supplementary tables 2 and 3). The trend

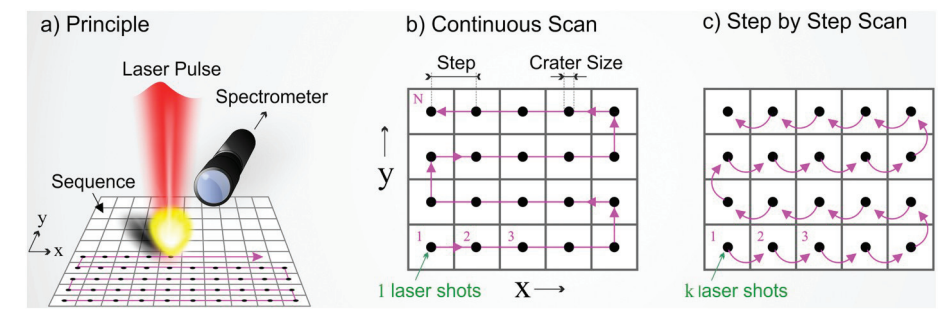

**Fig. 1.** Principle of LIBS scanning and principal configurations of measurement.

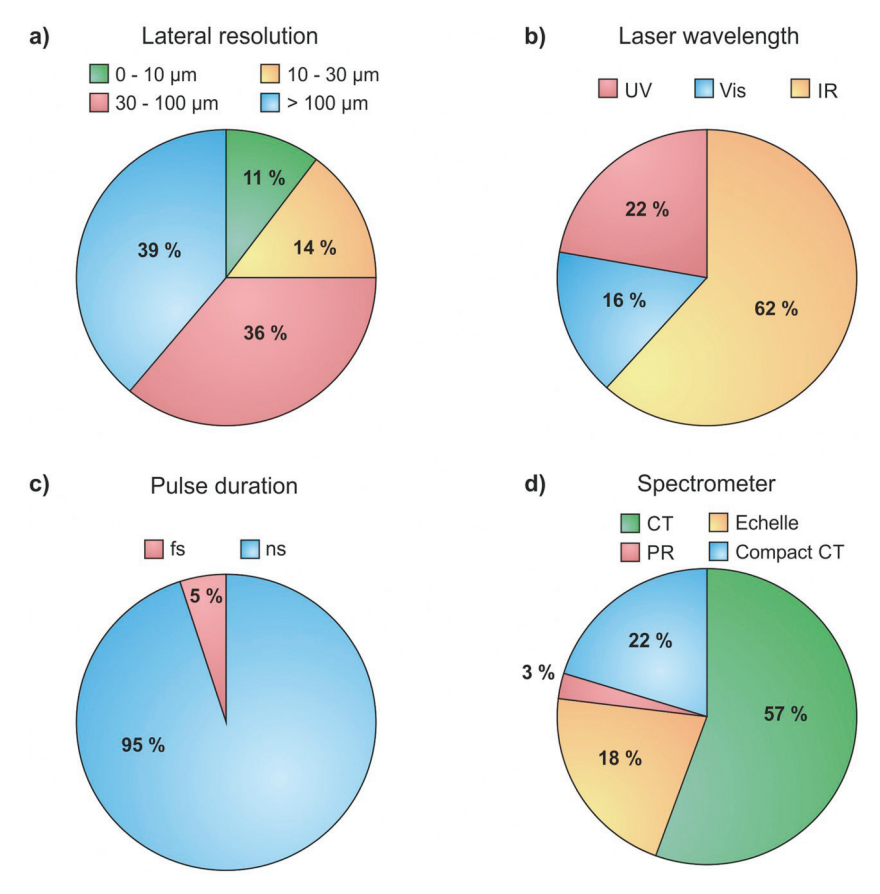

**Fig. 2.** Configurations used for LIBS-based imaging since 2012. a) Spatial resolution ranges. b) Laser wavelengths and c) pulse durations. d) Types of spectrometers. CT: Czerny Turner spectrometer, PR: Pashen Runge spectrometer.

is to use laser energies of several hundreds of μJ in the microscopic mode, 0.4 mJ [81], 0.3 mJ [82], 0.2 mJ [55], 0.16 mJ [83], 0.1 mJ [78], and 0.04 mJ [63], and several tens to hundreds of mJ in the macroscopic mode, 60 mJ [69,72], 80 mJ [84], 120 mJ [85], and 150 mJ [86]. Nanosecond Nd:YAG lasers either in their fundamental wavelength [51,58,66,67,87–90] or in the second harmonic [82,91–93] are used in the vast majority of applications. Higher harmonics are used to a lesser extent [46,76,79,81,94–97]. Other laser sources such as Nd:YLF working at 1047 nm [98,99] or a KrF excimer laser at 248 nm [100] have also been proposed. In addition, several groups have developed femtosecond (fs) experiments. This type of laser guarantees better control of the ablation process but also a lower plasma emission. V. Zorba et al. demonstrated the possibility of reaching sub-micrometer resolution using a frequency doubled Ti:Sapphire laser delivering 100 fs pulses [101]. Other examples using Ti:Sapphire lasers operating at 800 nm [102] and at the second harmonic [63] have been reported, as has a frequency tripled (343 nm) diode-pumped ytterbium laser [78,83].

Recently, attention has been focused on double pulse (DP) ablation to improve the signal to noise ratio with respect to the single-pulse approach. Several examples have been proposed by the group of V. Palleschi, demonstrating a signal enhancement of approximately one order of magnitude by using a collinear configuration [103,104]. J. Kaiser et al. have also reported significant improvements when using an orthogonal double pulse configuration compared with a single-pulse, either with a first laser pulse in the visible range  $(532 \text{ nm})$   $[105,106]$  or in the UV range  $(266 \text{ nm})$ [54,107,108], followed by a second laser pulse in the IR range (1064 nm) to reheat the plasma. M. Abdelhamid et al. explored the feasibility of imaging explosive residues in human fingerprints with an experimental configuration based on optical catapulting–LIBS. A first pulse with an irradiance below the plasma formation threshold impacts one side of a glass

slide, producing a shock wave that ejects the material (optical catapulting), then a second laser pulse that is perpendicular to the first analyzes the material, obtaining a LIBS spectrum [109].

#### *2.3. Spectral detection*

Another critical part of a LIBS instrument is the spectral detection system. The spectral resolution, sensitivity, operating speed and the wavelength range covered are directly related to the type of the spectrometer and detector employed and define the performance of the system. Several types of spectrometers and detectors are available on the market and the specifics of each application determine the selection. In LIBS-based imaging literature, Echelle spectrometers and Czerny-Turner (CT) spectrometers are the most widespread, although Paschen–Runge (PR) spectrometers have also been employed (c.f. Fig. 2d and supplementary table 4).

Focusing on their performances for use in LIBS-based imaging, each spectrometer has advantages and drawbacks. Echelle spectrometers have the great advantage of covering a broad spectral range, which is especially suitable for multielemental detection (typically extending from UV to near infrared), but these spectrometers have lower sensitivity and operating speed compared with the others. The entrance slit in an Echelle spectrometer is typically  $\sim$  50  $\mu$ m, which reduces the amount of light that effectively reaches the diffraction grating and limits its sensitivity. Moreover, Echelle spectrometers need to read the whole charge-coupled device (CCD) image to obtain the spectrum, which results in an increase in the readout time and reduces the acquisition rate and operational speed to only several Hz. In the literature, Echelle spectrometers have been successfully used either coupled with intensified CCD (ICCD) [60,63,83,94,99,110–115] or electron multiplying CCD (EMCCD) cameras [93].

CT spectrometers have greater sensitivity because of a larger entrance slit. Moreover, three or four different gratings are equipped within the same spectrometers, which allows for adaptation of the sensitivity and spectral range as a function of the application. The acquisition rate is also faster when used coupled with ICCD detectors, allowing for time-resolved measurements and operational speeds up to 100 Hz in full vertical binning mode (FVB) [56]. CT spectrometers also suffer from a major drawback: their limited spectral range of detection, which is typically from  $\sim$  20 nm with 2400 l/mm grating to  $\sim$  80 nm with 600 l/mm grating, which limits the number of elements able to be detected simultaneously [25,50,55,58,72,76–78,81,82,87,95,116–119]. Several groups have proposed using several CT spectrometers simultaneously during measurement [56,57,85]; however, this idea causes a significant increase in the cost of the system. An interesting alternative is the use of compact and cost-effective CT spectrometers (Ocean optics, Avantes), which typically provide  $\sim$ 100 pm of spectral resolution for a spectral range of ~100 nm and an acquisition rate of up to 100 Hz / kHz for a fraction of the cost of traditional spectrometers. The use of these spectrometers has recently been reported in several works [51,53,112,120].

Finally, the PR spectrometer provides the most sensitivity and fastest detection capacity (up to kHz) with simultaneous multielemental analyses when used with individual photomultiplier tubes (PMT) [24,98,99,121]. Nevertheless, the cost, size and relatively low versatility of this spectrometer limits its use in specific applications, thus this spectrometer is mainly used in industrial applications and to a lesser extent in research laboratories.

#### *2.4. Detection in the vacuum ultraviolet (VUV) range*

The possibility of accessing the VUV spectral range offers several advantages over more conventional UV–Vis-NIR regions, such as the significant improvement of the detection of certain elements such as sulfur, phosphorus, and carbon, less spectral interference with transition metals and a lower continuum emission [122,123]. Nevertheless, VUV plasma emission is hampered by air absorption restricting the measurements of oxygen-free conditions and specific optical materials. Solutions for LIBS-based imaging in the VUV range include working under vacuum conditions and having spectrometers and light collection systems purged with inert gases [121]. Different detection systems can be used: first, CT spectrometers in combination with microchannel plates with a photodiode array (MCP-PDA) and second, PR spectrometers that have been already used for VUV-LIBS analyses of steels [24]. Other specific VUV detection systems can be found in the literature, such as systems in the deep VUV range (40–160 nm) that use, for example, a near normal-incidence concave grating spectrograph [124]. Recently, our team proposed an Ar-purged detection system composed of a VUV probe coupled to a Maya2000Pro compact CT spectrometer, which performs VUV-LIBS imaging under ambient atmospheric conditions reaching an LOD of 0.2 wt% for sulfur in mine core samples [123].

#### *2.5. Autofocus*

To guarantee reproducible ablations during the entire sequence scan, it is imperative to ensure a constant distance between the focusing objective and the sample surface. This constant distance is particularly important in microscopic configurations, for which the variation of the focusing distance should not exceed a fraction of the depth of focus (i.e.,  $\sim$ 10 μm). Polishing the sample surface is generally sufficient to ensure a flat scanning area for small samples; however, when analyzing large samples, it is difficult to obtain a sufficiently flat surface even after rigorous sample preparation, and an autofocus is required. Three main types of autofocus systems have been reported. J. Novotný et al. proposed an autofocus system based on a sharpness analysis of the sample view captured with a complementary metal oxide semiconductor (CMOS) camera with a vertical accuracy in the range of  $\pm$  50 µm [105]. The second type, applied by C. Beresko et al., is only valid for analyses carried out in pixel by pixel mode since this system is based on the direct monitoring of the LIBS signal intensity at a fixed X-Y-position. Several laser pulses are fired while adjusting the vertical position of the sample, fixing the focusing position when the LIBS signal is maximal [112]. This method is suitable for surfaces with fluctuations several millimeters in height. The operational speed and lateral resolution are poor due to the necessity of multiple laser pulses. Finally, J. O. Cáceres et al. proposed an autofocus system able to work in a continuous configuration at 100 Hz operating speed by analyzing the plasma shape and position collected by a fiber bundle consisting of four fibers and a fast algorithm that corrects the vertical position (accuracy of  $\pm$  5 µm) in real time [56].

#### *2.6. Coupling with other techniques*

The all-optical and rather simple instrumentation of LIBS imaging systems make it easy to directly couple with other compatible techniques. It is relatively straightforward to visualize and capture an optical image of the sample surface with a conventional CCD camera, which allows for the optimization of the ablation focusing and sample positioning [69,81,85,100,105,120]. The possibility of stacking elemental and optical images for direct comparison is of paramount importance in applications such as medical diagnoses to obtain complementary elemental information. S. Moncayo et al. reported multielemental LIBSbased images of human paraffin-embedded skin samples over the entire biopsy scale in a way that was complementary and compatible with microscope histopathological examination [125]. The combination of LIBS and Raman is also well known; both laser-based analytical techniques share part of their instrumentation and can be integrated for studying the molecular and elementary fingerprint of a surface, supplying new sample information. The results of this combination in earlier LIBS-based imaging studies have been shown by M. Hoehse et al., who proposed the use of a two-laser LIBS–Raman automated microanalysis system equipped with a newly designed dual arm Echelle spectrometer to characterize an iron ore sample [117]. Additionally, LIBS combined with laser-induced fluorescence (LIF) is a promising approach to improve the LOD. In LIBS-LIF, a second laser tuned to a specific wavelength is directed to the LIBS plasma plume and used for re-excitation, inducing a fluorescence signal. This combination has been investigated by J. Li et al., who demonstrated optimal locations for reexcitation in plasmas induced on steel samples [119]. Finally, LIBS has also been coupled to techniques that are not fully optical-based such as LA-ICP-MS. Both techniques have identical laser sampling processes that enable simultaneous application. A tandem LA/LIBS instrument has been developed and applied by the group of R. Russo to various applications fields [76,78,80,95].

#### **3. Data processing**

Like other hyperspectral techniques, LIBS-based imaging suffers from the bottleneck of data processing; several millions of spectra can be measured daily, becoming a real challenge for data set analyses [104]. Considering the growing speed of analysis up to 100 Hz, the complexity of emission spectra with hundreds or thousands of emission lines, and the presence of spectral interference, data processing requires more sophisticated extraction approaches to streamline the process. Despite the importance of data processing, very little is found in the literature regarding data processing of LIBS-based imaging. Different approaches for performing intensity extraction, semi-quantitative elemental images and the use of chemometric methods are reviewed in the following sections.

#### *3.1. Intensity extraction*

Most literature reports regarding LIBS-based imaging results have been obtained using simple samples, where the objective was to image

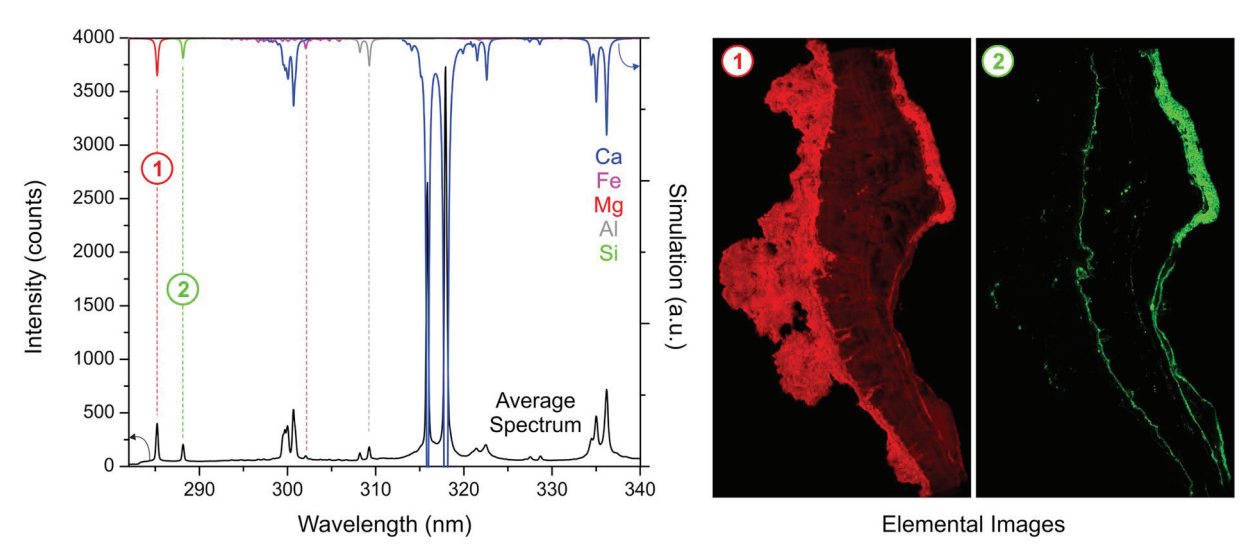

**Fig. 3.** Example of data processing using the average spectrum [118].

trace or detect minor elements in a homogeneous matrix. In this type of sample, it is relatively easy to process the average spectrum of the whole dataset and identify the main emission lines of the elements of interest. One procedure for data extraction was proposed by L. Bassel et al. where a calcium carbonate  $(CaCO<sub>3</sub>)$  speleothem was scanned to study the spatial distribution of trace elements such as Mg, Si, and Al (c.f. Fig. 3) [118]. In this approach, the line intensity is retrieved for each sampling position by defining a baseline and subtracting the baseline from the emission signal. A two-dimensional matrix containing the line intensity at each position of the sample is obtained and can be displayed using a false-color scale in the form of elemental images. Another interesting methodology was proposed by M. Abdelhamid et al. [109]. In that method, only those peaks that supersede a signal-to-noise ratio of 3 were considered for data extraction.

In contrast, when samples contain several phases and different matrixes, data analysis becomes much more challenging. Such multiphase analysis is particularly difficult when one or several phases are associated with elements that present complex spectral structures, such as iron (Fe) and titanium (Ti). In such cases, selecting an appropriate spectral line requires the analyst's expertise and a rigorous case-by-case evaluation of the spectral dataset. To facilitate the analysis, one possibility is to consider each phase as an independent sample [126]. For each phase, the strategy is to first to define a binary mask image using, for example, the major lines associated with the corresponding matrixes. Second, considering the mask image, all of the LIBS spectra associated with a given phase can be extracted and averaged, which allows for independent averaged spectra, one per matrix contained in the sample. From this procedure, it is then possible to use the conventional approach, thus eliminating any possible risk of spectral interference from other phases.

#### *3.2. Quantification*

In LIBS-based imaging experiments, the term "quantification" may be excessive. The destructive nature of laser ablation generally does not allow for averaging of several measurements at one sample position and therefore, a quantification strategy must be deployed without using any statistical information [127]. Many works have reported "semi-quantitative" mapping of various types of samples. The most common calibration method transforms the relative-abundance images into quantitative-abundance images after referring to the calibration measurements performed on the standard samples. The instrumental accuracy may only be obtained on homogeneous standards. This procedure has been used for the quantitative mapping of boron-doped crystalline silicon [77], steel [119], biological organs [128], glass [78,85] and other types of materials [78,90,97]. When reference samples are not available or simply do not exist, one possibility is to consider the mapping measurement as representative of whole sample volume. The bulk concentration can be obtained by other analytical techniques, such as ICP-based or X-ray fluorescence (XRF) analyses, and then be used to calibrate the mapping experiments. In such a way, semiquantitative maps of Ti-doped sapphire [129], murine kidney [113], and heterogeneous catalyst [130] have already been reported. In other cases, spatially resolved methods can also be used to calibrate LIBS measurement. F. Trichard et al. used line profiles performed with an electron microprobe on a catalyst section to calibrate the LIBS image of palladium (Pd) [131]. In this work, several lines of Pd with various intensities were used to exploit the highest dynamical range without being affected by self-absorption. L. Krajcarová et al. reported the use of LA-ICP-MS analysis at different positions to calibrate the LIBS maps in plant samples [107].

#### *3.3. Chemometric methods*

In LIBS-based imaging, the large datasets and the complexity of samples can encourage the implementation of chemometric tools for data processing. The hyperspectral analysis of large LIBS datasets has extensive computational requirements: principal component analysis (PCA) and partial least squares (PLS) are the most widespread chemometric methods because of their simplicity and good throughput for qualitative and quantitative analyses, respectively.

PCA is one of the most powerful unsupervised tools for data processing. PCA allows for reduction of the dimensionality by the linear combination of the data's original variables **X** by defining a new set of variables (PCs) that retain the meaningful information. In brief, the final result of a LIBS-based image experiment is a hyperspectral data cube composed of two spatial dimensions, x and y, corresponding to the map coordinates and one spectral dimension  $(\lambda)$ , where each cell of the cube represents the intensity of an emission line from a single-shot spectrum. After unfolding, PCA is applied to the **X** matrix  $(x*y, \lambda)$ , obtaining the score (**T**) and loading (**P**) matrixes. Each PC is refolded, generating the score image and allowing for qualitative study of the distribution of the elements defined by the loading vector. In experiments where the number of spectra is not extensively large, it is possible to process a PCA model on the complete dataset. R. Carvalho et al. applied hyperspectral LIBS imaging with PCA to investigate the metal composition of a printed circuit board (PCB). The strategy was to apply a first PCA model on the complete dataset, sized  $12,000 \times 12,288$ 

(locations  $\times$  spectral variables), retrieving the most intense lines observed at the first loading vector, and apply a second PCA on only the 18 selected lines (12,000  $\times$  18), obtaining the corresponding scores and loading values, which allows for the detection of precious and toxic elements in PCB samples [61]. The same strategy was followed by M. A. Sperança et al. for the investigation of coprolite and fossil samples. The hyperspectral cube is unfolded and normalized and a PCA is applied to the complete dataset, sized 780  $\times$  12,288, retrieving the elements that contributed most to the sample characterization [66]. The data are auto scaled (mean equal to zero and standard deviation equal to 1), and a new PCA is calculated for each pulse and evaluation of the score maps. When the dataset is large, the calculations of PCA require high computing power not accessible in an office computer. Nevertheless, there are different strategies that can be applied to reduce the computing requirements such as binning the wavelengths, reducing the spectral range, and/or processing only a certain percentage of spectra and then building up the PCA model for all spectra. This last strategy was applied by J. Klus et al. as they processed a reduced data matrix  $(2,500 \times 26,000)$ , obtaining a new system of coordinates, and then, the whole data set  $(22,500 \times 26,000)$  is predicted by obtaining a new scores matrix [106]. Finally, S. Moncayo et al. applied PCA analysis for the multivariate hyperspectral analysis of a megapixel LIBS image  $(-2)$ million  $\times$  2048) as a new data processing methodology. PCA is applied to analyze a mineral turquoise sample using a computer server (RAM > 256 GB), although similar results and conclusions were found with an office computer after applying strategies to reduce the computer requirements. PCA was demonstrated to be a powerful tool capable of identifying the main mineral phase of the sample. PCA is also useful for detecting experimental issues and artifacts (such as matrix effects and saturation); PCA allows for identification of isolated pixels associated with one or several elements. More importantly, PCA improves data extraction by obtaining mask images associated with the main phases [58].

On the other hand, PLS relates the **X** and the **Y** (concentrations as responses) matrixes, establishing a calibration model. The concentration of a new set of samples is then predicted. PLS has been applied to analyzing LIBS-based images for the prediction of semi-quantitative chemical maps of different types of samples. To calibrate the models, a set of LIBS spectra are used as the **X** matrix, and the reference response is usually obtained by bulk analysis with other techniques or by using reference materials. After the calibration, the concentrations of spatially resolved data sets are predicted and transformed into semiquantitative element maps. This methodology has been applied, for instance, in the food industry [64,71,90] for the analysis of the calcium in infant formula, the content of copper in meat, and the sodium and potassium in beef using pellet samples. The use of pellets improves the homogeneity and reduces the matrix effect, which is a good strategy when a "bulk" analysis is desired; however, the spatial information is lost. PLS regression has also been applied to the analysis of heterogeneous samples without any preparation, as shown in the works of C. D. Quarles et al. [76] and K. Kuhn et al. [132]. The first study analyzed the fluorine content on a small area  $(16 \text{ mm}^2)$  of a rare earth element (REE)-rich mineral, comparing the accuracy and precision of the PLS model with univariate analysis. The second example used PLS to obtain the element distribution of several metals as well as phases or mineral distributions of drill core samples at larger scales (1 m and 5 cm in diameter). All these studies demonstrate that PLS regression can improve the quantitative univariate results but also indicate that matrix effects are its main limitation.

Another approach based on self-organizing maps (SOM) has been recently developed both for the qualitative identification of the mineralogical composition of a wall painting fragment [104]. The SOM algorithm uses as inputs the intensities main emission lines of the elements in the sample and assigns each spectrum to the closest neuron, in a competitive way. The coordinates (elements considered) of winning neurons provide the average composition of the spectra within the cluster allowing the characterization and discrimination among mineral phases. More recently, the group of V. Palleschi applied SOM coupled with CF-LIBS in order to provide a quantitative map such sample [133]. In this context, the spectra assigned to each cluster were averaged and their corresponding elemental composition were obtained by CF-LIBS. Although not able to assess the fine compositional variations inside the different cluster, this approach reproduces well the texture of the samples with a reasonable precision of about  $\pm$  1% on the major elements and proportionally higher on the minor and trace elements.

#### **4. LIBS imaging applications**

#### *4.1. Geomaterials*

#### *4.1.1. Paleoclimate studies*

To develop a rich understanding of past, present and future climates and their environmental impacts, accurate analytical methods capable of analyzing a wide range of geological samples with different morphologies, ages and provenances are firmly required. Such analysis remains a major challenge from a technical point view, mainly because of the diversity in samples. LIBS-based imaging studies have provided important information in the field of Earth science, showing its potential to characterize climate proxies in paleoclimate investigations. This research topic has been largely explored by the LIBS community, and we focus only on the most recent works. To distinguish between species generated in dry or wet climate periods, M. Wang et al. [50] carried out a LIBS-based imaging analysis on carbonate rocks to study the geochemical content by analyzing the Mg/Ca and Sr/Ca ratios. T. Xu et al. performed similar experiments in carbonates, clays and silicates to show the elemental distribution of various elements (Si, Al, Fe, Ca, Mg, Na and K) in shale pellets [69]. Their results provided evidence regarding the depositional environments and the sedimentary processes. In the context of planetary exploration, crucial information could be obtained from volcanic Martian analog basaltic rocks. As a proof of concept, in Mars-simulated conditions, C. Lefebvre et al. identified various mineral depositions by the elemental intensity ratios in a 3D LIBS configuration [114]. A recent study of N. Hausmann et al. showed consistent changes in the Mg/Ca elemental ratios of marine mollusk shells observed on LIBS maps with an LOD of approximately 100 ppm [65]. An article recently published by M.A. Sperança et al. studied coprolite and fossil samples within geological periods from the Permian to the Oligo-Miocene to determine the diet and interaction with the environment of extinct animal species by analyzing their P and Ca contents [66]. Finally, the possibility of imaging large-scale speleothems and coral samples has been demonstrated by J.O. Cáceres et al.: in this work, the authors measured sections of approximately  $20 \text{ cm}^2$  with a lateral resolution of  $15 \mu \text{m}$  and estimated LODs in the range of 10 ppm on a speleothem and a coral skeleton, which resulted in megapixel elemental images (c.f. Fig. 4a). Their findings for the Mg, Sr, Fe, Mn, Al and Si contents revealed laminar structures related to vegetation and climatic variations throughout the years [56].

#### *4.1.2. Mineralogy*

Similar to paleoclimate applications, LIBS-based imaging has also provided important information in the study of minerals and rocks. Several studies have examined chemical heterogeneities of mineral samples to assess their elemental quantification, to classify minerals and to establish their origin and provenance. Studies in recent years have provided important information regarding the characterization of rare earth element (REE) contents in ores. J. R. Chirinos et al. used a tandem LIBS / LA-ICP-MS instrument to detect Ce, La, and Nd in 3D compositional mapping and their isotopes, covering sample surfaces sized  $< 1$  mm<sup>2</sup> [95]. More recently, S. Romppanen et al. investigated the yttrium and several REE contents in various minerals on sample surfaces sized several cm<sup>2</sup> [100]. Fluorine has also been detected in a Bastnäsite rock with an LOD of 135 ppm [76], and more recently in
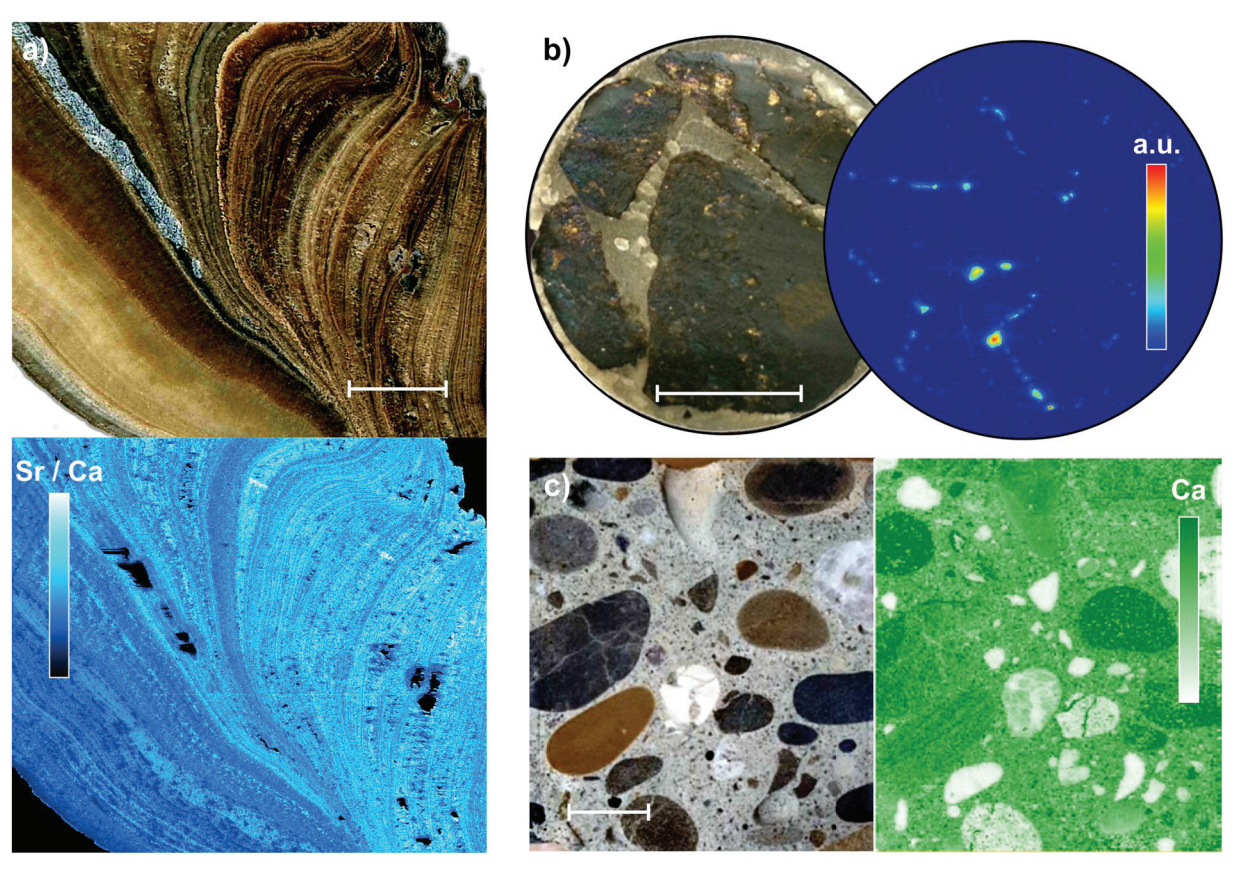

**Fig. 4.** Optical images and corresponding LIBS elemental images for different geomaterials. a) Speleothem section of a 5 × 4 cm surface and the related 15-μm resolution image of Sr normalized by Ca, revealing a laminar structure [56]. b) Chalcopyrite stone 25 mm in diameter and the respective chemical image of Pb, representing galena veins (PbS) across the cut [105]. c) Concrete section of a  $5 \times 4$  cm surface and the corresponding Ca distribution image, allowing for the identification of aggregates [120]. The scale bars represent 1 cm.

pellets [93]. Light elements  $(Z < 6)$  such as Li, Be, and B, have been measured on petrographical hydrothermally altered spodumenes (Lipyroxene) and other minerals such as petalite or eucryptite with an estimated LOD of approximately 240 ppm for Li [85].

A considerable amount of literature has also been published in the mining industry field. Characterizing the spatial distribution of elements in ores provides clues to the sources of the ore and the deposition processes. These data assist in the decisions for further prospects in the field and the evaluation of the economic viability for ore extraction and refining. M. Hoehse et al. examined heterogeneous chromium ores slabs from Norway to study the distributions of Cr and Mg in the forsterite phase (MgSiO<sub>4</sub>) [117]. The spatial distribution of Pb and S in the galena phase (PbS) was analyzed by J. Novotný et al. in chalcopyrite stones (c.f. Fig. 4b) [105]. B. Connors et al. performed on-site analyses of sulfide minerals in different rich-gold rocks [52]. Mine waste drill cores were investigated to identify metal enrichment and variability in lithological zones [132]. More recently, the contents of S, B, and As on a Canadian mine core composed of several mineral phases was explored by F. Trichard et al. [123]. The compositions of drill cores were also investigated by K. Rifai et al., with special emphasis on the gold content [72]. Space-resolved LIBS has been applied to the characterization of cave walls, demonstrating the migrations of certain elements between coralloids and bedrocks [118]. In addition, the capability of LIBS-based imaging to obtain megapixels has been explored by S. Moncayo et al. and C. Fabre et al. The first work analyzed a turquoise sample, providing the elemental compositions of Al, Fe, P, Cu and Si [58]. The second work, by C. Fabre et al., analyzed a complex multiphase hydrothermal ore sample, identifying five different mineral phases on a  $5 \text{ cm}^2$  sample surface [126]. Minor and trace substituent elements as well as REE (La, Y), were detected at the ppm scale and mapped on the

15 μm resolution LIBS images of  $> 2$  million spectra, allowing authors to obtain the signature of the ore source and deposition processes.

## *4.1.3. Archeology*

Space-resolved LIBS analysis provides the means to understand and characterize archeological samples including buildings, monuments and objects of all sizes, comprising a great variety of materials. LIBSbased imaging has been demonstrated to be of great interest in a wide range of archeological applications such as authenticity and provenance studies and diagnostics and characterization of artifacts for their conservation. There is one essential difference between modern and ancient material analyses in that an art object cannot be replaced. This fact necessitates a great amount of technological innovation that eventually boosted the development of the technique. Submillimeter spatial resolution characterization of artifacts was reported in the study of B. D. Strycker et al. [102] on buried objects and in the work of C. Beresko et al., conducting 3D mapping with a 1 mm *Z*-dimension to reveal the spatial distributions of Na, Fe, and Pb [111]. S. Pagnotta et al. investigated the state of conservation and production techniques of ancient mortars by using 2D multi-elemental mapping of Na, Mg, Al, Si, K, Ca, Ti Mn, and Fe [104]. More recently, O. Syta et al. identified the archeological origin of medieval Nubian murals by analyzing the elemental composition of blue painted layers. The elemental distribution of Cu and Na allowed the researchers to clearly distinguish between Egyptian blue and lapis lazuli pigments. In the same work, other elements such as Al, Si, Ca, C and O were analyzed with LODs in the range of 10 μg/g, allowing the archeologists to date and identify the city provenance (Faras, Dongola, and Banganarti) in ancient artifacts based on the production techniques used that reflect changes in their elemental distributions [97].

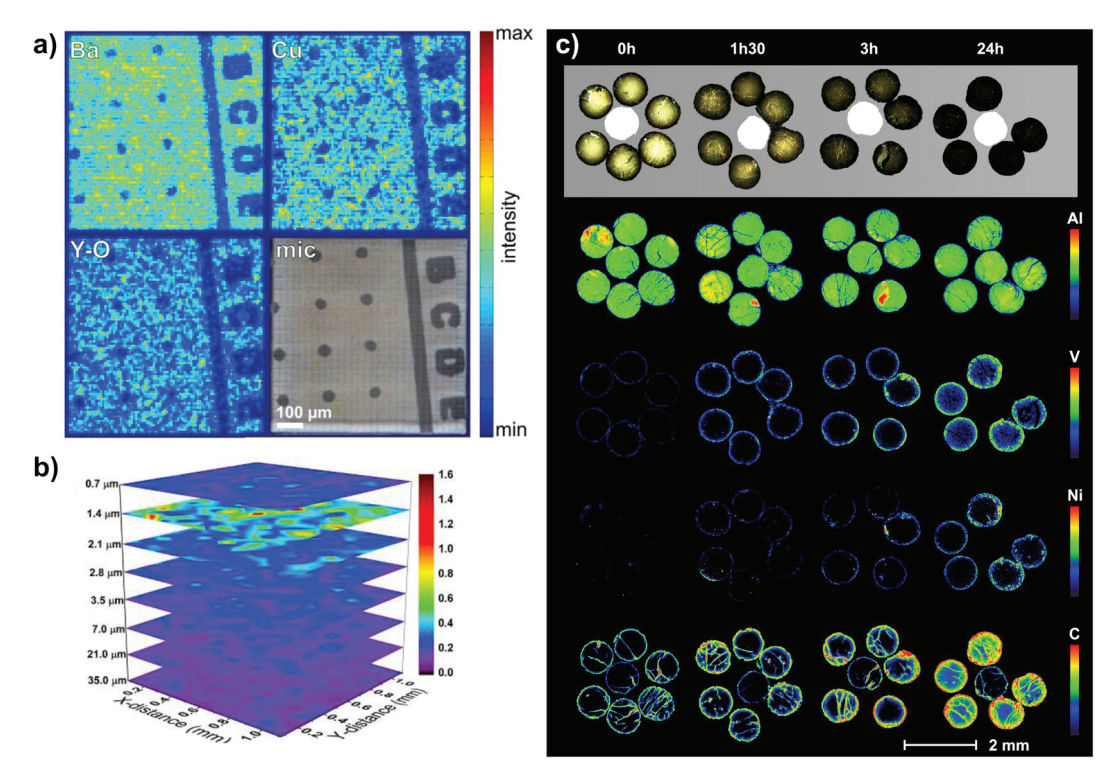

**Fig. 5.** LIBS elemental images for different industrial samples. a) 6-μm resolution fs-LIBS images of Ba, Cu and Y-O diatomic molecular emissions from a micropatterned YBCO thin film on a MgO substrate section of 800 × 800 μm<sup>2</sup> surface [63]. b) Layer-by-layer LIBS elemental images of the Al/La atomic ratio of a solidstate lithium-ion LLZO electrolyte prepared under specific conditions (6 h of annealing) [83]. c) Optical images of alumina refining catalyst supports impregnated by asphaltenes under different conditions and the corresponding 30-μm resolution LIBS images of the Al matrix and the V, Ni, and C distribution maps [130].

## *4.1.4. Cement and Concrete*

The field of civil engineering also requires the application of spatially resolved analyses in applications such as cement and concrete surface analysis. LIBS-based imaging has been demonstrated to be an alternative strategy that enables the elemental analyses of reinforced concretes and mortars. It is widely known that reinforced concrete structures seriously deteriorate due to chloride attack [134]. B. Šavija et al. applied LIBS elemental images to determine the distributions of chloride on different types of reinforced concretes, covering a surface of  $200 \text{ cm}^2$  to provide insight into the mechanisms of deterioration. Multielemental analysis of chloride with Na, C, Ca, O, Fe distributions allowed the researchers to understand the influence of mechanical cracks on chloride ingress to prevent concrete deterioration [88]. S. Hong et al. performed a similar study, investigating the 3D distribution of chloride and comparing their findings with those of a more conventional geophysical method, i.e., ground penetration radar analysis. The researchers found a good correlation between both techniques [135]. More recently, the potential of LIBS to discretize phase boundaries inside heterogeneous mortars and concretes has been evaluated by C. Gottlieb et al.; an example of the reported images is presented in Fig. 4c [120].

# *4.2. Industry*

# *4.2.1. Metallurgy*

The chemical compositions of iron and steel products define their physical properties with a very close tolerance. LIBS-based imaging has been largely explored in the iron and steel industry for the composition control of both raw materials and complex pieces, ensuring the operational and commercial purposes of these materials. I. Lopez-Quintas et al. reported 3D elemental images of Fe, Cr, Ni and Mn to assess the compositional differences in volume of a complex heterogeneous engine valve [94]. The influence of surface roughness on different stainless steels by LIBS-based imaging was also evaluated by the same group

[136]. Additionally, F. Boué-Bigne et al. demonstrated the possibility of using LIBS as a method complementary to human-perception in the study of cementite network boundaries by analyzing high carbon steel products in two consecutive works [98,99]. More recently, U. A. Taparli et al. performed in-situ measurement of the heat affected zone during tungsten-inert-gas (TIG) welding processes on austenitic stainless steels. The elemental repartition allowed them to understand the process and resolve the defects in the weld pool during the solidification process [137]. Certain applications also require spatially resolved analysis, as for sorting metallic materials in recycling and recovering precious or hazardous pieces. R. Carvalho et al. evaluated the compositions of small size components present on printed circuit boards (PCB), demonstrating multielemental detection of Al, Au,Ba, Ca, Co, Cu, Fe, K, Li, Mg, Mn, Na, Ni, Sb, Si, Sn, Ti and Zn [61]. Another interesting and challenging application is the analysis of hardfacing alloys, which are alloys on which a coating of hard material has been deposed by welding or joining to improve its wear properties. J. A. Varela et al. succeeded in observing the partial dilution of tungsten carbide spheres in hard coatings with different concentrations by conducting both W analysis in 2D mapping and depth profiling [91]. J. Li et al. analyzed 22 steel samples using LIBS and LIBS-LIF, performing Cr, Ni and Fe mapping on 6 mm<sup>2</sup> sections [119]. Other alloys and metallic materials have also been analyzed by LIBS-based imaging. The dealloying process of brass pieces in 3D experiments demonstrated a decrease of Zn intensity near the surface [70]. V. N. Lednev et al. proposed the multielemental analysis of nickel alloys reinforced with tungsten carbide, showing the distributions of Ni, Fe, Cr, Si, W, Co and C [55]. The characterization of thin layers has also been investigated to evaluate the compositions of thin films of copper on glass and thin films of yttrium, barium, and copper oxide on MgO substrate [63]. An example of the results reported in this reference is shown in Fig. 5a.

#### *4.2.2. Batteries, semiconductors and crystals*

LIBS-based imaging has also been applied in the electronic and

semiconductor fields for the evaluation of component performance and to improve the production processes. Li-ion batteries were investigated in two recent works. First, H. Hou et al. analyzed the distribution of several atomic ratios of major and minor elements in a solid electrolyte matrix under different conditions. Authors reported the presence of impurities, compositional changes, and gradients in Li/La, Zr/La, and Al/La ratios (c.f. Fig. 5b) [83]. Second, P. Smyrek et al. explored the complementarity of LIBS mapping combined with depth-profiling techniques to develop a new battery cell architecture design by analyzing the Li-ion diffusion kinetics within the cathode [89]. S. Imashuku et al. reported a poorly resolved but quantitative repartition of Li on a  $LiCoO<sub>2</sub>$  cathode by using standard analysis by ICP [138]. The characterization of semiconductors and crystals has also been a matter of ongoing research. S. Darwiche et al. analyzed elemental impurities in different solid silicon substrates for a deeper understanding of production processes of photovoltaic grade silicon [77]. The authors made an original contribution, reporting the distribution of a boron dopant with an LOD of approximately  $2.10^{-4}$  mg/g. The findings of J. Li et al. revealed the dopant distribution in Yb-doped fiber [82]. In another work, the purpose of E. Kim and H. Lim was to determine and visualize the Zn content in  $SiO<sub>2</sub>$  fibers to develop electronic polycarbonate conducting polymers [139]. These results showed significant heterogeneities in the Ca and Si distributions and no correlation between Zn and Si. Then, P. Škarková et al. focused on determining the Cd toxicity and bioaccumulation in aquatic plants dissolved from Cd-based quantum dots at different pH, even in nanoparticles with no visible luminescence [140]. A study of B. Wiggins et al. presented 2D millimetric mapping of Li, In, Se, Na, Ca, K in Li In  $Se<sub>2</sub>$  crystals using a multielemental approach to identify inclusions [84]. Finally, the titanium distributions in Ti-doped sapphires grown by Czochralski and Kyropoulos techniques have been analyzed by G. Alombert-Goget et al., showing different radial profiles of  $Ti^{4+}$ . These results provide valuable insight into controlling the growth process to increase the quality of Ti:sapphire materials [129].

# *4.2.3. Catalysis*

The petroleum industry and especially researchers focused on solid heterogeneous refining catalysts require techniques able to provide the elemental distributions of active elements or poisons to increase the catalyst performance. Light elements such as S and C cannot be easily detected with the commonly used EPMA at the same speed. Since it was first reported in 1999 by the group of J. Laserna, the analysis of catalysts has been explored in several LIBS-based imaging works [37,40–42], [130,131]. In general, the use of LIBS offers faster analysis directly under atmospheric pressure with quantification limits 60 times lower than those of EPMA. Our group recently published three papers evaluating the application of LIBS-based imaging in the petroleum industry. First, we studied the distribution of Pd within typical alumina catalysts, demonstrating the quantification capability of LIBS over a large dynamic range from the % to the ppm scale with an LOD of 18 ppm for Pd in a single-shot configuration [131]. These results were then used to estimate the catalyst crust thickness (related to the apparent activity) by a methodology derived from conventional EPMA analysis [141]. Our last paper regarding this topic analyzed the internal diffusion of asphaltenes in mesoporous alumina catalysts supports. We showed the micrometer spatial distributions of S, Ni, V, C and Al (c.f. Fig. 5c), and proposed a new methodology to study the transport and reactivity in catalysis, aiming to enhance the design of reactivity models at the pellet scale [130].

## *4.2.4. Nuclear field*

The advantages of performing remote and in-situ analysis under dangerous environments make LIBS-based imaging a suitable technique for analyzing nuclear materials. C. Li et al. reported two studies conducted for the Experimental Advanced Superconducting Tokamak (EAST) magnetic fusion energy reactor. The first study focused on the 2D distribution and depth profiling of Li deposition in plasma-facing materials [74] and the second to studied the distributions of impurities (H, O, Ar, K, Na, and Ca) of a co-deposition layer of Li-W used in the reactor walls [59]. X. Wang et al. investigated the fractionation long term behavior of Mo, Ca, Sr, Al, Fe and Zr and rare-earth elements such as Eu, Nd, Pr and La on a Mo-rich nuclear waste glass-ceramic [81]. Recently, researchers have shown an increased interest in studying the U distributions in geological materials. J. Klus et al. reported U distributions in sandstone ores with an estimated LOD of 0.26%wt. [106]. Finally, B. T. Manard et al. performed LA-ICP-MS and LIBS in tandem to map and characterize U particles at concentrations down to 0.01% in a mixed powder of U oxide and iron/nickel with potential application for nuclear forensics and materials safeguards [78].

### *4.3. Biomedical*

Biomedical applications appear to be one of the most promising fields for the development of LIBS-based imaging. The capability of LIBS to obtain in situ multielemental (endogenous or exogenous) tissue images has received increased attention. Several reviews regarding the application of conventional LIBS analysis of biological specimens have already been published [142–146] and therefore, we only describe the latest published works.

## *4.3.1. Biology: preclinical evaluation of metal-based nanoparticles*

Our group has previously demonstrated the biodistribution of nanoparticles (NPs) in murine kidneys, aiming to analyze trace elements in biological tissues at microscopic spatial resolution for routine elementary investigations [43,44]. Several articles have followed the technical evolution, reporting the most important improvements of this methodology (c.f. Fig. 6a) [44,128,147]. Currently, the technique allows for different types of soft material analysis such as multielemental 3-D images, either by volume reconstruction or in-depth analysis (c.f. Fig. 6b) [113], working in a complementary way with conventional imaging techniques, i.e., transmission electron microscopy and fluorescence microscopy [73], studying the distribution of gold-based NPs in various organs such as the kidney, liver and spleen [148] and assessing the biodistribution of endogenous metals trapped in modified NPs [149]. The mechanisms of tumor targeting have also been recently investigated as shown by A. Detappe et al. and S. Kunjachan et al. in Gdbased and Au-based NP tumor penetration, respectively [150,151].

#### *4.3.2. Medical: assistance with diagnosis*

The complementarity of LIBS-based imaging with routine histopathological analysis may assist in producing a rapid and accurate diagnosis. This technique is especially suitable when foreign substances contained in human specimens are found by the pathologist, which in some cases may lead to misdiagnosis or insufficient diagnosis. So far, very little research has been carried out and only a small number of works have been published. The large majority of human biopsies are stored in paraffin; S. Moncayo et al. reported the proof of concept of complementarity LIBS-based imaging and conventional histopathology by analyzing endogenous elements in paraffin-embedded skin biopsies [125]. B. Busser et al. also identified exogenous metals such as W, Ti, Al or Cu in a granuloma, a pseudolyphoma and skin biopsies containing foreign pigments [75]. Finally, M. Bonta et al. proposed the combination of both LIBS and LA-ICP-MS techniques for the analysis of malignant pleural mesothelioma samples, aiming at extending LIBS detection capabilities [79,80].

## *4.3.3. Vegetal materials*

As discussed above, several reviews have addressed space-resolved LIBS applications on vegetal samples [142–144]. The most recent applications, mainly presented by the group of Kaiser, have focused on studying the absorption of metals and their transport in plants. L. Krajcarová et al. showed the distribution and accumulation of copper in stems [107] and silver NPs in roots [54]. Further analysis of cadmium

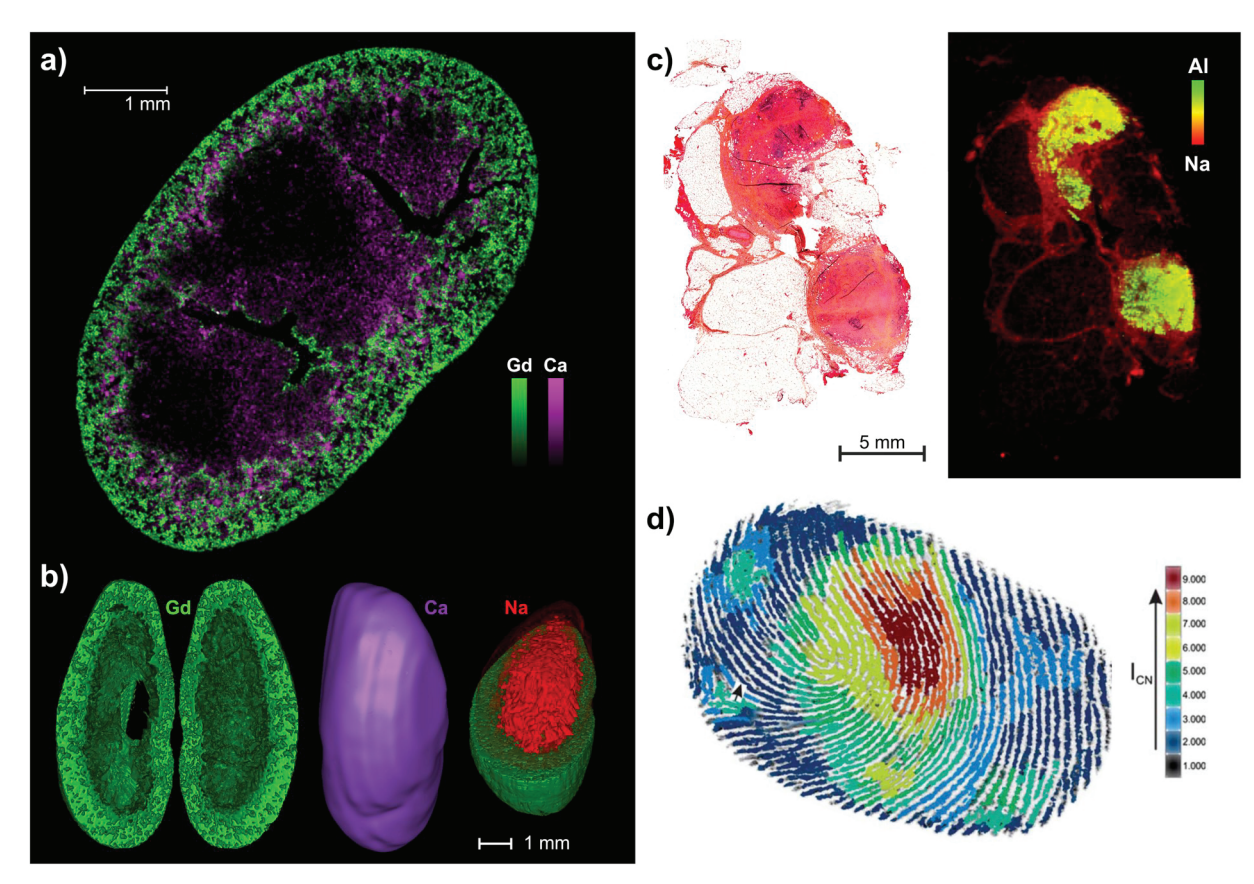

**Fig. 6.** Examples of LIBS elemental images obtained in the biomedical field. a) Biodistribution of Gd-based NPs in murine kidney 3 h after their administration [113]. b) 3-dimensional representations of Gd, Ca and Na at the entire kidney scale [113]. c) Histopathologic and elemental images showing the accumulation of Al in a cutaneous granuloma [75]. d) CN image of a fingerprint obtained with optical-catapulting-LIBS [109].

toxicity and accumulation were reported by P. Modlitbová et al. [108]. Finally, the absorption and diffusion of pesticides in plant were reported by C. Zhao et al. in 2D and 3D analyses [53]. There is a recognized need for developing methods to study the distribution and accumulation of micro- and macronutrients for direct, rapid plant nutrition diagnosis. M. B. Bueno Guerra et al. proposed the direct analysis of dried sugar cane by energy dispersive X-ray fluorescence (EDXRF) and LIBS-based imaging to determine the microchemical distributions of P, K, Ca, Mg, Fe, Cu, Mn, Zn, B and Si in fresh leaves [60].

#### *4.3.4. Forensic science*

LIBS-based imaging has also been proposed as a useful tool in the field of forensic science. Forensic evidence covers a wide range of biological materials to be analyzed, and certain evidence requires specific considerations regarding its manipulation and protection to be admissible in court. A search of the literature revealed few studies regarding the use of LIBS in forensic applications. M. López-López et al. explored a new non-destructive methodology to analyze gunshot to preserve the evidence [57]. J-H. Yang et al. performed compositional analysis to discriminate two overlapping fingerprints [67]. Following the fingerprint analysis, M. Abdelhamid et al. developed a new method to analyze fingerprints containing explosive residues by optical-catapulting-LIBS [109]. To elucidate the cause of death, F. J. Fortes et al. [62] determined the concentration of strontium in teeth. Finally, several works have been conducted regarding food authenticity and security, preventing illegal adulteration [64,71,86].

## **5. Conclusion**

In recent years, LIBS-based imaging has seen remarkable development in terms of both instrumentation and applications. This approach is indeed extremely versatile and simple to implement in comparison with other space-resolved elemental techniques. The analytical performances of this technique are obviously dependent on the experimental configurations used (type of laser focusing, spectrometers, and detectors); however, several works have demonstrated the possibility of reaching ppm-scale sensitivity with microscopic-scale resolution while ensuring a fast acquisition rate (100 Hz or above). Such performances are very interesting from an application point of view, and there is no doubt that LIBS imaging will continue to grow and extend in capabilities.

Therefore, with regard to the recent progress of this method, elemental imaging may represent one of the major axes of the future development of LIBS. Among the various reported applications, biomedical applications can certainly be considered to be the showcase of this technology. There are so far two fields that have been explored in this domain; the preclinical evaluation of metal-based nanoparticles and the characterization of human specimens for helping medical diagnoses. There are, however, numerous other applications that may represent good opportunities for the LIBS community to progress and be promoted by the biomedical domain.

Despites the numerous advantages of LIBS-based imaging, there are still some technological barriers to overcome. In particular, the analysis of complex materials (i.e., composed of several matrixes) still appears to be challenging both in quantification and data processing. Further studies dedicated to these issues need to be conducted, and the use of calibration-free LIBS and advanced chemometric tools represent interesting opportunities.

## **Acknowledgements**

This work was partially supported by Pulsalys (#L0978-L1294), the French region Rhônes Alpes Auvergne (Optolyse, CPER2016), and the

French ANR (projects MediLIBS and Imazinc). In addition, we gratefully acknowledge Dr. Frédéric Pelascini from the Cétim Grand Est, Dr. Florian Trichard from Ablatom, Dr. Benoit Busser from the Institute for Advanced Biosciences, and Professor Christophe Dujardin from ILM for fruitful discussions.

# **Appendix A. Supplementary data**

Supplementary data to this article can be found online at https:// doi.org/10.1016/j.sab.2018.11.008.

### **References**

- [1] D.A. Cremers, L.J. Radziemski, Handbook of Laser-Induced Breakdown Spectroscopy, Wiley & Sons, Ltd, New-York, 2006.
- [2] W.A. Miziolek, V. Palleschi, I. Schechter, Laser-Induced Breakdown Spectroscopy (LIBS), 1st ed., Cambridge University Press, 2008.
- [3] D.W. Hahn, N. Omenetto, Laser-induced breakdown spectroscopy (LIBS), part I: review of basic diagnostics and plasma-particle interactions: still-challenging issues within the analytical plasma community, Appl. Spectrosc. 64 (2010) 335–366.
- [4] D.W. Hahn, N. Omenetto, Laser-induced breakdown spectroscopy (LIBS), part II, Appl. Spectrosc. 66 (2012) 347–419.
- [5] D.A. Cremers, L.J. Radziemski, Handbook of Laser-Induced Breakdown Spectroscopy, Second Edition, John Wiley & Sons, Ltd, 2013.
- [6] F. Brech, L. Cross, Optical micro-emission stimulated by a ruby laser, Appl. Spectrosc. 16 (1962) 59.
- [7] J. Debras-Guédon, N. Liodec, De l'utilisation du faisceau d'un amplificateur à ondes lumineuses par émission induite du rayonnement (laser à rubis) comme source énergétique pour l'excitation des spectres d'émission des éléments, C.R. Acad. Sci. 257 (1963) 3336–3339.
- [8] L. St Onge, V. Detalle, M. Sabsabi, Enhanced laser-induced breakdown spectroscopy using the combination of fourth-harmonic and fundamental Nd:YAG laser pulses, Spectrochim. Acta Part B 57 (2002) 121–135.
- [9] K.Y. Yamamoto, D.A. Cremers, M.J. Ferris, L.E. Foster, Detection of metals in the environment using a portable laser-induced breakdown spectroscopy instrument, Appl. Spectrosc. 50 (1996) 222–233.
- [10] X. Mao, A.A. Bol'shakov, D.L. Perry, O. Sorkhabi, R.E. Russo, Laser ablation molecular isotopic spectrometry, Spectrochim. Acta Part B 66 (2011) 604–609.
- [11] R.E. Russo, A.A. Bol'shakov, X. Mao, C.P. McKay, D.L. Perry, O. Sorkhabi, Laser ablation molecular isotopic spectrometry, Spectrochim. Acta Part B 66 (2011) 99–104.
- [12] P. Purohit, F.J. Fortes, J.J. Laserna, Spectral identification in the attogram regime through laser-induced emission of single optically trapped nanoparticles in air, Angew. Chem. 56 (2017) 14178–14182.
- [13] A. de Giacomo, R. Gaudiuso, C. Koral, M. Dell'Aglio, O. de Pascale, Nanoparticleenhanced laser-induced breakdown spectroscopy of metallic samples, Anal. Chem. 85 (2013) 10180–10187.
- [14] C. Zhao, D. Dong, Comment on "nanoparticle enhanced laser-induced breakdown spectroscopy for microdrop analysis at subppm level": several issues to consider when quantitatively measuring fluids using nanoparticle-enhanced laser-induced breakdown spectroscopy, Anal. Chem. 88 (2016) 9869–9870.
- [15] M. Dell'Aglio, R. Alrifai, A. de Giacomo, Nanoparticle enhanced laser induced breakdown spectroscopy (NELIBS), a first review, Spectrochim. Acta Part B 148 (2018) 105–112.
- [16] A. Ciucci, M. Corsi, V. Palleschi, S. Rastelli, A. Salvetti, E. Tognoni, New procedure for quantitative elemental analysis by laser-induced plasma spectroscopy, Appl. Spectrosc. 53 (2016) 960–964.
- [17] Tianlong Zhang, Shan Wu, Hong-Sheng Tang, Kang Wang, Yi-Xiang Duan, Hua Li, Progress of chemometrics in laser-induced breakdown spectroscopy analysis, Chin. J. Anal. Chem. 43 (2015) 939–948.
- [18] P. Pořízka, J. Klus, E. Képeš, D. Prochazka, D.W. Hahn, J. Kaiser, On the utilization of principal component analysis in laser-induced breakdown spectroscopy data analysis, a review, Spectrochim. Acta Part B 148 (2018) 65–82.
- [19] T. Zhang, H. Tang, H. Li, Chemometrics in laser-induced breakdown spectroscopy, J. Chemom. 2 (2018) 1–18.
- [20] N.L. Lanza, R.C. Wiens, S.M. Clegg, A.M. Ollila, S.D. Humphries, H.E. Newsom, J.E. Barefield, Calibrating the ChemCam laser-induced breakdown spectroscopy instrument for carbonate minerals on Mars, Appl. Opt. 49 (2010) C211–C217.
- [21] S. Maurice, S.M. Clegg, R.C. Wiens, O. Gasnault, W. Rapin, O. Forni, A. Cousin, V. Sautter, N. Mangold, L. Le Deit, M. Nachon, R.B. Anderson, N.L. Lanza, C. Fabre, V. Payré, J. Lasue, P.-Y. Meslin, R.J. Léveillé, B.L. Barraclough, P. Beck, S.C. Bender, G. Berger, J.C. Bridges, N.T. Bridges, G. Dromart, M.D. Dyar, R. Francis, J. Frydenvang, B. Gondet, B.L. Ehlmann, K.E. Herkenhoff, J.R. Johnson, Y. Langevin, M.B. Madsen, N. Melikechi, J.-L. Lacour, S. Le Mouélic, E. Lewin, H.E. Newsom, A.M. Ollila, P. Pinet, S. Schröder, J.-B. Sirven, R.L. Tokar, M.J. Toplis, C. D'Uston, D.T. Vaniman, A.R. Vasavada, ChemCam activities and discoveries during the nominal mission of the Mars Science Laboratory in Gale crater, Mars, J. Anal. At. Spectrom. 31 (2016) 863–889.
- [22] M. Taschuk, I.V. Cravetchi, Y.Y. Tsui, R. Fedosejevs, Micro-LIBS, Chapter 8, in: J. P. Singh and S. N. Thakur, Laser-Induced Breakdown Spectroscopy, pp. 174–196.
- [23] D. Menut, P. Fichet, J.-L. Lacour, A. Rivoallan, P. Mauchien, Micro-laser-induced
- breakdown spectroscopy technique, Appl. Opt. 42 (2003) 6063–6071. [24] H. Bette, R. Noll, High speed laser-induced breakdown spectrometry for scanning
- microanalysis, J. Phys. D. Appl. Phys. 37 (2004) 1281–1288. [25] R. Noll, Laser-Induced Breakdown Spectroscopy, Springer, Berlin, Heidelberg, 2012.
- [26] K. Janssens, W. de Nolf, G. van der Snickt, L. Vincze, B. Vekemans, R. Terzano, F.E. Brenker, Recent trends in quantitative aspects of microscopic X-ray fluorescence analysis, Trends Anal. Chem. 29 (2010) 464–478.
- [27] J. Garrevoet, B. Vekemans, S. Bauters, A. Demey, L. Vincze, Development and applications of a laboratory micro x-ray fluorescence (μXRF) spectrometer using monochromatic excitation for quantitative elemental analysis, Anal. Chem. 87 (2015) 6544–6552.
- [28] K.L. Moore, E. Lombi, F.-J. Zhao, C.R.M. Grovenor, Elemental imaging at the nanoscale: NanoSIMS and complementary techniques for element localisation in plants, Anal. Bioanal. Chem. 402 (2012) 3263–3273.
- [29] D. Pozebon, G.L. Scheffler, V.L. Dressler, M.A.G. Nunes, Review of the applications of laser ablation inductively coupled plasma mass spectrometry (LA-ICP-MS) to the analysis of biological samples, J. Anal. At. Spectrom. 29 (2014) 2204–2228.
- [30] M.J. Pushie, I.J. Pickering, M. Korbas, M.J. Hackett, G.N. George, Elemental and chemically specific X-ray fluorescence imaging of biological systems, Chem. Rev. 114 (2014) 8499–8541.
- [31] M. Reich, R. Large, P.A. Deditius, New advances in trace element geochemistry of ore minerals and accessory phases, Ore Geol. Rev. 81 ( (2017) 1215–1217.
- [32] H.J. Häkkänen, J.E.I. Korppi-Tommola, UV-laser plasma study of elemental distributions of paper coatings, Appl. Spectrosc. 49 (1995) 1721–1728.
- [33] C. Geertsen, J.-L. Lacour, P. Mauchien, L. Pierrard, Evaluation of laser ablation optical emission spectrometry for microanalysis in aluminium samples, Spectrochim. Acta Part B 51 (1996) 1403–1416.
- [34] J.M. Vadillo, S. Palanco, M.D. Romero, J.J. Laserna, Applications of laser-induced breakdown spectrometry (LIBS) in surface analysis, Anal. Bioanal. Chem. 355 (1996) 909–912.
- [35] T. Kim, C.T. Lin, Y. Yoon, Compositional mapping by laser-induced breakdown spectroscopy, J. Phys. Chem. B 102 (1998) 4284–4287.
- [36] D. Romero, J.J. Laserna, Surface and tomographic distribution of carbon impurities in photonic-grade silicon using laser-induced breakdown spectrometry, J. Anal. At. Spectrom. 13 (1998) 557–560.
- [37] P. Lucena, J.M. Vadillo, J.J. Laserna, Mapping of platinum group metals in automotive exhaust three-way catalysts using laser-induced breakdown spectrometry, Anal. Chem. 71 (1999) 4385–4391.
- [38] D. Romero, J.J. Laserna, Multielemental chemical imaging using laser-induced breakdown spectrometry, Anal. Chem. 69 (1997) 2871–2876.
- [39] D. Romero, J.J. Laserna, A microanalytical study of aluminium diffusion in photovoltaic cells using imaging-mode laser-induced breakdown spectrometry, Spectrochim. Acta Part B 55 (2000) 1241–1248.
- [40] P. Lucena, J.M. Vadillo, J.J. Laserna, Compositional mapping of poisoning elements in automobile three-way catalytic converters by using laser-induced breakdown spectrometry, Appl. Spectrosc. 55 (2001) 267–272.
- [41] P. Lucena, J.J. Laserna, Three-dimensional distribution analysis of platinum, palladium and rhodium in auto catalytic converters using imaging-mode laserinduced breakdown spectrometry, Spectrochim. Acta Part B 56 (2001) 177–185.
- [42] P. Lucena, J.M. Vadillo, J.J. Laserna, Spatial distribution of catalytically active elements and deactivants in diesel-engine automobile converters by laser-induced plasma spectrometry, Electronic Supplementary Information available, J. Anal. At. Spectrom. 17 (2002) 548–551.
- [43] V. Motto-Ros, L. Sancey, Q.L. Ma, F. Lux, X.S. Bai, X.C. Wang, J. Yu, G. Panczer, O. Tillement, Mapping of native inorganic elements and injected nanoparticles in a biological organ with laser-induced plasma, Appl. Phys. Lett. 101 (2012) 223702.
- L. Sancey, V. Motto-Ros, B. Busser, S. Kotb, J.M. Benoit, A. Piednoir, F. Lux, O. Tillement, G. Panczer, J. Yu, Laser spectrometry for multi-elemental imaging of biological tissues, Sci. Rep. 4 (2014) 6065.
- [45] V. Piñon, M.P. Mateo, G. Nicolas, Laser-induced breakdown spectroscopy for chemical mapping of materials, Appl. Spectrosc. Rev. 48 (2013) 357–383. W. Dridi, J.-L. Lacour, Experimental investigation of solute transport in un-
- saturated cement pastes, Cem. Concr. Res. 63 (2014) 46-53.
- [47] S.A. Sheta, G. Di Carlo, G.M. Ingo, M.A. Harith, Surface heterogeneity study of some reference Cu-Ag alloys using laser-induced breakdown spectroscopy, Surf. Interface Anal. 47 (2015) 514–522.
- [48] I. Gaona, P. Lucena, J. Moros, F.J. Fortes, S. Guirado, J. Serrano, J.J. Laserna, Evaluating the use of standoff LIBS in architectural heritage, J. Anal. At. Spectrom. 28 (2013) 810–820.
- [49] D. Syvilay, A. Texier, A. Arles, B. Gratuze, N. Wilkie-Chancellier, L. Martinez, S. Serfaty, V. Detalle, Trace element quantification of lead based roof sheets of historical monuments by laser induced breakdown spectroscopy, Spectrochim. Acta Part B 103-104 (2015) 34–42.
- [50] M. Wang, Q. Wang, M. Zhu, L. Sun, X. Peng, L. Liu, J. Qu, Applying stand-off LIBS to paleoclimatic research: a case study on geochemical content of carbonate rocks, Optoelectr. Glob. Conf. (2015) 1–3, https://doi.org/10.1109/OGC.2015.7336854.
- J. Rakovský, O. Musset, J. Buoncristiani, V. Bichet, F. Monna, P. Neige, P. Veis, Testing a portable laser-induced breakdown spectroscopy system on geological samples, Spectrochim. Acta Part B 74-75 (2012) 57–65.
- [52] B. Connors, A. Somers, D. Day, Application of handheld laser-induced breakdown spectroscopy (LIBS) to geochemical analysis, Appl. Spectrosc. 70 (2016) 810–815.
- [53] C. Zhao, D. Dong, X. Du, W. Zheng, In-field, in situ, and in vivo 3-dimensional elemental mapping for plant tissue and soil analysis using laser-induced breakdown spectroscopy, Sensors 16 (2016) 1–13.
- [54] L. Krajcarová, K. Novotný, M. Kummerová, J. Dubová, V. Gloser, J. Kaiser,

Mapping of the spatial distribution of silver nanoparticles in root tissues of Vicia faba by laser-induced breakdown spectroscopy (LIBS), Talanta 173 (2017) 28–35.

- [55] V.N. Lednev, P.A. Sdvizhenskii, M.Y. Grishin, V.V. Cheverikin, A.Y. Stavertiy, R.S. Tretyakov, M.V. Taksanc, S.M. Pershin, Laser-induced breakdown spectroscopy for three-dimensional elemental mapping of composite materials synthesized by additive technologies, Appl. Opt. 56 (2017) 9698–9705.
- [56] J.O. Cáceres, F. Pelascini, V. Motto-Ros, S. Moncayo, F. Trichard, G. Panczer, A. Marín-Roldán, J.A. Cruz, I. Coronado, J. Martín-Chivelet, Megapixel multielemental imaging by laser-induced breakdown spectroscopy, a technology with considerable potential for paleoclimate studies, Sci. Rep. 7 (2017) 5080–5090.
- [57] M. López-López, C. Alvarez-Llamas, J. Pisonero, C. García-Ruiz, N. Bordel, An exploratory study of the potential of LIBS for visualizing gunshot residue patterns, Forensic Sci. Int. 273 (2017) 124–131.
- [58] S. Moncayo, L. Duponchel, N. Mousavipak, G. Panczer, F. Trichard, B. Bousquet, F. Pelascini, V. Motto-Ros, Exploration of megapixel hyperspectral LIBS image using principal component analysis, J. Anal. At. Spectrom. 33 (2018) 210–220.
- [59] C. Li, X. Wu, C. Zhang, H. Ding, J. Hu, G.-N. Luo, In situ chemical imaging of lithiated tungsten using laser-induced breakdown spectroscopy, J. Nucl. Mater. 452 (2014) 10–15.
- [60] M.B. Bueno Guerra, A. Adame, E. de Almeida, Gabriel Gustinelli Arantes De Carvalho, M.A. Stolf Brasil, D. Santos Jr, F.J. Krug, Direct analysis of plant leaves by EDXRF and LIBS: microsampling strategies and cross-validation, J. Anal. At. Spectrom. 30 (2015) 1646–1654.
- [61] R.R.V. Carvalho, J.A.O. Coelho, J.M. Santos, F.W.B. Aquino, R.L. Carneiro, E.R. Pereira-Filho, Laser-induced breakdown spectroscopy (LIBS) combined with hyperspectral imaging for the evaluation of printed circuit board composition, Talanta 134 (2015) 278–283.
- [62] F.J. Fortes, M.D. Perez-Carceles, A. Sibon, A. Luna, J.J. Laserna, Spatial distribution analysis of strontium in human teeth by laser-induced breakdown spectroscopy: application to diagnosis of seawater drowning, Int. J. Legal Med. 129 (2015) 807–813.
- [63] C.M. Ahamer, K.M. Riepl, N. Huber, J.D. Pedarnig, Femtosecond laser-induced breakdown spectroscopy, Spectrochim. Acta Part B 136 (2017) 56–65.
- [64] M.P. Casado-Gavalda, Y. Dixit, D. Geulen, R. Cama-Moncunill, X. Cama-Moncunill, M. Markiewicz-Keszycka, P.J. Cullen, C. Sullivan, Quantification of copper content with laser induced breakdown spectroscopy as a potential indicator of offal adulteration in beef, Talanta 169 (2017) 123–129.
- [65] N. Hausmann, P. Siozos, A. Lemonis, A.C. Colonese, H.K. Robson, D. Anglos, Elemental mapping of Mg/Ca intensity ratios in marine mollusc shells using laserinduced breakdown spectroscopy, J. Anal. At. Spectrom. 32 (2017) 1467–1472.
- [66] M.A. Sperança, Francisco Wendel Batista de Aquino, M.A. Fernandes, A. Lopez-Castillo, R.L. Carneiro, E.R. Pereira-Filho, Application of laser-induced breakdown spectroscopy and hyperspectral images for direct evaluation of chemical elemental profiles of coprolites, Geostand. Geoanal. Res. 41 (2017) 273–282.
- [67] J.-H. Yang, S.-J. Choi, J.J. Yoh, Towards reconstruction of overlapping fingerprints using plasma spectroscopy, Spectrochim. Acta Part B 134 (2017) 25–32.
- [68] K. Rifai, F. Doucet, L. Özcan, F. Vidal, LIBS core imaging at kHz speed, Spectrochim. Acta Part B 150 (2018) 43–48. [69] T. Xu, J. Liu, Q. Shi, Y. He, G. Niu, Y. Duan, Multi-elemental surface mapping and
- analysis of carbonaceous shale by laser-induced breakdown spectroscopy, Spectrochim. Acta Part B 115 (2016) 31–39.
- [70] R. Cerrato, A. Casal, M.P. Mateo, G. Nicolas, Dealloying evidence on corroded brass by laser-induced breakdown spectroscopy mapping and depth profiling measurements, Spectrochim. Acta Part B 130 (2017) 1–6.
- [71] Y. Dixit, M.P. Casado-Gavalda, R. Cama-Moncunill, X. Cama-Moncunill, M. Markiewicz-Keszycka, P.J. Cullen, C. Sullivan, Laser induced breakdown spectroscopy for quantification of sodium and potassium in minced beef: a potential technique for detecting beef kidney adulteration, Anal. Methods 9 (2017) 3314–3322.
- [72] K. Rifai, M. Laflamme, M. Constantin, F. Vidal, M. Sabsabi, A. Blouin, P. Bouchard, K. Fytas, M. Castello, B.N. Kamwa, Analysis of gold in rock samples using laserinduced breakdown spectroscopy, Spectrochim. Acta Part B 134 (2017) 33–41.
- [73] L. Sancey, S. Kotb, C. Truillet, F. Appaix, A. Marais, E. Thomas, B. van der Sanden, J.-P. Klein, B. Laurent, M. Cottier, R. Antoine, P. Dugourd, G. Panczer, F. Lux, P. Perriat, V. Motto-Ros, O. Tillement, Long-term in vivo clearance of gadoliniumbased AGuIX nanoparticles and their biocompatibility after systemic injection, ACS Nano 9 (2015) 2477–2488.
- [74] R. Hai, C. Li, H. Wang, H. Ding, H. Zhuo, J. Wu, G.-N. Luo, Characterization of Li deposition on the first wall of EAST using laser-induced breakdown spectroscopy, J. Nucl. Mater. 438 (2013) S1168–S1171.
- [75] B. Busser, S. Moncayo, F. Trichard, V. Bonneterre, N. Pinel, F. Pelascini, P. Dugourd, J.-L. Coll, M. D'Incan, J. Charles, V. Motto-Ros, L. Sancey, Characterization of foreign materials in paraffin-embedded pathological specimens using in situ multi-elemental imaging with laser spectroscopy, Mod. Pathol. 31 (2017) 378–384.
- [76] C.D. Quarles, J.J. Gonzalez, L.J. East, J.H. Yoo, M. Morey, R.E. Russo, Fluorine analysis using laser induced breakdown spectroscopy (LIBS), J. Anal. At. Spectrom. 29 (2014) 1238–1242.
- [77] S. Darwiche, M. Benmansour, N. Eliezer, D. Morvan, Laser-induced breakdown pectroscopy for photovoltaic silicon wafer analysis, Prog. Photovolt. Res. Appl. 20  $(2012)$  463–471.
- [78] B.T. Manard, C. Derrick Quarles, E.M. Wylie, N. Xu, Laser ablation inductively couple plasma – mass spectrometry/laser induced break down spectroscopy, J. Anal. At. Spectrom. 32 (2017) 1680–1687.
- [79] M. Bonta, J.J. Gonzalez, C.D. Quarles, R.E. Russo, B. Hegedus, A. Limbeck, Elemental mapping of biological samples by the combined use of LIBS and LA-ICP-

MS, J. Anal. At. Spectrom. 31 (2016) 252–258.

- [80] M. Bonta, S. Török, B. Döme, A. Limbeck, Tandem LA-LIBS coupled to ICP-MS for comprehensive analysis of tumor samples, Spectrosc. Onl. 32 (2017) 42–46.
- [81] X. Wang, V. Motto-Ros, G. Panczer, D. de Ligny, J. Yu, J.M. Benoit, J.L. Dussossoy, S. Peuget, Mapping of rare earth elements in nuclear waste glass–ceramic using micro laser-induced breakdown spectroscopy, Spectrochim. Acta Part B 87 (2013) 139–146.
- [82] J. Li, L. Guo, N. Zhao, Q. Chen, B. Wu, Y. Wang, X. Li, J. Li, X. Zeng, Y. Lu, Analysis of ion doping profiles in Yb-doped fiber preforms using laser-induced breakdown spectroscopy, J. Anal. At. Spectrom. 31 (2016) 492–496.
- [83] H. Hou, L. Cheng, T. Richardson, G. Chen, M. Doeff, R. Zheng, R. Russo, V. Zorba, Three-dimensional elemental imaging of Li-ion solid-state electrolytes using fslaser induced breakdown spectroscopy (LIBS), J. Anal. At. Spectrom. 30 (2015) 2295–2302.
- [84] B. Wiggins, E. Tupitsyn, P. Bhattacharya, E. Rowe, E. Lukosi, O. Chvala, A. Burger, A. Stowe, Investigation of non-uniformity and inclusions in LiInSe2 utilizing laser induced breakdown spectroscopy (LIBS), Proc. SPIE, 8852 2013, pp. 1–11.
- [85] M.T. Sweetapple, S. Tassios, Laser-Induced breakdown spectroscopy (LIBS) as a tool for in situ mapping and textural interpretation of lithium in pegmatite minerals, Am. Mineral. 100 (2015) 2141–2151.
- [86] Y. Dixit, M.P. Casado-Gavalda, R. Cama-Moncunill, X. Cama-Moncunill, M. Markiewicz-Keszycka, F. Jacoby, P.J. Cullen, C. Sullivan, Introduction to laser induced breakdown spectroscopy imaging in food, J. Food Eng. 216 (2018) 120–124.
- [87] P. Lucena, I. Gaona, J. Moros, J.J. Laserna, Location and detection of explosivecontaminated human fingerprints on distant targets using standoff laser-induced breakdown spectroscopy, Spectrochim. Acta Part B 85 (2013) 71–77.
- [88] B. Šavija, E. Schlangen, J. Pacheco, S. Millar, T. Eichler, G. Wilsch, Chloride ingress in cracked concrete, J. Adv. Concr. Technol. 12 (2014) 425–442. [89] P. Smyrek, Y. Zheng, H.J. Seifert, W. Pfleging, Post-mortem characterization of fs
- laser-generated micro-pillars in Li(Ni1/3Mn1/3Co1/3)O2 electrodes by laser-induced breakdown spectroscopy, Proc. SPIE 9736 (2016) 1–6.
- [90] X. Cama-Moncunill, M. Markiewicz-Keszycka, Y. Dixit, R. Cama-Moncunill, M.P. Casado-Gavalda, P.J. Cullen, C. Sullivan, Feasibility of laser-induced breakdown spectroscopy (LIBS) as an at-line validation tool for calcium determination in infant formula, Food Control 78 (2017) 304–310.
- [91] J.A. Varela, J.M. Amado, M.J. Tobar, M.P. Mateo, A. Yañez, G. Nicolas, Characterization of hard coatings produced by laser cladding using laser-induced breakdown spectroscopy technique, Appl. Surf. Sc. 336 (2015) 396–400.
- [92] A. Iqbal, Z. Sun, M. Wall, Z.T. Alwahabi, Sensitive elemental detection using microwave-assisted laser-induced breakdown imaging, Spectrochim. Acta Part B 136 (2017) 16–22.
- [93] P. Pořízka, S. Kaski, A. Hrdlička, P. Modlitbová, L. Sládková, H. Häkkänen, D. Prochazka, J. Novotný, P. Gadas, L. Čelko, K. Novotný, J. Kaiser, Detection of fluorine using laser-induced breakdown spectroscopy and Raman spectroscopy, J. Anal. At. Spectrom. 32 (2017) 1966–1974.
- [94] I. Lopez-Quintas, M.P. Mateo, V. Piñon, A. Yañez, G. Nicolas, Mapping of mechanical specimens by laser induced breakdown spectroscopy method Application to an engine valve, Spectrochim. Acta Part B 74-75 (2012) 109–114.
- [95] J.R. Chirinos, D.D. Oropeza, J.J. Gonzalez, H. Hou, M. Morey, V. Zorba, R.E. Russo, Simultaneous 3-dimensional elemental imaging with LIBS and LA-ICP-MS, J. Anal. At. Spectrom. 29 (2014) 1292–1298.
- [96] L. Lin, X. Yan, X. Liao, Z. Wang, Migration and arsenic adsorption study of starchmodified Fe-Ce oxide on a silicon-based micromodel observation platform, J. Hazard. Mater. 338 (2017) 202–207.
- [97] O. Syta, B. Wagner, E. Bulska, D. Zielińska, G.Z. Żukowska, J. Gonzalez, R. Russo, Elemental imaging of heterogeneous inorganic archaeological samples by means of simultaneous laser induced breakdown spectroscopy and laser ablation inductively coupled plasma mass spectrometry measurements, Talanta 179 (2018) 784–791.
- [98] F. Boué-Bigne, Laser-induced breakdown spectroscopy applications in the steel industry, Spectrochim. Acta Part B 63 (2008) 1122–1129.
- F. Boué-Bigne, Simultaneous characterization of elemental segregation and cementite networks in high carbon steel products by spatially-resolved laser-induced breakdown spectroscopy, Spectrochim. Acta Part B 96 (2014) 21–32.
- [100] S. Romppanen, H. Häkkänen, S. Kaski, Singular value decomposition approach to the yttrium occurrence in mineral maps of rare earth element ores using laserinduced breakdown spectroscopy, Spectrochim. Acta Part B 134 (2017) 69–74.
- [101] V. Zorba, X. Mao, R.E. Russo, Femtosecond laser induced breakdown spectroscopy of Cu at the micron/sub-micron scale, Spectrochim. Acta Part B 113 (2015) 37–42.
- [102] B.D. Strycker, K. Wang, M. Springer, A.V. Sokolov, Chemical-specific imaging of shallowly buried objects using femtosecond laser pulses, Appl. Opt. 52 (2013) 4792–4796.
- [103] R. Grassi, E. Grifoni, S. Gufoni, S. Legnaioli, G. Lorenzetti, N. Macro, L. Menichetti, S. Pagnotta, F. Poggialini, C. Schiavo, V. Palleschi, Three-dimensional compositional mapping using double-pulse micro-laser-induced breakdown spectroscopy technique, Spectrochim. Acta Part B 127 (2017) 1–6.
- [104] S. Pagnotta, M. Lezzerini, L. Ripoll-Seguer, M. Hidalgo, E. Grifoni, S. Legnaioli, G. Lorenzetti, F. Poggialini, V. Palleschi, Micro-laser-induced breakdown spectroscopy (micro-LIBS) study on ancient Roman mortars, Appl. Spectrosc. 71 (2017) 721–727.
- [105] J. Novotný, M. Brada, M. Petrilak, D. Prochazka, K. Novotný, A. Hrdlička, J. Kaiser, A versatile interaction chamber for laser-based spectroscopic applications, with the emphasis on Laser-Induced Breakdown Spectroscopy, Spectrochim. Acta Part B 101 (2014) 149–154.
- [106] J. Klus, P. Mikysek, D. Prochazka, P. Pořízka, P. Prochazková, J. Novotný,

T. Trojek, K. Novotný, M. Slobodník, J. Kaiser, Multivariate approach to the chemical mapping of uranium in sandstone-hosted uranium ores analyzed using double pulse laser-induced breakdown spectroscopy, Spectrochim. Acta Part B 123 (2016) 143–149.

- [107] L. Krajcarová, K. Novotný, P. Babula, I. Provaznik, P. Kucerova, V. Adam, M.Z. Martin, R. Kizek, J. Kaiser, Copper transport and accumulation in spruce stems (*Picea abies* (L.) Karsten) revealed by laser-induced breakdown spectroscopy, Int. J. Electrochem. Sci. 8 (2013) 4485–4504.
- [108] P. Modlitbová, K. Novotný, P. Pořízka, J. Klus, P. Lubal, H. Zlámalová-Gargošová, J. Kaiser, Comparative investigation of toxicity and bioaccumulation of Cd-based quantum dots and Cd salt in freshwater plant *Lemna minor* L, Ecotoxicol. Environ. Saf. 147 (2018) 334–341.
- [109] M. Abdelhamid, F.J. Fortes, M.A. Harith, J.J. Laserna, Analysis of explosive residues in human fingerprints using optical catapulting–laser-induced breakdown
- spectroscopy, J. Anal. At. Spectrom. 26 (2011) 1445–1450. [110] M. Sabsabi, V. Detalle, M.A. Harith, W. Tawfik, H. Imam, Comparative study of two new commercial echelle spectrometers equipped with intensified CCD for analysis of laser-induced breakdown spectroscopy, Appl. Opt. 42 (2003) 6094–6098.
- [111] C. Beresko, T. Dietz, P. Kohns, G. Ankerhold, Schnelle Material analyse mit Lasern, Tech. Mess. 81 (2014) 537–545.
- [112] C. Beresko, P. Kohns, G. Ankerhold, Surface element-mapping of three dimensional structures by laser-induced breakdown spectroscopy, Spectrochim. Acta Part B 99 (2014) 20–27.
- [113] Y. Gimenez, B. Busser, F. Trichard, A. Kulesza, J.M. Laurent, V. Zaun, F. Lux, J.M. Benoit, G. Panczer, P. Dugourd, O. Tillement, F. Pelascini, L. Sancey, V. Motto-Ros, 3D Imaging of nanoparticle distribution in biological tissue by laserinduced breakdown spectroscopy, Sci. Rep. 6 (2016) 29936.
- [114] C. Lefebvre, A. Catalá-Espí, P. Sobron, A. Koujelev, R. Léveillé, Depth-resolved chemical mapping of rock coatings using Laser-Induced Breakdown Spectroscopy, Planet. Space Sci. 126 (2016) 24–33.
- [115] C. Schiavo, L. Menichetti, E. Grifoni, S. Legnaioli, G. Lorenzetti, F. Poggialini, S. Pagnotta, V. Palleschi, High-resolution three-dimensional compositional imaging by double-pulse laser-induced breakdown spectroscopy, J. Instrum. 11  $(2016)$  1–8.
- [116] J. Kaiser, K. Novotný, A. Hrdlička, R. Malina, J. Novotný, D. Prochazka, M. Petrilak, L. Krajcarová, G. Vítková, P. Kučerová, Utilization of selected laserablation-based diagnostic methods for study of elemental distribution in various solid samples, Proc. SPIE, 7746 2010, pp. 1–9.
- [117] M. Hoehse, I. Gornushkin, S. Merk, U. Panne, Assessment of suitability of diode pumped solid state lasers for laser induced breakdown and Raman spectroscopy, J. Anal. At. Spectrom. 26 (2011) 414–424.
- [118] L. Bassel, V. Motto-Ros, F. Trichard, F. Pelascini, F. Ammari, R. Chapoulie, C. Ferrier, D. Lacanette, B. Bousquet, Laser-induced breakdown spectroscopy for elemental characterization of calcitic alterations on cave walls, Environ. Sci. Pollut. Res. Int. 24 (2016) 2197–2204.
- [119] J. Li, Z. Hao, N. Zhao, R. Zhou, R. Yi, S. Tang, L. Guo, X. Li, X. Zeng, Y. Lu, Spatially selective excitation in laser-induced breakdown spectroscopy combined with laser-induced fluorescence, Opt. Express 25 (2017) 4945–4951.
- [120] C. Gottlieb, S. Millar, S. Grothe, G. Wilsch, 2D evaluation of spectral LIBS data derived from heterogeneous materials using cluster algorithm, Spectrochim. Acta Part B 134 (2017) 58–68.
- [121] R. Noll, H. Bette, A. Brysch, M. Kraushaar, I. Mönch, L. Peter, V. Sturm, Laserinduced breakdown spectrometry — applications for production control and quality assurance in the steel industry, Spectrochim. Acta Part B 56 (2001) 637–649.
- [122] M. Kuzuya, H. Matsumoto, H. Takechi, O. Mikami, Effect of Laser Energy and Atmosphere on the Emission Characteristics of Laser-Induced Plasmas, Appl. Spectrosc. 47 (1993) 1659–1664.
- [123] F. Trichard, S. Moncayo, D. Devismes, F. Pelascini, J. Maurelli, A. Feugier, C. Sasseville, F. Surma, V. Motto-Ros, Evaluation of a compact VUV spectrometer for elemental imaging by laser-induced breakdown spectroscopy, J. Anal. At. Spectrom. 32 (2017) 1527–1534.
- [124] M.A. Khater, P. van Kampen, J.T. Costello, J.-P. Mosnier, E.T. Kennedy, Timeintegrated laser-induced plasma spectroscopy in the vacuum ultraviolet for the quantitative elemental characterization of steel alloys, J. Phys. D. Appl. Phys. 33 (2000) 2252–2262.
- [125] S. Moncayo, F. Trichard, B. Busser, M. Sabatier-Vincent, F. Pelascini, N. Pinel, I. Templier, J. Charles, L. Sancey, V. Motto-Ros, Multi-elemental imaging of paraffin-embedded human samples by laser-induced breakdown spectroscopy, Spectrochim. Acta Part B 133 (2017) 40–44.
- [126] C. Fabre, D. Devismes, S. Moncayo, F. Pelascini, F. Trichard, A. Lecomte, B. Bousquet, J. Cauzid, V. Motto-Ros, Elemental imaging by laser-induced breakdown spectroscopy for the geological characterization of minerals, J. Anal. At. Spectrom. 33 (2018) 1345–1353.
- [127] R. Zeisler, Reference materials for small-sample analysis, Fresenius J. Anal. Chem. 360 (1998) 376–379.
- [128] L. Sancey, V. Motto-Ros, S. Kotb, X. Wang, F. Lux, G. Panczer, J. Yu, O. Tillement, Laser-induced breakdown spectroscopy: a new approach for nanoparticle's

mapping and quantification in organ tissue, JoVE 88 (2014) 1–8. [129] G. Alombert-Goget, F. Trichard, H. Li, C. Pezzani, M. Silvestre, N. Barthalay,

- V. Motto-Ros, K. Lebbou, Titanium distribution profiles obtained by luminescence and LIBS measurements on Ti, Opt. Mater. 65 (2016) 28–32. [130] F. Trichard, F. Gaulier, J. Barbier, D. Espinat, B. Guichard, C.-P. Lienemann,
- L. Sorbier, P. Levitz, V. Motto-Ros, Imaging of alumina supports by laser-induced breakdown spectroscopy, J. Catal. 363 (2018) 183–190.
- [131] F. Trichard, L. Sorbier, S. Moncayo, Y. Blouët, C.-P. Lienemann, V. Motto-Ros, Quantitative elemental imaging of heterogeneous catalysts using laser-induced breakdown spectroscopy, Spectrochim. Acta Part B 133 (2017) 45–51.
- [132] K. Kuhn, J.A. Meima, D. Rammlmair, C. Ohlendorf, Chemical mapping of mine waste drill cores with laser-induced breakdown spectroscopy (LIBS) and energy dispersive X-ray fluorescence (EDXRF) for mineral resource exploration, J. Geochem. Explor. 161 (2016) 72–84.
- [133] S. Pagnotta, M. Lezzerini, B. Campanella, G. Gallello, E. Grifoni, S. Legnaioli, G. Lorenzetti, F. Poggialini, S. Raneri, A. Safi, V. Palleschi, Fast quantitative elemental mapping of highly inhomogeneous materials by micro-Laser-Induced Breakdown Spectroscopy, Spectrochim. Acta Part B 146 (2018) 9–15.
- [134] B. Šavija, E. Schlangen, Chloride ingress in cracked concrete- a literature review, Adv. Model. Concr. Serv. Life (2011) 133–142.
- [135] S. Hong, W.W.-L. Lai, G. Wilsch, R. Helmerich, R. Helmerich, T. Günther, H. Wiggenhauser, Periodic mapping of reinforcement corrosion in intrusive chloride contaminated concrete with GPR, Constr. Build. Mater. 66 (2014) 671–684.
- [136] I. Lopez-Quintas, V. Piñon, M.P. Mateo, G. Nicolas, Effect of surface topography in the generation of chemical maps by laser-induced plasma spectroscopy, Appl. Surf. Sc. 258 (2012) 9432–9436.
- [137] U.A. Taparli, L. Jacobsen, A. Griesche, K. Michalik, D. Mory, T. Kannengiesser, In situ laser-induced breakdown spectroscopy measurements of chemical compositions in stainless steels during tungsten inert gas welding, Spectrochim. Acta Part B 139 (2018) 50–56.
- [138] S. Imashuku, H. Taguchi, T. Kawamata, S. Fujieda, S. Kashiwakura, S. Suzuki, K. Wagatsuma, Quantitative lithium mapping of lithium-ion battery cathode using laser-induced breakdown spectroscopy, J. Power Sources 399 (2018) 186–191.
- [139] E. Kim, H.B. Lim, Quantification of zinc in thermally conducting polycarbonate containing fiber-type  $SiO<sub>2</sub>$  fillers, Bull. Kor. Chem. Soc. 39 (2018) 341–346.
- [140] P. Škarková, K. Novotný, P. Lubal, A. Jebavá, P. Pořízka, J. Klus, Z. Farka, A. Hrdlička, J. Kaiser, 2d distribution mapping of quantum dots injected onto filtration paper by laser-induced breakdown spectroscopy, Spectrochim. Acta Part B 131 (2017) 107–114.
- [141] L. Sorbier, F. Trichard, S. Moncayo, C.P. Lienemann, V. Motto-Ros, Calculation of catalyst crust thickness from full elemental laser-induced breakdown spectroscopy images, IOP Conf. Ser. Mater. Sci. Eng. 304 (2018) 1–10.
- [142] J. Kaiser, K. Novotný, M.Z. Martin, A. Hrdlička, R. Malina, M. Hartl, V. Adam, R. Kizek, Trace elemental analysis by laser-induced breakdown spectroscopy—Biological applications, Surf. Sci. Rep. 67 (2012) 233–243.
- [143] D. Santos, L.C. Nunes, Gabriel Gustinelli Arantes de Carvalho, M.d.S. Gomes P.F.d. Souza, F.d.O. Leme, Luis Gustavo Cofani dos Santos, F.J. Krug, Laser-induced breakdown spectroscopy for analysis of plant materials: a review Spectrochim. Acta Part B 71-72 (2012) 3–13.
- [144] J. Peng, F. Liu, F. Zhou, K. Song, C. Zhang, L. Ye, Y. He, Challenging applications for multi-element analysis by laser-induced breakdown spectroscopy in agri-
- culture: a review, TrAC 85 ( (2016) 260–272. [145] M. Markiewicz-Keszycka, X. Cama-Moncunill, M.P. Casado-Gavalda, Y. Dixit, R. Cama-Moncunill, P.J. Cullen, C. Sullivan, Laser-induced breakdown spectroscopy (LIBS) for food analysis: a review, Trends Food Sci. Technol. 65 (2017) 80–93.
- [146] B. Busser, S. Moncayo, J.-L. Coll, L. Sancey, V. Motto-Ros, Elemental imaging using laser-induced breakdown spectroscopy, Coord. Chem. Rev. 358 (2018) 70–79.
- [147] V. Motto-Ros, L. Sancey, X.C. Wang, Q.L. Ma, F. Lux, X.S. Bai, G. Panczer, O. Tillement, J. Yu, Mapping nanoparticles injected into a biological tissue using laser-induced breakdown spectroscopy, Spectrochim. Acta Part B 87 (2013) 168–174.
- [148] X. Le Guével, M. Henry, V. Motto-Ros, E. Longo, M.I. Montañez, F. Pelascini, O. de La Rochefoucauld, P. Zeitoun, J.-L. Coll, V. Josserand, L. Sancey, Elemental and optical imaging evaluation of zwitterionic gold nanoclusters in glioblastoma mouse models, Nanoscale 10 (2018) 18657–18664.
- [149] A. Moussaron, S. Vibhute, A. Bianchi, S. Gündüz, S. Kotb, L. Sancey, V. Motto-Ros, S. Rizzitelli, Y. Crémillieux, F. Lux, N.K. Logothetis, O. Tillement, G. Angelovski, Ultrasmall nanoplatforms as calcium-responsive contrast agents for magnetic resonance imaging, Small 11 (2015) 4900–4909.
- [150] S. Kunjachan, A. Detappe, R. Kumar, T. Ireland, L. Cameron, B.E. Douglas, V. Motto-Ros, L. Sancey, S. Sridhar, G.M. Makrigiorgos, R. Berbeco, Nanoparticle mediated tumor vascular disruption: a novel strategy in radiation therapy, ACS Nano Lett. 15 (2015) 7488–7496.
- [151] A. Detappe, S. Kunjachan, L. Sancey, V. Motto-Ros, D. Biancur, P. Drane, R. Guieze, G.M. Makrigiorgos, O. Tillement, R. Langer, R. Berbeco, Advanced multimodal nanoparticles delay tumor progression with clinical radiation therapy, J. Control. Release 238 (2016) 103–113.